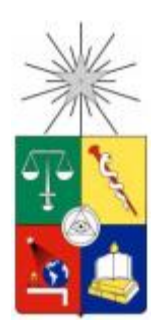

UNIVERSIDAD DE CHILE FACULTAD DE CIENCIAS FÍSICAS Y MATEMÁTICAS DEPARTAMENTO DE INGENIERÍA CIVIL

# **ANÁLISIS EN EL TIEMPO DE INDICADORES DE CONTROL DE AVANCE UTILIZADOS EN SOFTWARE COMPUTACIONAL "IMPERA" PARA PRONOSTICAR EFECTOS FUTUROS EN PROYECTOS DE CONSTRUCCIÓN**

# **MEMORIA PARA OPTAR AL TÍTULO DE INGENIERO CIVIL**

**JOSÉ ANTONIO LETELIER OSÉS**

**PROFESOR GUÍA:**

LUIS FERNANDO ALARCÓN CÁRDENAS

**MIEMBROS DE LA COMSIÓN:**

JAIME MURO IÑIGUEZ

WILLIAM WRAGG LARCO

**SANTIAGO DE CHILE**

**2014**

**RESUMEN DE LA MEMORIA PARA OPTAR AL TÍTULO DE INGENIERO CIVIL POR: JOSÉ A. LETELIER OSÉS FECHA: 25/03/2014 PROF. GUÍA: Sr. LUIS F. ALARCÓN**

#### **"ANÁLISIS EN EL TIEMPO DE INDICADORES DE CONTROL DE AVANCE UTILIZADOS EN SOFTWARE COMPUTACIONAL "IMPERA" PARA PRONOSTICAR EFECTOS FUTUROS EN PROYECTOS DE CONSTRUCCIÓN"**

Erradicar la incertidumbre en los proyectos de construcción es un objetivo muy difícil de lograr en toda la industria. Por lo tanto, es muy importante desarrollar herramientas que ayuden a predecir con fiabilidad el éxito de los proyectos. Esta memoria de título tiene como objetivo identificar recomendaciones para lograr el éxito en proyectos de construcción. Para conseguirlo, los indicadores incluidos en esta investigación fueron estratégicamente seleccionados para analizar patrones relacionados con el cumplimiento de la planificación y de los compromisos. Estos son: Porcentaje de Plan Completado (PPC), Índice de Desempeño de Programa (SPI), Porcentaje de Cumplimiento de Restricciones (PCR) y las Curvas de Avance Real y Programado. Los resultados y análisis son validados estadísticamente utilizando el software SPSS v16.

Los datos e indicadores fueron extraídos de IMPERA (software computacional desarrollado por GEPUC<sup>1</sup>, basado en la metodología Last Planner y utilizado para el control y la planificación). A partir de la clasificación de los proyectos analizados como "Exitosos" y "No Exitosos", el estudio se basa en tres análisis: el primero consiste en el estudio de la correlación entre PPC y SPI y su validación estadística; el segundo es sobre la variabilidad del PPC y SPI y su relación con el éxito en trece proyectos con datos estadísticamente válidos; y el tercero se basa en la realización de un análisis estadístico de PPC, PCR y Curva de Avance Programado en cuarenta proyectos. Una vez finalizado el análisis, es posible identificar en qué etapa del avance real los indicadores muestran una diferencia estadísticamente significativa entre las dos clasificaciones de proyectos para validar la tendencia hacia el éxito.

Los resultados indican que existe una estrecha relación entre la variabilidad de PPC, SPI y el éxito de los proyectos. Además, los diferentes indicadores muestran tendencia al éxito en diferentes rangos del avance real de los proyectos. En consecuencia, es posible predecir si un proyecto será "Exitoso" o no en diferentes etapas de su ciclo de vida.

 $\overline{a}$ 

<sup>&</sup>lt;sup>1</sup> Centro de Excelencia en Gestión de Producción de la Pontificia Universidad Católica.

# **Dedicatoria**

*Dedicado a mi familia,* 

*Belén y amigos.*

## **Agradecimientos**

En primer lugar quiero agradecer al profesor Luis Fernando Alarcón por haberme guiado en todo este trabajo de título, por darme la oportunidad de proponer ideas y ser creativo en los análisis. Pero sobre todo por su apoyo en los momentos de poca creatividad, y por sus sabios consejos que permitieron que este trabajo finalmente me llene de orgullo.

Quisiera agradecer también a Jaime Muro, por su compromiso incondicional, su excelente disposición a guiar mi trabajo, a reunirse conmigo para realizar críticas constructivas de incalculable valor cuando las necesitaba, y a apoyar e incentivar el desarrollo de mis temas de interés.

Y agradecer también a todas las personas a las que dedico este trabajo, ya que su apoyo ha sido fundamental para mí en todo momento.

# **Tabla de Contenido**

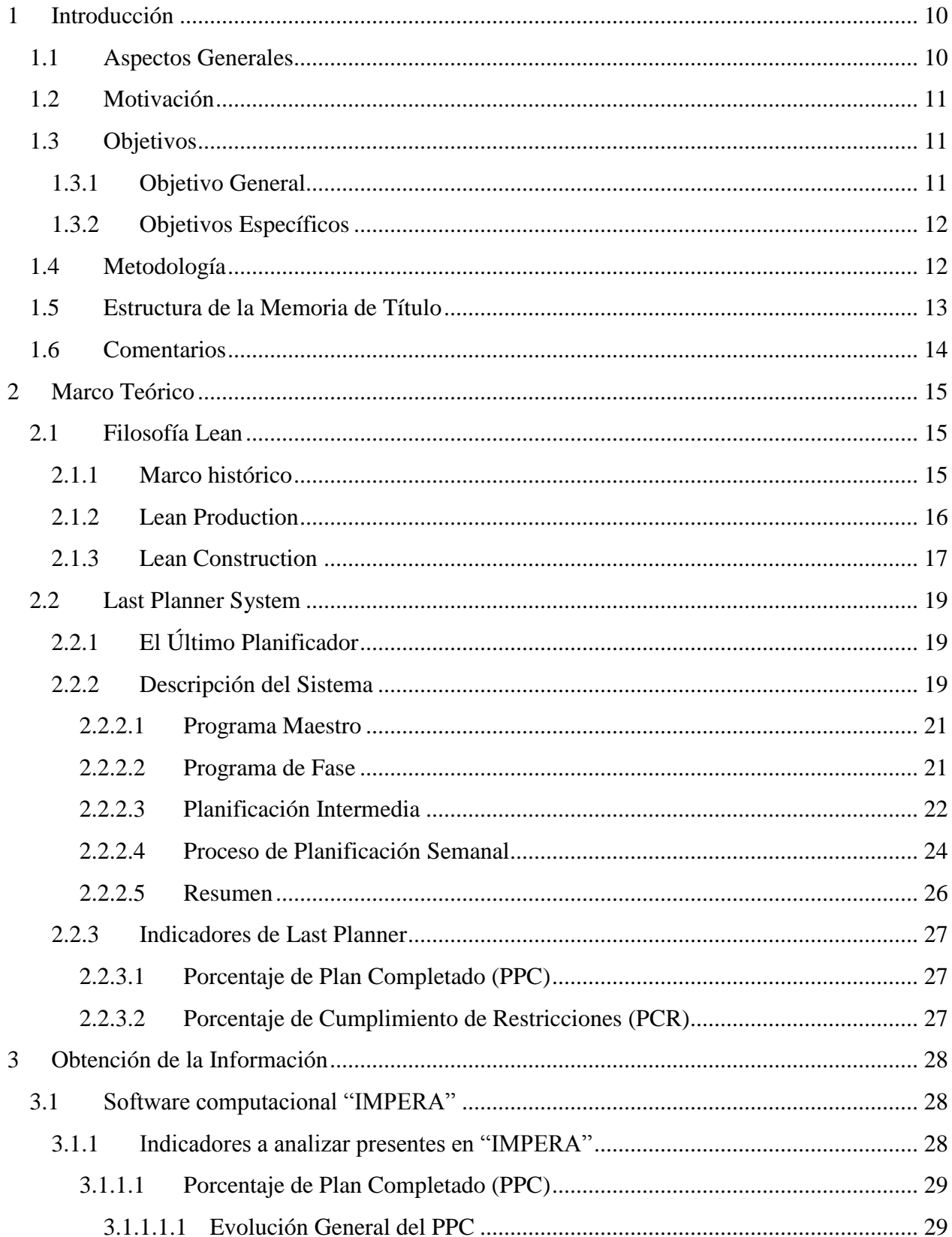

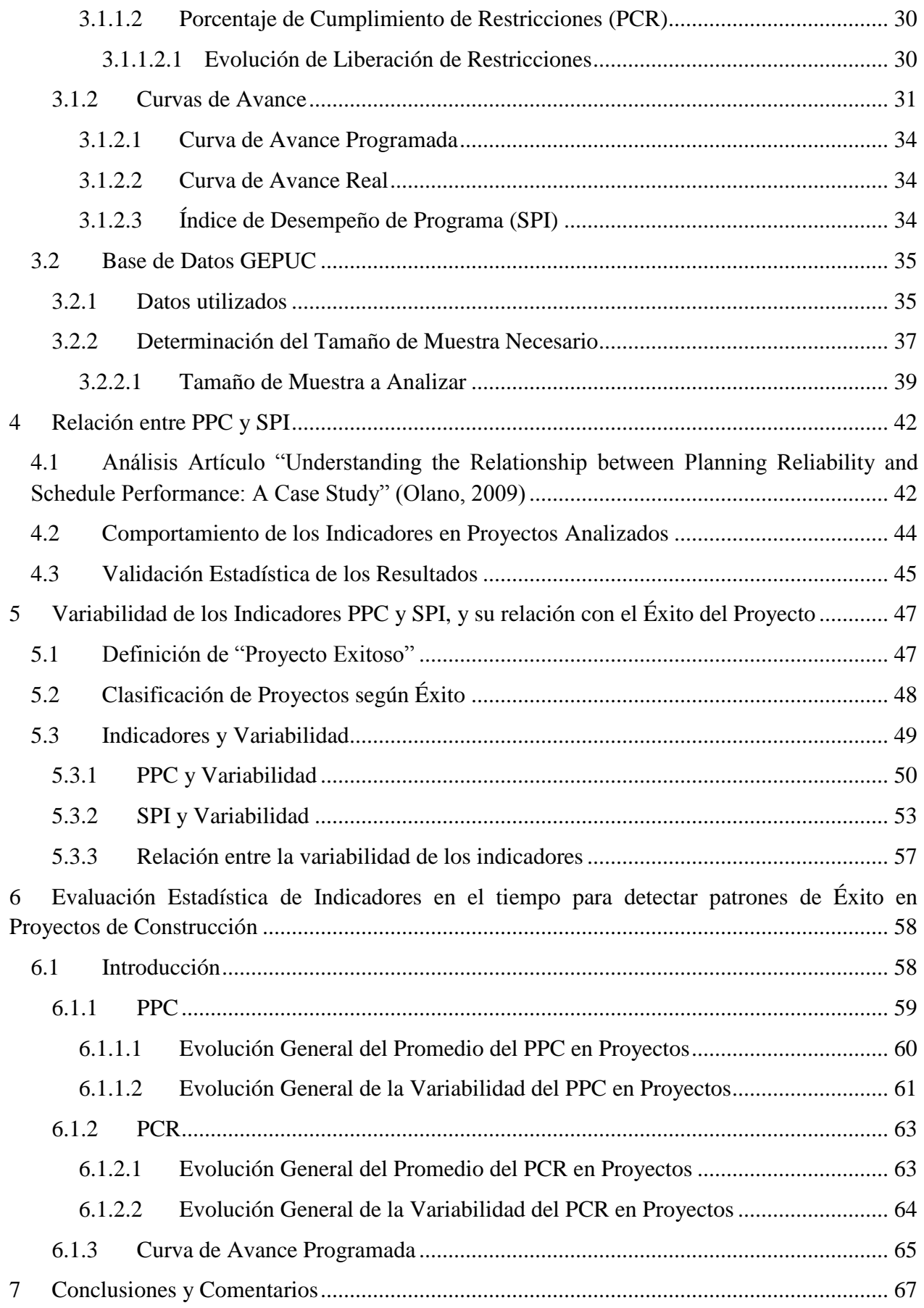

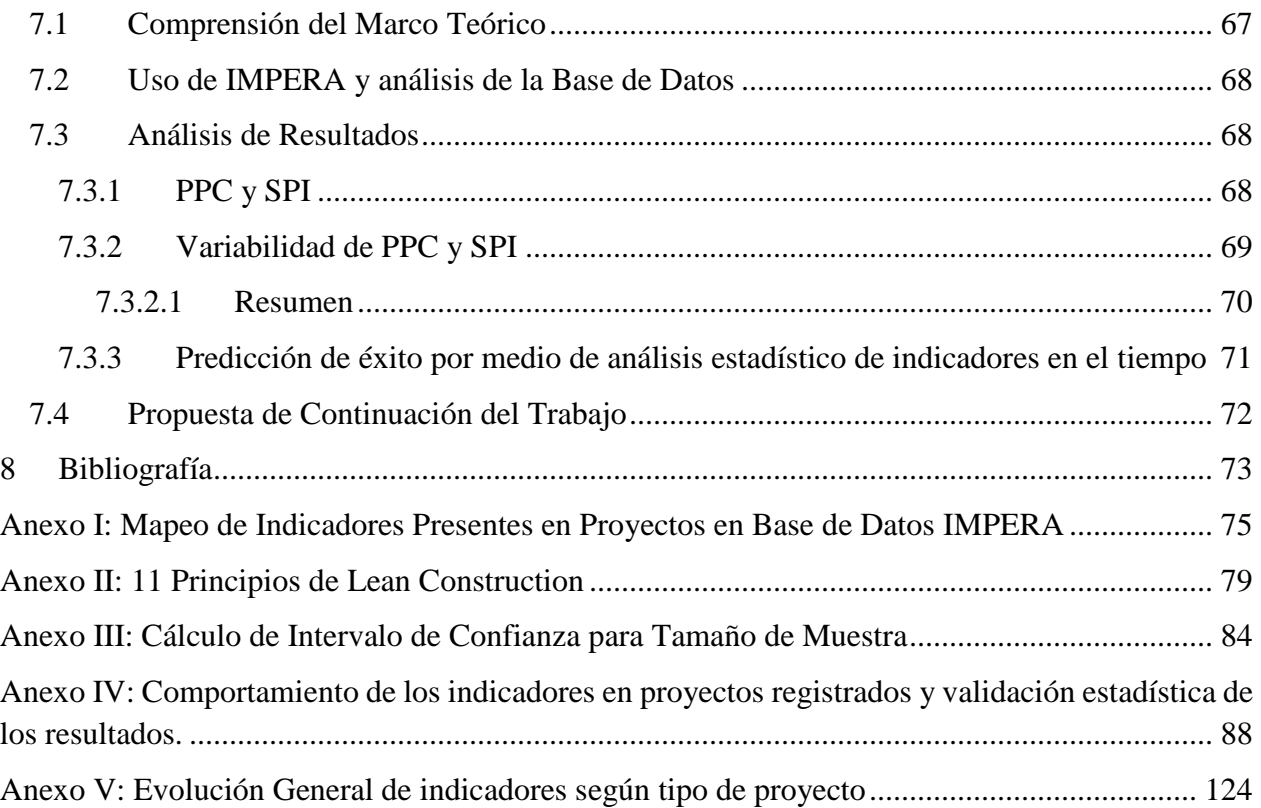

# **Índice de Figuras**

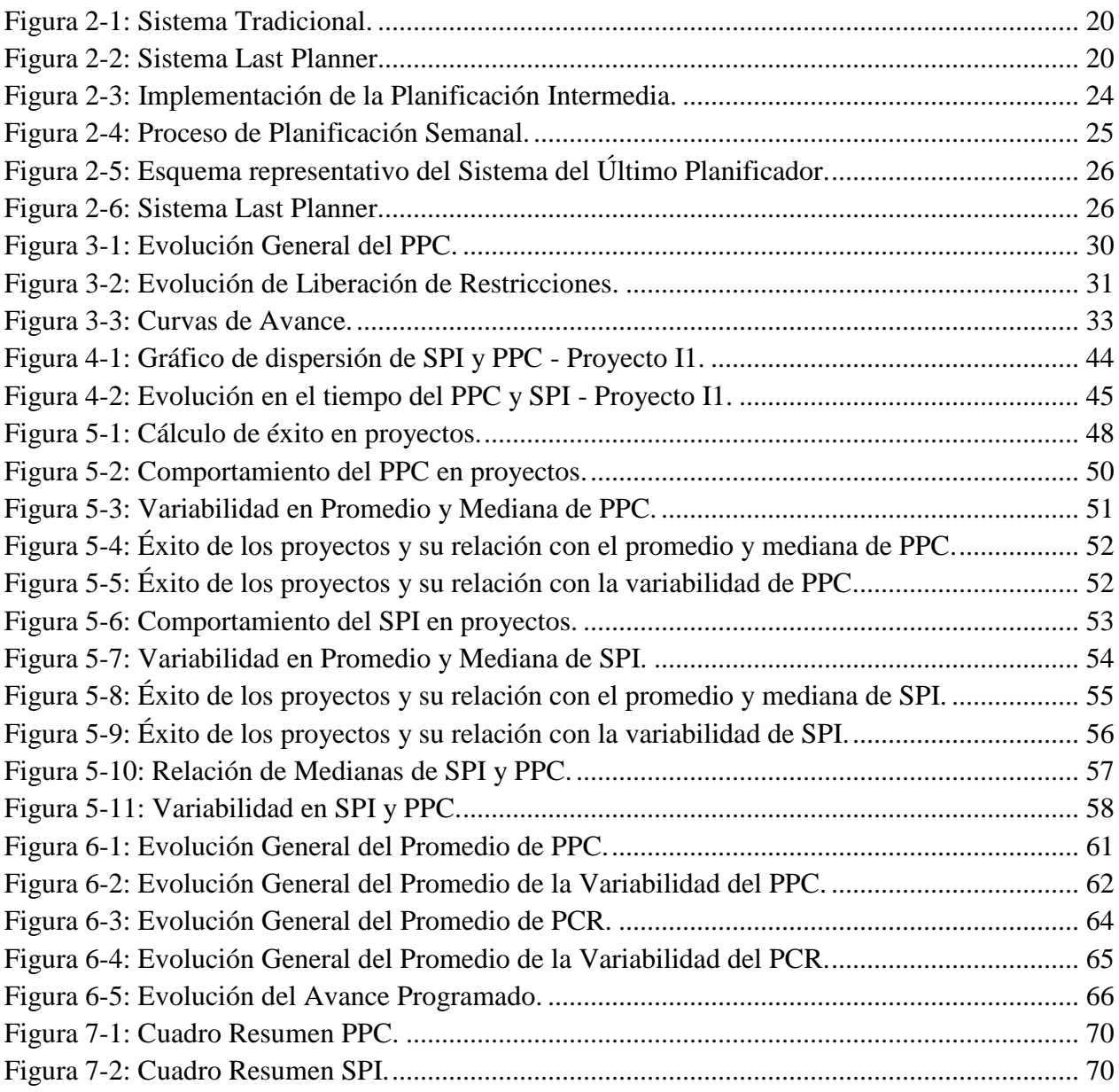

# **Índice de Tablas**

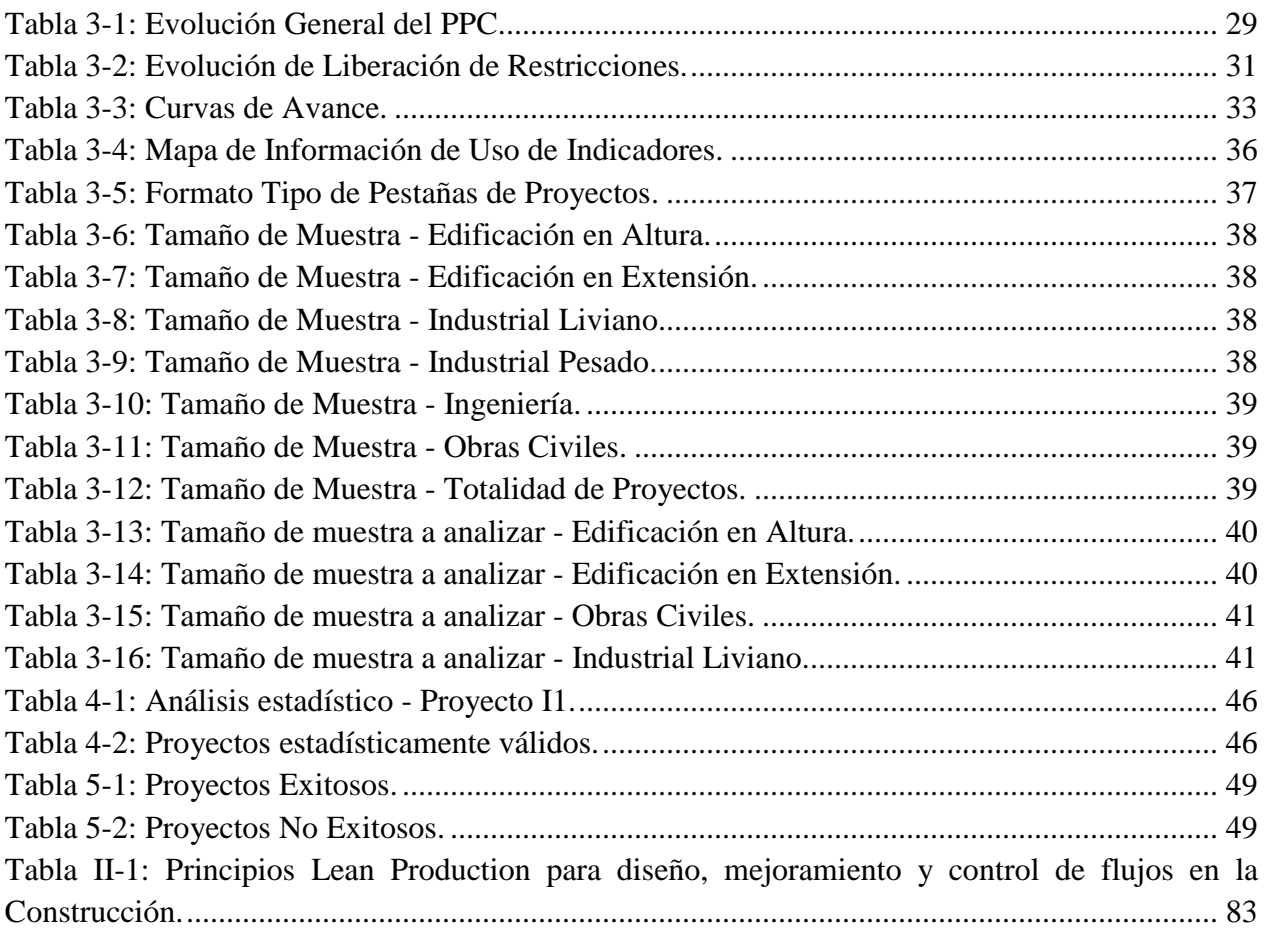

## <span id="page-9-0"></span>**1 Introducción**

#### <span id="page-9-1"></span>**1.1 Aspectos Generales**

El sector de la construcción ha estado históricamente asociado a un mal desempeño debido a problemas sistémicos. Por lo general, los proyectos se asocian a un proceso poco productivo, artesanal y mal planificado; con poco control de los métodos constructivos, dificultad para detectar problemas y con una gran cantidad de pérdidas económicas que podrían evitarse a lo largo del proyecto.

International Group for Lean Construction, en modo de corregir gran parte de los problemas antes mencionados, desarrolló en 1993 la forma de aplicar la filosofía Lean en la Construcción: Lean Construction. Está orientado a la administración en la construcción, y su objetivo principal es eliminar las actividades que generan pérdidas, ya sea materiales, económicas o cualquiera que no agregue valor al proyecto.

Ballard y Howell, fundadores del Lean Construction Institute, desarrollaron posteriormente un sistema de control de proyectos basado en la metodología Lean Construction: sistema Last Planner. Este mejora de forma valiosa el cumplimiento de actividades y la correcta utilización de los recursos.

Con más de 15 años en nuestro país, el sistema Last Planner ha sido estudiado, analizado y aplicado por el Centro de Excelencia en Gestión de Producción de la Pontificia Universidad Católica (GEPUC), el cual ha desarrollado IMPERA: un software computacional de Planificación y Control de Proyectos, basado en la metodología Last Planner.

IMPERA permite poseer un conocimiento global del proyecto, ya que recopila toda la información generada en éste. A raíz de esto, facilita la obtención de resultados óptimos de avance y gestión en los proyectos de construcción.

El software, al basarse en la metodología Last Planner, permite planificar el proyecto a diferentes horizontes temporales: Plan Maestro (largo plazo), Programación de Fases, Lookahead (mediano plazo) y Plan Semanal (corto plazo).

Este trabajo de estudio a realizar, se fundamenta en el análisis cronológico de obras que utilicen el software IMPERA, identificando patrones de comportamiento comunes en diferentes estados de los proyectos, y analizando posibles relaciones entre los indicadores de control de avance que permitan fundamentar el comportamiento estudiado y predecirlos en obras futuras.

## <span id="page-10-0"></span>**1.2 Motivación**

Las principales falencias que presentan los proyectos de construcción en la actualidad son: dificultad para terminar los trabajos a tiempo y para detectar problemas tempranamente, el uso ineficiente de recursos, utilizando en muchas ocasiones recursos destinados a otras actividades, lo que conlleva a tomar decisiones basadas en la improvisación.

Como resultado, se tiene que a medida que el proyecto avanza, la planificación pierde relación directa en la obra.

Los proyectos de construcción son un conjunto de actividades interrelacionadas, por lo que es muy importante una comunicación fluida y constante entre los distintos actores, de modo de proyectar diferentes escenarios a corto, mediano y largo plazo, y así tener alternativas concretas en caso que actividades pertenecientes a la planificación del proyecto no sean realizadas en la fecha y/o duración en la que fueron estimadas.

Existen muchos problemas que ocurren en proyectos y que no se notan hasta etapas avanzadas de éste, de modo que los costos y tiempo reales se elevan por sobre lo estipulado en la planificación inicial. Es en esta área de estudio donde surge la principal motivación de este tema de título y donde se espera contribuir planteando relaciones de indicadores de control de avance y analizando la variabilidad de éstos, para así concluir diferentes comportamientos relacionados al éxito en proyectos de construcción, a modo de tener una alerta que permita predecir que, dado las características de los indicadores en cierta etapa del proyecto, podría ocurrir algún comportamiento particular en etapas futuras.

#### <span id="page-10-1"></span>**1.3 Objetivos**

A continuación se presentan los objetivos generales y específicos de este trabajo:

#### <span id="page-10-2"></span>**1.3.1 Objetivo General**

Identificar patrones, que permitan predecir efectos futuros de adelanto o retraso durante la realización de los proyectos de construcción en Chile. Esto se logra analizando a lo largo de los proyectos estudiados, los siguientes indicadores presentes en el software IMPERA:

- Evolución General de Porcentaje de Plan Completado (PPC).
- Índice de Desempeño del Programa (SPI).
- Curva de Avance Real.
- Curva de Avance Programado.
- Porcentaje de Cumplimiento de Restricciones (PCR).

Estos indicadores fueron escogidos debido a que, junto con pertenecer al conjunto de indicadores más utilizados por los usuarios del software, corresponden además a los que permiten representar de manera representativa el avance y/o retraso en proyectos de construcción.

## <span id="page-11-0"></span>**1.3.2 Objetivos Específicos**

- Realizar un catastro completo de la Base de Datos de Proyectos analizado en el software IMPERA, extrayendo la información relacionada a los indicadores escogidos para la totalidad de los proyectos a disposición. Se fijó como parámetro de selección a los proyectos que tuvieran presente el PPC, CNC<sup>2</sup> y Curvas de Avance Real y Programado, ya que son los indicadores más utilizados por los proyectos (Cisterna, 2012).
- Calcular el tamaño de muestra mínimo a analizar, considerando un 99% de nivel de confianza y un intervalo de confianza del 5%.
- Seleccionar los proyectos que compondrán la muestra a analizar, definir un criterio de éxito y clasificar los proyectos seleccionados como "Exitosos" y "No Exitosos".
- Realizar un análisis estadístico de la correlación entre el PPC y SPI.
- Analizar el comportamiento del promedio y variabilidad de PPC y SPI para proyectos estadísticamente válidos.
- Analizar el comportamiento en el tiempo (a partir del avance real) del PPC, PCR y Curva de Avance Programado según clasificación, calcular el promedio acumulado del valor del indicador y la desviación estándar acumulada a lo largo del avance real, y buscar patrones de comportamiento comunes entre ellos en etapas avanzadas a partir del análisis estadístico de la diferencia entre proyectos "Exitosos" y "No Exitosos".
- Analizar si los patrones de comportamiento según el tipo de construcción son comunes, para realizar un análisis global.

## <span id="page-11-1"></span>**1.4 Metodología**

Los pasos a seguir para desarrollar los objetivos anteriormente descritos son los siguientes:

- i. Recopilación bibliográfica acerca de los sistemas Lean Construction y Last Planner; aprendizaje sobre el uso de software IMPERA y estudio sobre su base teórica y aplicación. Recopilación de datos para generar el catastro.
	- a. Estudio en textos y papers sobre el sistema de planificación Last Planner.
	- b. Descarga e instalación del software IMPERA y su documentación técnica de uso desde la página web: *www.liveprojects.cl*. Asistencia a capacitación en el uso del programa por parte del personal de GEPUC.

 $\overline{a}$ <sup>2</sup> Se consideró el CNC en el primer filtro de proyectos, ya que en un principio estaba considerado como parte del estudio, pero finalmente este indicador se desechó. De todas formas, este factor no influye en los capítulos posteriores.

- c. Recopilación de datos obtenidos por IMPERA y la memoria del Sr. Diego Cisterna, facilitadas por GEPUC para la selección y ordenamiento de los datos recopilados tras el uso del software en diversos proyectos.
- ii. Clasificación de construcciones según tipo, y creación de tablas con sus indicadores a lo largo del avance global para cada uno de los proyectos.
	- a. Creación de parámetro clasificatorio para los diferentes proyectos.
	- b. Generación de tablas con los datos obtenidos para los diferentes porcentajes de avance de los proyectos.
	- c. Selección de Proyectos a estudiar de la Base de Datos para cada uno de los Tipos de Proyectos, tal que los resultados representen a más del 50% de la Base de Datos, con un nivel de confianza de 99% y un intervalo de confianza menor al 5%.
	- d. Cálculo de promedio, mediana y desviación estándar de los indicadores, ya sea para la muestra completa o de forma acumulada a lo largo del avance real (según corresponda).
	- e. Análisis estadístico de patrones comunes en los proyectos, y búsqueda de tendencia de éxito en indicadores de control de avance para las distintas etapas del proyecto.
- iii. Discusión final y conclusiones, donde se analiza la factibilidad de predecir patrones de comportamientos a partir de similitud de factores entre proyectos.

#### <span id="page-12-0"></span>**1.5 Estructura de la Memoria de Título**

El estudio realizado en esta Memoria de Título es presentado en ocho capítulos y cinco anexos. El contenido de cada uno se muestra a continuación:

El primer capítulo contiene toda la información introductoria a la memoria de título. Ahí se presentan los aspectos generales del tema en estudio, los motivos que justifican el desarrollo de la investigación, los objetivos que se espera cumplir y la metodología utilizada para lograrlo.

El segundo capítulo entrega las bases teóricas necesarias para comprender la filosofía que hay detrás del análisis que se realiza en los capítulos posteriores, y define los conceptos que se utilizarán para llevarlos a cabo.

El tercer capítulo explica la fuente de obtención de la información, especificando las herramientas que se utilizarán del software para el desarrollo de la memoria y justificando los argumentos para escoger los proyectos que servirán de muestra de análisis de la base de datos.

El cuarto capítulo se basa en la continuación de un artículo que analiza la correlación entre PPC y SPI (Olano, 2009). En este capítulo se comprueba la correlación positiva entre ambos indicadores, y se calcula el nivel de significación estadístico de los proyectos de la muestra analizada.

El quinto capítulo contiene un análisis robusto de la variabilidad del PPC y SPI y su relación con el éxito en los proyectos. Para el análisis se utilizan los proyectos validados estadísticamente en el capítulo 3 a modo de hacer más representativos los resultados. Para lograr esto, se define el concepto de "Exitoso" y "No Exitoso" basado en el atraso o adelanto respecto a la planificación.

El sexto capítulo explica el comportamiento del promedio y la variabilidad de indicadores y la posibilidad de predecir el éxito a partir del comportamiento de éstos a lo largo de todo el avance del proyecto. Los indicadores utilizados son el PPC, PCR y Curva de Avance Programado.

El séptimo capítulo reúne las conclusiones, tanto específicas como globales, de todo el estudio y análisis realizados en esta memoria de título.

El primer anexo corresponde al listado de proyectos presentes en la Base de Datos del software IMPERA.

El segundo anexo contiene una tabla resumen donde se explican los 11 principios de Lean Construction.

El tercer anexo muestra los resultados del cálculo estadístico realizado para definir el tamaño de muestra y detalla los proyectos seleccionados según el tipo de proyecto que se explican en el capítulo 3.

El cuarto anexo detalla el comportamiento de todos los proyectos pertenecientes a la muestra analizada y la validación estadística de sus resultados en el capítulo 4.

El quinto anexo contiene los gráficos correspondientes al comportamiento de los indicadores analizados en el capítulo 6, detallando el comportamiento para cada tipo de proyecto, además de un resumen general.

#### <span id="page-13-0"></span>**1.6 Comentarios**

El desarrollo de esta investigación fue posible gracias al apoyo proporcionado por el Centro de Excelencia en Gestión de Producción de la Pontificia Universidad Católica (GEPUC), permitiendo el uso de su software computacional IMPERA y un acceso total a la base de datos recopilada en proyectos de construcción, para realizar a partir de ella todos los estudios necesarios para la realización de la investigación.

## <span id="page-14-0"></span>**2 Marco Teórico**

Este capítulo tiene como propósito mostrar al lector la evolución de la filosofía Lean en el tiempo, desde el Sistema de Producción iniciado en Toyota hasta la creación del Sistema del Último Planificador (SUP). Además, se explica con mayor detalle las características del SUP, su utilidad y método de utilización.

#### <span id="page-14-1"></span>**2.1 Filosofía Lean**

A continuación se presenta la evolución en el tiempo de la Filosofía Lean, que corresponde a la base del SUP.

#### <span id="page-14-2"></span>**2.1.1 Marco histórico**

El sistema de producción "Lean" tiene su origen en 1894 en Japón, en el sistema de fabricación de Toyota. Sakichi Toyoda, dueño de una fábrica de telares manuales, tenía como gran ambición el crear una máquina que pudiera tejer la tela, ya que la fabricación manual requería mucho trabajo. Esto lo incitó a realizar experimentos del tipo "prueba-error", logrando finalmente crear una máquina capaz de confeccionar el telar y activar un mecanismo que la detenía de manera instantánea cuando detectaba la rotura de una hebra. Este sistema produjo una mejora considerable en la productividad de la empresa, automatizando la manufactura, ya que un operario podía controlar varias máquinas. Este cambio de estructura de producción se convirtió en uno de los pilares del Sistema de Producción de Toyota, llamado "automatización con un toque humano".

En 1930, luego de vender la patente de la máquina a una compañía inglesa, Sakichi y su hijo Kiichiro, ingeniero mecánico de la Universidad Imperial de Tokio, inician Toyota Motor Company. Esta compañía se basaría en la filosofía de Sakichi de dejar una huella en la industria mundial, pero esto se cumpliría finalmente con la llegada a la empresa de su primo Eiji Toyoda, principal responsable del Sistema de Producción de Toyota bajo los cargos de presidente ejecutivo (1962- 1982) y presidente del consejo de administración (1982-1992).

Eiji, al regresar de un viaje a Estados Unidos, donde pudo apreciar los sistemas de producción de Ford, asignó al ingeniero Taiichi Ohno la misión de mejorar el proceso de manufactura de Toyota hasta igualarlo con la productividad de Ford, para llegar a obtener productos de alta calidad, bajos costos y reducir los tiempos de entrega.

Para lograr los objetivos planteados, Ohno se concentró en identificar todas las actividades que no generan valor al producto y eliminarlas. Es ahí donde aparece el concepto "Lean", asociado al concepto de eliminar todo tipo de pérdidas a los procesos.

Algunas de las actividades que Toyota notó que no generaban valor en sus productos, fueron:

- Sobreproducción: La compañía mantenía su cadena de producción de forma ininterrumpida, ya que al regirse por el sistema tradicional de manufacturación, asociaba esta metodología de trabajo con eficiencia. Esto implica mantener un inventario extenso, lo que significa una actividad que no genera valor al producto, ya que deriva a gastos asociados a la compra anticipada de materiales y su almacenaje.
- Falta de mejoramiento continuo: Debido a la sobreproducción, se generan presiones en el sistema que alteran los procesos siguientes de la cadena de producción. Esto impide que se genere mejoramiento continuo en los sistemas de producción, disminuyendo la calidad del producto.
- Errores por aceleración de producción: La compañía notó que el aumento de la velocidad de producción no aportaba valor al producto mientras los flujos de trabajo no fueran lo suficientemente confiables, provocando pérdidas debido a errores.

Para eliminar dichas actividades y cumplir con los objetivos planteados por Toyota, Taiichi Ohno implementó en la compañía las siguientes medidas:

- Método "Pull": Cuando el inventario está en su nivel mínimo, se envía una señal para resurtir las partes necesarias. Esto crea un "pull" o "tirón" en el sistema, el cual continúa en forma de "efecto dominó" hacia atrás hasta el inicio del ciclo de manufactura.
- Método "Just in Time": Este método fue rescatado del sistema de surtido de alimentos en los supermercados de Estados Unidos. Su objetivo es "producir los elementos que se necesitan, en las cantidades que se necesitan, y en el momento en que se necesitan".
- Implicación total de los empleados: Para lograr la mejora continua, es indispensable la implicación total de los empleados, descentralizando las jefaturas y escuchando todas las advertencias de errores, e ideas y sugerencias de posibles soluciones.
- Ciclo de Deming: William Edwards Deming, estimuló a la compañía japonesa a que adoptaran el sistema para resolución de problemas conocido como "Ciclo de Deming". Se compone por 4 pasos: Plan (Planificar) – Do (Hacer) – Check (Verificar) – Act (Actuar) y es utilizado como soporte para el mejoramiento continuo.

Toyota fue una compañía pionera en el sistema de producción "Lean" al saber unir, coordinar y trabajar diferentes técnicas y metodologías de una forma inteligente, disciplinada y con una gran visión de futuro, con el fin de maximizar la productividad de su sistema de manufactura al reducir al máximo posible la cantidad de actividades que no generan valor al producto.

#### <span id="page-15-0"></span>**2.1.2 Lean Production**

Lean Production es un sistema de gestión enfocado a la creación de flujo, focalizándose en la eliminación de cualquier tipo de actividad que no aporte valor al producto final. Aplicando el concepto "Lean" en el sistema de producción, mejora la calidad y se reducen los tiempos de producción y costo de fabricación.

Esta nueva estrategia de producción se basa en 5 principios básicos:

- Clientes involucrados: Los equipos asociados al flujo de producción deben permitir a sus clientes que se involucren y participen en el proceso. De esta forma el producto entregado será realmente lo que el cliente quiere, y no lo que "la compañía creyó que el cliente quería".
- Definición de valor desde la perspectiva del cliente: El concepto de valor del producto no lo define la empresa sino el cliente, por lo que es muy importante conocer qué es lo que es considerado valioso para el cliente, y de esa forma eliminar los flujos que no aporten valor.
- Identificación del flujo de valor: Una vez que se conoce el concepto de valor desde la perspectiva del cliente, se realiza un estudio de todas las fases del proceso de manufactura para determinar las fases que generan valor y las que deben cambiarse o eliminarse.
- Optimización del flujo: Eliminar todo proceso innecesario para la creación del producto, ya que no agrega valor a éste.
- Mejora continua: En la medida que se eliminan los procesos innecesarios y los flujos de trabajo se adecúan al pedido del cliente, se creará un ciclo de mejora continua dentro de las áreas de la empresa.

Para lograr desarrollar un sistema de producción "Lean", se debe identificar y eliminar todas las actividades que no aporten valor al producto. Hay 7 tipos de "pérdidas" recurrentes:

- Conocimiento del cliente: Existe cuando se existe una desconexión de información y comunicación entre la compañía y sus clientes y/o proveedores.
- Movimiento: Asociado tanto al movimiento humano, como de máquinas y materiales entre procesos.
- Sobreproducción: La compañía produce antes que se realicen los pedidos.
- Inventario: La sobreproducción genera aumento del stock de productos dentro de la compañía, desperdiciando espacio para almacenaje, y aumentando el riesgo de daños y caducidad en los productos ya fabricados.
- Espera: Corresponde a todo período de inactividad asociado a un proceso.
- Correcciones: Asociado a corregir productos defectuosos. Se debe disponer de personal, maquinaria, materiales y tiempo en reparar productos que no deberían tener fallas.
- Transporte: Se refiere a mover materiales más de lo necesario, ya sea desde un proveedor hacia el proceso, entre procesos o dentro de un mismo proceso.

Por lo tanto, Lean Production puede ser entendido como una alternativa al sistema de producción tradicional, a través de objetivos concretos para maximizar la productividad de la compañía y satisfacer las necesidades del cliente.

## <span id="page-16-0"></span>**2.1.3 Lean Construction**

Lean Construction es una filosofía basada en los conceptos de Lean Production, orientados hacia la administración de la producción en construcción. Introduce principios que cambian la forma de realizar la optimización de la productividad, enfocando su objetivo en concebir flujos de trabajo confiables y sin pérdidas de valor, permitiendo generar coordinación entre actividades, manejar un proyecto como un sistema de producción y estrechar la colaboración entre los participantes de los proyectos.

Fue propuesto por Lauri Koskela (Koskela, 1992) cambiando el paradigma que el sistema "Lean" no era posible implementarlo en la industria de la construcción. Lean Construction apunta a comprender y gestionar las variables asociadas a cada una de las actividades del proyecto con el objetivo de mejorar la productividad, calidad y administración de éste.

Las características principales de Lean Construction para mejorar la productividad en la construcción, son:

- Trabajo en equipo.
- Plantear objetivos posibles de realizar.
- Comunicación permanente entre todos los integrantes del proyecto, incluido el cliente.
- Uso eficiente de los recursos.
- Mejoramiento continuo de los procesos.
- Eliminación de tiempos muertos.
- Identificar la solución de las causas de no cumplimiento (CNC) por sobre los responsables de éstas.

La filosofía Lean Construction ha ido evolucionando, abarcando cada vez más áreas del proceso. Se inició como un concepto enfocado principalmente a la producción en terreno de los proyectos de construcción, y con el tiempo ha ido adicionando procesos hasta abarcar el proyecto de una forma global, desde que nace la idea hasta que se entrega el producto al cliente.

Koskela propone 11 principios para Lean Construction (Koskela, 1992), los que se presentan a continuación y se detallan en el Anexo II:

- Reducir la acción de las actividades que no entregan valor.
- Incrementar el valor del producto mediante la consideración sistemática de los requerimientos del cliente.
- Reducir la variabilidad.
- Reducir el tiempo de ciclo.
- Simplificar mediante la minimización del número de pasos, partes o enlaces.
- Incrementar la flexibilidad del producto.
- Aumentar la transparencia del proceso.
- Enfocar el control hacia el proceso completo.
- Mejorar continuamente los procesos.
- Equilibrar el mejoramiento de los flujos con el mejoramiento de las conversiones.
- Benchmarking.

#### <span id="page-18-0"></span>**2.2 Last Planner System**

Last Planner, o Último Planificador en español, es un sistema de control enfocado en los proyectos de construcción que mejora de forma sustancial la correcta utilización de recursos y el cumplimiento de actividades.

Basado en los principios de Lean Construction, el sistema fue desarrollado por Herman G. Ballard y Gregory A. Howell, fundadores del Lean Construction Institute.

Last Planner está enfocado en mejorar el desempeño de proyectos de construcción por medio del aumento de la confiabilidad en la planificación, otorgando herramientas de planificación y control efectivas para todo tipo de proyectos y, de esta forma, mejorar tanto el control de la incertidumbre, como el cumplimiento de plazos y costos. Esto se logra por medio del aumento de los compromisos entre los integrantes del proyecto, optimizando de esta forma la coordinación de actividades y aumentando la capacidad de anticiparse a situaciones que afecten al avance normal del proyecto.

El sistema otorga las herramientas necesarias para lograr definir las actividades que se realizarán, cómo se realizarán y verificar que finalmente esto ocurra. Así, un proyecto puede considerarse controlado cuando es posible hacer lo que dijimos que se haría. Pero para que el sistema se aplique de forma correcta, es fundamental que los integrantes del proceso de planificación aprendan a definir y cumplir compromisos confiables.

## <span id="page-18-1"></span>**2.2.1 El Último Planificador**

El Último Planificador el responsable de fijar tareas específicas, verificar que se realicen y con la calidad especificada para la actividad. Estas características son posibles encontrarlas en muchos actores presentes en un proyecto de construcción: jefes de terreno, administradores de terreno, supervisores, jefes de sección, capataces y subcontratistas, por solo nombrar algunos. El desempeño de un equipo de trabajo o cuadrilla está determinado por la asignación de trabajo que el Último Planificador determina que se realice. Y como todo sistema de producción, si una cuadrilla no cumple con el trabajo comprometido, tanto el desempeño individual como el de todas las actividades sucesoras a ésta se verá afectado. Es por esto que es fundamental que el Último Planificador asigne tareas posibles de realizar, con el fin de generar compromisos confiables de planificación y ejecutar de buena manera los principios Lean.

#### <span id="page-18-2"></span>**2.2.2 Descripción del Sistema**

El Sistema del Último Planificador tiene como objetivo reducir la incertidumbre por medio de la creación de flujos de actividades confiables. Para esto es necesario entender el sistema tradicional de producción, identificar sus falencias y corregirlas.

En el Sistema Tradicional, la planificación de actividades se basa en determinar lo que DEBE hacerse sin considerar si el conjunto de actividades a realizar PUEDE efectivamente ser ejecutada. Esto conlleva a un compromiso carente de confiabilidad, ya que dentro de las actividades en las que existe la responsabilidad de HACERSE, solamente algunas PUEDEN realizarse.

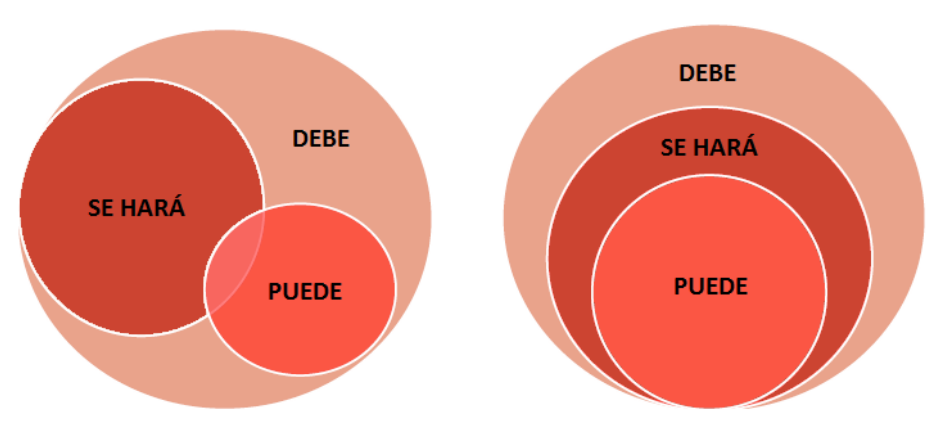

**SISTEMA TRADICIONAL** 

*Figura 2-1: Sistema Tradicional.*

<span id="page-19-0"></span>*Fuente: Clase n°19, Mauricio Toledo: Primavera 2012 – Planificación y Control de Proyectos, U. de Chile.*

El Sistema del Último Planificador consta de cuatro niveles de planificación, abarcando diferentes horizontes del proyecto. De este modo, la incertidumbre se va reduciendo en la medida en que es posible identificar lo que DEBE hacerse, para luego identificar lo que efectivamente PUEDE hacerse. Así las actividades que finalmente SE HARÁN son un subconjunto de las que PUEDEN hacerse, por lo que el compromiso que se crea es confiable, facilitando la coordinación de actividades y aumentando la probabilidad de cumplir el compromiso tanto en calidad como en el plazo acordado.

#### **SISTEMA LAST PLANNER**

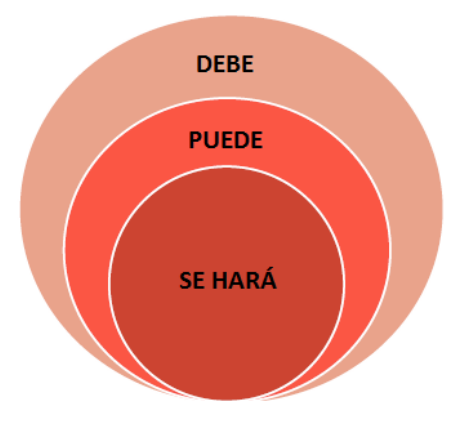

*Figura 2-2: Sistema Last Planner.*

<span id="page-19-1"></span>*Fuente: Clase n°19, Mauricio Toledo: Primavera 2012 – Planificación y Control de Proyectos, U. de Chile.*

Los cuatro niveles de planificación presentes en el Sistema Last Planner son:

- Programa Maestro.
- Programa de Fase.
- Planificación Intermedia.
- Proceso de Planificación Semanal.

### <span id="page-20-0"></span>**2.2.2.1 Programa Maestro**

Es el primer nivel de planificación de Last Planner System. Abarca de forma general todo el horizonte del proyecto, y en él se genera el presupuesto y el programa general. Cumple la función de proporcionar un mapa de coordinación de las actividades que abarcan el desarrollo del proyecto. Es muy importante que el programa maestro sea desarrollado con información confiable, que represente el verdadero rendimiento de las diferentes partidas de cada actividad en obra. Así el control del proyecto se basará en supervisar tareas que representan la forma real de trabajo, validando los principios del Sistema del Último Planificador.

La estructura del Programa Maestro es posible establecerla conociendo la subdivisión de las actividades, duración y relaciones de precedencia entre ellas, determinando así la secuencia en que serán ejecutadas, la duración estimada del proyecto, las holguras entre cada actividad y las actividades críticas. Además, se generarán hitos de control para el proyecto.

Un buen desarrollo de esta etapa es fundamental para que el Sistema del Último Planificador entregue los beneficios esperados.

El Programa Maestro corresponde a un programa que abarca todo el proyecto de forma general. Corresponde a una herramienta de planificación y control suficiente para proyectos simples y pequeños, pero a medida que aumenta la dimensión del proyecto es necesario generar programas más detallados y en horizontes más reducidos, para así tener un control más eficiente de la realización de las actividades.

#### <span id="page-20-1"></span>**2.2.2.2 Programa de Fase**

El Programa de Fase corresponde a una subdivisión del Programa Maestro, dividiéndolo en fases para abarcar horizontes más reducidos del proyecto, y de esta forma poder generar un listado de actividades más detallado, preparado por los integrantes responsables de las actividades de cada fase, generando compromisos confiables y apoyando el cumplimiento de los hitos del Programa Maestro.

Este Programa es utilizado solamente en proyectos largos y complejos, donde la Planificación Intermedia se hace inmanejable debido a la gran cantidad de tareas que debe cubrir. La creación de fases es determinada durante la creación del Plan Maestro, y cada fase debe estar acotada tanto de forma espacial como temporal.

Existe un alto grado de dependencia entre las actividades de una fase, por lo que una óptima coordinación es fundamental para el correcto funcionamiento del proyecto.

Algunos ejemplos de fases son:

- Limpieza de terreno y excavación.
- Construcción de fundaciones.
- Levantamiento de la estructura.
- Terminaciones.

#### <span id="page-21-0"></span>**2.2.2.3 Planificación Intermedia**

La Planificación Intermedia o "Lookahead" es una programación a mediano plazo del proyecto. Su principal función es controlar el flujo de trabajo para el Último Planificador, adelantándose a las actividades prontas a realizar y reducir de esta forma la incertidumbre. Esto permite arrastrar recursos hacia la obra y evitar tempranamente que actividades no tengan recursos disponibles para el momento que se necesitan.

Por lo general, la Planificación Intermedia abarca un horizonte de 4 a 6 semanas a la fecha de planificación, generando un estudio detallado de las actividades a realizar en dicho plazo. Considerar un rango de tiempo mayor al estipulado por lo general no es un aporte real a la Planificación Intermedia, ya que su objetivo es adelantarse a situaciones que peligre el cumplimiento de actividades, y es improbable predecir el escenario del proyecto en un horizonte mayor. Dependiendo de la naturaleza del proyecto, hay algunas actividades que tienen restricciones que deben ser liberadas en plazos mayores a éste. Estos períodos deben ser identificados durante el Programa Maestro, para así poder liberar restricciones a tiempo y no perjudicar al flujo de actividades.

Se le llama "restricciones" a todos los requisitos necesarios para la realización de una actividad. Estos pueden estar relacionados a la coordinación de diseño (planos), proveedores (materiales y equipos), recurso humano, información y prerrequisitos. La Planificación Intermedia es la encargada de asegurar que se "liberen" todas las restricciones para que se pueda llevar a cabo la producción.

Las funciones del proceso de Planificación Intermedia son (Alarcón, 2008):

- Crear una secuencia y determinar la velocidad al flujo de trabajo.
- Balancear flujo de trabajo y capacidad.
- Descomponer el Programa Maestro de actividades en partes de trabajo y operaciones.
- Desarrollar métodos detallados de ejecución de los trabajos que cumplan con requerimientos de calidad, seguridad y medioambientales.
- Mantener un Inventario de Trabajo Ejecutable (ITE) listo para ser ejecutado, para asegurar un trabajo continuo aun cuando las velocidades de producción varíen de lo planificado.
- Revisar y actualizar los altos niveles de programación, como sea necesario.

Estas funciones se cumplen por medio de los siguientes procesos:

- Definición de actividades.
- Análisis de restricciones.
- Tiro del trabajo desde las actividades y unidades de producción subsecuentes.
- Balanceo de carga y capacidad.

La Planificación Intermedia es posible implementarla por medio de una serie de etapas:

- Definición del Intervalo de Tiempo: Como ya mencionamos antes, la Planificación Intermedia tiene una duración aproximada de 4 a 6 semanas. Pero esta duración puede ser mayor o menor dependiendo de la naturaleza del proyecto, los tiempos de respuesta de las actividades y el tipo de restricciones que cada una tiene. Es por esto que durante esta etapa se debe estudiar cada una de las actividades para saber el tiempo necesario para la liberación de sus restricciones.
- Definición de las Actividades: En esta etapa se seleccionan todas las actividades que por Programa Maestro deben ser ejecutadas en el período de la Planificación Intermedia estudiada. Así es posible determinar, a partir de sus restricciones y la facilidad o dificultad de liberarlas, qué actividades se realizarán y cuándo.
- Balance de Carga y Capacidad: La Carga de trabajo corresponde a "cuánto trabajo se le asigna a una cuadrilla en un intervalo de tiempo". La Capacidad, en cambio, corresponde a "cuánto trabajo puede ejecutar esa cuadrilla en el mismo tiempo". Es por esto, que para realizar una planificación óptima, el objetivo es balancear la Carga con la Capacidad. De esta forma se optimiza el número de trabajadores de la cuadrilla y se generan compromisos confiables.
- Análisis de Restricciones: Todas las actividades tienen asociadas restricciones que deben ser liberadas. Para esto es imprescindible detectar e identificar cada una de ellas, para crear una estrategia que facilite la liberación de éstas en el tiempo requerido y permitir el correcto desarrollo de la actividad.
- Revisión: Corresponde a la etapa en que se determina si es posible liberar las restricciones de las actividades que por Programa Maestro deben ser ejecutadas en el período de la Planificación Intermedia estudiada.
- Preparación: Consiste en gestionar las acciones necesarias para liberar las restricciones de las actividades y permitir su inicio. Una vez que se cumple esto, es posible incluir las actividades al ITE.
- Creación del ITE: El ITE es el conjunto de actividades con alta probabilidad de ser ejecutadas, dado que sus restricciones fueron liberadas. Del ITE se seleccionan las

actividades que serán ejecutadas en el Proceso de Planificación Semanal. El principal objetivo del ITE es servir de capital de reserva, por lo que si una actividad que debe ejecutarse termina antes de lo estipulado o no puede comenzar porque apareció una nueva restricción, no se produzcan tiempos muertos y se le pueda asignar rápidamente otra actividad a la cuadrilla, manteniendo un flujo de trabajo constante.

La figura que se muestra a continuación representa gráficamente la serie de etapas antes descrita:

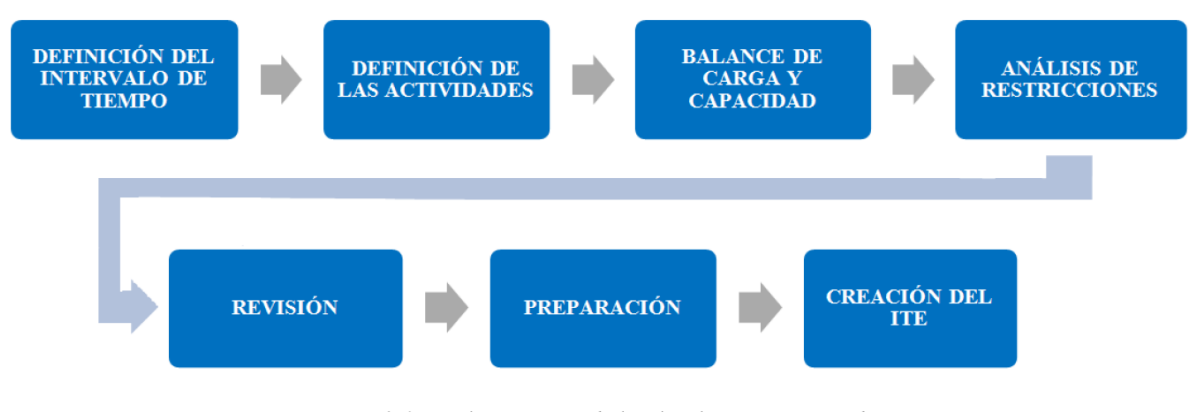

*Figura 2-3: Implementación de la Planificación Intermedia. Fuente: Guía para la implementación, Alarcón: 2008.*

<span id="page-23-1"></span>A modo de mantener el programa de Planificación Intermedia actualizado en todo momento, es importantísimo repetir este proceso cada vez que finaliza el Proceso de Planificación Semanal, ingresando de forma constante nuevas actividades a la Planificación Intermedia.

#### <span id="page-23-0"></span>**2.2.2.4 Proceso de Planificación Semanal**

Corresponde al último nivel de planificación, y por ende el con el mayor nivel de detalle. En este proceso, el Último Planificador define las actividades a realizar y se compromete a ejecutarlas en el plazo acordado.

En el Proceso de Planificación Semanal se determinan qué actividades que califican en el ITE serán ejecutadas en la semana a planificar. Para esto es muy importante tener en cuenta el Programa Maestro, para lograr un flujo de trabajo confiable en las Planificaciones Semanales futuras.

Para su implementación, es fundamental el nivel de compromiso que exista por parte de los Últimos Planificadores, ya que son ellos los responsables de lograr compromisos confiables y así un desarrollo exitoso del Sistema Last Planner. Y la forma más efectiva de cumplir con el objetivo, es realizar actividades de las que se está seguro que son posibles de realizar, es decir, las que se encuentran dentro del ITE.

Elegir qué actividades serán realizadas la próxima semana dentro de lo que sabemos que podrá realizarse (ITE) se llama "asignación de calidad". El proceso de Planificación semanal apunta a realizar asignaciones de calidad, para proteger el flujo de producción de las incertidumbres, generando compromisos confiables y proyectar el flujo de trabajo a actividades futuras.

Un Plan de Trabajo Semanal se considera efectivo cuando las asignaciones de calidad cumplen los siguientes criterios:

- Las asignaciones deben ser lo suficientemente específicas para que la información de las actividades sea clara, el trabajo pueda coordinarse con otras disciplinas y sea posible identificar al final de la semana si la asignación ha sido completada o no.
- Se debe contar con el conocimiento y la información necesaria para asegurar que todas las asignaciones se pueden ejecutar.
- La selección de asignaciones de calidad debe realizarse según el nivel de prioridad y el orden de ejecución de éstas.
- El tamaño de las asignaciones debe determinarse según la capacidad individual o grupal de las unidades de producción.
- Deben generarse situaciones para identificar Causas de No Cumplimiento en las asignaciones que no fueron completadas en la semana.

En la siguiente figura se representa el Proceso de Planificación Semanal:

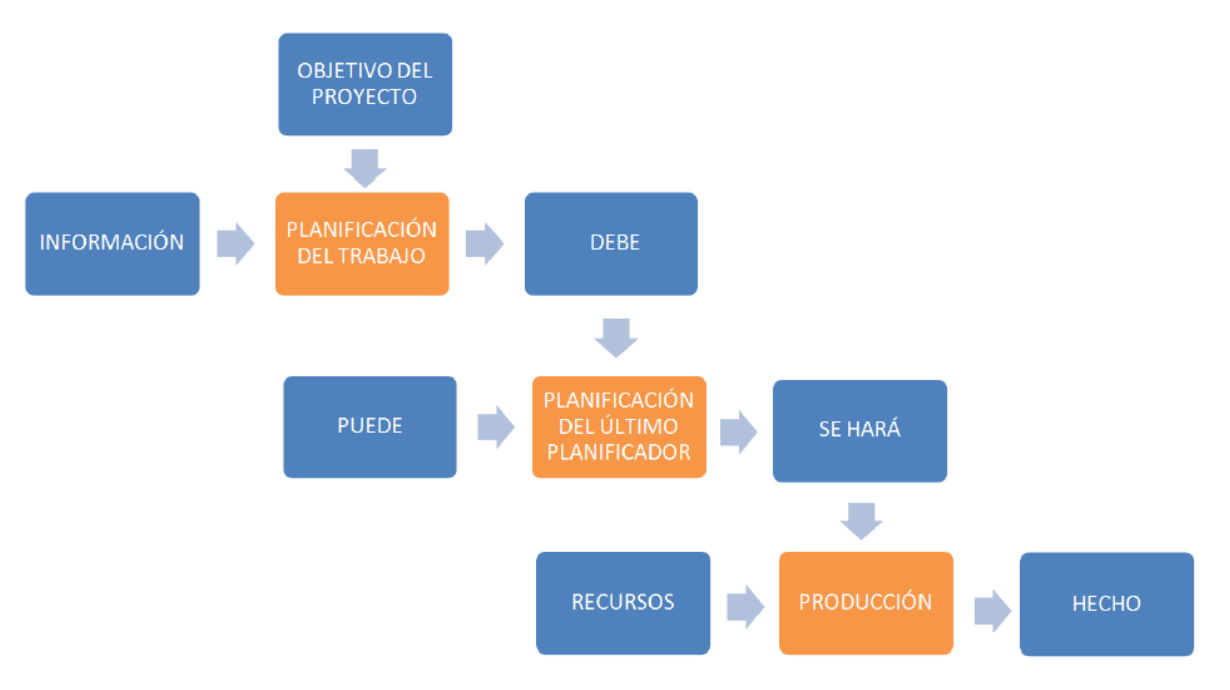

*Figura 2-4: Proceso de Planificación Semanal.*

<span id="page-24-0"></span>*Fuente: Guía para la Implementación, Alarcón: 2008.*

#### <span id="page-25-0"></span>**2.2.2.5 Resumen**

El Sistema del Último Planificador es posible explicarlo de forma resumida en las siguientes figuras:

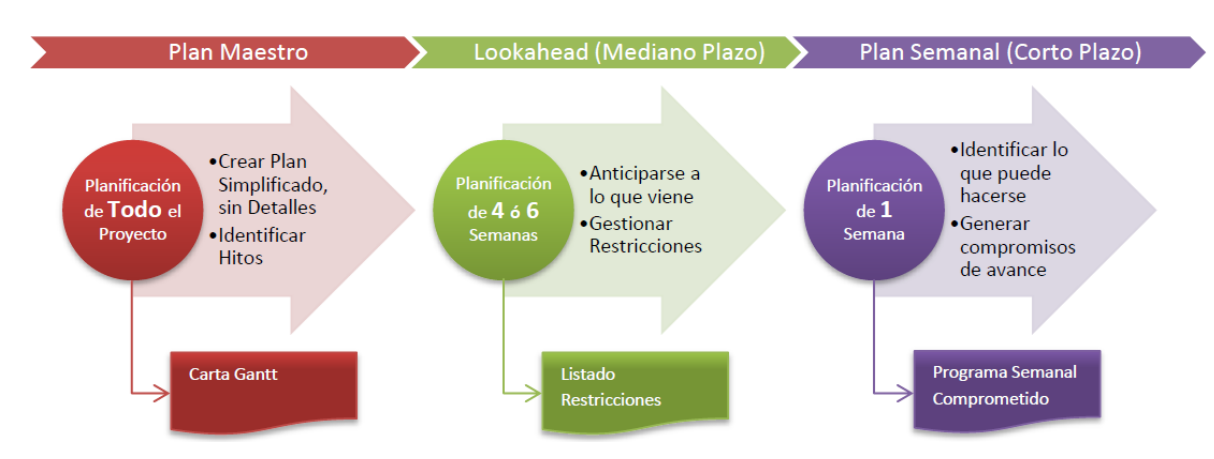

*Figura 2-5: Esquema representativo del Sistema del Último Planificador.*

*Fuente: Capacitaciones GEPUC, 2013.*

# Sistema Last Planner

<span id="page-25-1"></span>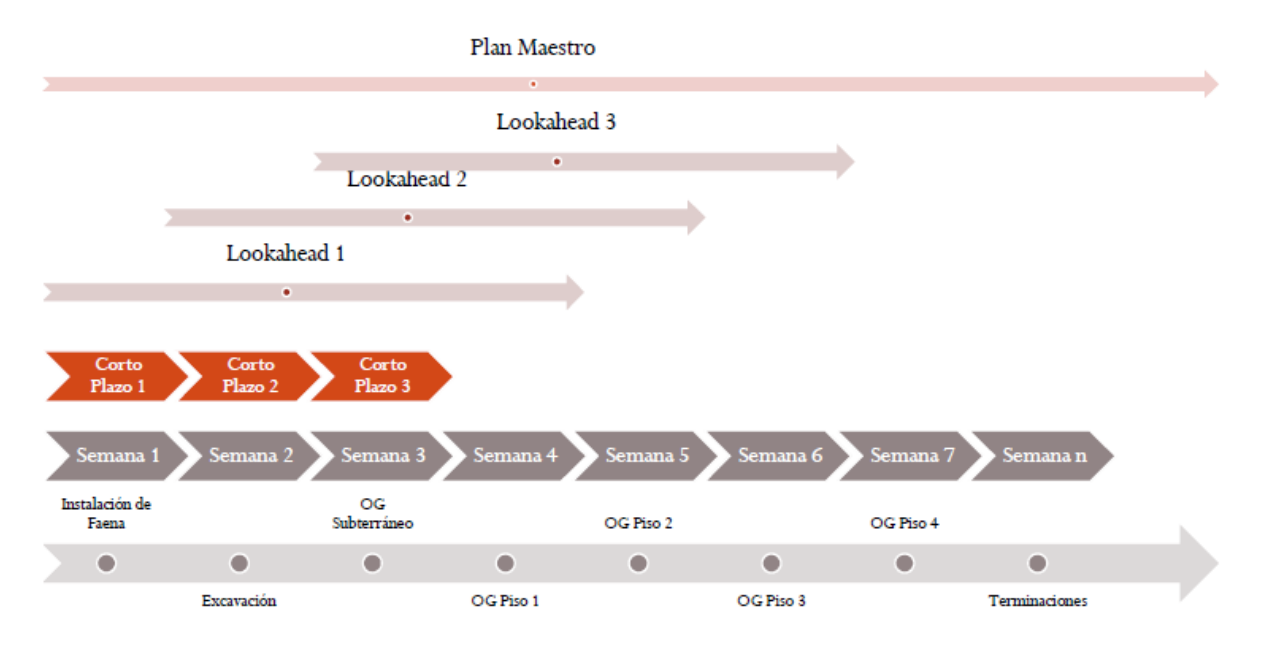

*Figura 2-6: Sistema Last Planner.*

<span id="page-25-2"></span>*Fuente: Clase n°18, Mauricio Toledo: Primavera 2012 – Planificación y Control de Proyectos, U. de Chile.*

#### <span id="page-26-0"></span>**2.2.3 Indicadores de Last Planner**

A continuación se presentan los dos indicadores de Last Planner que son utilizados en los capítulos siguientes para su estudio y análisis: PPC y PCR.

#### <span id="page-26-1"></span>**2.2.3.1 Porcentaje de Plan Completado (PPC)**

El Porcentaje de Plan Completado (PPC) es un indicador de avance muy importante para el Sistema Last Planner, que tiene como objetivo medir en cada período de Corto Plazo de forma cuantitativa el nivel de cumplimiento del Proceso de Planificación Semanal. Se calcula como la razón entre el "número de compromisos completados" y el "número de compromisos totales".

*PPC* 
$$
[%]
$$
 =  $\frac{N^{\circ} de Compromisos Completados}{N^{\circ} de Compromisos}$  100

Donde a cada compromiso se le asigna un número binario:

- 0: El compromiso no fue completado en su totalidad.
- 1: El compromiso fue completado en su totalidad.

El PPC cumple la función de indicar de forma porcentual la confiabilidad que se tiene de la planificación semanal, siendo muy útil para llevar un control de la evolución de la implementación del sistema.

#### <span id="page-26-2"></span>**2.2.3.2 Porcentaje de Cumplimiento de Restricciones (PCR)**

El Porcentaje de Cumplimiento de Restricciones (PCR) es un indicador que refleja la confiabilidad de la responsabilidad de los Últimos Planificadores. Se calcula como la razón entre el "número de restricciones que deben liberarse y que sí se liberaron este período de corto plazo o la liberación ocurrió un período anterior" y el "total de restricciones cuya fecha comprometida de liberación se encuentra dentro del período de corto plazo actual".

$$
PCR \, [\%] = \frac{A+B}{C} \cdot 100
$$

Donde:

- A: Número de restricciones liberadas en el período de corto plazo actual, cuya fecha comprometida para su liberación se encuentra dentro del período de corto plazo actual.
- B: Número de restricciones cuya fecha comprometida de liberación se encuentra dentro del período actual, sin embargo su fecha de liberación efectiva se realizó en un período de corto plazo anterior.

C: Total de restricciones, cuya fecha comprometida de liberación se encuentra dentro del período de corto plazo actual.

### <span id="page-27-0"></span>**3 Obtención de la Información**

Este capítulo explica la fuente de obtención de la información, especificando las herramientas que se utilizan del software para el desarrollo de la memoria y justificando los argumentos para escoger los proyectos que servirán de muestra de análisis de la base de datos.

#### <span id="page-27-1"></span>**3.1 Software computacional "IMPERA"**

Es un software de Planificación y Control de Proyectos basado en la metodología Last Planner. Este sistema, implementado con gran éxito en diversas empresas y proyectos, aporta a la reducción de la incertidumbre, a mejorar la confiabilidad de los plazos y a la optimización del tiempo de los profesionales de obra.

IMPERA facilita la preparación de planes y programas, confeccionando los distintos formatos de trabajo y llevando un registro automático de los PPC, CNC y Curvas de avance, entre otros.

El software está construido sobre una estructura "cliente-servidor", donde el usuario carga el trabajo realizado a una Base de Datos a la que se puede acceder desde cualquier computador con conexión a internet, permitiendo un manejo de la información rápido por parte de la oficina central, facilitando el seguimiento y control de los proyectos.

IMPERA tiene una interfaz amigable con el usuario, proporcionando simplicidad en el manejo de herramientas de planificación y control; facilita la visualización de la información, entregándola en forma transparente y clara. Además, al permitir compartir información en línea, mejora la comunicación entre la obra y oficina central, optimizando la gestión interna de la empresa.

#### <span id="page-27-2"></span>**3.1.1 Indicadores a analizar presentes en "IMPERA"**

En este capítulo se definen los 3 indicadores usados, a través del software IMPERA. Para efectos de confidencialidad, las figuras pertenecientes a este capítulo se basan en el archivo ejemplo del software "Edificio El Portal".

#### <span id="page-28-0"></span>**3.1.1.1 Porcentaje de Plan Completado (PPC)**

El estudio realizado en los capítulos posteriores utilizará el PPC a partir del indicador presente en IMPERA "Evolución General del PPC".

#### <span id="page-28-1"></span>**3.1.1.1.1 Evolución General del PPC**

Cada semana se debe notificar qué actividades se cumplieron y cuáles no. Con esta información, IMPERA calcula el valor del PPC para dicha semana, y esta información la acumula a lo largo del proyecto. De esta forma es posible analizar la evolución general del PPC en el tiempo.

El software genera un gráfico de dispersión con líneas rectas y marcadores de puntos, mostrando además el promedio del PPC en el período en que se está estudiando.

| Evolución General del PPC.                                    |              |                  |         |  |  |  |  |  |
|---------------------------------------------------------------|--------------|------------------|---------|--|--|--|--|--|
| Inicio del análisis desde:<br>÷<br>períodos hacia atrás<br>14 |              |                  |         |  |  |  |  |  |
| Tabla<br>Gráfico                                              |              |                  |         |  |  |  |  |  |
| mile &                                                        |              |                  |         |  |  |  |  |  |
| Fecha Inicio                                                  | Fecha Cierre | Días Corto Plazo | $%$ PPC |  |  |  |  |  |
| 03-05-2010                                                    | 09-05-2010   | 7                | 33%     |  |  |  |  |  |
| 10-05-2010                                                    | 16-05-2010   | 7                | 50%     |  |  |  |  |  |
| 17-05-2010                                                    | 23-05-2010   | 7                | 67%     |  |  |  |  |  |
| 24-05-2010                                                    | 30-05-2010   | 7                | 75%     |  |  |  |  |  |
| 31-05-2010                                                    | 06-06-2010   | 7                | 75%     |  |  |  |  |  |
| 07-06-2010                                                    | 13-06-2010   | 7                | 67%     |  |  |  |  |  |
| 14-06-2010                                                    | 20-06-2010   | 7                | 70%     |  |  |  |  |  |
| 21-06-2010                                                    | 27-06-2010   | 7                | 70%     |  |  |  |  |  |
| 28-06-2010                                                    | 04-07-2010   | 7                | 78%     |  |  |  |  |  |
| 05-07-2010                                                    | 11-07-2010   | 7                | 82%     |  |  |  |  |  |
| 12-07-2010                                                    | 18-07-2010   | 7                | 91%     |  |  |  |  |  |
| 19-07-2010                                                    | 25-07-2010   | 7                | 85%     |  |  |  |  |  |
| 26-07-2010                                                    | 01-08-2010   | 7                | 82%     |  |  |  |  |  |
| 02-08-2010                                                    | 08-08-2010   | 7                | 82%     |  |  |  |  |  |

<span id="page-28-2"></span>*Tabla 3-1: Evolución General del PPC.*

*Fuente: Software IMPERA.*

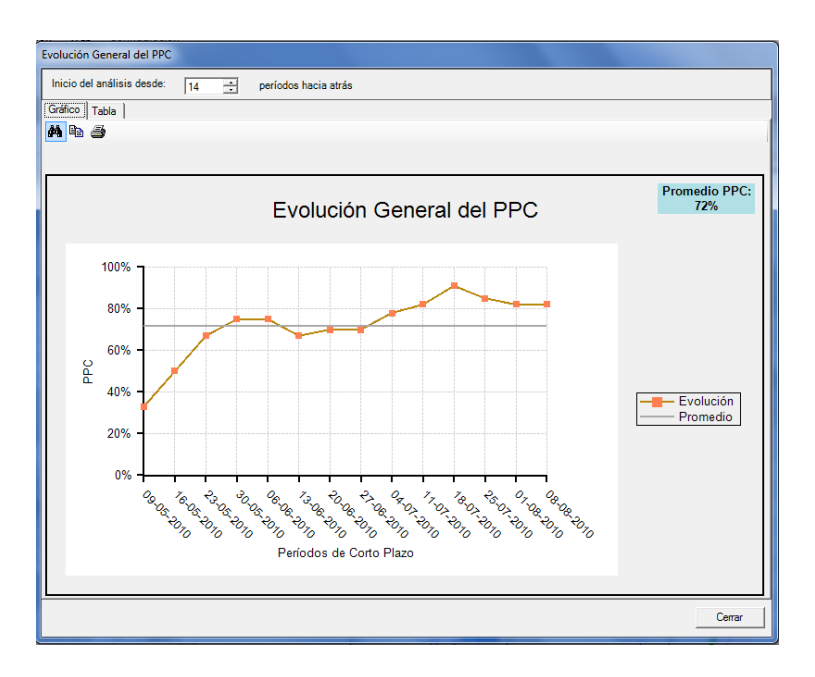

*Figura 3-1: Evolución General del PPC.*

*Fuente: Software IMPERA.*

#### <span id="page-29-2"></span><span id="page-29-0"></span>**3.1.1.2 Porcentaje de Cumplimiento de Restricciones (PCR)**

El estudio realizado en los capítulos posteriores utilizará el PCR a partir del indicador presente en IMPERA "Evolución de Liberación de Restricciones".

#### <span id="page-29-1"></span>**3.1.1.2.1 Evolución de Liberación de Restricciones**

En cada reunión semanal se identifican qué restricciones debían liberarse según la planificación, cuáles efectivamente se liberaron el período anterior, y cuáles se pudieron liberar en períodos anteriores. Así es posible analizar la evolución de liberación de restricciones en el tiempo.

El software genera un gráfico de dispersión con líneas rectas y marcadores de puntos, la evolución del PCR a lo largo del proyecto.

| Evolución de Liberación de Restricciones                      |              |            |  |  |  |  |
|---------------------------------------------------------------|--------------|------------|--|--|--|--|
| ÷<br>14<br>Inicio del análisis desde:<br>períodos hacia atrás |              |            |  |  |  |  |
| Tabla<br>Gráfico                                              |              |            |  |  |  |  |
| aile Si                                                       |              |            |  |  |  |  |
| Fecha inicio del período                                      | Fecha Cierre | <b>PCR</b> |  |  |  |  |
| 03-05-2010                                                    | 09-05-2010   | 33%        |  |  |  |  |
| 10-05-2010                                                    | 16-05-2010   | 100%       |  |  |  |  |
| 17-05-2010                                                    | 23-05-2010   | $0\%$      |  |  |  |  |
| 24-05-2010                                                    | 30-05-2010   | 100%       |  |  |  |  |
| 31-05-2010                                                    | 06-06-2010   | 86%        |  |  |  |  |
| 07-06-2010                                                    | 13-06-2010   | 67%        |  |  |  |  |
| 14-06-2010                                                    | 20-06-2010   | 60%        |  |  |  |  |
| 21-06-2010                                                    | 27-06-2010   | 75%        |  |  |  |  |
| 28-06-2010                                                    | 04-07-2010   | 100%       |  |  |  |  |
| 05-07-2010                                                    | 11-07-2010   | 100%       |  |  |  |  |
| 12-07-2010                                                    | 18-07-2010   | 100%       |  |  |  |  |
| 19-07-2010                                                    | 25-07-2010   | 100%       |  |  |  |  |
| 26-07-2010                                                    | 01-08-2010   | 100%       |  |  |  |  |
| 02-08-2010                                                    | 08-08-2010   | 88%        |  |  |  |  |

*Tabla 3-2: Evolución de Liberación de Restricciones.*

<span id="page-30-2"></span>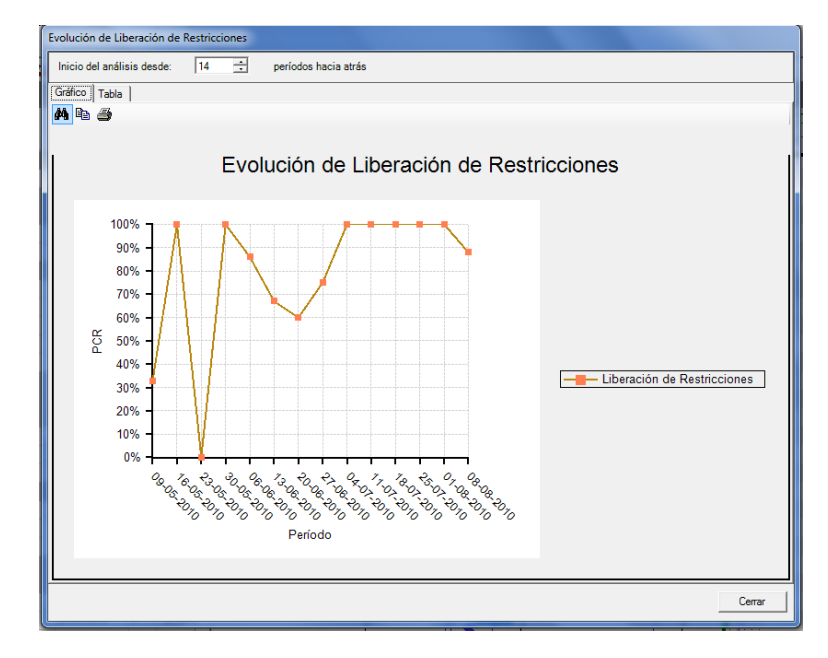

*Fuente: Software IMPERA.*

*Figura 3-2: Evolución de Liberación de Restricciones.*

*Fuente: Software IMPERA.*

#### <span id="page-30-1"></span><span id="page-30-0"></span>**3.1.2 Curvas de Avance**

La Curva de Avance es una representación gráfica del avance acumulado del proyecto en función del tiempo y sirve para comparar el avance real con el avance esperado. La curva puede representar diferentes tipos de avance acumulado (costo, HH, etc) y por lo general se ilustra como un gráfico "% acumulado v/s tiempo".

El uso de las Curvas S como herramienta de Control de Avance genera los siguientes beneficios:

- Realizar un seguimiento del avance acumulado real del proyecto.
- Identificar si es que el proyecto se encuentra "adelantado" o "retrasado" según lo esperado.
- Analizar tendencias de comportamiento del proyecto.
- Realizar toma de decisiones preventivas y/o correctivas.

Para que las Curvas S cumplan su objetivo, es fundamental que exista coordinación en el control de avance y plazos. Para lograrlo, el orden de ejecución de las actividades debe ser lo más cercano a la planificación esperada, ya que sólo de esta forma se podrá realizar comparaciones confiables. Se recomienda actualizar la Curva de Avance Esperado todas las veces que sea necesario para contrastar la Curva de Avance Real ante una referencia actualizada.

El método utilizado por IMPERA para la creación de las curvas de avance Programada y Real es considerando un "factor de importancia", el cual depende de la duración de cada actividad, determinada en la programación inicial del proyecto.

Este factor se calcula para cada actividad de la siguiente manera (Manual de referencia IMPERA, versión Desktop 2.1):

$$
K_i = \frac{d_i}{\sum_{j=1}^n d_j}
$$

Donde:

 $K_i$ : Ponderador (importancia relativa) de la tarea "i".

 $d_i$ : Duración (días) de la tarea "i" en la Programación Inicial.

 $d_j$ : Duración (días) de la tarea "j" en la Programación Inicial.

n: N° total de tareas en la Programación Inicial en el proyecto.

El software genera un gráfico con la Curva de Avance Programada y la Curva de Avance Real, donde la segunda corresponde al avance reportado por los Últimos Planificadores de las respectivas actividades.

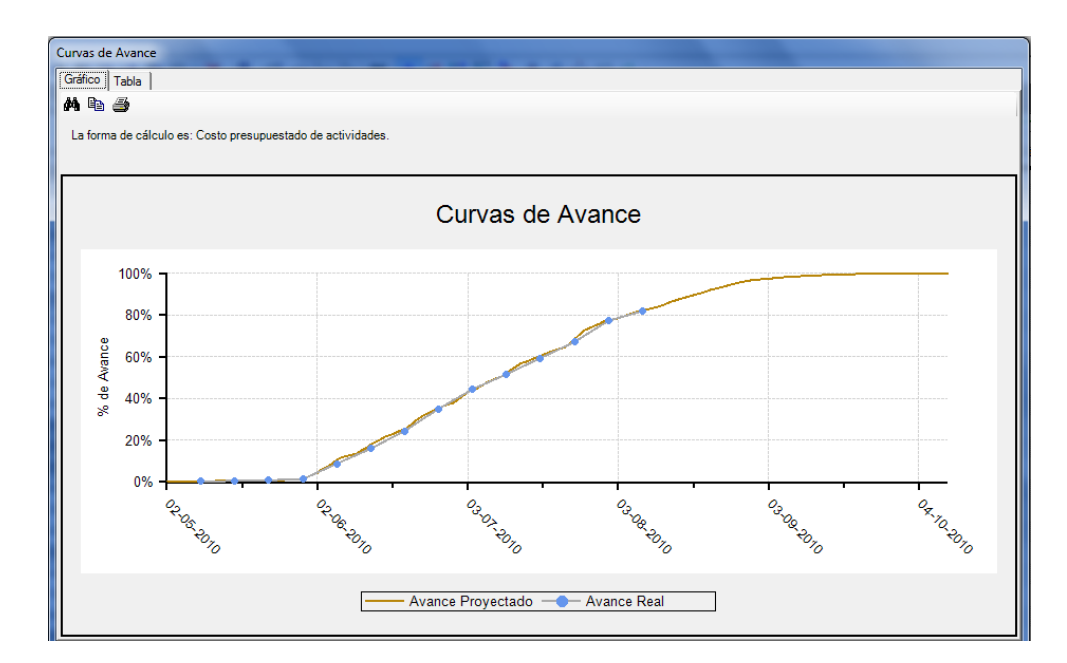

*Figura 3-3: Curvas de Avance.*

*Fuente: Software IMPERA.*

<span id="page-32-0"></span>

| Curvas de Avance  |          |   |            |              |          |  |
|-------------------|----------|---|------------|--------------|----------|--|
| Gráfico Tabla     |          |   |            |              |          |  |
| M & B             |          |   |            |              |          |  |
| Avance Proyectado |          |   |            | Avance Real  |          |  |
| Fecha Inicio      | % Avance | ▲ |            | Fecha Cierre | % Avance |  |
| 02-05-2010        | 0.00%    |   | 09-05-2010 |              | 0.27%    |  |
| 03-05-2010        | 0.03%    |   | 16-05-2010 |              | 0.61%    |  |
| 04-05-2010        | 0.07%    | Ξ | 23-05-2010 |              | 0.90%    |  |
| 05-05-2010        | 0.10%    |   | 30-05-2010 |              | 1.41%    |  |
| 06-05-2010        | 0.14%    |   | 06-06-2010 |              | 8.81%    |  |
| 07-05-2010        | 0.20%    |   | 13-06-2010 |              | 15.99%   |  |
| 08-05-2010        | 0.26%    |   | 20-06-2010 |              | 24.49%   |  |
| 09-05-2010        | 0.33%    |   | 27-06-2010 |              | 35.06%   |  |
| 10-05-2010        | 0.39%    |   | 04-07-2010 |              | 44.44%   |  |
| 11-05-2010        | 0.45%    |   | 11-07-2010 |              | 51.63%   |  |
| 12-05-2010        | 0.51%    |   | 18-07-2010 |              | 59.34%   |  |
| 13-05-2010        | 0.54%    |   | 25-07-2010 |              | 67.05%   |  |
| 14-05-2010        | 0.57%    |   | 01-08-2010 |              | 77.18%   |  |
| 15-05-2010        | 0.60%    |   | 08-08-2010 |              | 81.81%   |  |
| 16-05-2010        | 0.63%    |   |            |              |          |  |
| 17-05-2010        | 0.65%    |   |            |              |          |  |
| 18-05-2010        | 0.68%    |   |            |              |          |  |
| 19-05-2010        | 0.71%    |   |            |              |          |  |
| 20-05-2010        | 0.74%    |   |            |              |          |  |
| 21-05-2010        | 0.80%    |   |            |              |          |  |
| 22-05-2010        | 0.86%    |   |            |              |          |  |
| 23-05-2010        | 0.90%    |   |            |              |          |  |
| 24-05-2010        | 0.93%    |   |            |              |          |  |
| 25-05-2010        | 0.97%    |   |            |              |          |  |
| 26-05-2010        | 1.00%    |   |            |              |          |  |
| 27-05-2010        | 1.09%    |   |            |              |          |  |
| <b>OD AR 2010</b> | 1.16%    |   |            |              |          |  |

<span id="page-32-1"></span>*Tabla 3-3: Curvas de Avance.*

*Fuente: Software IMPERA.*

#### <span id="page-33-0"></span>**3.1.2.1 Curva de Avance Programada**

Cada coordenada (t,  $\%_{\text{avarce} \text{acumulado}}$ ) se calcula de la siguiente forma:

$$
\%_{avance\,acumulado} = \sum_{i}^{n} K_i \cdot A_{it}
$$

Donde:

t: Fecha.

i: Tarea 1…n de la Planificación Inicial.

 $K_i$ : Ponderador de la actividad "i".

 $A_{it}$ : % de avance teórico según la Planificación inicial, para la actividad "i" en el tiempo "t".

#### <span id="page-33-1"></span>**3.1.2.2 Curva de Avance Real**

Cada coordenada (t,  $\%_{\text{avance acumulado}}$ ) se calcula de la siguiente forma:

$$
\%_{avance\,acumulado} = \sum_{i}^{n} K_i \cdot Ar_{it}
$$

Donde:

t: Fecha de término del período de corto plazo histórico

i: Tarea 1…n de la Planificación Inicial.

 $K_i$ : Ponderador de la actividad "i".

 $Ar_{it}$ : % de avance real según la Planificación inicial, para la actividad "i" en el tiempo "t".

#### <span id="page-33-2"></span>**3.1.2.3 Índice de Desempeño de Programa (SPI)**

Corresponde a la razón entre el avance real y el avance programado. Si su valor es mayor a 1,00, es favorable para el proyecto ya que significa que el proyecto se ha realizado en plazos menores a los planificados. Si su valor es menor a 1,00, es desfavorable para el proyecto ya que refleja que el proyecto se encuentra atrasado.

En inglés se conoce como "Schedule Performance Index" (SPI).

### <span id="page-34-0"></span>**3.2 Base de Datos GEPUC**

Diego Cisterna facilitó para la investigación de la presente memoria la Base de Datos utilizada en su memoria de título (Cisterna, 2012). Esta consta de 166 proyectos realizados por 14 empresas, y los datos fueron acotados hasta el mes de octubre de 2012.

Como la investigación se basa en el análisis temporal de indicadores de control de avance, es importante para ello contar con la mayor cantidad de proyectos y de datos asociados al avance de éstos. Es por esto que GEPUC facilitó la Base de Datos total de los proyectos que utilizan IMPERA, permitiendo incorporar proyectos nuevos y tener un registro actualizado de la Base de Datos antes mencionada.

La Base de Datos de GEPUC cuenta para el día 23 de septiembre de 2013 con un total de 259 proyectos realizados por 21 empresas<sup>3</sup>. Dado que actualmente se siguen sumando nuevos proyectos y los que están en estado de "Ejecución" siguen actualizando sus datos, se decidió acotar el estudio a la fecha antes nombrada.

#### <span id="page-34-1"></span>**3.2.1 Datos utilizados**

De todos los proyectos, 142 pertenecientes a 18 empresas utilizan al menos uno de los 3 indicadores a estudiar (Curvas de Avance, PPC, CNC).

Por razones de confidencialidad, las 18 empresas citadas se denominarán de ahora en adelante con letras mayúsculas de la A a la R, y para cada empresa "i", sus  $n_i$  proyectos serán enumerados del 1 al  $n_i$ . Así, cada proyecto tendrá asociado un código asociado a la empresa a la cual pertenece de la forma: A1, A2, B1, B2, B3, C1, etc.

Los proyectos fueron clasificados según su tipo de la siguiente manera:

- Edificación en Altura: 67
- Edificación en Extensión: 21
- Industrial Liviano: 20
- Industrial Pesado: 3
- Ingeniería: 5

 $\overline{a}$ 

• Obras Civiles: 26

La siguiente tabla muestra un extracto de la ventana "Resumen", donde es posible observar la forma en que se ordenó y realizó el primer filtro para determinar los proyectos a utilizar. Este filtro

<sup>3</sup> No se considera a la empresa GEPUC ni sus proyectos por recomendación de Hans Ulloa, Encargado de Sistemas y Proyectos Informáticos en GEPUC, ya que la mayoría de los proyectos corresponden a implementación del sistema Last Planner en empresas y se aleja del alcance de la investigación.

muestra sólo los proyectos que utilizan al menos uno de los tres indicadores (ver detalle en Anexo  $I$ ).

|                  | D              | н                     |                      | Κ                                      |                                  | м                                      | Ω         | P          | Q          |
|------------------|----------------|-----------------------|----------------------|----------------------------------------|----------------------------------|----------------------------------------|-----------|------------|------------|
| 1                |                | Estado                | <b>Avance Progr.</b> | <b>Avance Real</b>                     | <b>Fecha Cierre</b>              | <b>Tipo de Proyecto</b>                | Curva S   | <b>PPC</b> | <b>CNC</b> |
| 2                |                |                       | Al cierre $(X)$      | Al cierre $(X)$                        | Último PCP                       |                                        |           |            |            |
| 3                |                |                       |                      |                                        |                                  |                                        | ÷         |            |            |
| 7                | А1             | En ejecución          | 100.0%               | 77.4/                                  | 12-07-2013                       | Edificación en Altura                  | SI        | <b>NO</b>  | <b>NO</b>  |
| 8                | A <sub>2</sub> | En ejecución          | 76.9%                | 27.8%                                  | 05-07-2013                       | Edificación en Extensión               | SI        | <b>NO</b>  | <b>NO</b>  |
| ğ,               | A3             | En ejecución          | 100.0%               | 64.3%                                  | 03-05-2013                       | Edificación en Altura                  | SI        | <b>SI</b>  | <b>SI</b>  |
| 10 <sup>10</sup> | A4             | En ejecución          | 89.9%                | 46.9%                                  | 30-06-2013                       | Edificación en Altura                  | SI        | <b>NO</b>  | <b>NO</b>  |
| 11               | A5             | En ejecución          | 39.7%                | 36.0%                                  | 12-07-2013                       | Edificación en Altura                  | <b>SI</b> | <b>NO</b>  | <b>NO</b>  |
| 12               | A <sub>6</sub> | Terminado             | 100.0%               | 100.0%                                 | 28-12-2012                       | Edificación en Altura                  | SI        | <b>SI</b>  | <b>SI</b>  |
| 13               | A7             | Terminado             | 100.0%               | 100.0%                                 | 21-12-2012                       | Edificación en Altura                  | SI        | SI         | SI         |
| 14               | A <sub>8</sub> | En ejecución          | 100.0%               | 54.1%                                  | 05-07-2013                       | Edificación en Altura                  | SI        | <b>NO</b>  | <b>NO</b>  |
| 15               | A <sub>3</sub> | En ejecución          | 54.7%                | 17.1%                                  | 30-06-2013                       | Edificación en Altura                  | SI.       | <b>NO</b>  | <b>NO</b>  |
| 16 <sup>2</sup>  | A10            | En ejecución          | 100.0%               | 97.12                                  | 12-07-2013                       | Edificación en Altura                  | <b>SI</b> | <b>NO</b>  | <b>NO</b>  |
| 17               | A11            | En ejecución          | 100.0%               | 100.0%                                 | 10-06-2013                       | Edificación en Altura                  | SI        | <b>NO</b>  | <b>NO</b>  |
| 18               | A12            | Terminado             | 100.0%               | 74.7%                                  | 12-07-2013                       | Edificación en Altura                  | SI.       | <b>SI</b>  | <b>NO</b>  |
| 19               | A13            | En ejecución          | 100.0%               | 100.0%                                 | 08-03-2013                       | Edificación en Altura                  | SI        | <b>NO</b>  | <b>NO</b>  |
| 20               | A14            | Terminado             | 30.6%                | 30.0%                                  | 12-07-2013                       | Edificación en Extensión               | SI        | <b>SI</b>  | <b>NO</b>  |
| 21               | A15            | En ejecución          | 97.9%                | 55.9%                                  | 12-07-2013                       | Edificación en Altura                  | <b>SI</b> | <b>NO</b>  | <b>NO</b>  |
| 23               | <b>B1</b>      | En ejecución          | 26.3%                | 15.9%                                  | 11-09-2013                       | Edificación en Altura                  | <b>SI</b> | <b>SI</b>  | <b>SI</b>  |
| 25               | <b>B2</b>      | En ejecución          | 23.0%                | $17.3\times$                           | 08-09-2013                       | Edificación en Altura                  | SI.       | SI         | SI         |
| 28               | C1             | En ejecución          | 34.5%                | 17.5%                                  | 13-01-2013                       | Industrial Liviano                     | SI        | SI         | SI         |
| 30               | D1             | En ejecución          | 99.9%                | 87.0%                                  | 26-07-2013                       | Edificación en Altura                  | SI        | SI         | SI         |
| 31               | D <sub>2</sub> | En ejecución          | 100.0%               | 96.7%                                  | 06-09-2013                       | Edificación en Altura                  | SI        | SI         | SI         |
| 32               | D <sub>3</sub> | En ejecución          | 100.0%               | 95.8/                                  | 06-09-2013                       | Edificación en Altura                  | <b>SI</b> | SI         | SI         |
| 33               | D <sub>4</sub> | En ejecución          | 100.0%               | 90.2%                                  | 02-08-2013                       | Edificación en Altura                  | SI.       | SI         | SI         |
| 34               | D <sub>5</sub> | En ejecución          | 16.3%                | 5.9%                                   | 13-03-2013                       | Industrial Pesado                      | <b>SI</b> | <b>NO</b>  | SI         |
| 35               | D <sub>6</sub> | En ejecución          | 52.0%                | 25.5%                                  | 21-06-2013                       | Industrial Pesado                      | <b>SI</b> | <b>SI</b>  | SI         |
| 37               | D7             | En ejecución          | 19.8%                | 19.0%                                  | 13-09-2013                       | Edificación en Altura                  | SI        | SI         | SI         |
| 38               | D <sub>8</sub> | En ejecución          | 85.7%                | 72.12                                  | 26-07-2013                       | Edificación en Altura                  | SI        | SI         | SI         |
| 39               | D <sub>3</sub> | En ejecución          | 0.5%                 | 0.4%                                   | 13-09-2013                       | Edificación en Altura                  | SI        | SI         | SI         |
| 40.              | D10            | $F_{m}$<br>ainni mián | 80.8%                | 44.9%                                  | 22-11-2012                       | Edificación on Altur                   | SI.       | SI.        | ςī         |
|                  | Þ              | <b>Resumen</b><br>    | A1                   | A <sub>2</sub><br>A <sub>3</sub><br>A4 | A <sub>5</sub><br>A <sub>6</sub> | A <sub>8</sub><br>A <sub>9</sub><br>A7 | A10       | A11        | A12<br>A   |

*Tabla 3-4: Mapa de Información de Uso de Indicadores.*

#### *Fuente: Elaboración propia.*

<span id="page-35-0"></span>A continuación se realiza un desglose de los proyectos según el número y tipo de indicadores que utilizan.

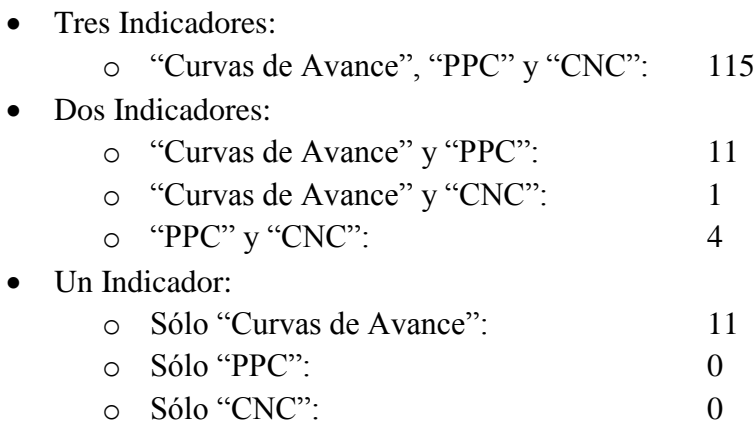

Además de la ventana "Resumen", existen tantas ventanas como proyectos. Para tener toda la información en un mismo archivo, de manera ordenada y fácil de utilizar en fórmulas y comparaciones futuras, se procedió a traspasar la Base de Datos de cada uno de los indicadores de los proyectos a estas ventanas. El formato de ordenamiento de cada una de las pestañas es posible explicarlo en la siguiente Tabla, mostrando el Proyecto "Edificio El Portal", correspondiente a un
"Proyecto de Ejemplo" de IMPERA. De esta forma, en todas las pestañas se cumple que los datos asociados a los indicadores están ubicados en columnas definidas, por lo que cualquier fórmula es posible automatizarla para todos los proyectos.

- Curva de Avance Proyectado: Abarca las columnas A y B.
- 
- Evolución General del PPC: Abarca las columnas G a J.
- CNC Acumuladas por Tipo de Causa: Abarca las columnas L a N.
- Evolución de CNC por Tipo de Causa: Abarca las columnas P a S.
- 
- Curva de Avance Real: Abarca las columnas D y E.
	-
	-
	-

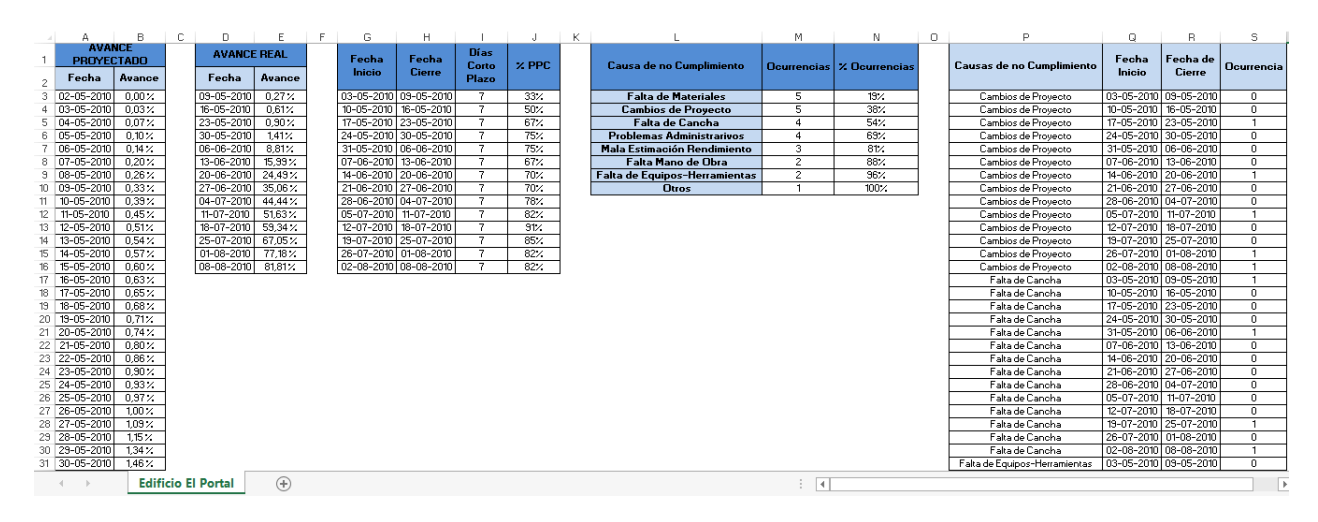

*Tabla 3-5: Formato Tipo de Pestañas de Proyectos. Fuente: Elaboración propia.*

# **3.2.2 Determinación del Tamaño de Muestra Necesario**

Del total de proyectos de la Base de Datos que cumplen con el requisito de utilizar al menos un indicador de los antes mencionados, es posible extraer en total 3998 períodos de corto plazo. Para que los resultados del análisis sean lo suficientemente representativos, se analizan muestras que cumplan con los siguientes requisitos (ver detalles de cálculo de muestra en Anexo III):

- Nivel de confianza de 99%.
- Distribución porcentual de 50%.
- Intervalo de confianza de 5%.

De esta forma, se determinó el Tamaño de Muestra según Tipo de Proyecto y cantidad de coincidencias:

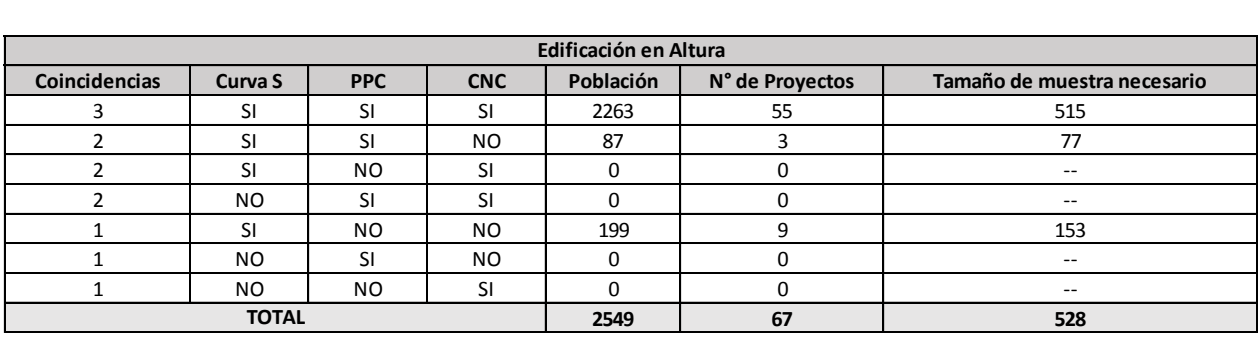

*Tabla 3-6: Tamaño de Muestra - Edificación en Altura.*

#### *Fuente: Elaboración Propia.*

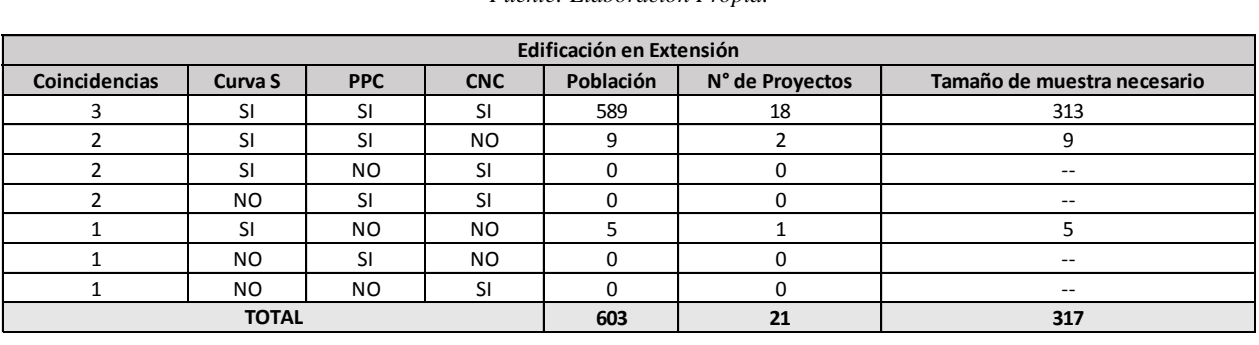

*Tabla 3-7: Tamaño de Muestra - Edificación en Extensión.*

*Fuente: Elaboración Propia.*

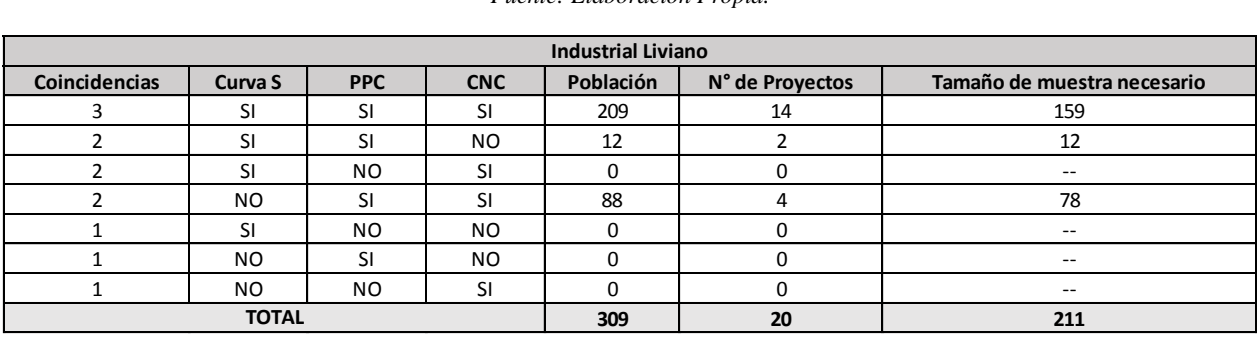

*Tabla 3-8: Tamaño de Muestra - Industrial Liviano.*

*Fuente: Elaboración Propia.*

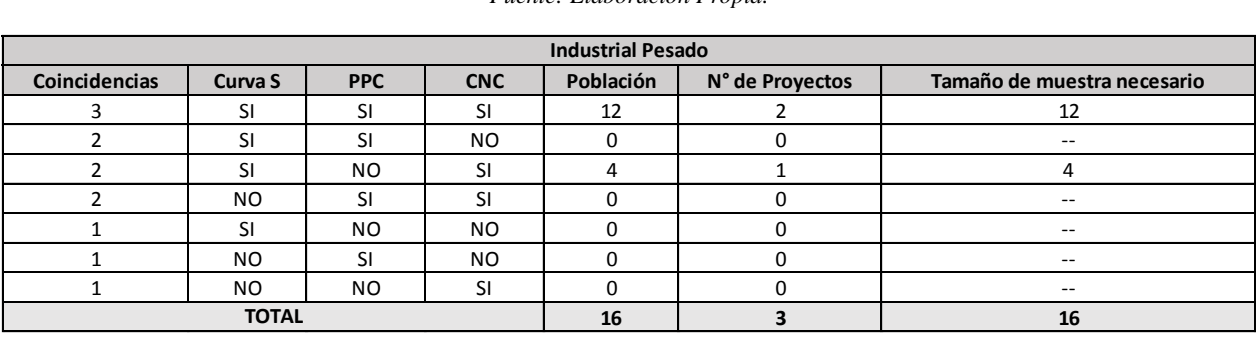

*Tabla 3-9: Tamaño de Muestra - Industrial Pesado.*

*Fuente: Elaboración Propia.*

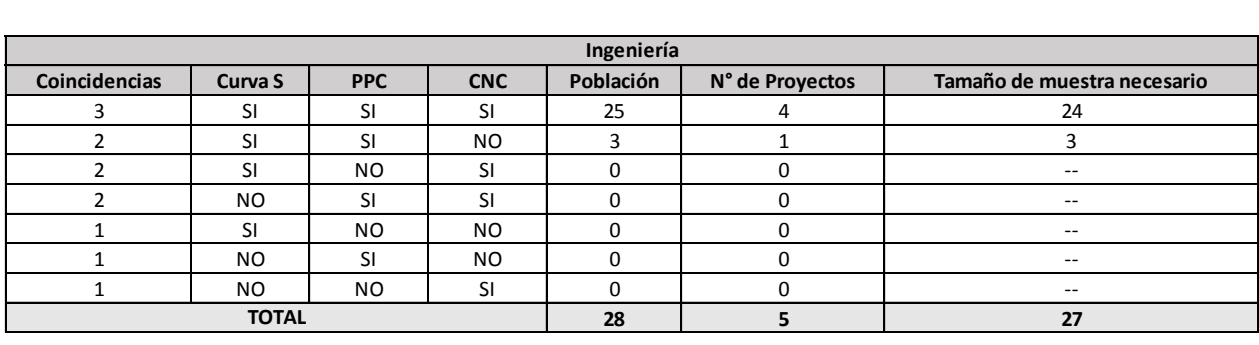

*Tabla 3-10: Tamaño de Muestra - Ingeniería.*

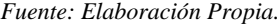

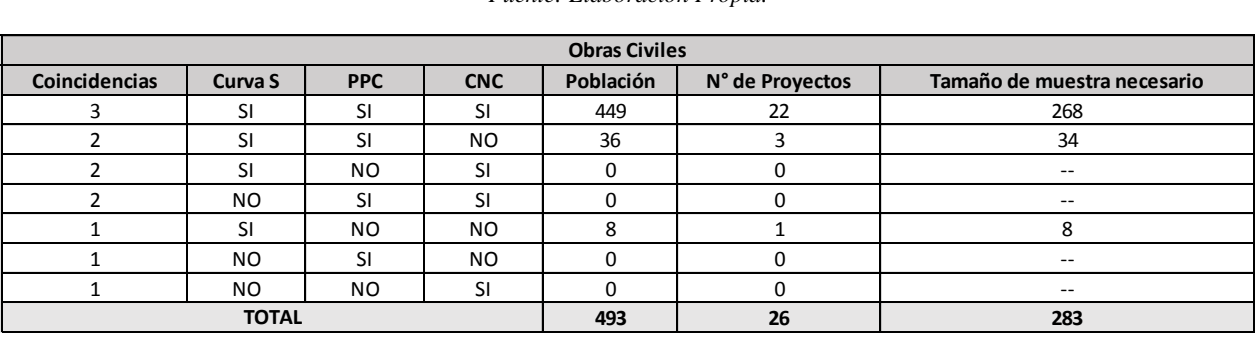

*Tabla 3-11: Tamaño de Muestra - Obras Civiles.*

*Fuente: Elaboración Propia.*

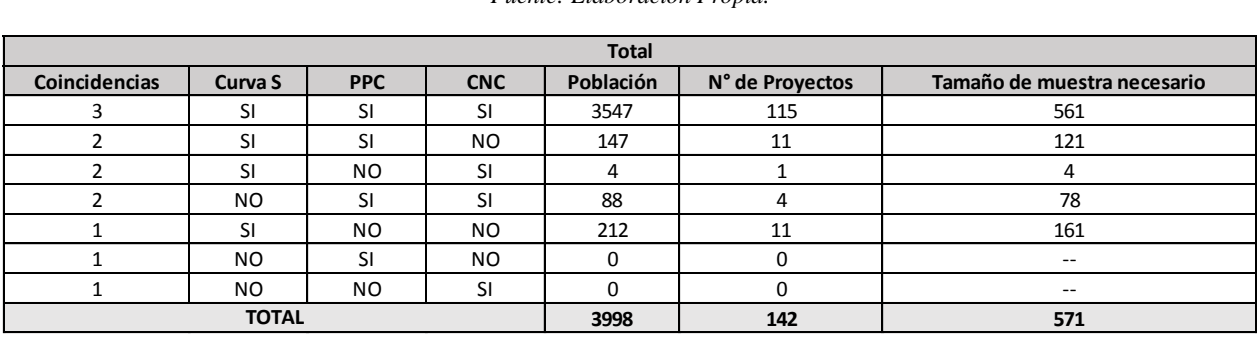

*Tabla 3-12: Tamaño de Muestra - Totalidad de Proyectos.*

*Fuente: Elaboración Propia.*

### **3.2.2.1 Tamaño de Muestra a Analizar**

De la población total a analizar de Períodos de Corto Plazo, el caso con 3 coincidencias abarca entre el 68% y 98% de la población total para cada Tipo de Proyecto, con un promedio de 89% para la totalidad de Proyectos. El análisis de las demás coincidencias, a pesar de cumplir con los requisitos estadísticos, carece de validez debido al tamaño pequeño de la población. Lo mismo ocurre para la totalidad de proyectos clasificados como "Ingeniería" e "Industrial Pesado".

Para que la muestra sea aún más representativa, los análisis que se hacen a lo largo de este estudio se realizan para el total de cada uno de los tipos de proyectos. A continuación se presenta el detalle de la cantidad de proyectos que se utilizan por Tipo de Proyecto; el número de Períodos de Corto Plazo (PCP) de cada uno de ellos; el intervalo de confianza que se logra con esta cantidad de PCP; y la justificación del por qué se escogieron dichos proyectos por sobre los demás (ver detalles de cálculo de muestra en Anexo III).

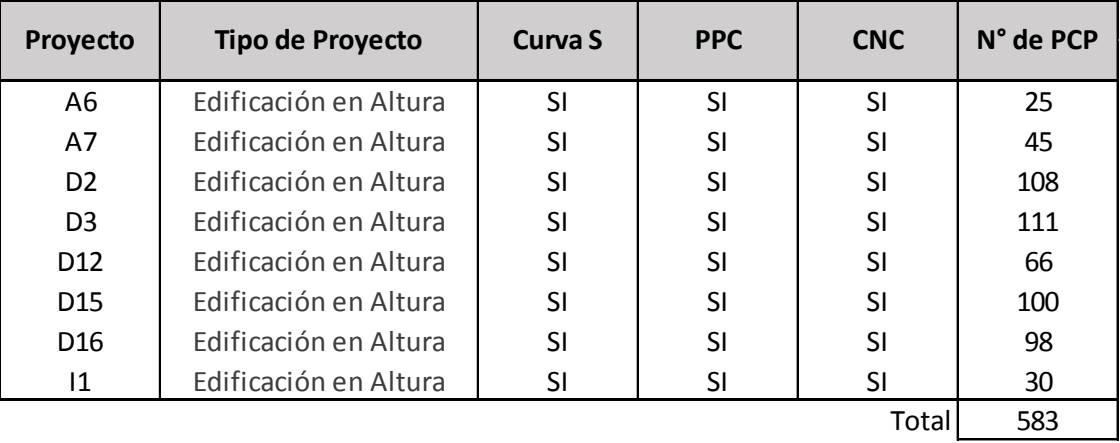

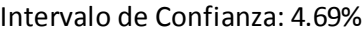

*Tabla 3-13: Tamaño de muestra a analizar - Edificación en Altura.*

*Fuente: Elaboración Propia.*

Para el caso "Edificación en Altura" se escogieron proyectos que tuvieran datos de los 3 indicadores y que tuvieran un avance sobre el 90%. El proyecto D12 no cumple con el último requisito (79%) pero se escogió porque tiene un gran número de PCP, lo que puede ser de utilidad considerando que los Últimos Planificadores llevan un control de avance constante a lo largo del proyecto.

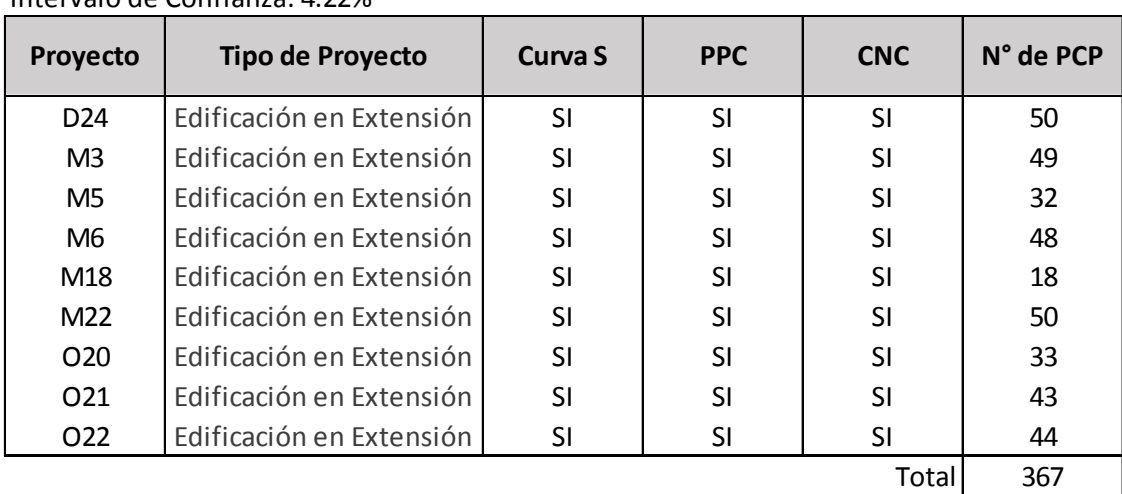

Intervalo de Confianza: 4.22%

*Tabla 3-14: Tamaño de muestra a analizar - Edificación en Extensión.*

*Fuente: Elaboración Propia.*

Para el caso "Edificación en Extensión" se escogieron proyectos que tuvieran datos de los 3 indicadores. El criterio de avance no pudo cumplirse, por lo que se se debió agregar los proyectos M3 (86%), M6 (76%), M18 (56%) y O20 (87%) para lograr la muestra necesaria.

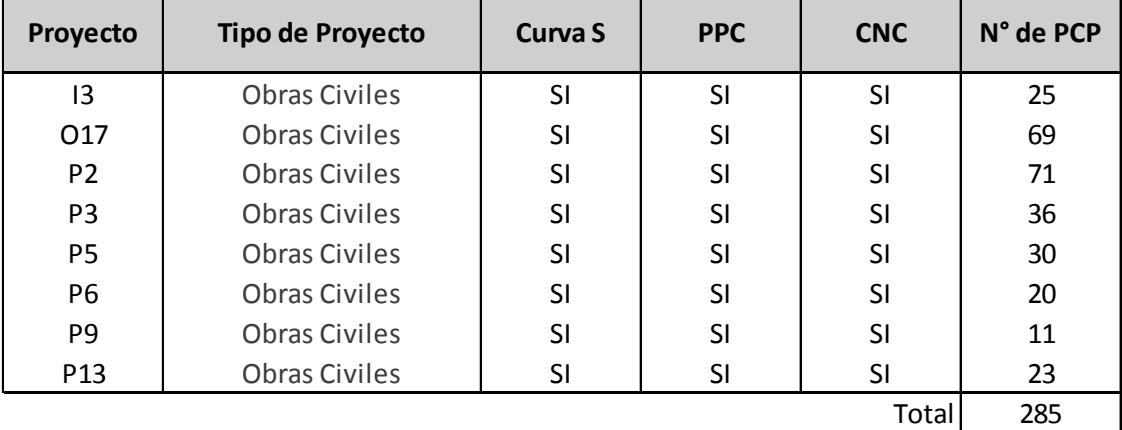

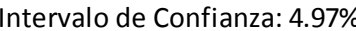

*Tabla 3-15: Tamaño de muestra a analizar - Obras Civiles.*

*Fuente: Elaboración Propia.*

Para el caso "Obras Civiles" se escogieron proyectos que tuvieran datos de los 3 indicadores y que tuvieran el mayor número de PCP y avance (el proyecto con el menor avance es P5 con un 62%). Este conjunto de proyectos se determinó analizando caso a caso, privilegiando el número de PCP por sobre el avance.

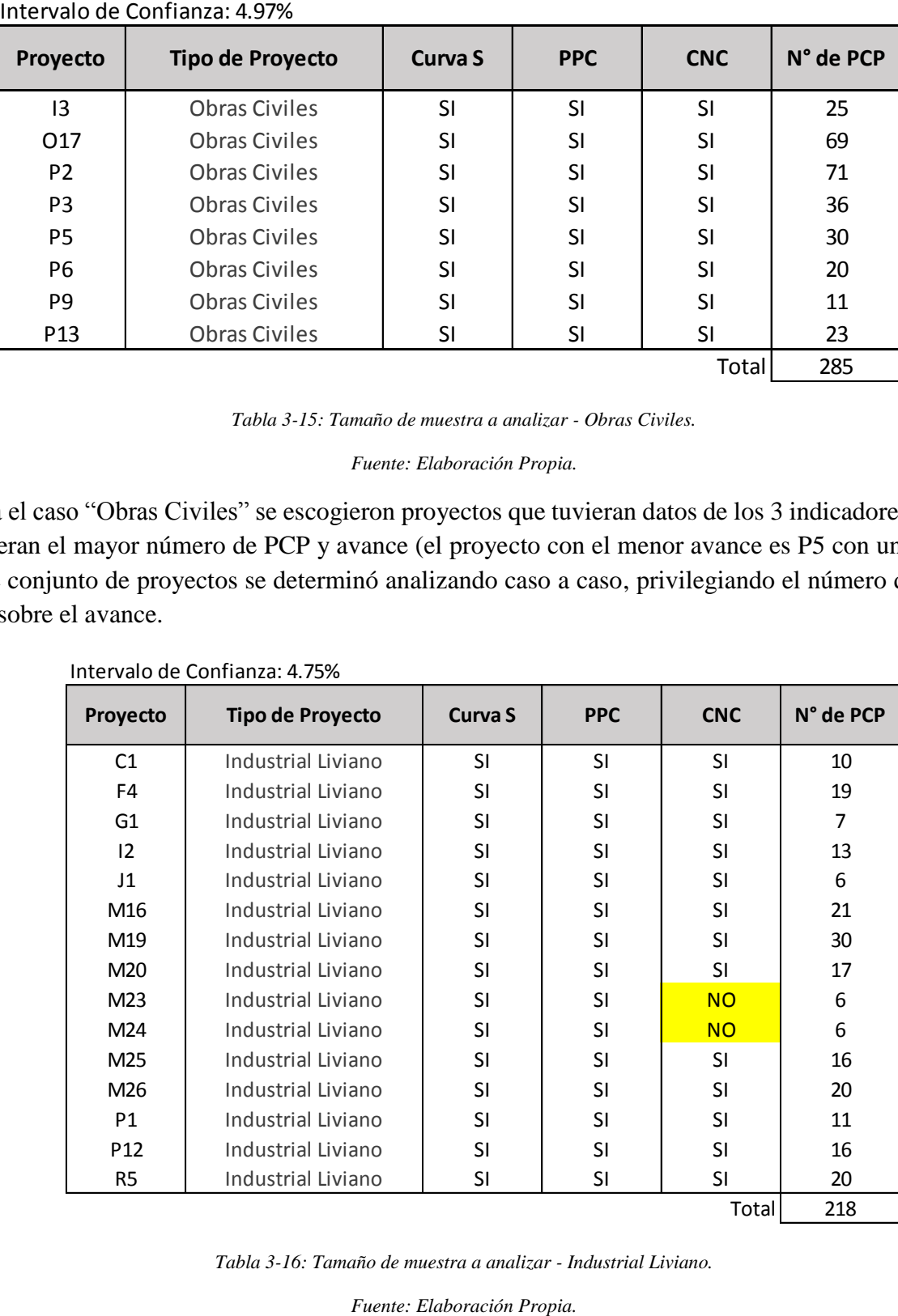

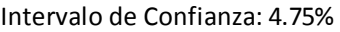

*Tabla 3-16: Tamaño de muestra a analizar - Industrial Liviano.*

Para el caso "Industrial Liviano" se escogieron proyectos que tuvieran datos de los 3 indicadores. Al no lograr cumplir con la muestra necesaria, se agregaron los proyectos M23 y M24, que no tienen datos sobre CNC en sus proyectos.

# **4 Relación entre PPC y SPI**

Este capítulo se basa en la continuación de un artículo que analiza la correlación entre PPC y SPI (Olano, 2009). En este capítulo se comprueba la correlación positiva entre ambos indicadores, y se calcula el nivel de significación estadístico de los proyectos de la muestra analizada.

# **4.1 Análisis Artículo "Understanding the Relationship between Planning Reliability and Schedule Performance: A Case Study" (Olano, 2009)**

Por lo general, la planificación de un proyecto comienza en función de la definición del alcance de éste, donde se define el trabajo que se debe hacer. El alcance se divide en paquetes de trabajo que están jerárquicamente ordenados en la Estructura de Subdivisión del Trabajo (Work Breakdown Structure, WBS). El objetivo de la planificación es terminar el proyecto a tiempo, dentro del presupuesto y de acuerdo con los requisitos establecidos.

El enfoque tradicional se basa en modelos predecibles y relativamente sencillos e invariables. Esto significa que una vez que el plan del proyecto se ha creado, se establecen los objetivos de control y el Director de Proyecto gestiona el proyecto apegado a la planificación, midiendo los avances y resultados a partir de ésta y evitando en lo posible realizar cambios al plan. Este enfoque muchas veces no es posible mantenerlo producto de variaciones en la programación, y es aquí donde el equipo de proyecto muchas veces se siente frustrado intentando cumplir con las expectativas no realistas de mantenerse dentro del plan del proyecto, sobre todo con los tiempos de ejecución, ya que los proyectos se desarrollan en ambientes con cambios constantes, incertidumbre, complejidad, innovación tecnológica constante y la presión de los mercados sobre la reducción de los plazos de entrega del producto.

Los sistemas tradicionales de gestión de proyectos de construcción se basan en la Guía de buenas prácticas en Dirección de Proyectos "Guía PMBOK". Esta divide los procesos de gestión de proyectos en inicio, planificación, ejecución, control y cierre. El proceso de planificación elabora el plan del proyecto, que corresponde a la "entrada" del proceso de ejecución. Se asume además que el proceso de transformar un plan a una acción es el simple proceso de emitir "órdenes" para la ejecución de las actividades. En los proyectos de construcción el proceso de planificación por lo general lo realizan profesionales no familiarizados con las condiciones y forma de ejecución del trabajo en terreno, lo que genera que las órdenes tienen intrínsecamente poca fiabilidad para su ejecución, dado que no existe una revisión correcta del plan y las condiciones reales de terreno y recursos disponibles para la ejecución de las actividades.

La perspectiva de gestión de proyectos descrito considera la producción con el enfoque de transformación, donde no se considera la gestión del flujo de trabajo como también otras variables que pueden afectar a la producción o la transformación. Es no tener en cuenta que los límites de tiempo se ven afectados por la incertidumbre, como también por la interdependencia de las actividades. En ese sentido, para maximizar la gestión de proyectos es necesario gestionar tanto el flujo como la transformación; tener indicadores proactivos que miden la eficiencia de la gestión del flujo de trabajo y los planes a corto plazo, como el PPC; como también tener indicadores reactivos que miden la eficacia de la gestión de proyectos, como el SPI.

Los proyectos del caso de estudio son la construcción de un Pad de Lixiviación de 48 millones de metros cúbicos de capacidad, con un presupuesto de US\$ 20 millones, un programa de construcción de hasta 60 semanas y un avance real de 77,93%, y la construcción de 7,1 kilómetros de carretera con un presupuesto de US\$ 7 millones, un plazo de ejecución de hasta 44 semanas y un avance real de 96,8%. Ambos proyectos se realizaron en Perú, en medio de condiciones climáticas adversas, huelgas, posibilidad de encontrar restos arqueológicos, el control estricto del Gobierno para el uso de explosivos, condiciones de suelo inciertas y condiciones cambiantes en el mercado, por lo que el flujo de trabajo fue expuesto a múltiples limitancias externas que causaron variabilidad en la ejecución de los proyectos.

En ambos casos de estudio se midieron semanalmente ambos indicadores. Las muestras de datos se analizaron estadísticamente por medio del software SPSS v16. Los datos que se analizaron de la muestra fueron el Coeficiente de correlación de Pearson (R) y el Nivel de Significación (Sig.). El coeficiente de correlación "R" mide, como su nombre bien lo dice, el nivel de correlación entre dos variables. Toma valores entre -1 y 1, donde un valor de -1 indica perfecta relación lineal negativa, un valor de 1 indica perfecta relación lineal positiva, y un valor de 0 indica relación lineal nula. Es importante tener en cuenta que un alto coeficiente de correlación no implica causalidad. Dos variables pueden ser linealmente relacionadas sin que uno sea causa de otro. Para demostrar la relación causal entre dos variables se utiliza el nivel de significación. De acuerdo con el nivel de significación de la asociación de dos variables, se pueden sacar conclusiones sobre la fuerza de la relación entre ellas. El nivel de significación indica la probabilidad de que la relación entre las variables se produce por casualidad. Cuando el nivel de significación es cercano a cero, la probabilidad de que la relación se produce por casualidad es menor. Una muestra de datos se considera estadísticamente significativa si su nivel de significación es bajo 0,05. Sin embargo, Hinze (2002) argumenta que un nivel de significación en el intervalo entre 0,05 y 0,10 se considera un indicador de una tendencia.

Ambos proyectos presentaron un nivel de correlación positivo y un nivel de significación menor a 0,05, por lo que fue posible validar de manera estadística que la relación positiva de ambos indicadores corresponde a una tendencia.

El artículo recomienda seguir el estudio con una mayor cantidad de proyectos, a modo de poder validar el estudio con una muestra mayor de proyectos.

### **4.2 Comportamiento de los Indicadores en Proyectos Analizados**

Para el análisis del comportamiento de los indicadores, se midió para cada uno de ellos el desempeño período a período. Esto es intuitivo para el PPC, pero no así para el SPI. La forma de medición del SPI para cada período de corto plazo, fue calculando la razón entre el avance real y el avance programado para el período en cuestión. Esta aclaración es muy importante de señalar, ya que por definición el SPI se calcula como la razón de los avances acumulados, pero para poder realizar un análisis comparativo entre los indicadores, es fundamental que ambos estén calculados para los mismos rangos de tiempo.

De los 40 proyectos que componían la totalidad de la muestra (pertenecientes a los 4 tipos de proyectos descritos en el capítulo anterior), 36 de ellos tenían más de tres pares de datos (PPC,SPI), cantidad mínima requerida para el análisis estadístico. A cada uno de los proyectos se le realizaron gráficos de "dispersión SPI v/s PPC" y de "evolución en el tiempo de los indicadores", a modo de tener un respaldo visual de la correlación lineal simple entre ambas variables previo el análisis estadístico, y además observar el comportamiento de la variabilidad en el tiempo de ambos indicadores, que se verá con mayor detalle en los capítulos 5 y 6.

A continuación se presentan a modo de ejemplo los gráficos descritos anteriormente para el proyecto I1. Los gráficos y resultados estadísticos de la totalidad de proyectos se presentan en el Anexo IV.

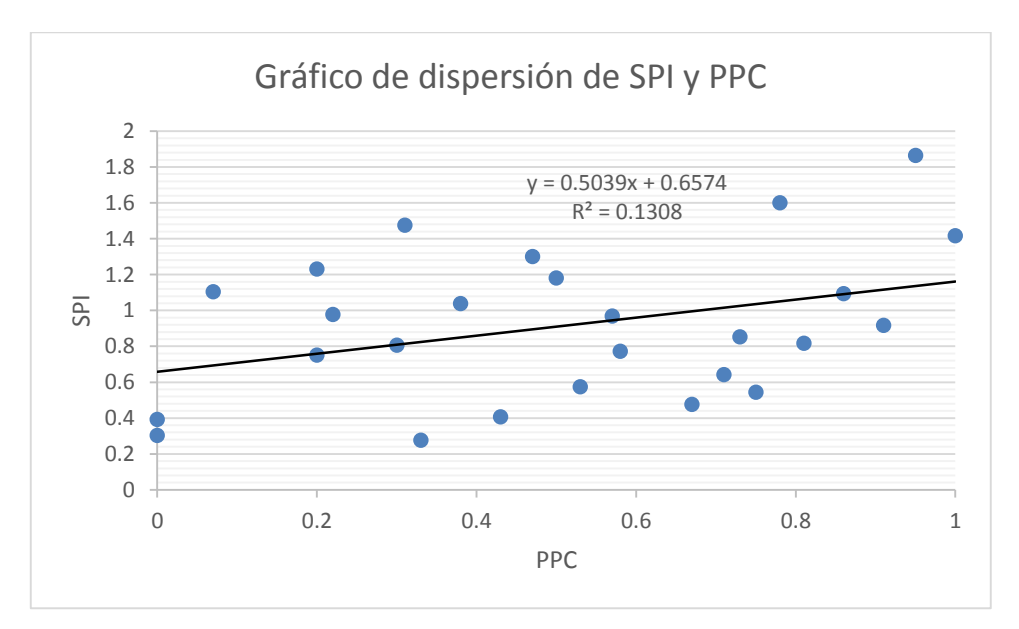

*Figura 4-1: Gráfico de dispersión de SPI y PPC - Proyecto I1.*

*Fuente: Elaboración Propia.*

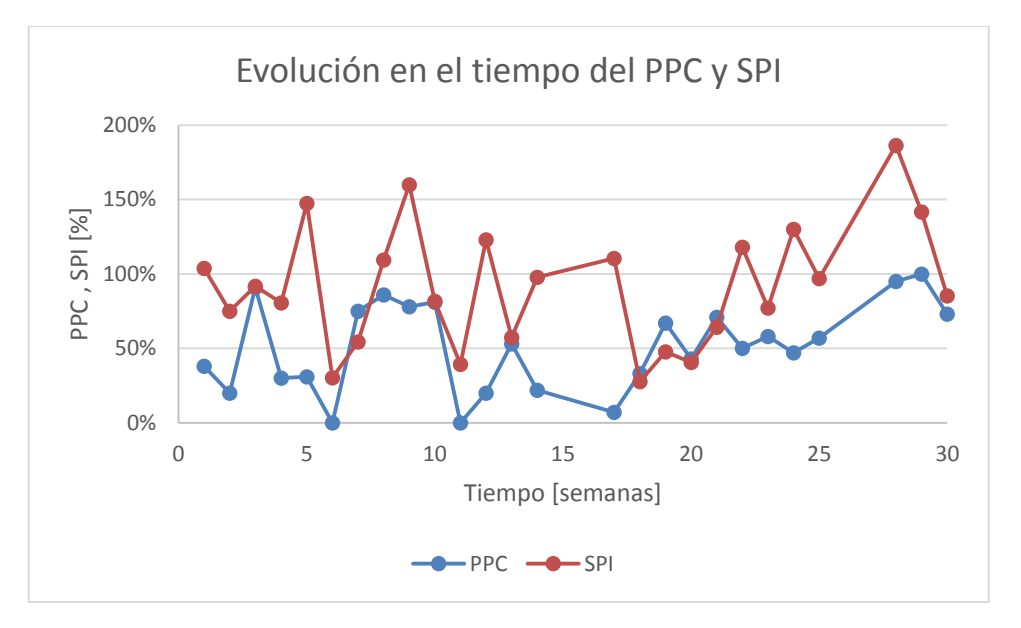

*Figura 4-2: Evolución en el tiempo del PPC y SPI - Proyecto I1.*

De la totalidad de proyectos a los que se realizó el análisis, el 100% resultó tener el coeficiente de correlación de Pearson positivo, es decir, PPC y SPI son directamente proporcionales. O sea, existe una tendencia general que en los períodos de corto plazo en que hay valores de PPC altos, el SPI es alto, y viceversa.

## **4.3 Validación Estadística de los Resultados**

Al entender la correlación positiva entre PPC y SPI en todos los proyectos estudiados, para confirmar la validez de los resultados es necesario calcular el nivel de significación (Sig.) del conjunto de datos (PPC,SPI) de cada uno de los proyectos. A partir de esto es posible conocer si la muestra es o no estadísticamente válida.

Todos los proyectos se analizaron mediante una regresión lineal en el software SPSS v16. La siguiente tabla corresponde al análisis estadístico realizado al proyecto I1, pero el análisis de la totalidad de los proyectos es posible encontrarlo en el Anexo IV:

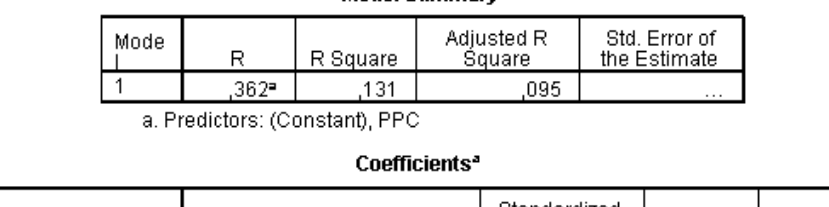

**Model Summary** 

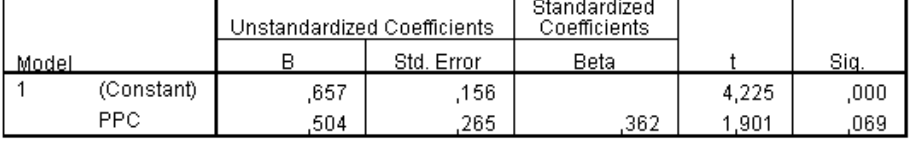

a. Dependent Variable: SPI

г

*Tabla 4-1: Análisis estadístico - Proyecto I1.*

*Fuente: Elaboración Propia.*

De los 36 proyectos a los que se realizó el análisis estadístico, 13 tuvieron un nivel de significación menor a 0,10, es decir, en un 36% de los proyectos la correlación positiva de PPC y SPI es un indicador de tendencia. Es importante explicar que el hecho que el 64% restante tenga un nivel de significación superior a 0,10 no implica necesariamente que la correlación positiva de los indicadores sea falsa, pero sí indica que existe una probabilidad mayor al 10% de que sí lo sea, por lo que para analizar los datos es recomendable enfocarse solamente en los proyectos estadísticamente válidos.

La siguiente tabla muestra en detalle cada uno de los proyectos estadísticamente válidos, incluyendo el nivel de significación, la media (promedio), la mediana y la desviación estándar de ambos indicadores; los coeficientes R y  $\mathbb{R}^2$ , y la cantidad de Períodos de Corto Plazo (PCP).

| Tipo de                  | <b>Proyecto</b> | Sig.  | Promedio<br><b>PPC</b> | <b>Mediana</b><br><b>PPC</b> | Desv. Std.<br><b>PPC</b> | Promedio<br><b>SPI</b> | Mediana<br><b>SPI</b> | Desv. Std.<br><b>SPI</b> | R     | R <sub>2</sub> | <b>Cantidad</b><br>de PCP |
|--------------------------|-----------------|-------|------------------------|------------------------------|--------------------------|------------------------|-----------------------|--------------------------|-------|----------------|---------------------------|
| Provecto                 |                 |       |                        |                              |                          |                        |                       |                          |       |                |                           |
| Edificación<br>en Altura | A6              | 0.080 | 57%                    | 48%                          | 0.343                    | 0.80                   | 0.991                 | 0.518                    | 0.524 | 0.275          | 12                        |
|                          | A7              | 0.000 | 30%                    | 31%                          | 0.288                    | 0.57                   | 0.515                 | 0.583                    | 0.635 | 0.403          | 30                        |
|                          | D <sub>2</sub>  | 0.042 | 58%                    | 60%                          | 0.262                    | 2.06                   | 1.095                 | 2.102                    | 0.326 | 0.107          | 39                        |
|                          | D <sub>3</sub>  | 0.067 | 57%                    | 54%                          | 0.276                    | 1.29                   | 1.156                 | 0.857                    | 0.251 | 0.063          | 54                        |
|                          | $\mathsf{I}1$   | 0.069 | 52%                    | 55%                          | 0.286                    | 1.66                   | 0.943                 | 3.362                    | 0.362 | 0.131          | 26                        |
| Edificación              | M3              | 0.056 | 75%                    | 75%                          | 0.116                    | 1.02                   | 0.956                 | 0.431                    | 0.281 | 0.079          | 47                        |
| en Extensión             | 021             | 0.036 | 76%                    | 76%                          | 0.240                    | 0.91                   | 0.818                 | 0.394                    | 0.379 | 0.144          | 31                        |
| Obras Civiles            | P <sub>2</sub>  | 0.013 | 69%                    | 69%                          | 0.134                    | 0.76                   | 0.673                 | 0.406                    | 0.483 | 0.233          | 26                        |
|                          | P <sub>13</sub> | 0.033 | 75%                    | 86%                          | 0.289                    | 1.10                   | 1.020                 | 0.529                    | 0.593 | 0.352          | 13                        |
| Industrial<br>Liviano    | 12              | 0.079 | 74%                    | 68%                          | 0.193                    | 1.36                   | 1.223                 | 0.525                    | 0.550 | 0.303          | 11                        |
|                          | M19             | 0.050 | 78%                    | 86%                          | 0.226                    | 0.93                   | 1.000                 | 0.217                    | 0.381 | 0.145          | 27                        |
|                          | M20             | 0.023 | 82%                    | 100%                         | 0.369                    | 0.95                   | 1.000                 | 0.699                    | 0.583 | 0.340          | 15                        |
|                          | M26             | 0.019 | 85%                    | 95%                          | 0.190                    | 0.77                   | 0.990                 | 0.346                    | 0.563 | 0.317          | 17                        |

*Tabla 4-2: Proyectos estadísticamente válidos.*

#### *Fuente: Elaboración Propia*

Es importante mencionar que se calculó tanto el promedio como la mediana de cada indicador, ya que la cantidad de datos por proyecto oscila entre los 11 y 54 datos, y para muestras de datos menores a 30, es recomendable utilizar la mediana como medida de tendencia central ya que tiene como ventajas que no le afectan las observaciones extremas, es fácil de calcular y es siempre un valor de la variable, a diferencia del promedio que para muestras pequeñas y/o cuando existe gran variabilidad en los datos no es la medida de tendencia central apropiada (DEMRE, 2008). Así, al tener ambas medidas de tendencia central a disposición, es posible realizar un análisis más completo que analizando una sola de ellas, lo que se observa en el capítulo siguiente.

# **5 Variabilidad de los Indicadores PPC y SPI, y su relación con el Éxito del Proyecto**

Este capítulo contiene un análisis robusto de la variabilidad del PPC y SPI y su relación con el éxito en los proyectos. Para el análisis se utilizan los proyectos validados estadísticamente en el capítulo 3 a modo de hacer más representativos los resultados. Para lograr esto, se define el concepto de "Exitoso" y "No Exitoso" basado en el atraso o adelanto respecto a la planificación.

## **5.1 Definición de "Proyecto Exitoso"**

Para realizar un análisis comparativo de la variabilidad de los indicadores, hay que definir en primer lugar qué se entiende por proyecto "Exitoso". Un proyecto es exitoso cuando la planificación, organización, dirección y control de éste se desarrollan de tal forma que se logra cumplir con los objetivos establecidos inicialmente, que por lo general están ligados a dos conceptos: costo, plazo y calidad.

El equipo de expertos de IMPERA fija como parámetro que todos los proyectos que se encuentran en estado "En Ejecución" y tienen un avance real adelantado con respecto al avance programado, o atrasado con una diferencia de hasta un 10% respecto al plan, son considerados como proyectos que siguen la planificación de forma exitosa. El problema que existe respecto a esta forma de clasificación, es que no es posible cuantificar el éxito en los proyectos que se encuentran en estado "Terminado". Es por esto que para lograr clasificar la totalidad de proyectos estudiados según un parámetro común, se ha definido que un proyecto es considerado "Exitoso" cuando se cumplen dos requisitos de forma simultánea:

- "la razón entre A y B es mayor o igual a un -10%" (ver la siguiente figura), donde A es la desviación de Plazo para X [%], y B es el Plazo Planificado para un avance de X [%].
- El SPI acumulado del proyecto es mayor o igual a 0,90.

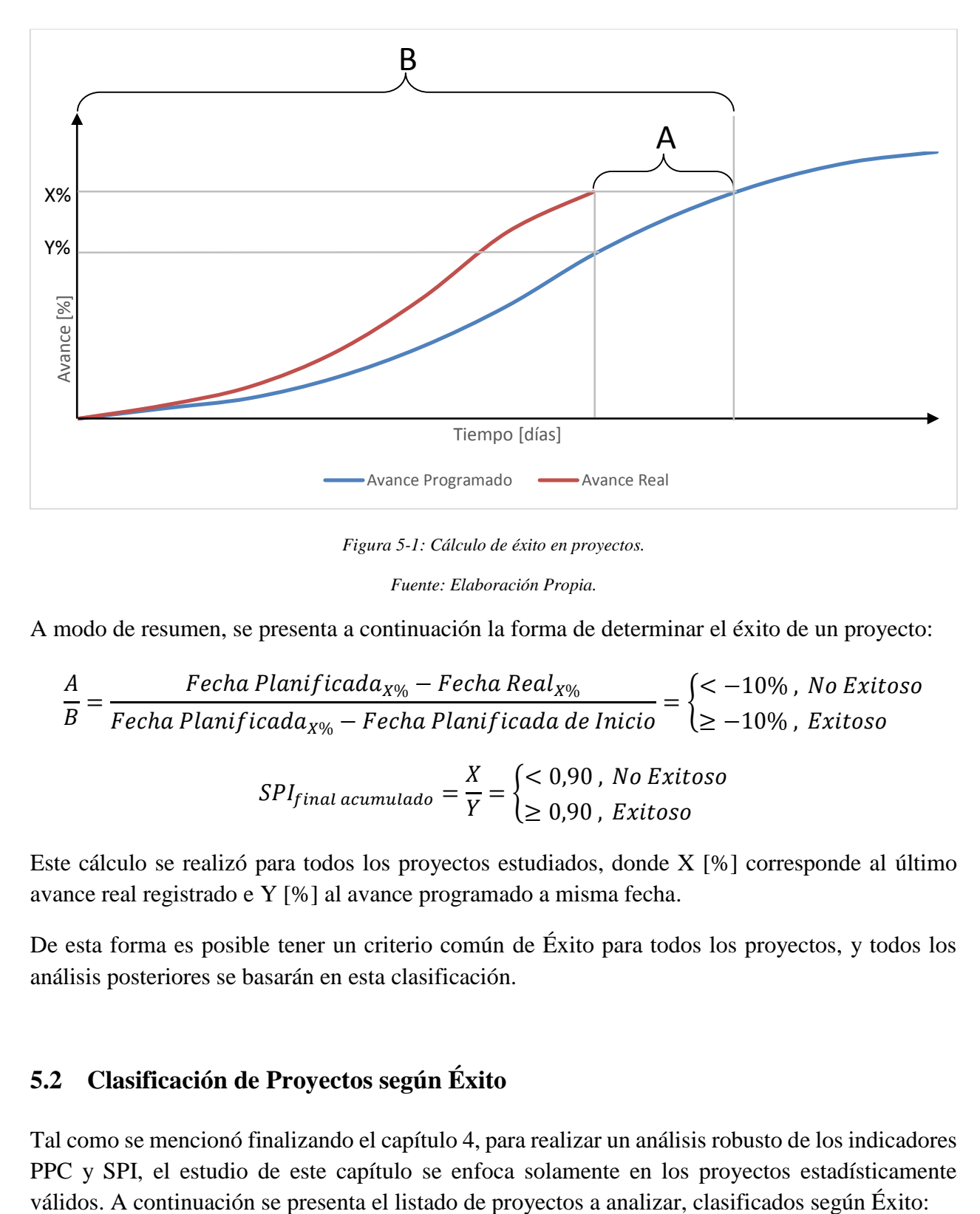

*Figura 5-1: Cálculo de éxito en proyectos.*

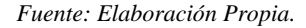

A modo de resumen, se presenta a continuación la forma de determinar el éxito de un proyecto:

$$
\frac{A}{B} = \frac{Fecha \, Planificada_{X\%} - Fecha \, Real_{X\%}}{Fecha \, Planificada_{X\%} - Fecha \, Planificada \, de \, Inicio} = \begin{cases} < -10\% \, , \, No \, Extioso \\ \geq -10\% \, , \, Extioso \end{cases}
$$

$$
SPI_{final\,acumulado} = \frac{X}{Y} = \begin{cases} < 0.90 \text{ , No Exitoso} \\ \geq 0.90 \text{ , Exitoso} \end{cases}
$$

Este cálculo se realizó para todos los proyectos estudiados, donde X [%] corresponde al último avance real registrado e Y [%] al avance programado a misma fecha.

De esta forma es posible tener un criterio común de Éxito para todos los proyectos, y todos los análisis posteriores se basarán en esta clasificación.

## **5.2 Clasificación de Proyectos según Éxito**

Tal como se mencionó finalizando el capítulo 4, para realizar un análisis robusto de los indicadores PPC y SPI, el estudio de este capítulo se enfoca solamente en los proyectos estadísticamente

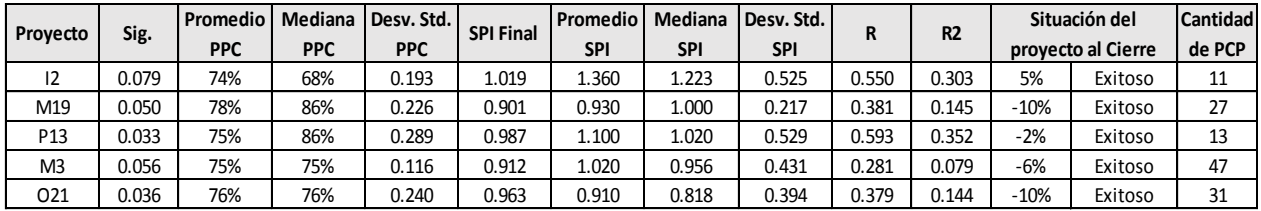

#### *Tabla 5-1: Proyectos Exitosos.*

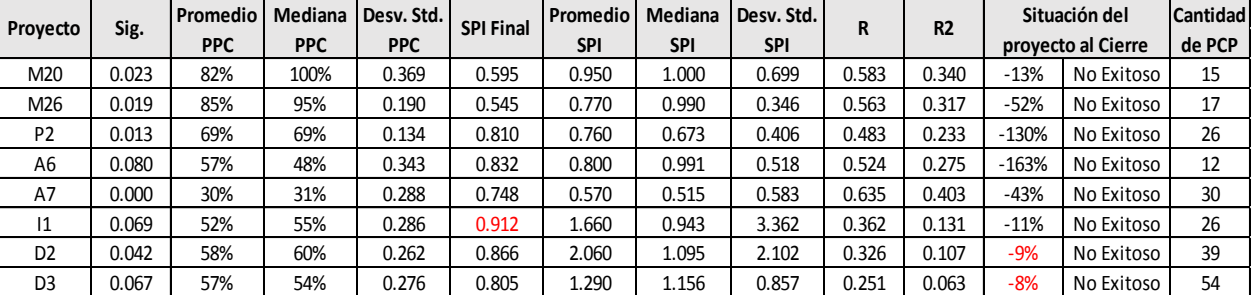

#### *Fuente: Elaboración Propia.*

#### *Tabla 5-2: Proyectos No Exitosos.*

#### *Fuente: Elaboración Propia.*

Los proyectos D2 y D3, a pesar de tener una situación al cierre "Exitosa", no cumplen con el requisito de SPI final acumulado, por lo que su clasificación es de proyectos "No Exitosos". Por otro lado, el proyecto I1 tiene un SPI final acumulado superior a 0,90, pero su situación al cierre es menor al -10%. Además, los tres proyectos tienen un promedio y mediana de PPC bajo, y una alta desviación estándar del SPI, a diferencia de los demás proyectos "Exitosos", lo que justifica la clasificación.

Los proyectos M20 y M26, en cambio, tienen un promedio y mediana de PPC muy superior al de los demás proyectos que comparten la clasificación. Sin embargo, tienen un SPI final acumulado y una situación al cierre muy bajos, por lo que cumplen con la clasificación de proyectos "No Exitosos".

Como un análisis preliminar, es posible observar que el tamaño del proyecto (cantidad de PCP) no influye en el Éxito de un proyecto, ya que para ambas clasificaciones hay proyectos de diferente duración, con rangos similares (entre 10 y 50 PCP).

#### **5.3 Indicadores y Variabilidad**

Para analizar la relación de Éxito y variabilidad de los indicadores, se crean gráficos del tipo "Cotizaciones", en particular de "Máximos, Mínimos, Cierre", tanto para los proyectos "Exitosos" como "No Exitosos". Este tipo de gráfico permite mostrar para cada proyecto el promedio del indicador (cierre) y su variabilidad (máximos y mínimos) por medio de la desviación estándar.

También se incluye los valores de las medianas de los indicadores para cada proyecto, para comprender de mejor forma el comportamiento de éstos.

Además, se realizan gráficos comparativos a modo de resumen general entre el promedio y la mediana de los proyectos según Éxito, como también para la variabilidad de los indicadores.

### **5.3.1 PPC y Variabilidad**

A continuación se presentan los resultados de los proyectos estudiados, diferenciados según su nivel de éxito.

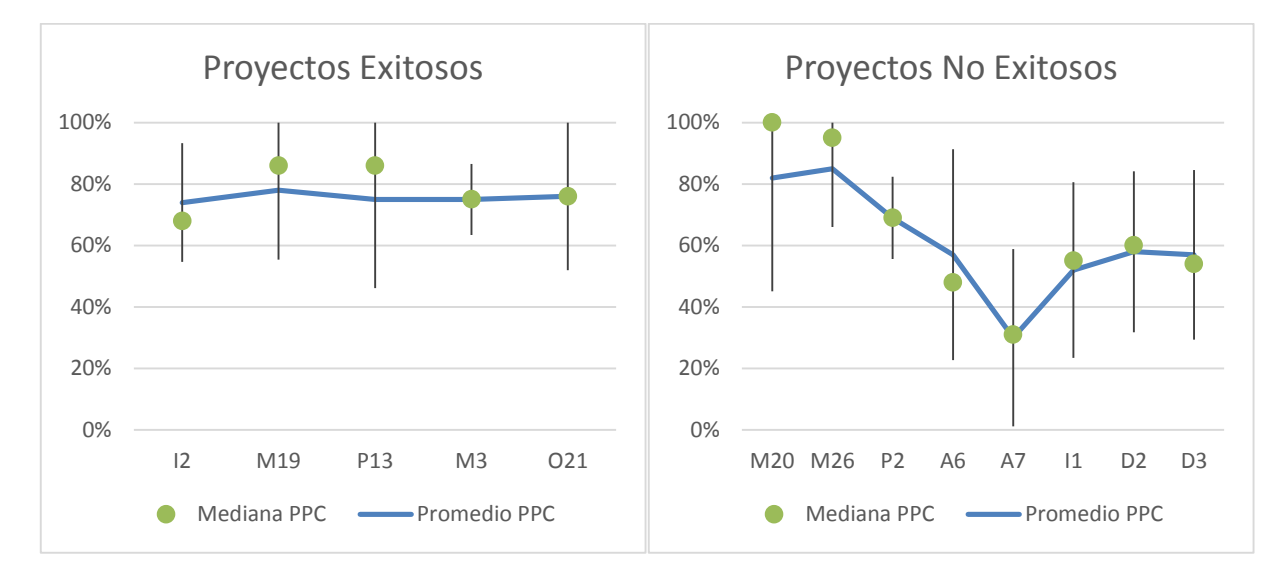

*Figura 5-2: Comportamiento del PPC en proyectos.*

#### *Fuente: Elaboración Propia.*

Es posible notar que tanto en proyectos "Exitosos" como "No Exitosos" la variabilidad es similar. Es en el promedio y mediana del PPC donde se observa una diferencia significativa entre ambas clasificaciones: en los proyectos "Exitosos" el promedio es relativamente constante y en los proyectos "No Exitosos" existe una gran variación respecto a este indicador según el proyecto. Tanto para el promedio como para la mediana de PPC, existe una tendencia general que mientras mayor es el valor del indicador, menor es la variabilidad de los datos ingresados, lo que es posible observar en los gráficos siguientes:

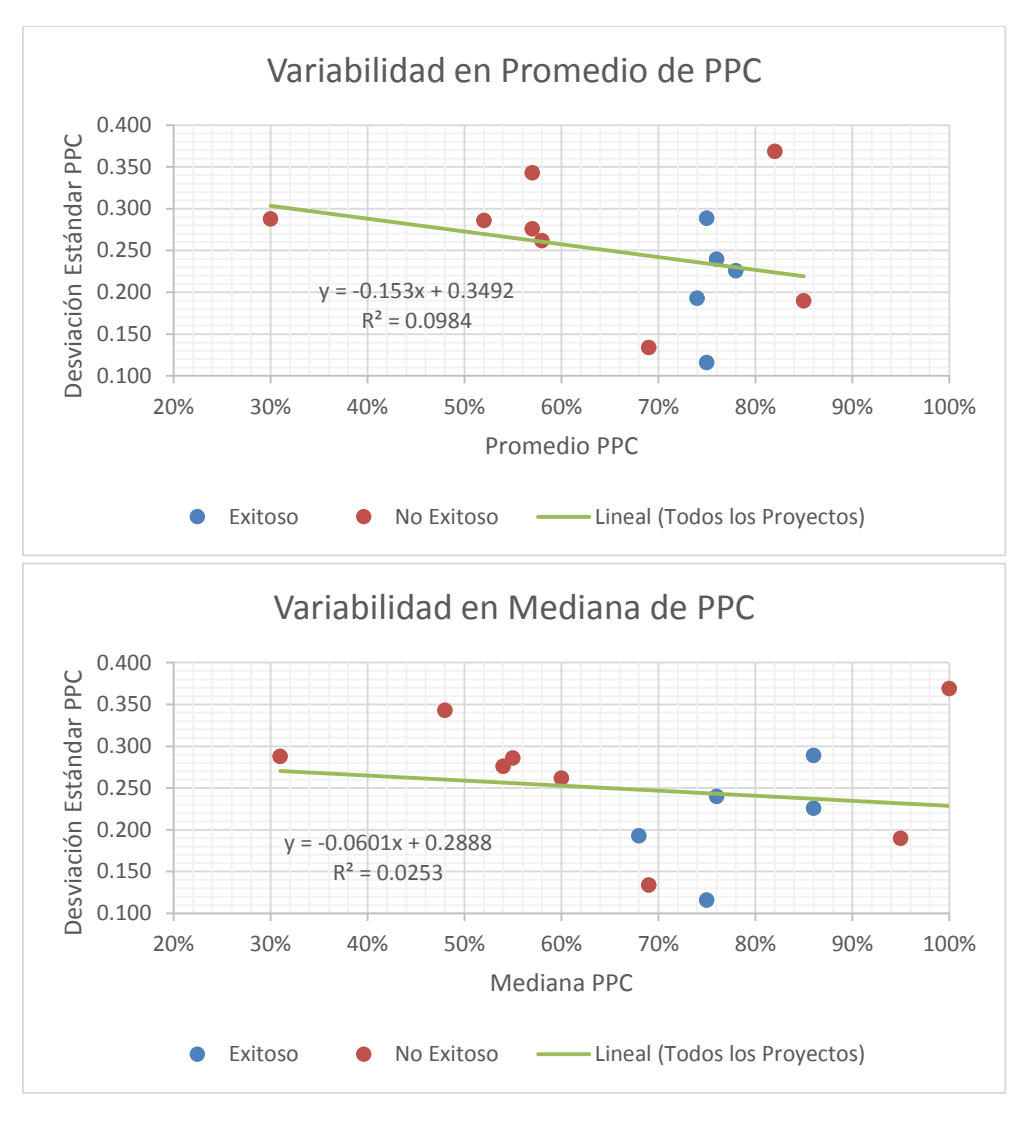

*Figura 5-3: Variabilidad en Promedio y Mediana de PPC.*

Es posible observar además que si un proyecto tiene promedio PPC dentro de un rango de 74% a 78%, y la mediana de PPC de 68% a 86%, el proyecto tiene grandes posibilidades de ser "Exitoso". Respecto a la variabilidad no es posible asegurar el éxito de un proyecto, ya que por lo general no existe una tendencia clara al respecto.

Los gráficos que se presentan a continuación resumen de forma general el comportamiento de los proyectos estudiados: el primer gráfico compara el promedio y mediana de los proyectos "Exitosos" y "No Exitosos" en forma de promedio general de ambas medidas de tendencia central; y el segundo gráfico compara el promedio general de la desviación estándar de los proyectos según su nivel de éxito.

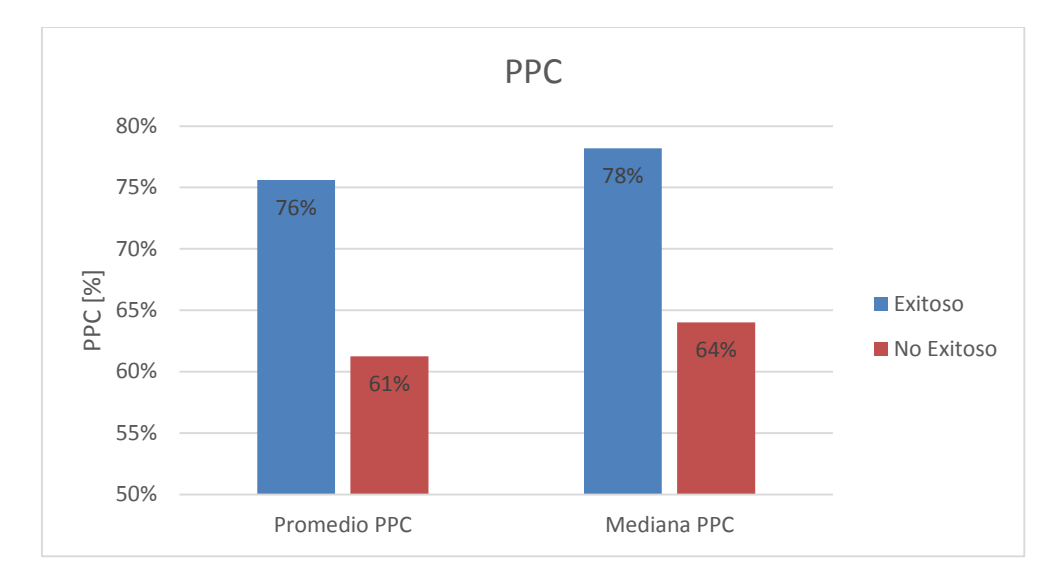

*Figura 5-4: Éxito de los proyectos y su relación con el promedio y mediana de PPC.*

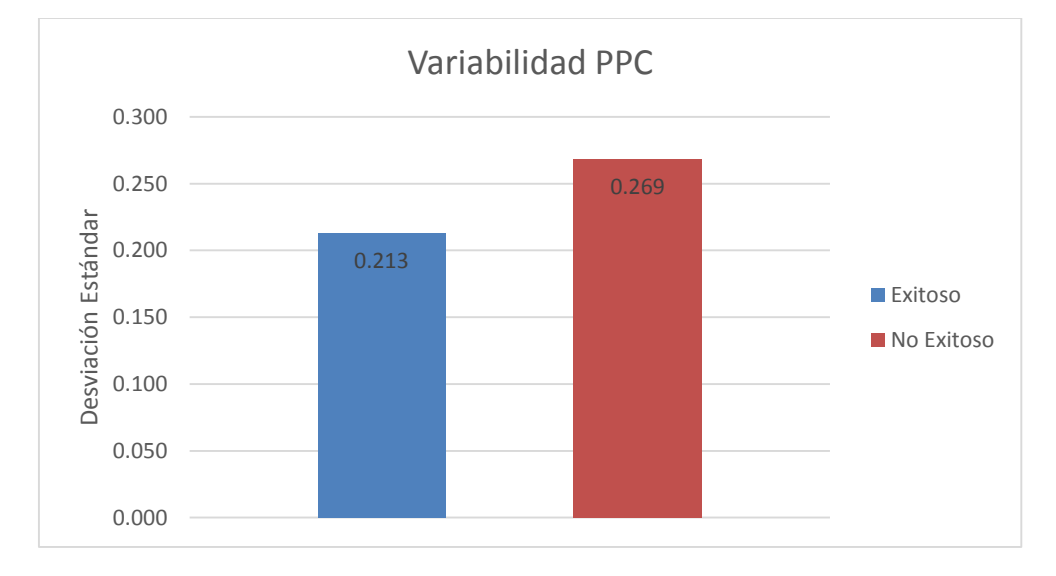

*Fuente: Elaboración propia.*

*Figura 5-5: Éxito de los proyectos y su relación con la variabilidad de PPC.*

Analizando los resultados, es posible observar que tanto el promedio como la mediana de PPC tienen valores mucho más altos para los proyectos "Exitosos" que para los "No Exitosos", con una diferencia cercana al 15%, lo que tiene sentido considerando que el PPC es un indicador que muestra la confiabilidad de la planificación, por lo que mientras más alto es el porcentaje de actividades completadas en los períodos de corto plazo, el proyecto se apega de mejor forma a la planificación, por lo que es más probable alcanzar el éxito a partir del criterio aplicado.

Respecto a la desviación estándar, es posible notar que para los proyectos "Exitosos" la variabilidad es menor. Este resultado es muy importante, ya que indica que para tener un proyecto "Exitoso" no basta con tener un promedio de PPC alto, sino que también es importante que los valores se mantengan dentro de un rango de variación cercano al 22% o menor. De esta forma, aumenta la probabilidad de éxito en el proyecto.

Como análisis final, es importante mencionar que luego de estudiar el comportamiento del PPC, tanto en proyectos "Exitosos" como en proyectos "No Exitosos", la variabilidad es similar (entre 22% y 27% en promedio), por lo que los indicadores más potentes de éxito a simple vista son el promedio y mediana de PPC. Esto ya que tanto para proyectos "Exitosos" como "No Exitosos", la diferencia entre el promedio y la mediana es muy baja, lo que se atribuye a una baja variabilidad general, y/o a una simetría en la muestra de valores, por lo que es fundamental para alcanzar el éxito del proyecto tener un alto promedio y mediana de PPC. Es importante mencionar que a pesar de existir una variabilidad similar entre proyectos "Exitosos" y "No Exitosos", hay que destacar que el valor en proyectos "No Exitosos" es un 26% más alto que en proyectos "Exitosos", diferencia importante y que aporta peso a este indicador para predecir tendencia de éxito.

#### **5.3.2 SPI y Variabilidad**

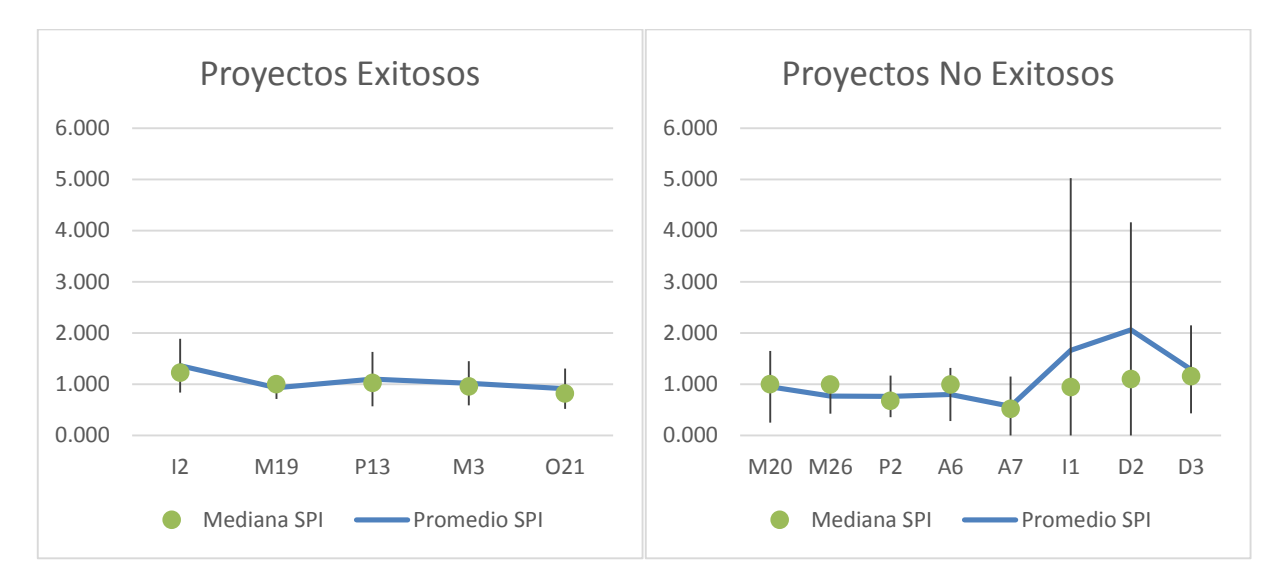

A continuación se presentan los resultados de los proyectos estudiados, diferenciados según su nivel de éxito:

*Figura 5-6: Comportamiento del SPI en proyectos.*

#### *Fuente: Elaboración Propia.*

Es posible notar que en proyectos "Exitosos" tanto el promedio de SPI como la mediana y la variabilidad son relativamente constantes y de valores similares. Esto explica que la diferencia entre el promedio y la mediana sea casi nula para cada proyecto, ya que esto se produce cuando existe poca variabilidad y/o cuando existe simetría en la muestra de datos. Por otro lado, en proyectos "No Exitosos" hay tres proyectos donde el promedio de SPI es muy superior, incluso al de proyectos "Exitosos", pero existe una gran diferencia con respecto a la mediana, que se asemeja a las medianas tanto de los proyectos "No Exitosos" restantes, como también a las de proyectos

"Exitosos". Es por esto que esos tres proyectos tienen asociada una gran variabilidad. Los otros proyectos "No Exitosos" tienen un comportamiento similar al de los proyectos "Exitosos", donde tanto el promedio, mediana como variabilidad tienen valores relativamente constantes y similares, pero con valores menores que el de proyectos "Exitosos".

Tanto para el promedio como para la mediana de SPI, existe una tendencia general que mientras mayor es el valor del indicador, mayor es la variabilidad de los datos ingresados, lo que es posible observar en los gráficos siguientes:

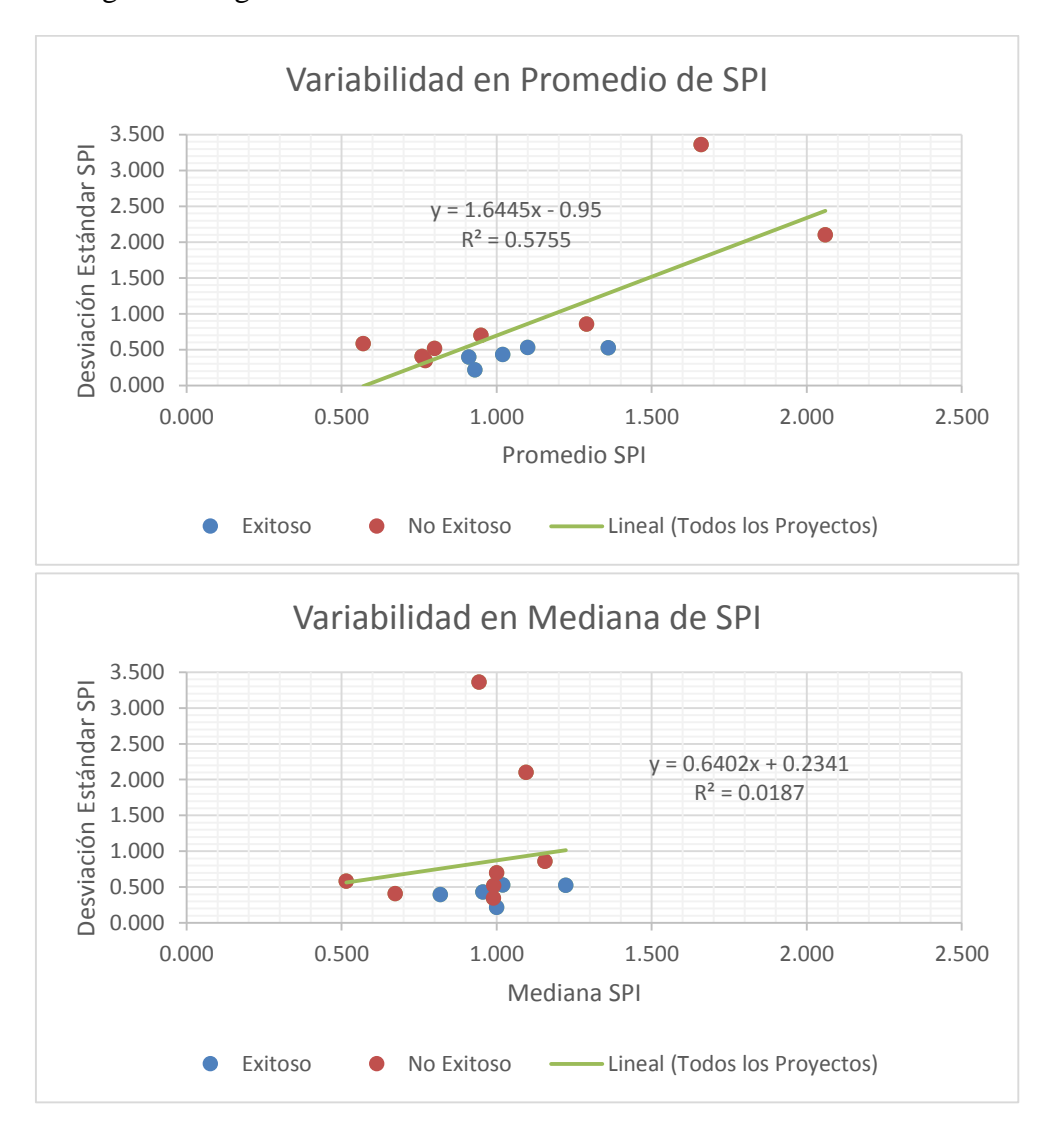

*Figura 5-7: Variabilidad en Promedio y Mediana de SPI.*

#### *Fuente: Elaboración Propia.*

Es posible observar además que si un proyecto tiene una desviación estándar del SPI menor a 0,53 el proyecto tiene grandes posibilidades de ser "Exitoso". Respecto al promedio y a la mediana no es posible asegurar el éxito de un proyecto, ya que por lo general no existe una tendencia clara al respecto. De todas formas, los valores del promedio comunes de proyectos "Exitosos" se encuentran en el rango de 0,91 a 1,36, y la mediana 0,818 a 1,223. Valores fuera de ese rango aumentan el riesgo de no lograr el éxito del proyecto, ya sea por cumplir con un trabajo insuficiente respecto al programa (bajo el rango), o por no seguir con la planificación y/o no re-planificar (sobre el rango).

Esta correlación positiva entre la variabilidad y el promedio y mediana de SPI se debe principalmente a que existen proyectos "No Exitosos" que tienen promedios y medianas altos respecto a los proyectos "Exitosos" y dada su condición de "No Éxito", sus medidas positivas están asociadas a una gran variabilidad. Por otro lado, este indicador permite representar el índice de avance de un período de corto plazo cualquiera, pero no especifica si efectivamente se están desarrollando las actividades planificadas, por lo que el hecho que existan valores de SPI muy superiores a 1,00 no es un indicador que represente éxito en el proyecto. Al contrario, indica que la confiabilidad en la planificación está alterada, y existe una descoordinación entre la planificación de la oficina técnica y la ejecución del proyecto, por lo que para encausar el proyecto hacia el éxito, es necesario que exista una reprogramación del plan cuando sea necesario.

Los siguientes gráficos resumen de forma general el comportamiento de los proyectos estudiados: el primer gráfico compara el promedio y mediana de los proyectos "Exitosos" y "No Exitosos" en forma de promedio general de ambas medidas de tendencia central; y el segundo gráfico compara el promedio general de la desviación estándar de los proyectos según su nivel de éxito.

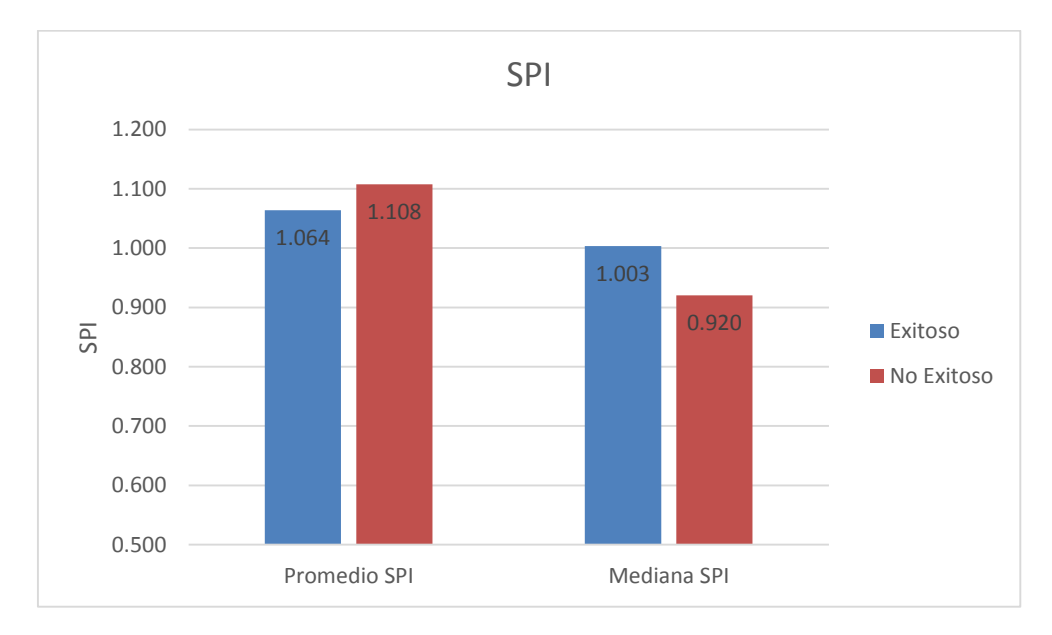

*Figura 5-8: Éxito de los proyectos y su relación con el promedio y mediana de SPI.*

*Fuente: Elaboración Propia.*

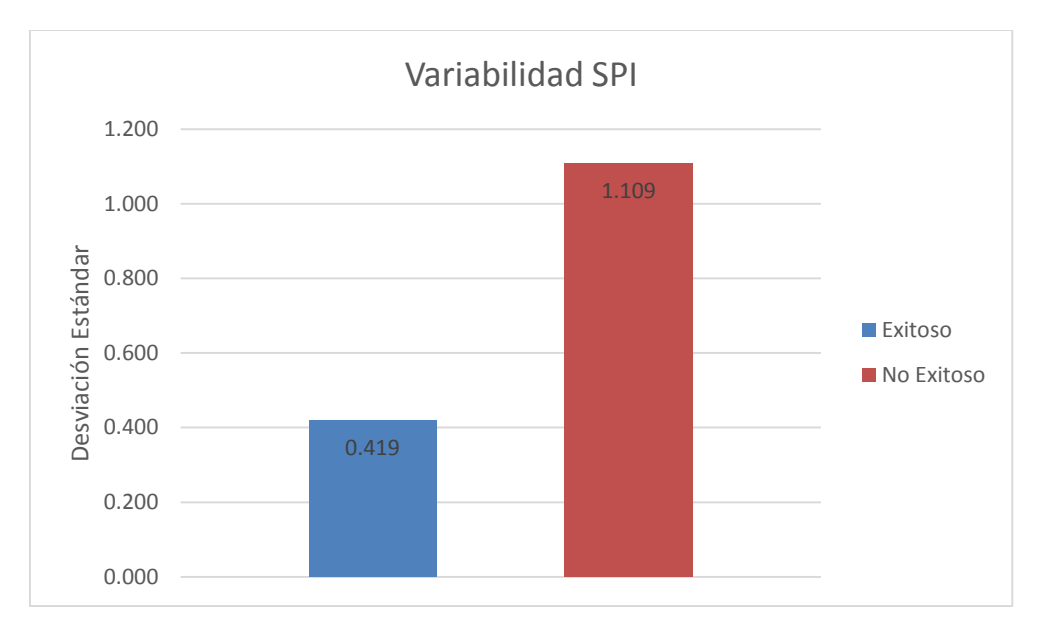

*Figura 5-9: Éxito de los proyectos y su relación con la variabilidad de SPI.*

Analizando los resultados, es posible observar que a diferencia del análisis de PPC, sólo el valor de la mediana de SPI es más alto para los proyectos "Exitosos" que para los "No Exitosos". El promedio de SPI, en cambio, para proyectos "Exitosos" es menor que para proyectos "No Exitosos". Esto se explica ya que al existir tres proyectos "No Exitosos" con promedios de SPI muy elevados respecto a los demás, elevan de tal forma al promedio que deja de ser una medida de tendencia central representativa, ya que le afectan en gran medida observaciones extremas. Esto no sucede con la mediana, y es por esto que la mediana de SPI en proyectos "Exitosos" es mayor que en proyectos "No Exitosos", cumpliendo con lo esperado.

Es necesario recordar que el SPI estudiado está calculado período a período, por lo que los valores mayores a 1,00 se pueden explicar debido a que los proyectos comenzaron con atraso, se asignaron más recursos que los estipulados inicialmente, y/o se realizó una re-planificación que no se actualizó en el software, por lo que se está avanzando con desfase temporal no actualizado, o con una planificación diferente a la ingresada inicialmente en el software, por lo que este indicador solo expresa un resultado de avance en un período en particular, pero no se está explicitando si el proyecto está atrasado respecto al plan general o no.

Respecto a la desviación estándar, es posible notar que para los proyectos "Exitosos" la variabilidad, a pesar de ser en promedio de un 42% aproximadamente, es mucho menor que para proyectos "No Exitosos". Este resultado es muy importante, ya que indica que para tener un proyecto "Exitoso" no basta con tener un promedio de SPI alto, sino que también es importante que los valores se mantengan dentro de un rango de variación cercano al 42%. De otra forma, aumenta la probabilidad de éxito en el proyecto.

Como análisis final, es importante mencionar que a pesar que en proyectos "Exitosos" la mediana es menor que en proyectos "No Exitosos", la diferencia no es significativa como para poder concluir solamente con ese parámetro. Es la variabilidad del SPI el real indicador de éxito, ya que más que buscar aumentar el valor de SPI semana a semana, es fundamental tener una baja desviación estándar para que el proyecto sea "Exitoso".

### **5.3.3 Relación entre la variabilidad de los indicadores**

Tal como se explicó anteriormente, para ambos indicadores la mediana por sobre el promedio resultó ser la medida de tendencia central más representativa, sobre todo para el SPI debido a los valores extremos de tres proyectos "No Exitosos".

En general, existe una tendencia de correlación positiva entre la mediana de PPC y SPI. Es decir, si la mediana de PPC es alta, es muy probable que la mediana de SPI también lo sea. A partir de los resultados de los proyectos estudiados, es posible interpretar que para que un proyecto sea "Exitoso", no es necesario que la mediana de PPC sea muy alta, sino que pertenezca a un rango tal que permita que la planificación del proyecto sea confiable. Este rango es de 68% a 86%. También es importante que la mediana de SPI tenga un valor superior a 0,80 para que el proyecto no se atrase respecto a la planificación, o lo haga hasta un nivel en que sea posible revertirlo.

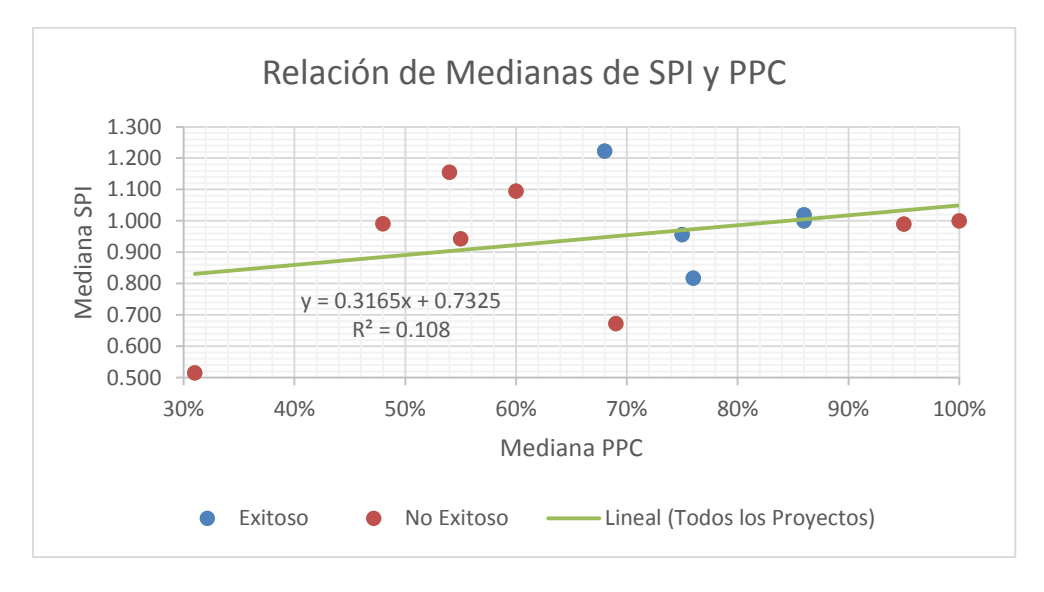

*Figura 5-10: Relación de Medianas de SPI y PPC.*

*Fuente: Elaboración Propia.*

Respecto a la variabilidad de los indicadores, es muy importante tener un control de cada uno para asegurar el éxito de un proyecto. En general existe una tendencia de correlación positiva entre la variabilidad de PPC y SPI. O sea, si la variabilidad del PPC de un proyecto es baja, es muy probable que la variabilidad del SPI también lo sea. A partir de los resultados de los proyectos estudiados, es posible interpretar que para que un proyecto sea "Exitoso", es necesario que la variabilidad del PPC sea menor que el 29%, y la del SPI menor que el 53%. Es la desviación estándar del SPI la variable más reveladora del "Éxito" de un proyecto, ya que la mayoría de los proyectos "No Exitosos" tienen una variabilidad de SPI superior al 50%, mientras que para este tipo de proyectos, la variabilidad de PPC no tiene un rango definido.

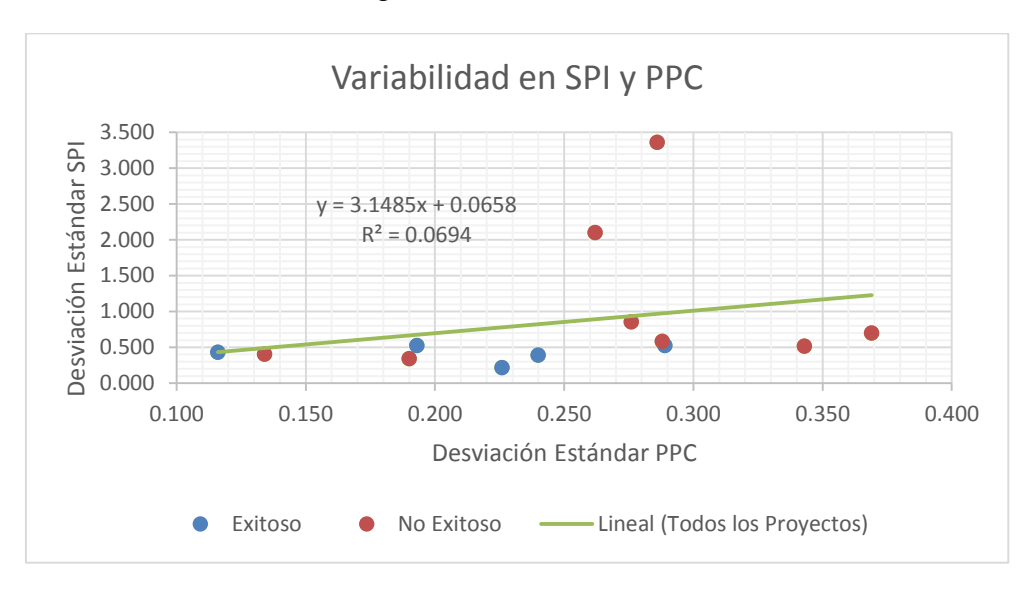

*Figura 5-11: Variabilidad en SPI y PPC.*

*Fuente: Elaboración Propia.*

# **6 Evaluación Estadística de Indicadores en el tiempo para detectar patrones de Éxito en Proyectos de Construcción**

Este capítulo explica el comportamiento del promedio y la variabilidad de indicadores y la posibilidad de predecir el éxito a partir del comportamiento de éstos a lo largo de todo el avance del proyecto. Los indicadores utilizados son el PPC, PCR y Curva de Avance Programado.

# **6.1 Introducción**

 $\overline{a}$ 

Los patrones matemáticos son cosas o eventos que se repiten siempre de la misma manera, por lo que podemos predecirlas. Es muy importante descubrir los patrones porque nos permiten predecir acontecimientos. Por ejemplo, los agricultores saben que cuándo hay que sembrar para poder cosechar las frutas, porque las estaciones siempre se repiten de la misma manera. La Luna se mueve continuamente alrededor de la Tierra, por lo que si queremos mandar una nave hacia allá tenemos que ser capaces de predecir su movimiento, y eso es posible si lo conocemos de antemano, es decir, si sabemos cuál es su patrón.<sup>4</sup>

La incertidumbre en los proyectos de construcción es una variable muy difícil de erradicar, transformándose en un dolor de cabeza para los Directores de Proyectos. Es por esto que desarrollar

<sup>4</sup> http://www.educarchile.cl/ech/pro/app/detalle?ID=198974

una herramienta que permita detectar el éxito por medio del análisis de patrones encontrados en diferentes indicadores significa tener tanto para los proyectos en ejecución como los que se desarrollarán en el futuro una línea base a la cual compararse en el control del proyecto y en la planificación respectivamente. Además, aplicando a los datos un análisis estadístico, es posible cuantificar el valor de los resultados encontrados.

Los indicadores a estudiar son: Porcentaje de Plan Completado (PPC), Porcentaje de Cumplimiento de Restricciones (PCR) y la Curva de Avance Programado; y ya que los proyectos tienen duraciones diferentes, cada una de las variables se mide con respecto a la Curva de Avance Real.

Los indicadores fueron escogidos estratégicamente, a modo de poder analizar patrones respecto al cumplimiento de la planificación y al cumplimiento de responsabilidades.

Para el estudio de este capítulo se trabajó con los 40 proyectos del tamaño de muestra definido de la base de datos (capítulo 3.2.2.1).

## **6.1.1 PPC**

El estudio del PPC se realiza en conjunto a la evolución del Avance Real de cada proyecto. La forma de medición del PPC y su variabilidad para los análisis de este capítulo, son generando pares de datos del tipo:

$$
(X\%, \ \bar{X} \, PPC_{[0\%-X\%]}) \tag{1}
$$

$$
(X\%, Variabilidad PPC_{[0\%-X\%]})
$$
 (2)

Donde:

 $X\%$  : Avance Real, múltiplo de 5%.

 $\overline{X}$  : Promedio.

[0% − %] : Rango de Avance Real Acumulado.

Para comprender de mejor forma la metodología, se presenta el siguiente ejemplo: para un avance real del 75%, se calcula el promedio de todos los PPC asociados al rango [0%-75%] de avance real (1), y además se calcula la desviación estándar de todos los PPC asociados al mismo rango (2).

Esta medición se realiza en todos los proyectos. Los proyectos al estar clasificados como "Exitosos" y "No Exitosos" promedian los datos de sus abscisas en cada rango, para así tener finalmente sólo los pares de datos para cada tipo de proyecto según éxito, representando de forma general el comportamiento de la totalidad de ellos.

Estos cálculos se realizaron para cada tipo de proyecto por separado (ver Anexo V). No obstante, los análisis siguientes se enfocan principalmente en el comportamiento global de los proyectos de construcción, utilizando los resultados de la totalidad de la muestra.

# **6.1.1.1 Evolución General del Promedio del PPC en Proyectos**

El gráfico que se presenta a continuación permite observar cómo se comporta el promedio de PPC en los proyectos de construcción a lo largo del avance de éstos, y sus instrucciones de uso son las siguientes:

### **INSTRUCCIONES DE USO**

### **¿Cómo saber si el promedio de PPC de mi proyecto es el de un proyecto Exitoso?**

- 1) Identifique el tipo de proyecto al que califica mi proyecto (Edificación en Altura, Edificación en Extensión, Obras Civiles, Industrial Liviano).
- 2) Ingrese al gráfico por el eje X con el valor del Avance Real del proyecto a la fecha (P1).
- 3) Proyecte una línea vertical hasta la curva "EXITOSO" y corte dicha curva (P2).
- 4) Trace una línea horizontal desde P2 y corte el eje Y (P3).

P3 representa el Promedio de PPC a la fecha de proyectos con comportamiento "Exitoso". P4 representa el Promedio de PPC a la fecha de proyectos con comportamiento "No Exitoso". Para aumentar la probabilidad de éxito de mi proyecto, debo acercarme al punto P3 y alejarme del punto P4.

5) Para el avance real estudiado (P1), observe en la tabla adjunta el nivel de significación estadístico (Sig).

"100% - Sig" representa la probabilidad de que la diferencia entre las curvas "EXITOSO" y "NO EXITOSO" sea indicador de tendencia. Los valores de "Sig" destacados en verde muestran los rangos en que la diferencia es estadísticamente significativa, es decir, en esos rangos las curvas son más representativas de éxito en un proyecto.

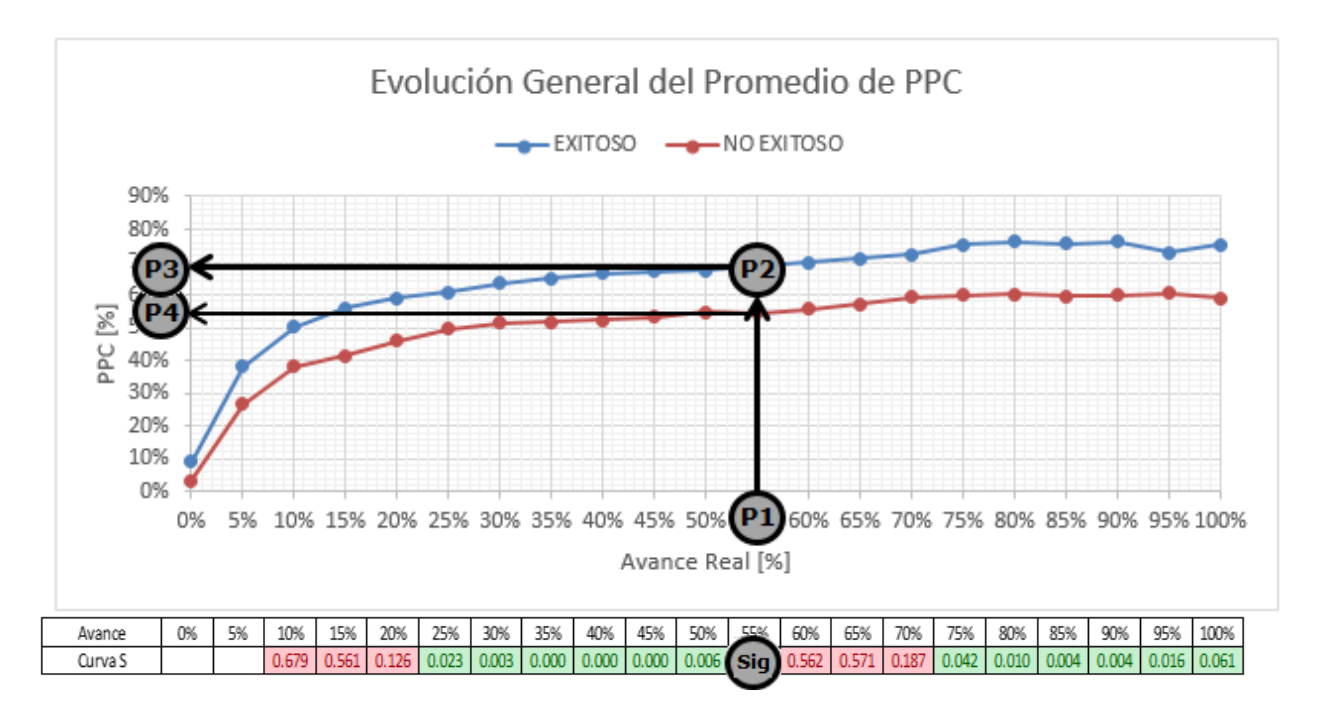

*Figura 6-1: Evolución General del Promedio de PPC.*

Este gráfico se muestra a modo de ejemplo para explicar su uso. Los gráficos y sus tablas de significación estadística de las diferentes clasificaciones de proyectos y el resumen general se encuentran sin intervenciones en el Anexo V.

De los resultados, es posible observar que un proyecto "No Exitoso" en todo su ciclo de vida tendrá un promedio de PPC menor que el de un proyecto "Exitoso" y con una diferencia que supera en su mayoría el 10%, por lo que a pesar que existan dos rangos no significativos (0%-20% y 60%-70%) la tendencia expresada en los rangos significativos se mantiene en los otros rangos, y el gráfico permite realizar conclusiones sencillas e intuitivas del tipo "Si al 25% de avance no tengo un promedio de PPC de un 60%, es muy probable que mi proyecto no finalice con éxito, por lo que debo tomar las acciones correctivas pertinentes para revertir esto y acercar la curva de mi proyecto a la curva "EXITOSO"".

### **6.1.1.2 Evolución General de la Variabilidad del PPC en Proyectos**

El gráfico que se presenta a continuación permite observar cómo se comporta la Variabilidad del PPC en los proyectos de construcción a lo largo del avance de éstos. La forma de uso de esta herramienta es la misma que la del punto anterior de este capítulo, y los gráficos y tablas de las diferentes clasificaciones de proyectos y el resumen general se encuentran en el Anexo V.

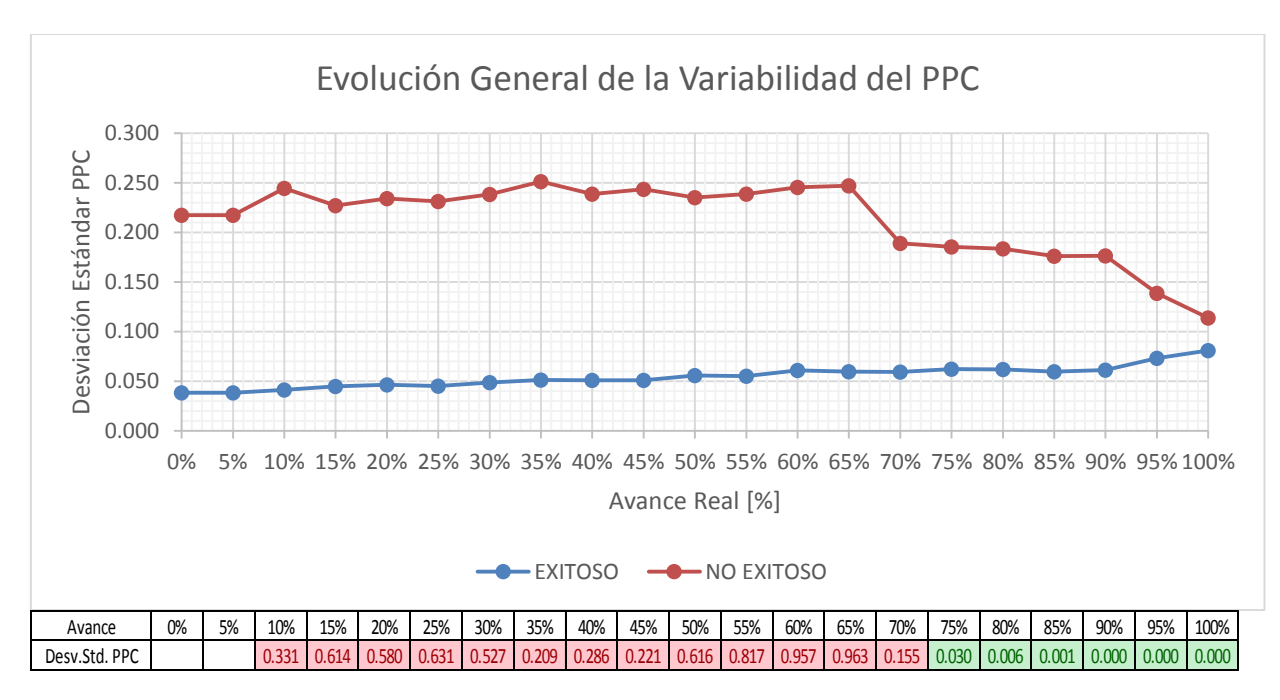

*Figura 6-2: Evolución General del Promedio de la Variabilidad del PPC.*

Es posible observar que a pesar que los datos tienen validez estadística sólo a partir del 75% de avance, un proyecto "Exitoso" tiene una Variabilidad relativamente constante y baja (menor al 10%). Los proyectos "No Exitosos", en cambio, tienen una variabilidad cercana al 25% en gran parte de su ciclo de vida, aunque esta disminuye en la etapa final hasta asimilar la variabilidad de un proyecto "Exitoso", pero no logra ser suficiente. Como análisis final, no es suficiente con tener una baja variabilidad de PPC en la totalidad del proyecto, sino que es importante para que un proyecto sea "Exitoso" que la variabilidad de PPC sea bajo y sin grandes alteraciones a lo largo del proyecto.

Vale la pena analizar el caso de los proyectos calificados como "Industrial Liviano", donde ocurre una situación particular: la evolución general del promedio de PPC es en casi la totalidad del avance menor en los proyectos "Exitosos". Es más, en segunda mitad del avance, la variabilidad es también mayor. Es importante mencionar que a pesar que se de esta situación, la variabilidad en los proyectos "Exitosos" no supera el 4%, mientras que los proyectos "No Exitosos" alcancan en la etapa inicial del proyecto una variabilidad cercana al 12%. Observando el gráfico de promedio de PPC para este tipo de proyectos, es posible notar que los proyectos "Exitosos" a pesar de tener en promedio un menor PPC, mantienen un crecimiento constante, mientras que los proyectos "No Exitosos" tienen una gran variabilidad a lo largo del tiempo.

# **6.1.2 PCR**

El estudio del PCR se realiza en conjunto a la evolución del Avance Real de cada proyecto. La forma de medición del PCR y su variabilidad para los análisis de este capítulo, son generando pares de datos del tipo:

 $(X\%$ ,  $\bar{X} PCR_{[0\% - X\%]}$ 

 $(X\%$ , Variabilidad PCR<sub>[0%−X%</sub>])

Donde:

 $X\%$  : Avance Real, múltiplo de 5%.

 $\bar{X}$  : Promedio.

[0% − %] : Rango de Avance Real Acumulado.

La forma de medición del indicador y la metodología de la creación de pares de datos es análoga a la del PPC.

Estos cálculos se realizaron para cada tipo de proyecto por separado (ver Anexo V). No obstante, los análisis siguientes se enfocan principalmente en el comportamiento global de los proyectos de construcción, utilizando los resultados de la totalidad de la muestra.

### **6.1.2.1 Evolución General del Promedio del PCR en Proyectos**

El gráfico que se presenta a continuación permite observar cómo se comporta el promedio del PCR en los proyectos de construcción a lo largo del avance de éstos. La forma de uso de esta herramienta es la misma que la de los puntos anteriores de este capítulo, y los gráficos y tablas de las diferentes clasificaciones de proyectos y el resumen general se encuentran en el Anexo V.

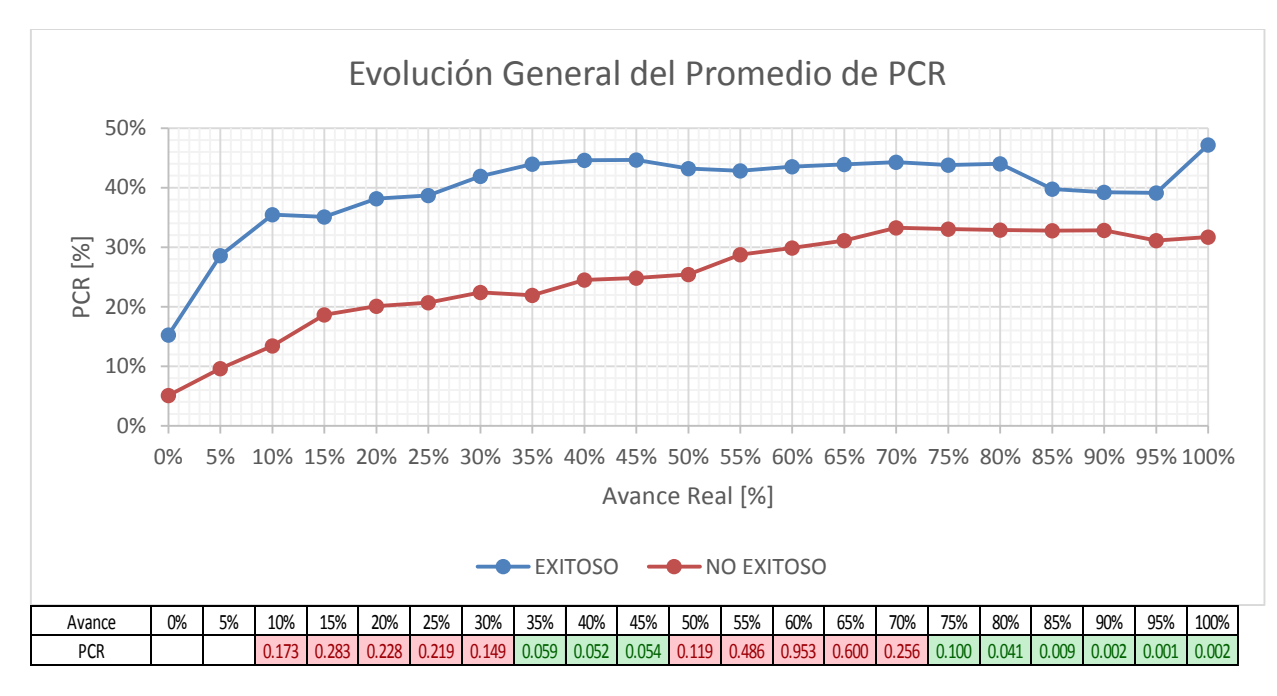

*Figura 6-3: Evolución General del Promedio de PCR.*

Para este caso, es posible observar que el éxito de un proyecto se define en la etapa temprana de éste. Los proyectos "Exitosos" tienen un promedio de PCR por sobre el 35% desde el 10% de avance, mientras que los proyectos "No Exitosos" no logran ese promedio en ninguna etapa de su ciclo de vida. Hay que mencionar ninguno de los proyectos de "Edificación en Extensión" utilizó este indicador, y tampoco los proyectos "Exitosos" clasificados como "Industrial Liviano". Esto se puede deber a que los proyectos de "Edificación en Extensión" siguen una programación rítmica y el análisis de la liberación de restricciones lo realizan de otra forma, por lo que no es necesario ingresar este dato al software.

### **6.1.2.2 Evolución General de la Variabilidad del PCR en Proyectos**

El gráfico que se presenta a continuación permite observar cómo se comporta la Variabilidad del PCR en los proyectos de construcción a lo largo del avance de éstos. La forma de uso de esta herramienta es la misma que la de los puntos anteriores de este capítulo, y los gráficos y tablas de las diferentes clasificaciones de proyectos y el resumen general se encuentran en el Anexo V.

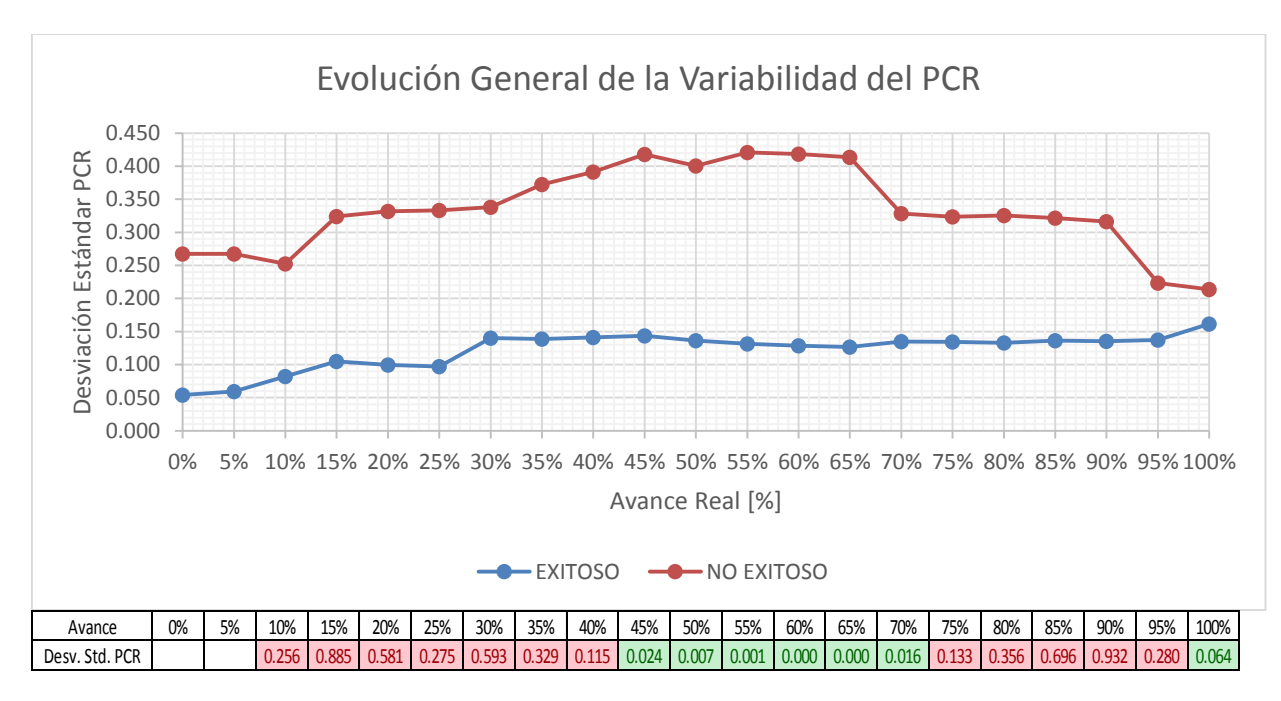

*Figura 6-4: Evolución General del Promedio de la Variabilidad del PCR.*

Al igual que para el PPC, para que un proyecto tenga un comportamiento "Exitoso" es fundamental que su variabilidad a lo largo de todo el proyecto sea constante y baja, en este caso menor al 15%. Los proyectos "No Exitosos", a pesar de que la variabilidad del PCR del proyecto sea cercano al 20%, tienen una variabilidad a lo largo del avance del proyecto por lo general sobre el 30%, y en el rango estadísticamente válido sobre el 40%. Es decir, no basta con analizar la desviación estándar del PCR para el proyecto completo, ya que la diferencia entre proyectos "Exitosos" y "No Exitosos" es pequeña. Para poder predecir el éxito de un proyecto, es fundamental llevar un control continuo de la variabilidad de este indicador y evitar que sobrepase el 15%.

#### **6.1.3 Curva de Avance Programada**

El estudio de la Curva de Avance Programada se realiza en conjunto a la evolución del Avance Real de cada proyecto. La forma de medición del Avance Programado para los análisis de este capítulo, son generando pares de datos del tipo:

$$
(X\%, AP_{X\%})
$$

Donde:

% : Avance Real, múltiplo de 5%.

 $AP_{x\%}$  : Avance Programado asociado a X% de Avance Real.

Para cada par de datos, el Avance Programado se determina por medio de interpolación lineal utilizando los dos pares de datos más cercanos a los límites inferior y superior del Avance Real X%.

El gráfico que se presenta a continuación permite observar cómo se comporta la Curva de Avance Programada en los proyectos de construcción a lo largo del avance de éstos. La forma de uso de esta herramienta es la misma que la de los puntos anteriores de este capítulo, y los gráficos y tablas de las diferentes clasificaciones de proyectos y el resumen general se encuentran en el Anexo V.

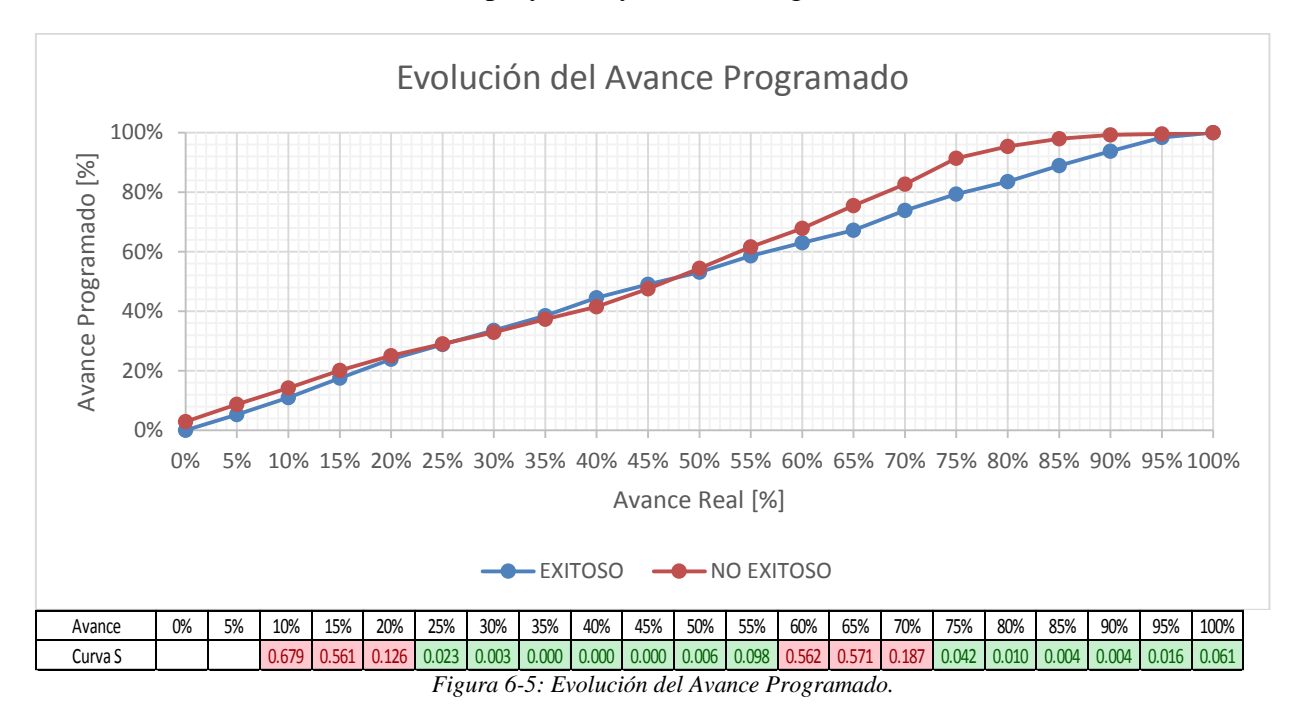

*Fuente: Elaboración Propia.*

Este análisis se debe realizar de forma inversa a los análisis anteriores, ya que para este caso corresponde a un indicador de éxito el tener, a un mismo avance real, un menor avance programado. En palabras simples, para un avance real cualquiera, un proyecto "No Exitoso" debería tener programado un mayor avance que un proyecto "Exitoso", o de forma inversa, para un avance programado cualquiera, un proyecto "Exitoso" debería tener un mayor avance real que un proyecto "No Exitoso".

Observando el gráfico, es posible notar que los proyectos "Exitosos" tienden a avanzar en igual porcentaje a lo que tienen programado, siguiendo una recta de pendiente  $m \approx 1$ . Además, tienden a sufrir un retraso de aproximadamente 5% en relación a la programación. En cambio los proyectos "No Exitosos", a pesar de comportarse de forma muy similar en la primera mitad de avance a los proyectos "Exitosos", comienzan a alejarse de la programación al comenzar la segunda mitad del ciclo de vida, y tienden a sufrir un retraso de un 15% aprox. en relación a la programación. Es muy curioso notar que los proyectos "No Exitosos" se comportan de una mejor forma respecto a la programación que los proyectos "Exitosos" entre el 25% y 50% de avance real, aunque la diferencia es mínima como para atribuirla a alguna variable en especial.

Como análisis final, es importante mencionar que la curva de avance programada es un buen indicador de éxito en los proyectos a partir del 75% de avance real en adelante, que es donde se nota en mayor medida la diferencia de comportamiento de los proyectos, y los datos son significativos, por lo que están validados estadísticamente.

Analizando los resultados según tipo de proyecto, es posible observar que para los proyectos de "Edificación en Altura", la diferencia entre las curvas de proyectos "Exitosos" y "No Exitosos" es mínima. Esto puede deberse a la gran experiencia que tienen tanto los últimos planificadores y debido a la similitud entre los proyectos de este tipo, es fácil estimar rendimientos de diversa índole, por lo que la planificación de los proyectos tiene poca incertidumbre. Para este tipo de proyectos es conveniente enfocar el análisis hacia los otros indicadores para predecir éxito de un proyecto. Es posible observar además que para la mayoría de las clasificaciones de proyectos, la diferencia entre los proyectos "Exitosos" y "No Exitosos" comienza a incrementarse en la segunda mitad del avance. En la primera mitad del avance todos los proyectos tienden a ejecutarse tal como fueron planificados, y en la segunda mitad comienza a ser de utilidad el análisis de este indicador, ya que es en ese momento donde la diferencia comienza a ser determinante.

### **7 Conclusiones y Comentarios**

En este capítulo se presentan las conclusiones, tanto específicas como globales, de todo el estudio y análisis realizados en esta memoria de título. Además se proponen ideas de continuación del presente trabajo.

#### **7.1 Comprensión del Marco Teórico**

El software computacional "IMPERA" utilizado para la confección de esta memoria está basado en la filosofía Lean, específicamente en el Sistema Last Planner. Este sistema ofrece una variedad de herramientas para mejorar los rendimientos de los proyectos y así reducir la incertidumbre. Para poder aprovecharlo al máximo, es esencial entender el fundamento que hay detrás y los objetivos que espera lograr. Estos son manejar y aplicar los conceptos de producción, dependencia y variabilidad a la cual están sujetas las actividades en las diferentes etapas de un proyecto. El marco teórico presentado al inicio de la presente memoria logra entregar al lector los conocimientos necesarios para comprender y aplicar las herramientas entregadas por el Sistema Last Planner y así cumplir con los objetivos planteados.

## **7.2 Uso de IMPERA y análisis de la Base de Datos**

Debido a que el objetivo principal de esta memoria es detectar patrones indicadores de éxito a partir de indicadores presentes en el software, es necesario conocer el funcionamiento y la forma de presentación de los outputs para cada uno de los indicadores estudiados. La presencia del capítulo en que se explica todo esto (capítulo 3.1) se justifica ya que es necesario familiarizar al lector con la forma de los datos extraídos del software, en cómo se calcularon y en cómo se presentan a los usuarios de IMPERA.

En cuanto al análisis de la Base de Datos generada por el Sr. Diego Cisterna (Cisterna, 2012), se puede comentar que a pesar de ser de gran utilidad, se creó un año antes de la realización de este estudio, por lo que se hizo necesario actualizar la Base de Datos a la fecha, ya sea por los datos generados en los proyectos en ejecución para todo el año 2013, como para agregar los proyectos nuevos que se crearon en dicho año. De todas formas, el análisis al software realizado por Cisterna es de mucha utilidad, ya que cuantifica el uso de los indicadores que le dan los usuarios en IMPERA. A partir de la Base de Datos proporcionada por GEPUC, es posible comentar que es el punto de inicio para el desarrollo de esta memoria, y a partir de sus resultados y los análisis de Cisterna se pudieron escoger las líneas de investigación presentadas en esta memoria.

De un total de 142 proyectos (3998 períodos de corto plazo) que contienen al menos uno de los 3 indicadores, se estudió una muestra de 40 proyectos, con un total de 1453 PCP. Esta muestra, para un nivel de confianza del 99% entrega un intervalo de confianza de 2,7%, resultado que permite realizar conclusiones con un respaldo estadístico sólido.

## **7.3 Análisis de Resultados**

A continuación se presentan los análisis de resultados para los capítulos 4, 5 y 6.

# **7.3.1 PPC y SPI**

A partir del estudio realizado, se ha confirmado que la totalidad de la muestra analizada cumple que en los períodos de corto plazo donde se produjo una mejoría en la fiabilidad de la planificación a través de un aumento del PPC, se observó un aumento en el SPI. Este resultado permite concluir que una mejora en el avance respecto al programa se debe principalmente a un aumento de la confiabilidad de la planificación, desechando la idea que un proyecto puede avanzar de buena forma respecto a la programación del tiempo sin seguir necesariamente la planificación del proyecto.

De los 36 proyectos a los que se realizó el análisis estadístico (4 proyectos tenían menos de 3 datos, lo que imposibilita el análisis), 13 tuvieron un nivel de significación menor a 0,10, es decir, en un 36% de los proyectos la correlación positiva de PPC y SPI es un indicador de tendencia. Es importante explicar que el hecho que el 64% restante tenga un nivel de significación superior a 0,10 no implica necesariamente que la correlación positiva de los indicadores sea falsa, pero sí indica que existe una probabilidad mayor al 10% de que sí lo sea, por lo que el estudio de ambos indicadores se enfocó solo en los proyectos estadísticamente válidos para obtener resultados con un mayor nivel de representatividad.

### **7.3.2 Variabilidad de PPC y SPI**

De los 13 proyectos estadísticamente válidos en los que se analizó la relación de la variabilidad de los indicadores con el éxito de los proyectos, se puede concluir que el éxito de un proyecto no depende de la cantidad de períodos de corto plazo que este tenga, o sea, no depende del plazo que este tenga definido.

El análisis de variabilidad se realizó tanto para el promedio como la mediana de ambos indicadores. Al ser muestras con una cantidad de datos pequeña (entre 10 y 50 datos), la medida de tendencia central que permite analizar de forma más robusta el estudio es la mediana, ya que a diferencia del promedio, no se ve afectada por observaciones extremas.

A partir del análisis de las medianas y desviación estándar de ambos indicadores, es posible concluir que tanto para el PPC como el SPI, la mediana y desviación estándar en proyectos "Exitosos" son mayor y menor respectivamente que en proyectos "No Exitosos". Esto se debe a que el PPC representa la confiabilidad de la planificación, por lo que mientras más alto sea el porcentaje de actividades completadas en los períodos de corto plazo, más confiable es la planificación y el proyecto tiene mayores posibilidades de finalizar con éxito. Además, el hecho que la variabilidad de PPC en proyectos "Exitosos" sea menor que en proyectos "No Exitosos" permite concluir que no basta solamente con tener un PPC alto período a período, sino que también es importante que los valores se muevan en un rango pequeño de variación. De todas formas, la diferencia entre la variabilidad de proyectos "Exitosos" y "No Exitosos" es pequeña (21,3% v/s 26,9%), aunque es un 26% mayor en proyectos "No Exitosos" que en los "Exitosos", diferencia importante como para ser indicador de tendencia. En cuanto a la diferencia entre la mediana de proyectos (78% v/s 64%), esta diferencia es categórica, por lo que es posible considerar a la mediana de PPC como un indicador potente de éxito.

Para este estudio, el SPI está calculado como el índice de avance período a período, por lo que valores mayores a 1,00 no son indicadores de éxito, ya que no se considera el atraso o adelanto general del proyecto. Es decir, basta con que el proyecto se atrase o adelante en un período para que el cálculo del SPI para cada período se vea alterado. Es por esto que es muy importante tener una comunicación fluida con la oficina técnica, de modo que se re-planifique de forma constante en la medida que avanza el proyecto y se ve su comportamiento, y esta información se actualice en el software para que el cálculo de los indicadores tenga una mayor confiabilidad. Al igual que para el PPC, es importante tener en cuenta que no basta con tener un alto SPI período a período, sino que también es importante que los valores se muevan en un rango pequeño de variación. De todas

formas, la diferencia entre la mediana de proyectos "Exitosos" y "No Exitosos" es pequeña (1,003 v/s 0,920) en relación a la diferencia entre la variabilidad de proyectos (42% v/s 111%) por lo que para el SPI, la variabilidad es un indicador más potente de éxito que la mediana.

# **7.3.2.1 Resumen**

A continuación se presentan dos cuadros resumen, donde se especifica el nivel de predictor de cada indicador. Estos cuadros permiten a los Directores de Proyectos tener una herramienta sencilla para saber qué indicadores son los que se debe enfatizar el seguimiento y control para lograr un proyecto exitoso.

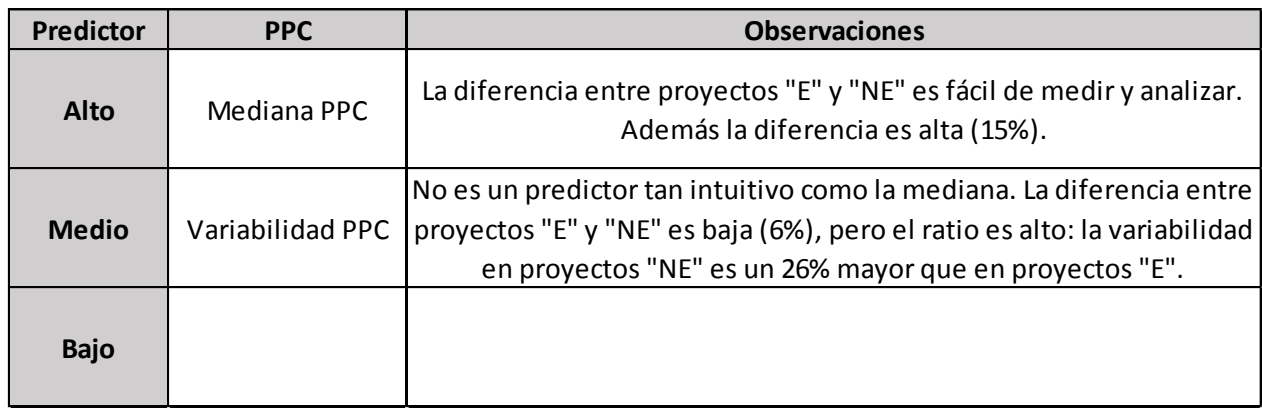

*Figura 7-1: Cuadro Resumen PPC.*

*Fuente: Elaboración Propia.*

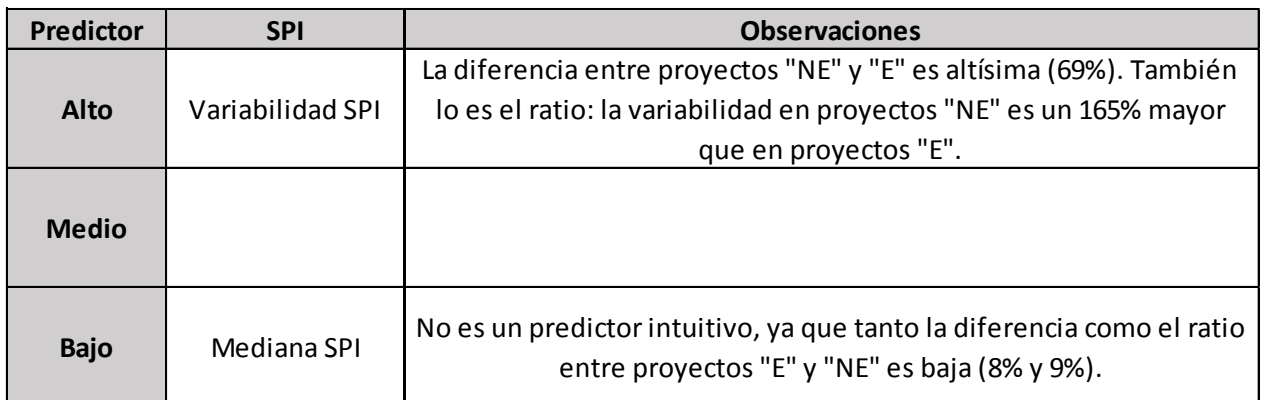

*Figura 7-2: Cuadro Resumen SPI.*

*Fuente: Elaboración Propia.*

# **7.3.3 Predicción de éxito por medio de análisis estadístico de indicadores en el tiempo**

El estudio realizado permite concluir que sí es posible predecir en etapas tempranas de la ejecución de un proyecto si éste será exitoso o no. Los rangos significativos de los resultados para los diferentes indicadores estudiados permiten analizar un proyecto en cualquier etapa de su avance real. Los indicadores fueron escogidos estratégicamente de modo de poder analizar el éxito de un proyecto a partir del cumplimiento de la planificación y las responsabilidades de los últimos planificadores. Se crearon herramientas muy valiosas para predecir el éxito en un proyecto de construcción. La utilización de cada una de ellas por separado permite tener una referencia de éxito para cada indicador. Pero la utilización de todas ellas en conjunto es absolutamente recomendable, ya que permite reducir aún más la incertidumbre y mejorar la confiabilidad de la Planificación y el Control en proyectos, a través del análisis y control de los indicadores estudiados.

Este estudio servirá de gran ayuda para los Directores de Proyectos, y su utilidad se evidencia en los siguientes casos:

- Planificación del Proyecto: La utilización de los gráficos es una excelente herramienta que al ser utilizada como base de la planificación, permite a la Oficina Técnica tener una base para diseñar el Plan de Ejecución del Proyecto tal que se tienda al Éxito, o comparar una Planificación ya diseñada antes de la ejecución del proyecto, de modo de poder corregirla y re-planificar en caso que los valores sean significativamente diferentes a los de un proyecto Exitoso.
- Ejecución del Proyecto: La utilización de los gráficos permite monitorear el rendimiento de los indicadores a lo largo del proyecto y así predecir si el proyecto tiende al Éxito o no. Si la curva prevista de los indicadores es significativamente diferente a las curvas para un Proyecto Exitoso, entonces será necesario tomar las medidas correctivas necesarias para acercar las curvas a las del gráfico, y así imitar el comportamiento de un proyecto Exitoso.

Es posible concluir además, que para lograr el éxito en un proyecto no basta con alcanzar un alto porcentaje general de los indicadores en el tiempo, sino que es fundamental controlar también la variabilidad de éstos. Es decir, para que un proyecto sea exitoso el valor de los indicadores debe ser alto, pero además debe moverse en un rango de variación pequeño período a período.

Por otro lado, la variabilidad del proyecto completo es similar en proyectos "Exitosos" y "No Exitosos". La diferencia entre el éxito de un proyecto se determina en el transcurso del proyecto, ya que los proyectos "No Exitosos" tienen una alta variabilidad inicial, y la mejoran en la etapa final. Los proyectos "Exitosos", en cambio, tienen una variabilidad constante en todo el avance del proyecto. De esto es posible concluir que no basta con analizar la desviación estándar del proyecto completo, sino que es importante llevar un control constante de la variabilidad del proyecto en todo su avance para asegurar el éxito.

# **7.4 Propuesta de Continuación del Trabajo**

Se deja planteado como continuación de trabajo para esta memoria de título, el análisis de los indicadores con un rango menor al 5%, para así abarcar un mayor rango de avance para la validación estadística de los datos (recordar que el análisis es posible realizarlo con un mínimo de 3 datos, por lo que los proyectos están analizados a partir del 10% de avance).

Se plantea además la inclusión de otros indicadores de control para la detección de patrones, de modo de reducir aún más la incertidumbre y tener más herramientas para la predicción de éxito.

Por último, se propone implementar las herramientas predictivas en el software IMPERA, y que éstas adviertan a los usuarios cuando los indicadores se acercan o alejan de las curvas exitosas a modo de incentivo o advertencia.
## **8 Bibliografía**

ALARCÓN Luis Fernando, DIETHELM Sven, ROJO Oscar and CALDERÓN Rodrigo, **Assessing the impacts of implementing Lean Construction**, Proceedings IGLC-13, Julio 2005, Sydney, Australia.

ALARCÓN Luis Fernando**, Guía para la implementación del sistema del último planificador**, GEPUC, Pontificia Universidad Católica de Chile, Santiago, 2008, Chile.

CISTERNA Diego, **Desarrollo y evaluación de indicadores de control para implementación en software de Planificación y Control de Proyectos basado en metodología Last Planner**, Memoria para optar al Título de Ingeniero Civil, Universidad de Chile, Diciembre 2012, Santiago, Chile.

DEMRE, **Nociones básicas de estadística utilizadas en educación**, Universidad de Chile, Departamento de evaluación, medición y registro educacional, 2008, Chile.

ESPAÑA Fernando, C.Y. TSAO Cynthia, and HAUSER Mark, **Driving continuous improvement by developing and leveraging Lean key performance indicators**, Proceedings IGLC-20, Julio 2012, San Diego, Estados Unidos.

HINZE J. (2002) **Making Zero Accidents a Reality**, CII Research Rep. 160-11, University of Texas at Austin, USA.

KOSKELA Lauri, **Application of the new Production Philosophy to Construction**, CIFE Technical Report #72, Stanford University, Septiembre 1992, San Francisco, Estados Unidos.

Manual de referencia IMPERA, GEPUC, versión desktop 2.1, Chile.

OLANO Ricardo, ALARCÓN Luis Fernando, and RÁZURI Carlos, **Understanding the relationship between Planning Reliability and Schedule Performance Index: A Case Study**, Proceedings for the 17<sup>th</sup> Annual Conference of the International Group for Lean Construction, Julio 2009, Taipei, Taiwan.

RUSSELL Jeffrey, JASELSKIS Edward, and LAWRENCE Samuel, **Continuous Assessment of Project Performance**, Journal of Construction Engineering and Management, Vol. 123, No. 1, Marzo 1997, pp 64-71.

SABBATINO Daniel, **Directrices y recomendaciones para una buena implementación del sistema Last Planner en proyectos de edificación en Chile**, Memoria para optar al Título de Ingeniero Civil, Universidad de Chile, Abril 2011, Santiago, Chile.

SERPELL, Alfredo y ALARCÓN, Luis, **Planificación y control de proyectos**, Universidad Católica de Chile, segunda edición, 2007, Chile.

# **Anexo I: Mapeo de Indicadores Presentes en Proyectos en Base de Datos IMPERA**

La tabla presente en el capítulo 3.2.1, Tabla 3.5, muestra en forma de ejemplo la forma en que se ordenaron y clasificaron los proyectos que cumplen el requisito mínimo de tener al menos uno de los 3 indicadores a estudiar. El presente anexo tiene como objetivo presentar la totalidad de proyectos de manera visible.

Cabe mencionar que los nombres reales de las empresas son reemplazados por nombres ficticios para proteger la confidencialidad de los proyectos.

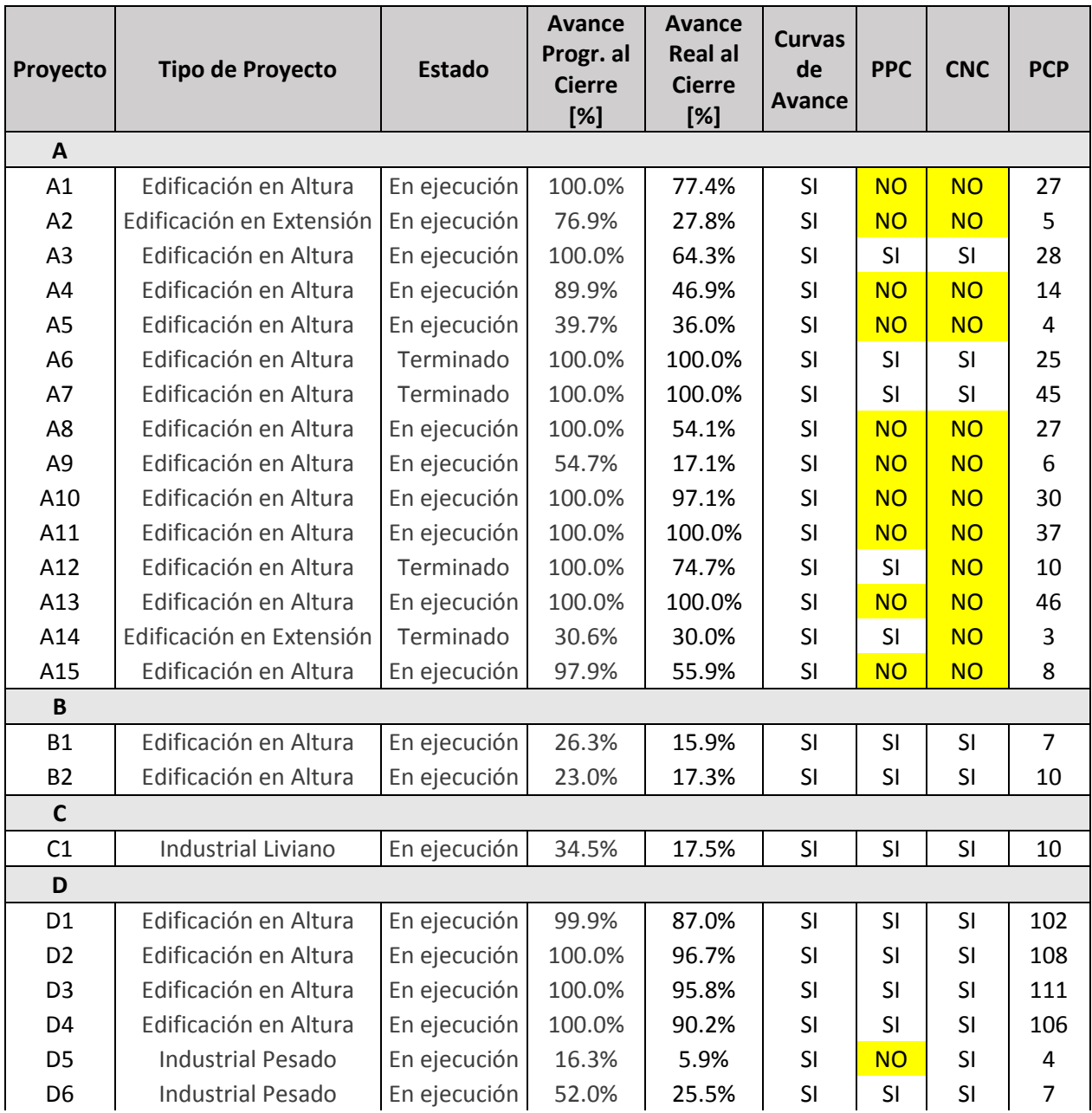

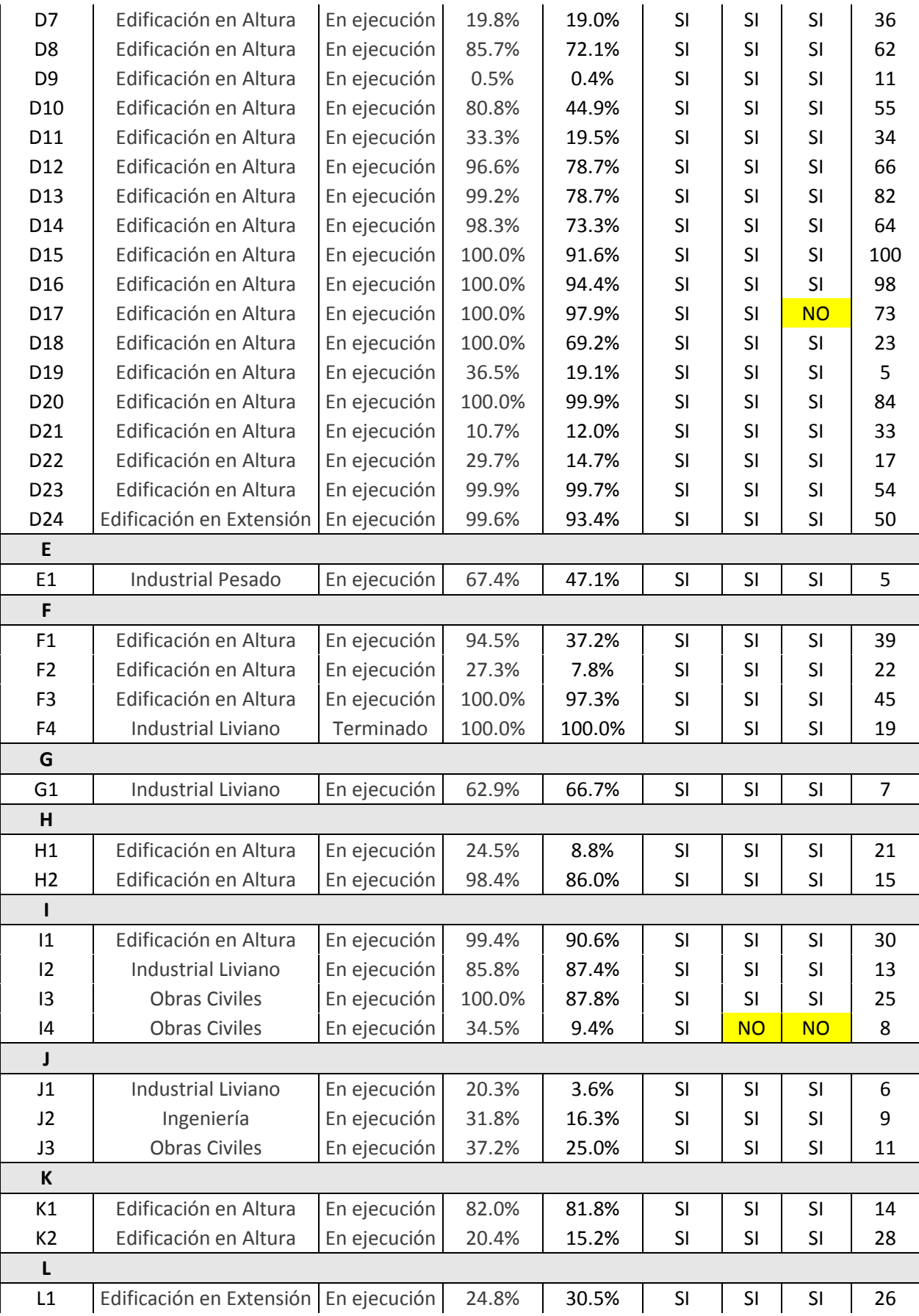

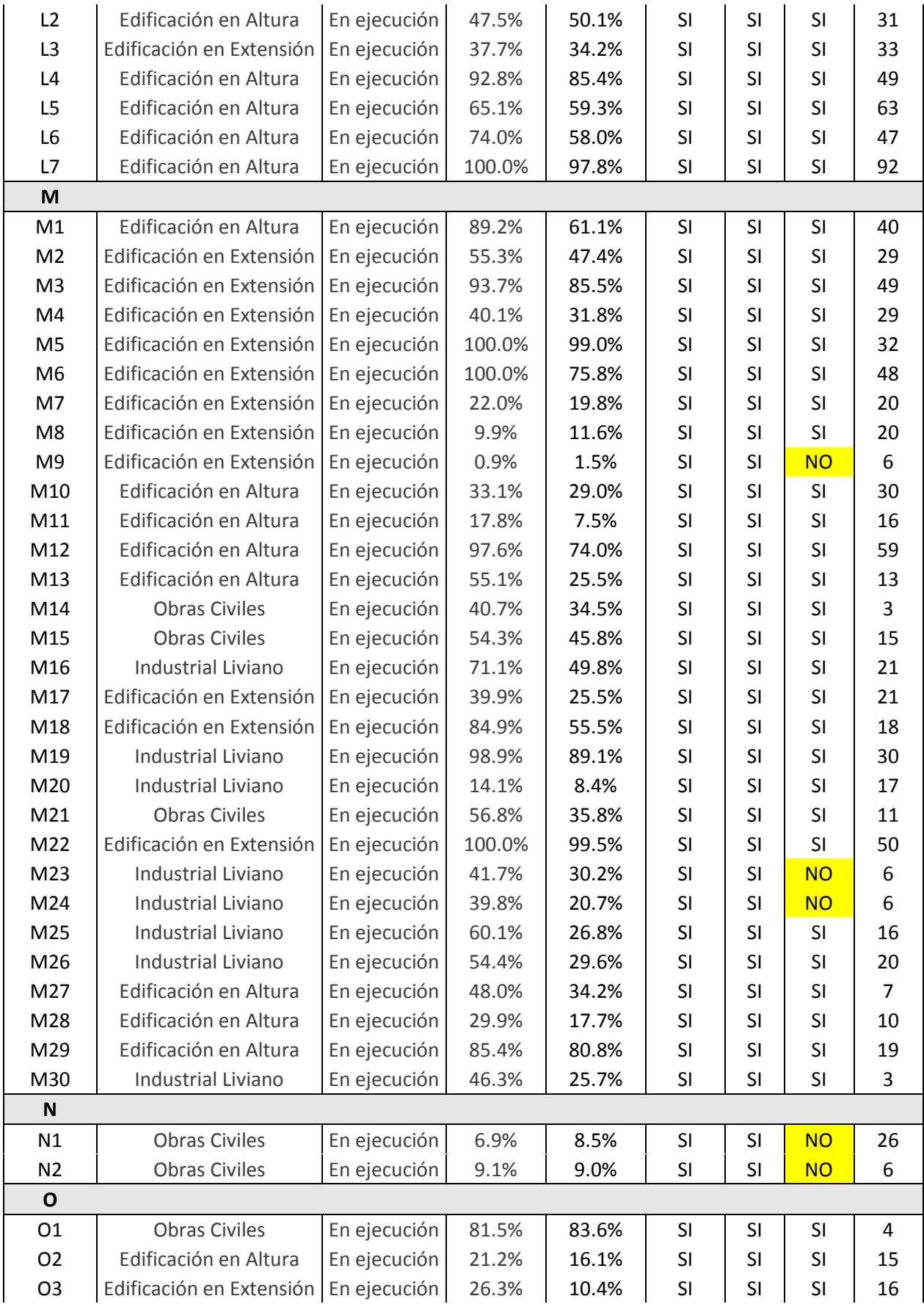

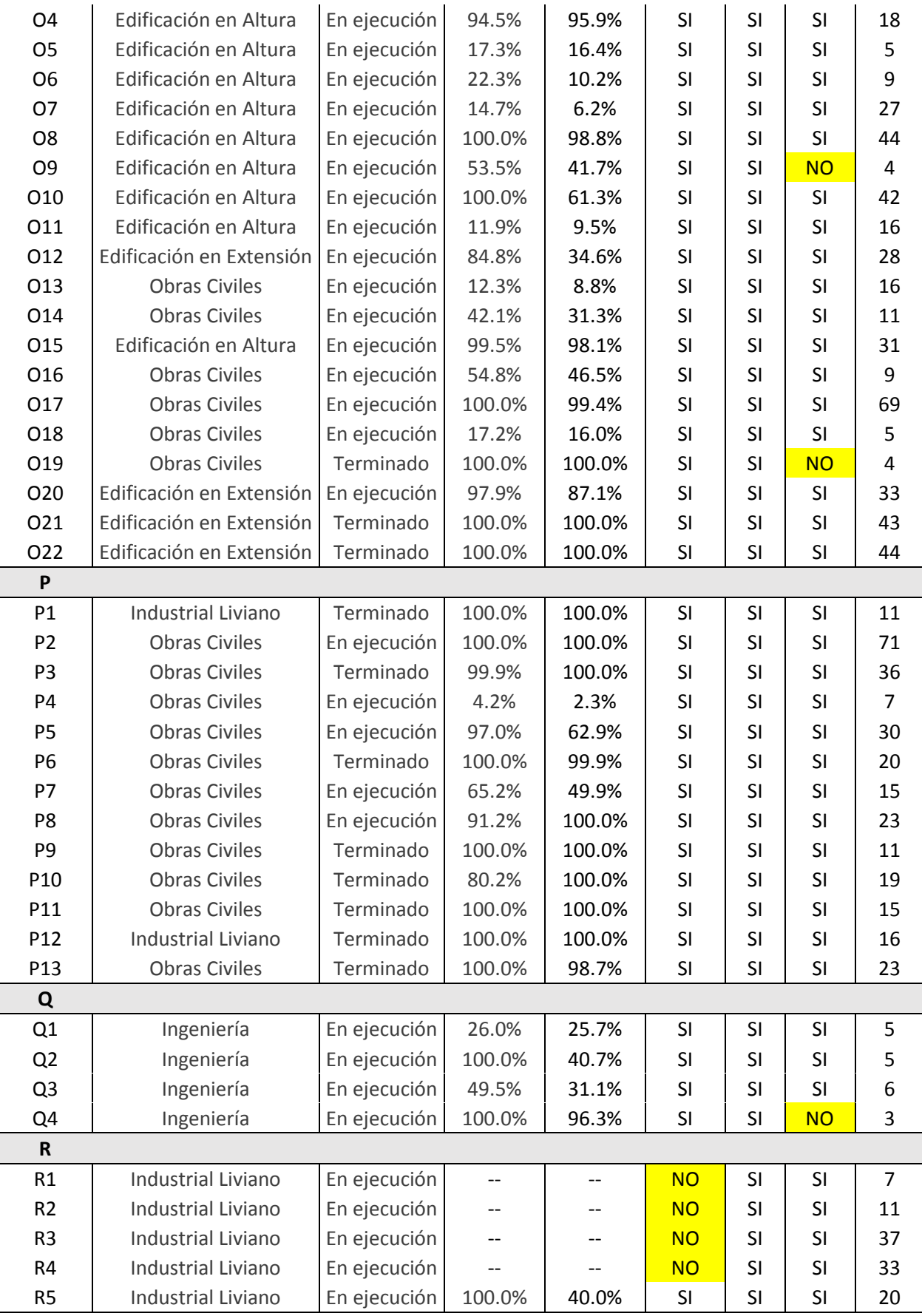

# **Anexo II: 11 Principios de Lean Construction**

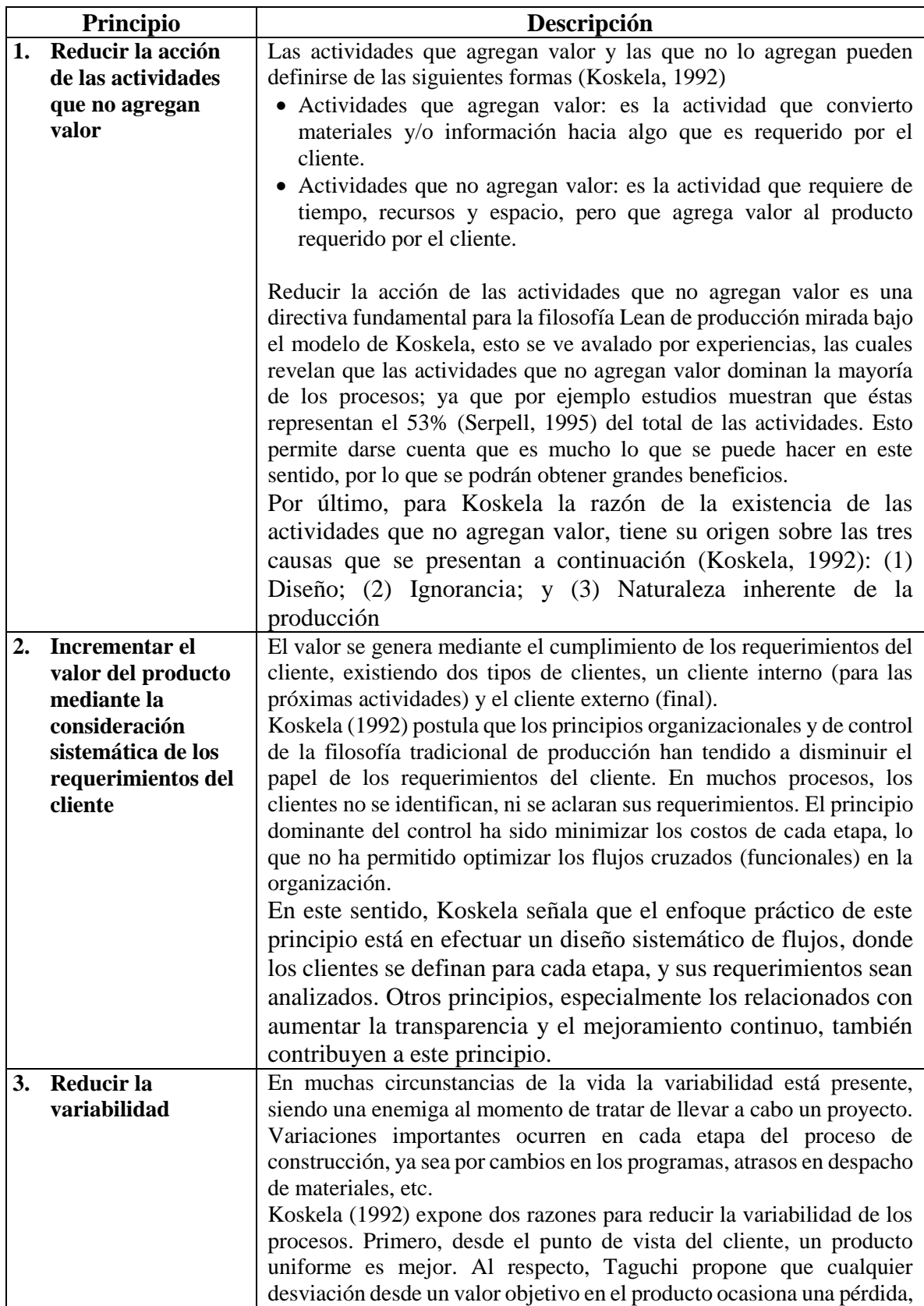

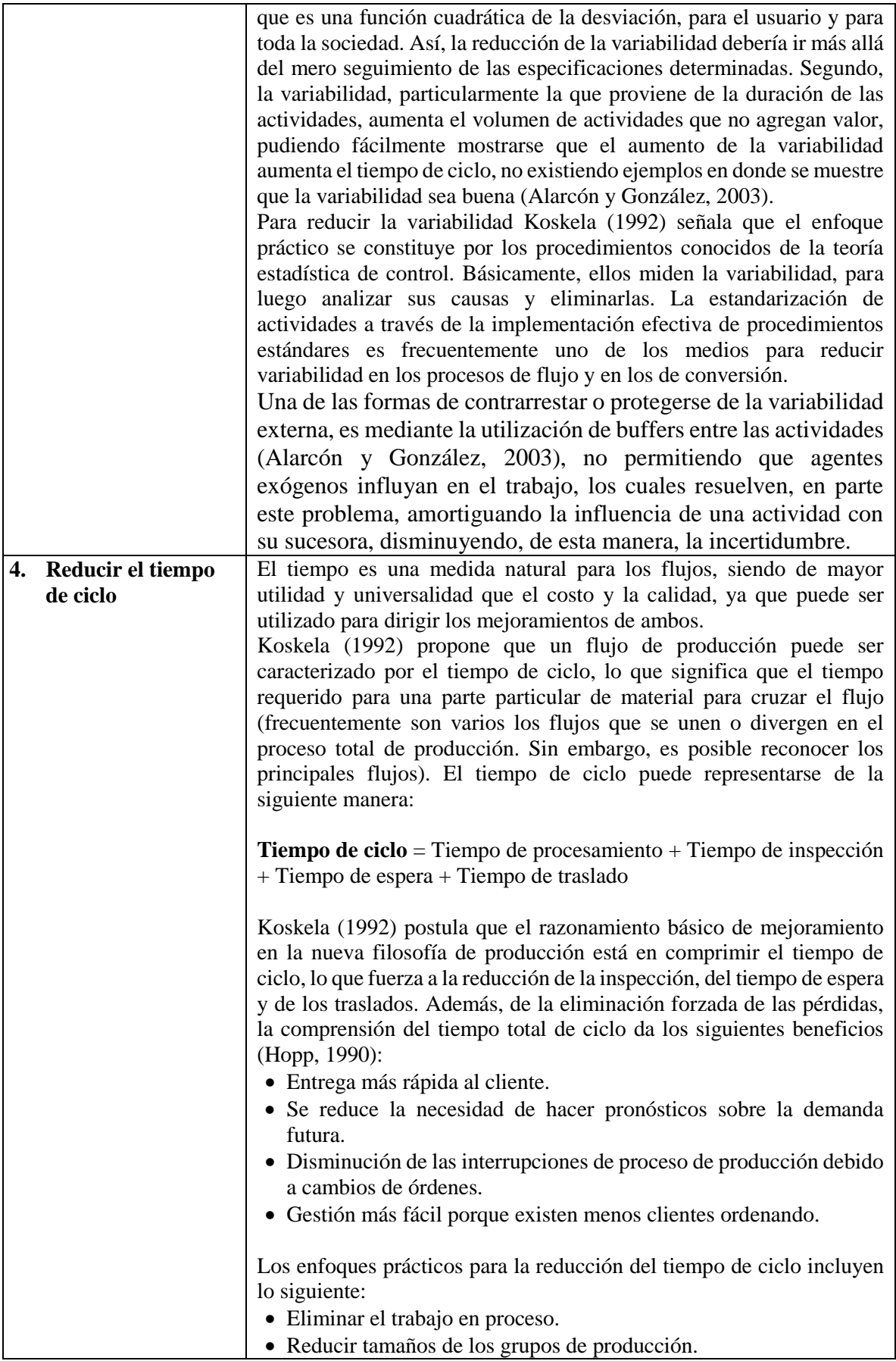

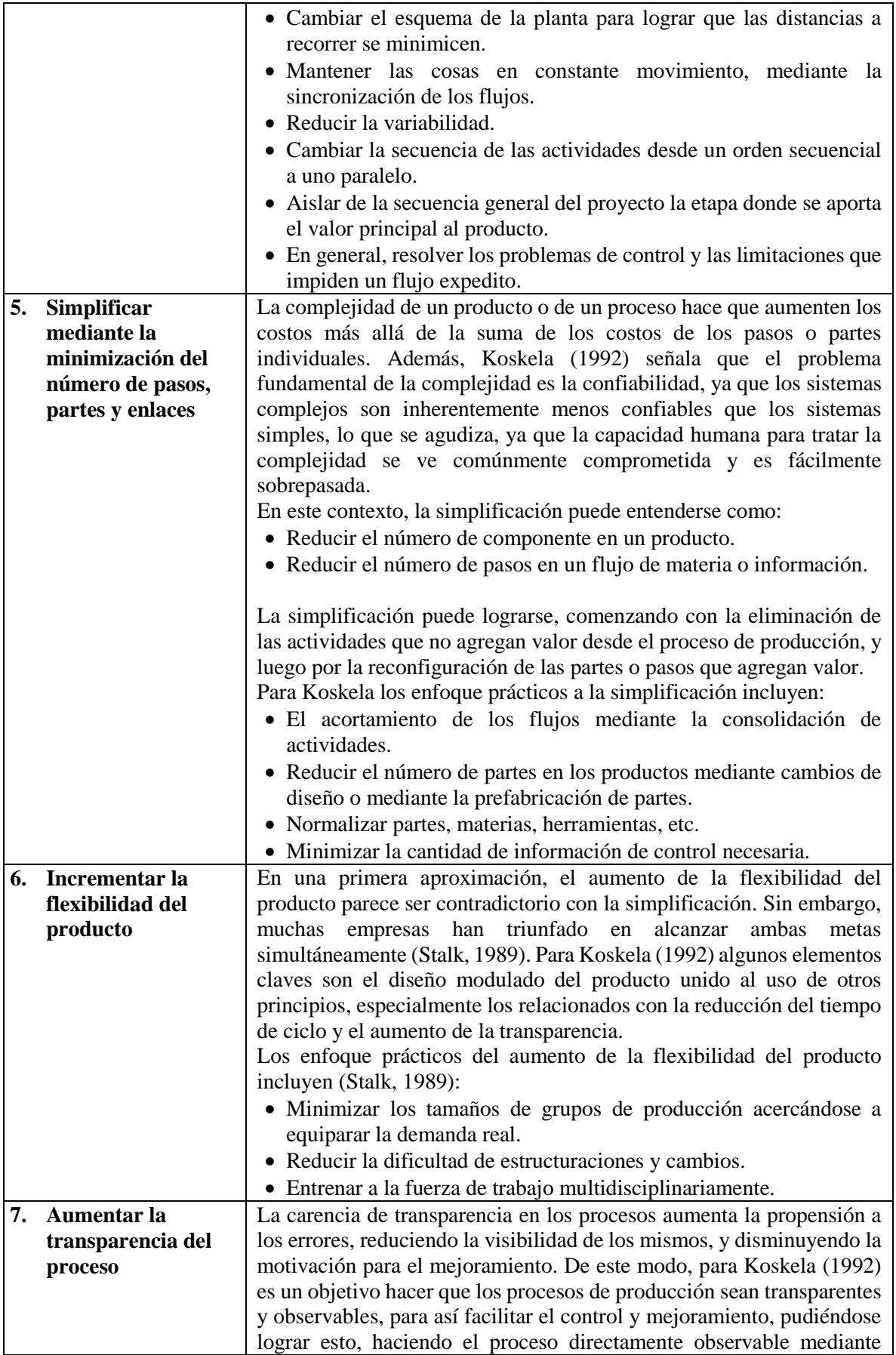

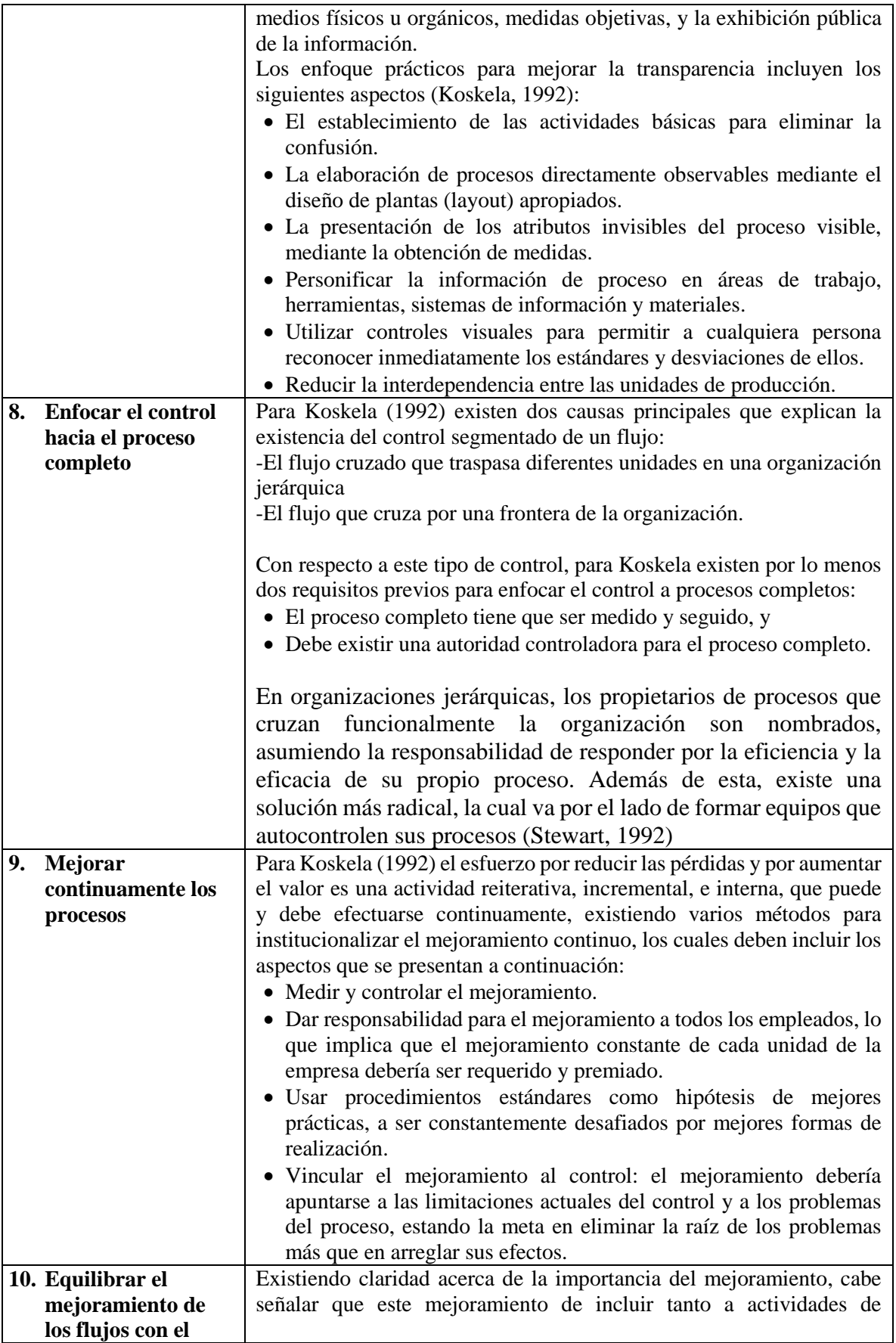

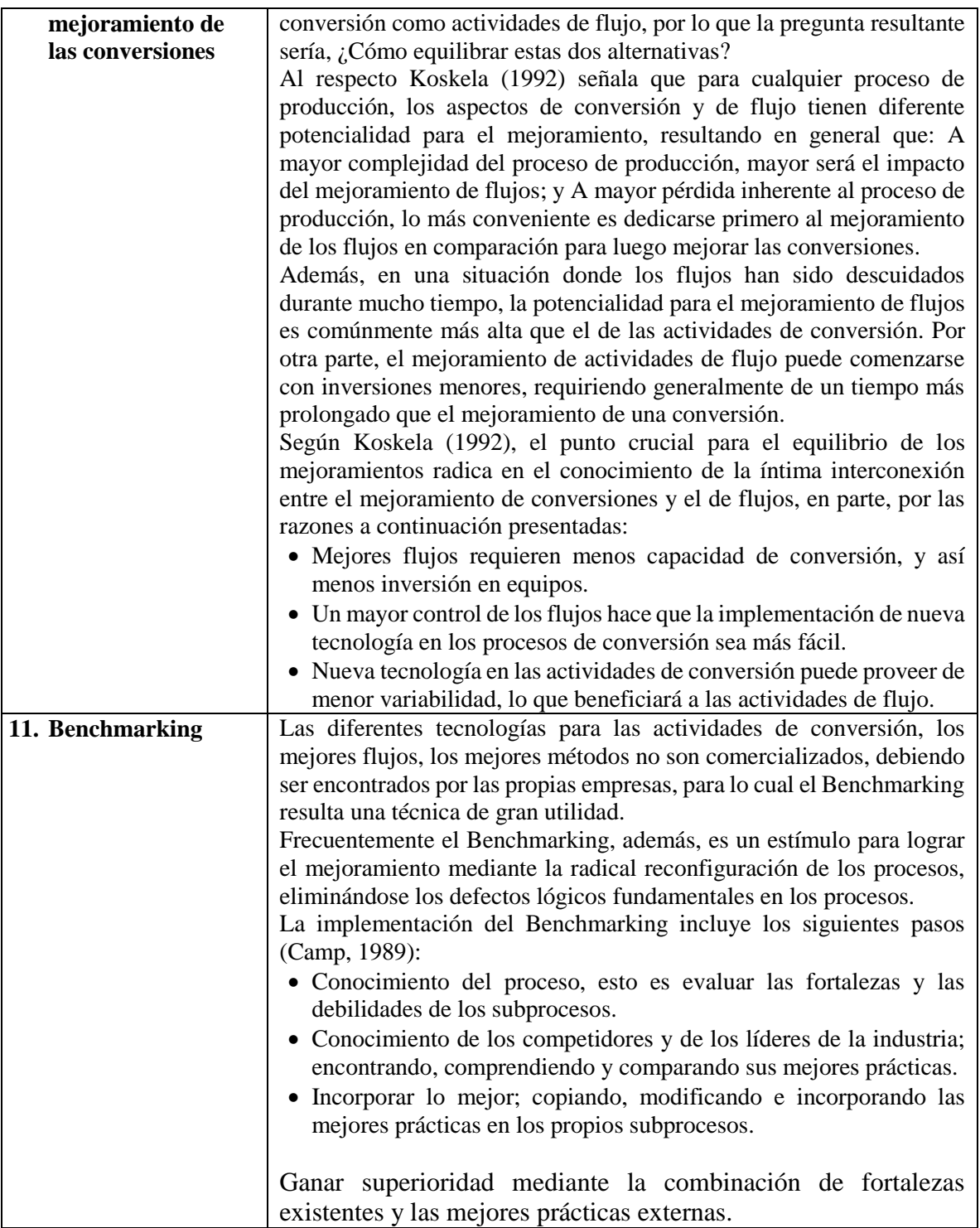

*Tabla II-1: Principios Lean Production para diseño, mejoramiento y control de flujos en la Construcción.*

*Fuente: Jaime Muro Íñiguez.*

## **Anexo III: Cálculo de Intervalo de Confianza para Tamaño de Muestra**

El cálculo del Tamaño de Muestra está sujeto a la evaluación de la siguiente ecuación mediante la determinación de sus variables en tablas estadísticas de distribución<sup>5</sup>.

$$
n = \frac{N \cdot k^2 \cdot p \cdot (1-p)}{d^2 \cdot (N-1) + k^2 \cdot p \cdot (1-p)}
$$

Donde:

N : Tamaño de Población.

k : Constante que depende del nivel de confianza.

- p : Porcentaje.
- d : Intervalo de confianza.

Los valores de k más utilizados y sus niveles de confianza, son:

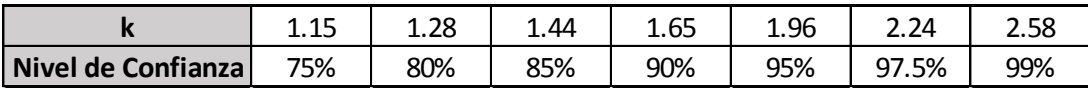

Con el fin de ahorrar tiempo, se decidió calcular el intervalo de confianza mediante una calculadora online<sup>6</sup>, que a través del ingreso de algunas de las variables en la ecuación antes mostrada, arroja el resultado de forma exacta. Por esta razón, este anexo se centra en detallar los conceptos involucrados en dicho cálculo que permiten de esta manera entender los resultados que se presentan al final del mismo.

### **Terminología de tamaño de muestra**

### **Nivel de confianza**

 $\overline{a}$ 

El nivel de confianza es cuán "seguro" se puede estar que la población seleccione cierta respuesta.

### **Intervalo de confianza**

El intervalo de confianza es el rango +/- que se suma a la respuesta que es recibida a partir de la muestra para proporcionar un rango de porcentaje que describa con precisión la respuesta probable de la población.

 $5$  http://www.tec.url.edu.gt/boletin/URL 02 BAS02.pdf // página 11

<sup>6</sup> http://es.gmi-mr.com/solutions/sample-size-calculator.php

### **Población**

Cuanto mayor sea la muestra en comparación con la población total, tanto más precisas serán las respuestas. Sin embargo, si la población es muy grande o se desconoce, puede dejar este dato en blanco, ya que en términos matemáticos las diferencias son estadísticamente mínimas.

Por ejemplo, si se realiza una muestra de 1.000 personas con un nivel de confianza del 95% y un intervalo de confianza de 3, y el 70% elige la Marca A, se puede tener un 95% de certeza de que entre el 67% y el 73% (70% +/- 3) elegiría la Marca A.

### **Terminología de intervalo de confianza**

### **Tamaño de muestra**

El tamaño de muestra es el fragmento de personas más grande dentro de una población que se ha elegido para la encuesta. Cuanto mayor sea la muestra en comparación con la población total, más precisas serán las respuestas.

### **Porcentaje**

Es el porcentaje de la muestra que respondió de una forma específica. Si el 90% de la muestra elige la Marca A, se puede estar bastante seguro de que la población elegiría la Marca A, mientras que si el 51% de la muestra elige la Marca A, es mayor la probabilidad de que esto sea incorrecto. Fundamentalmente se puede tener más confianza en las respuestas extremas que en las respuestas intermedias. Se recomienda mantenerlo en el 50% para obtener el intervalo de confianza más útil.

### **Cálculos Realizados**

### **Edificación en Altura**

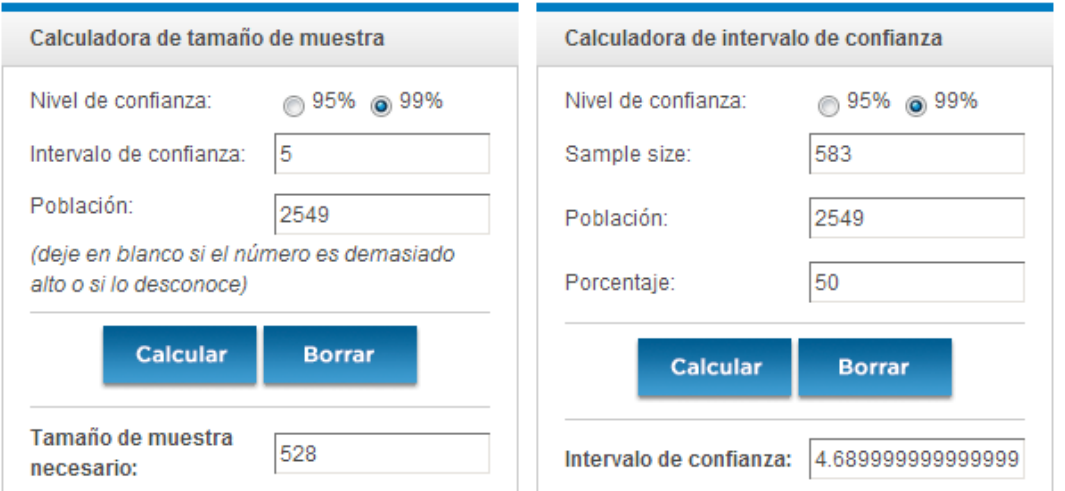

## **Edificación en Extensión**

Ē.

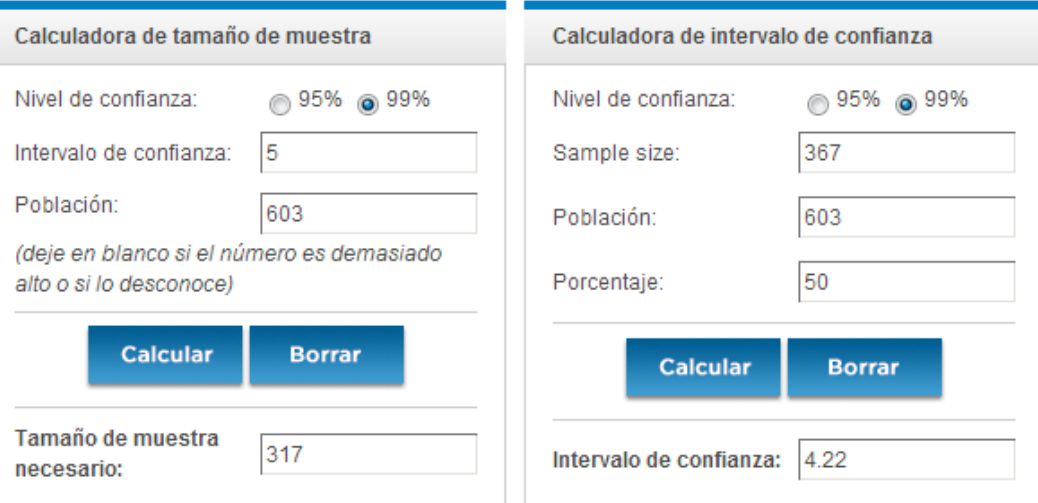

## **Obras Civiles**

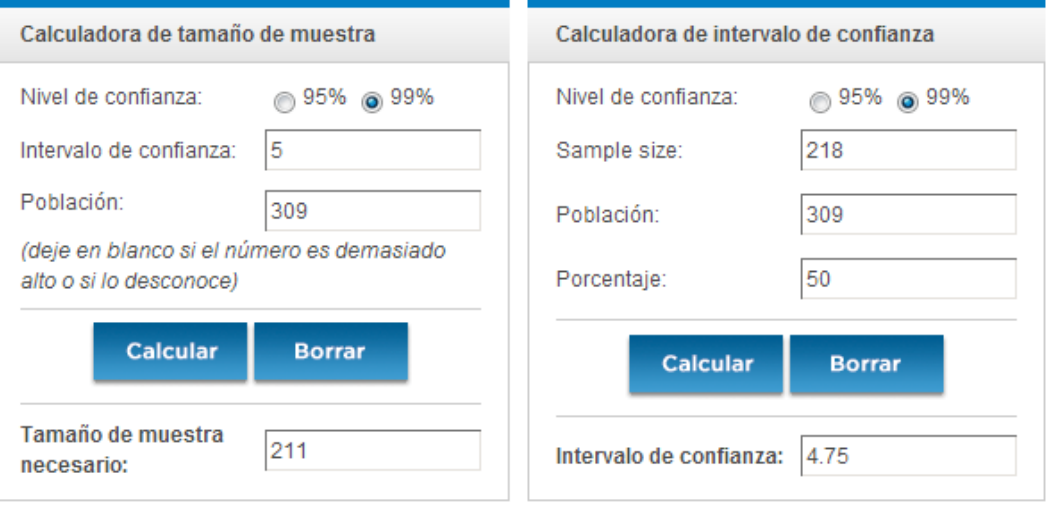

## **Industrial Liviano**

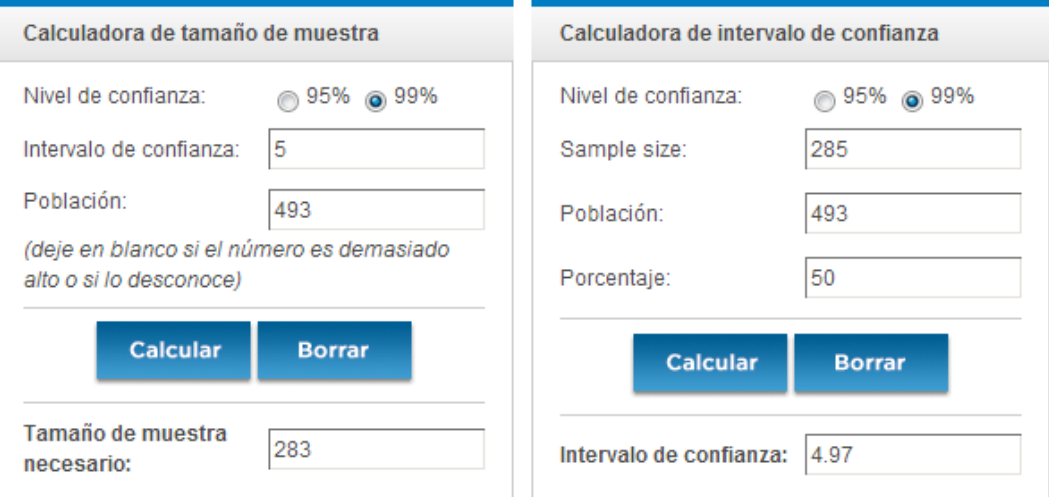

# **Total**

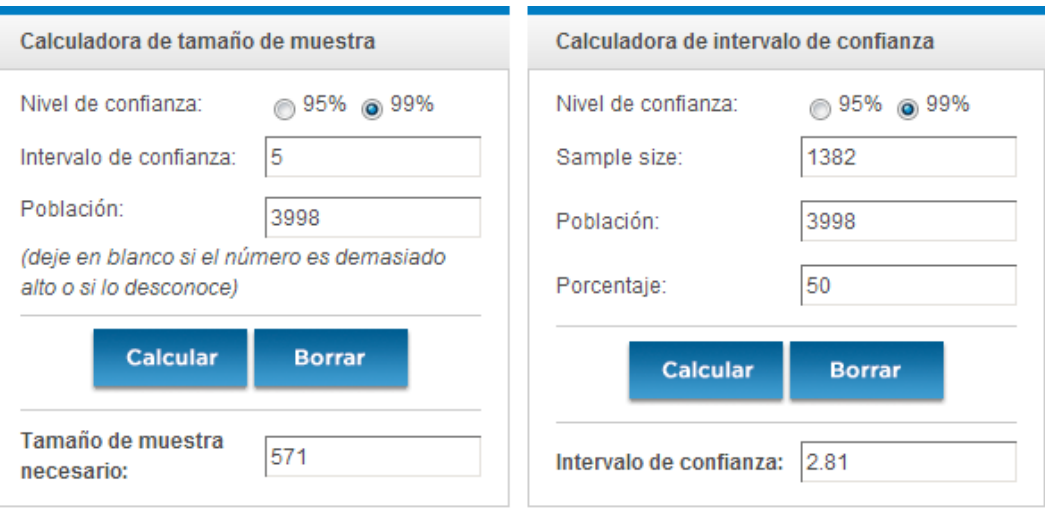

## **Anexo IV: Comportamiento de los indicadores en proyectos registrados y validación estadística de los resultados.**

### **Edificación en Altura**

### **Proyecto A6**

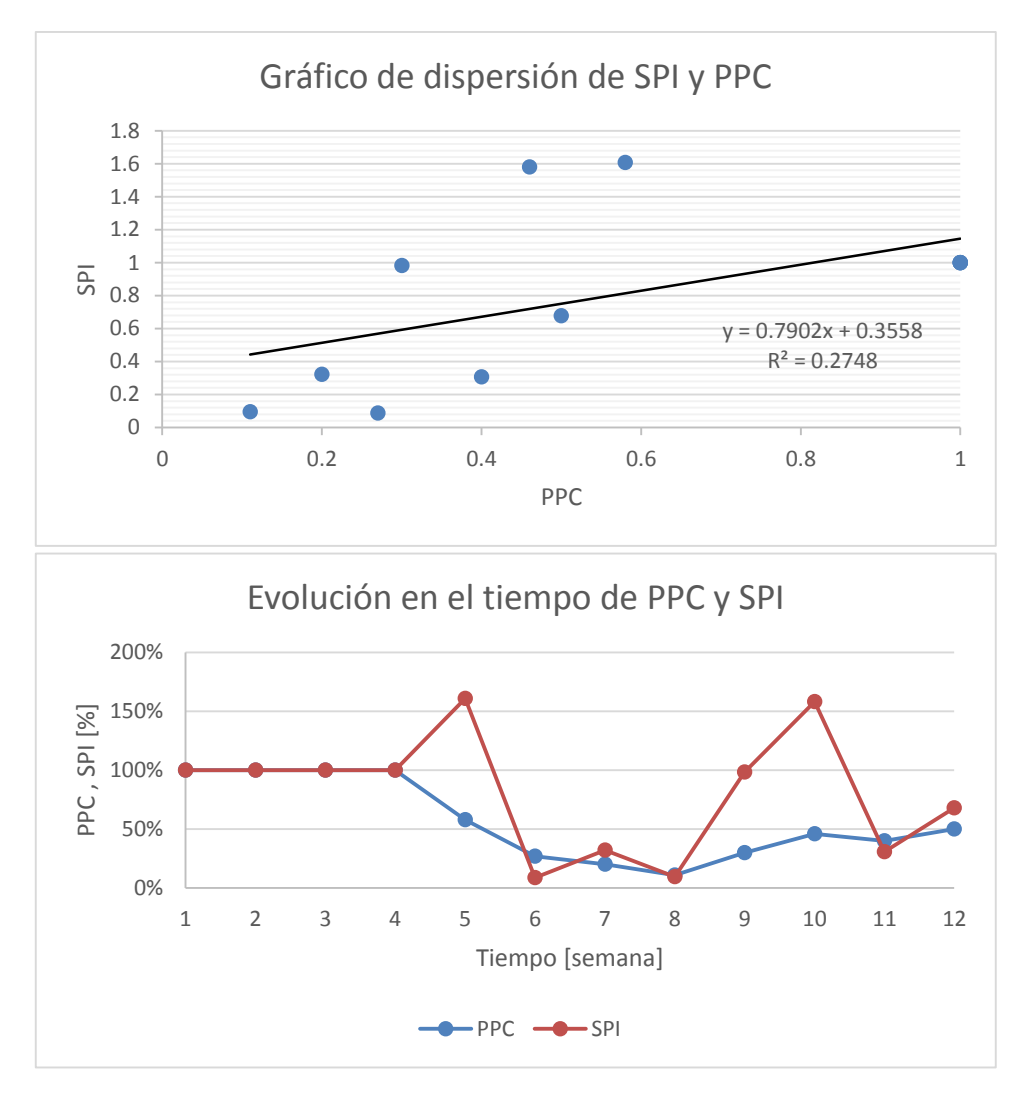

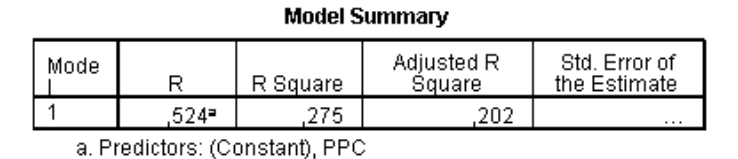

#### Coefficients<sup>a</sup>

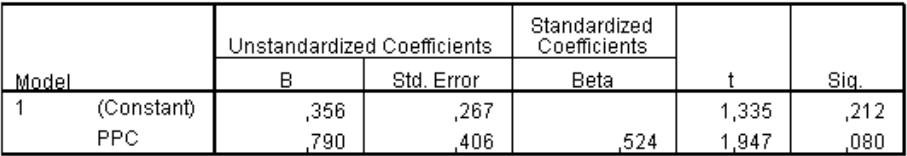

**Proyecto A7**

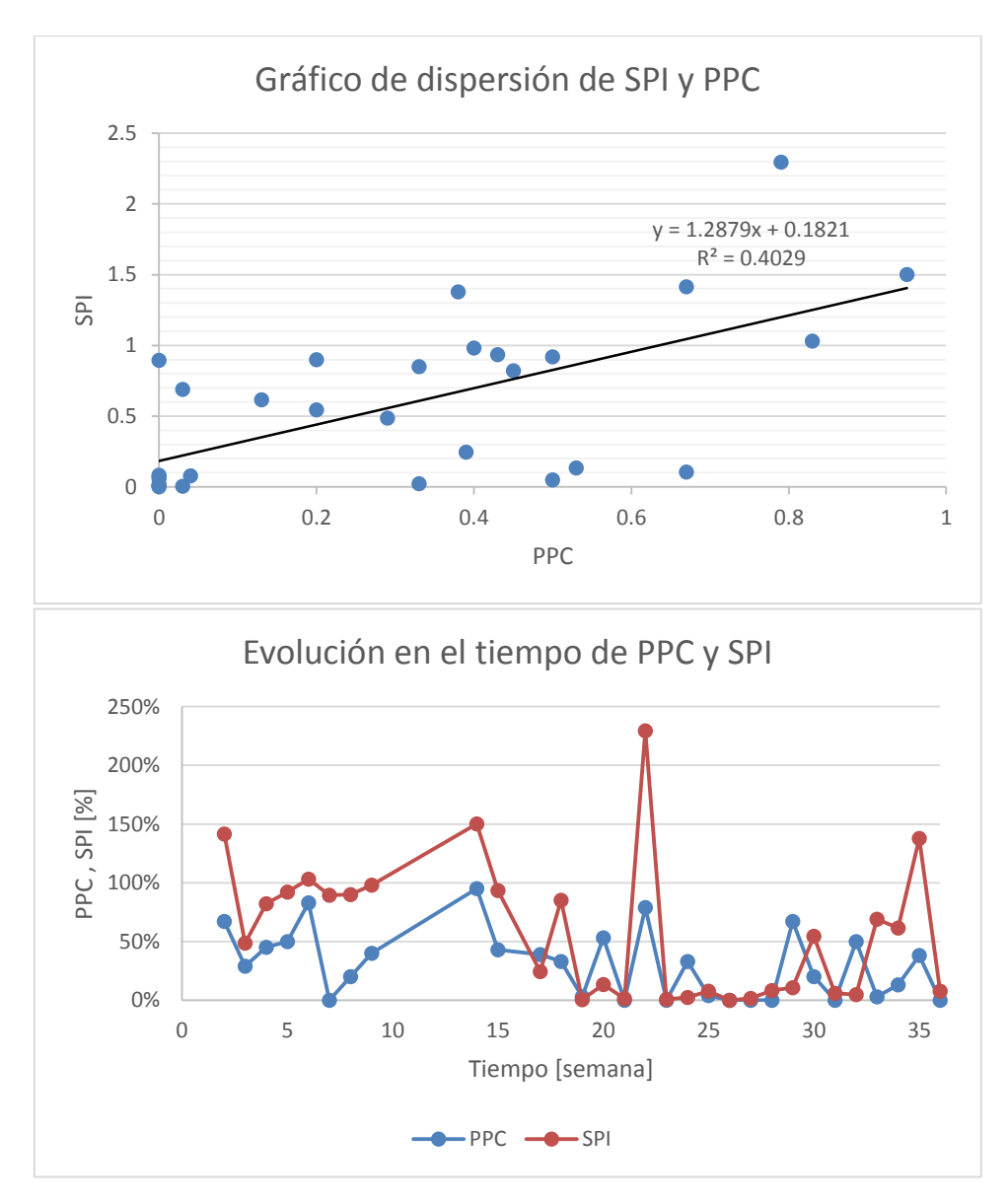

**Model Summary** 

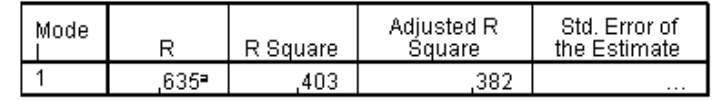

a. Predictors: (Constant), PPC

#### Coefficients<sup>a</sup>

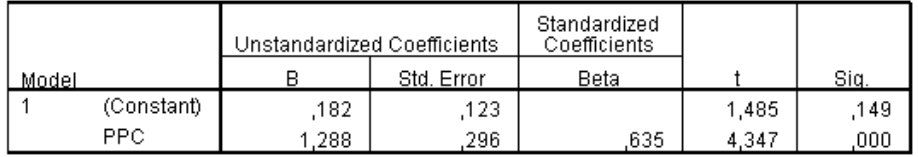

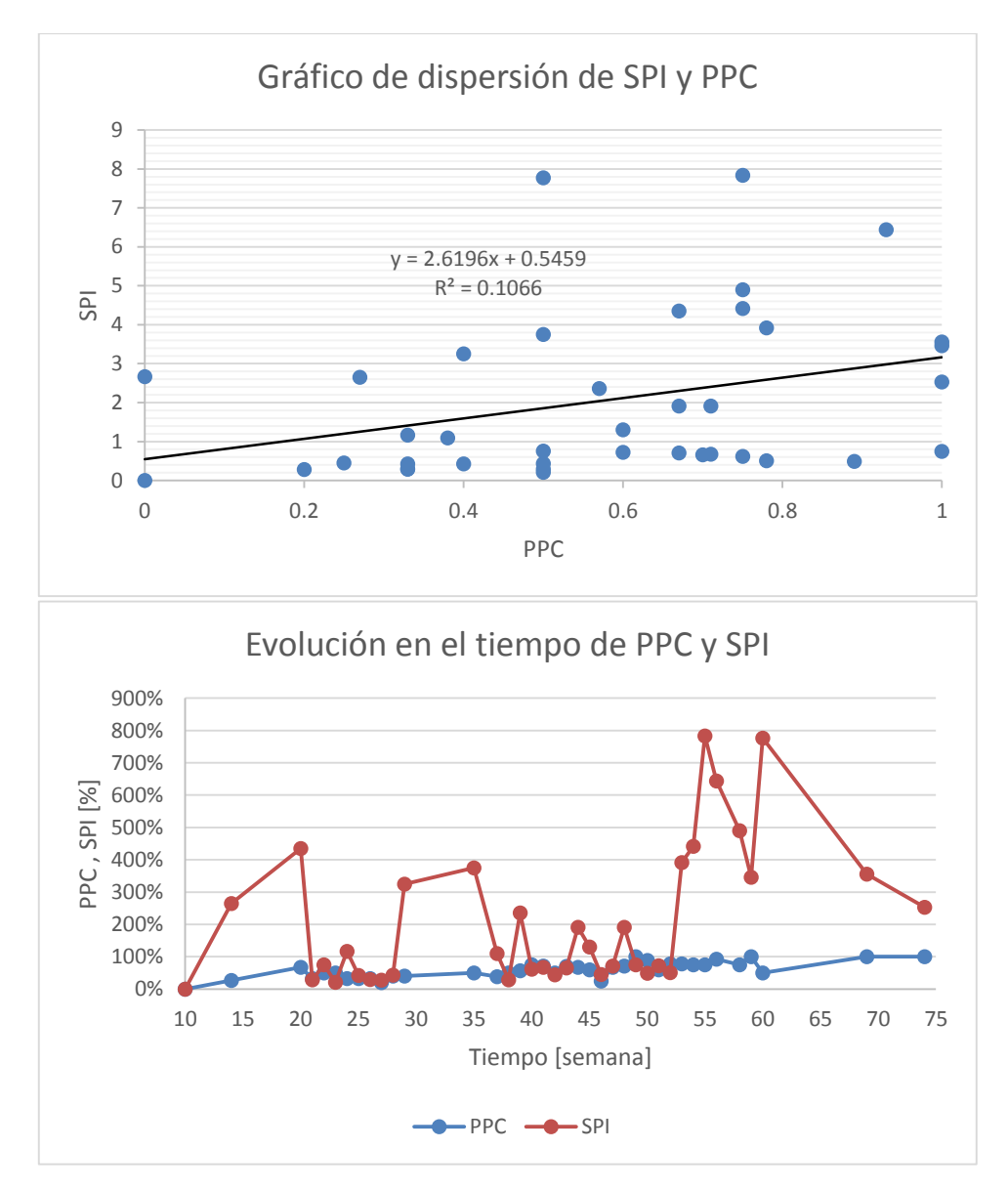

**Model Summary** 

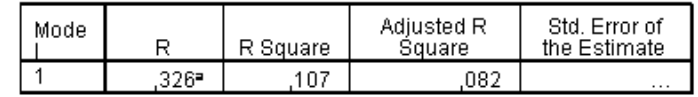

a. Predictors: (Constant), PPC

#### Coefficients<sup>a</sup>

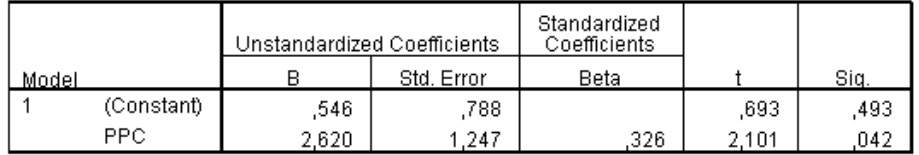

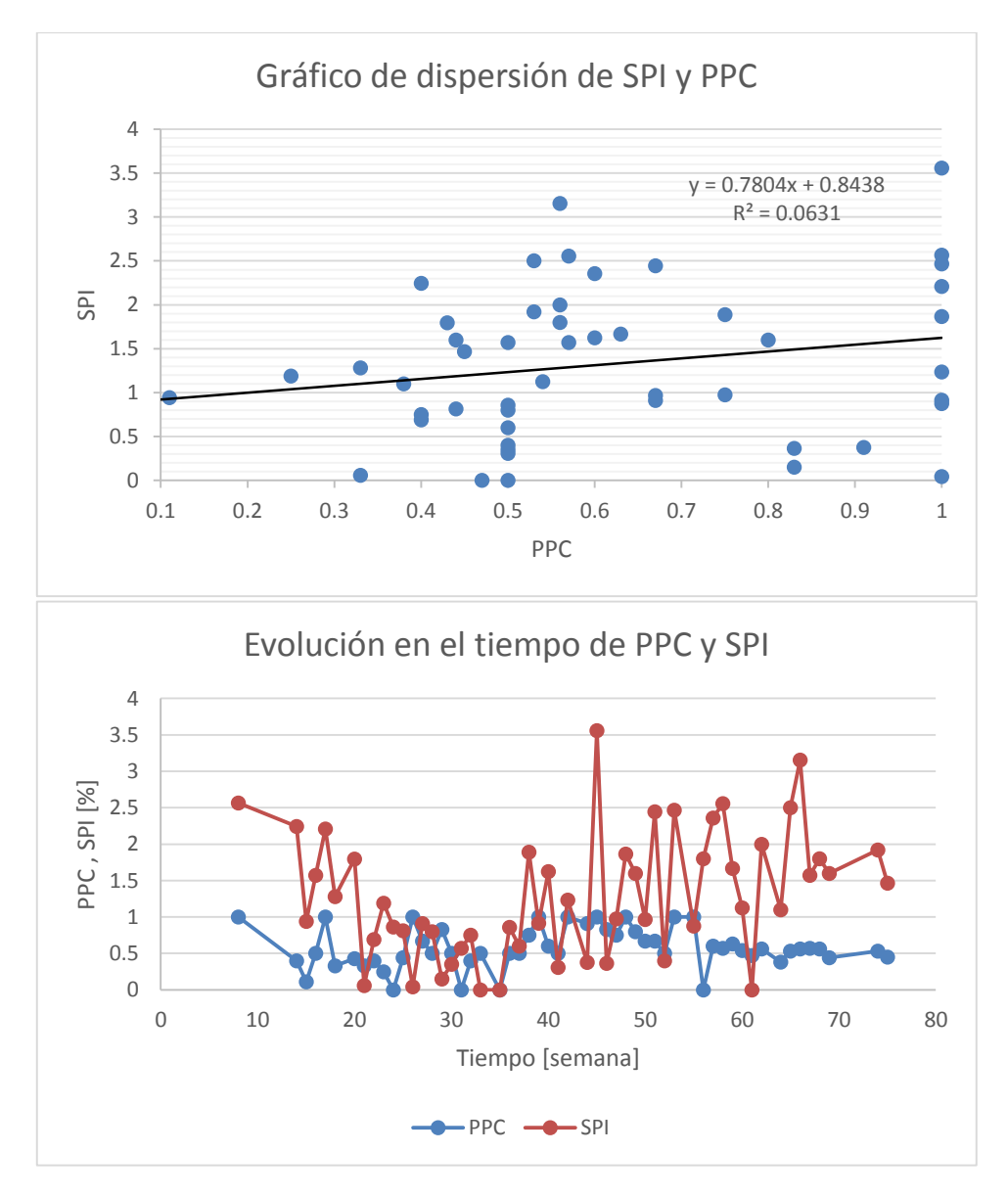

**Model Summary** 

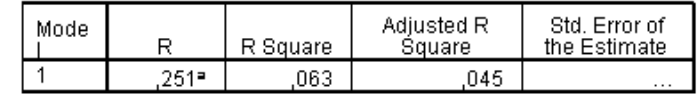

a. Predictors: (Constant), PPC

#### Coefficients<sup>a</sup>

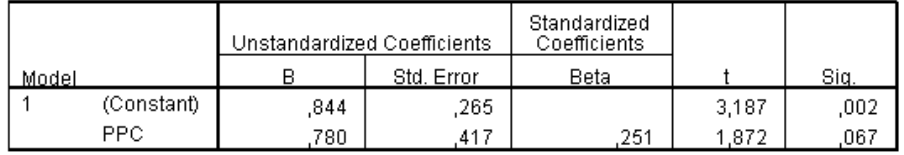

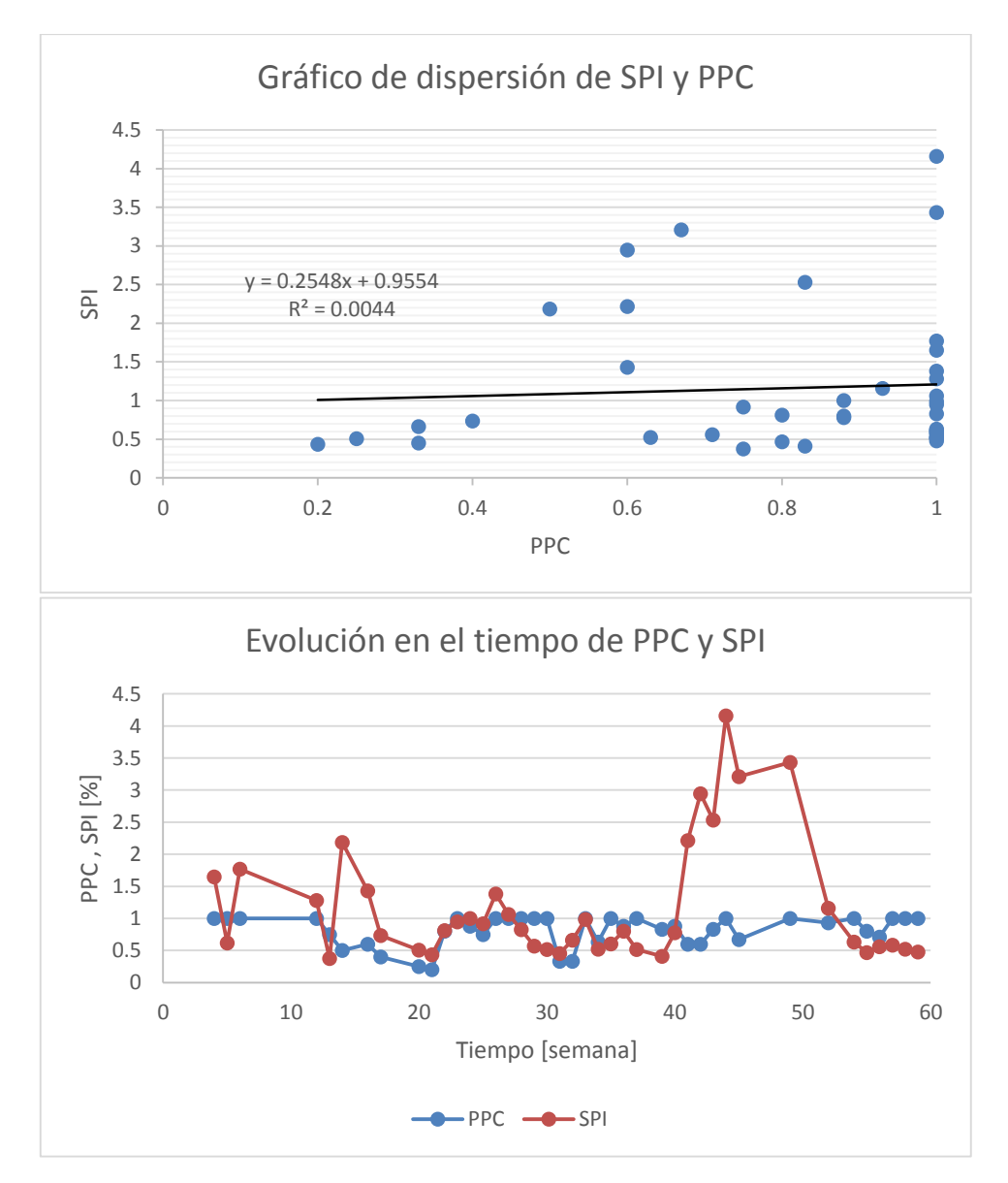

**Model Summary** 

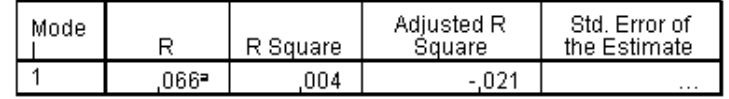

a. Predictors: (Constant), PPC

#### Coefficients<sup>a</sup>

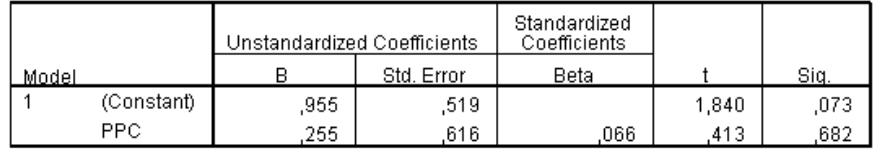

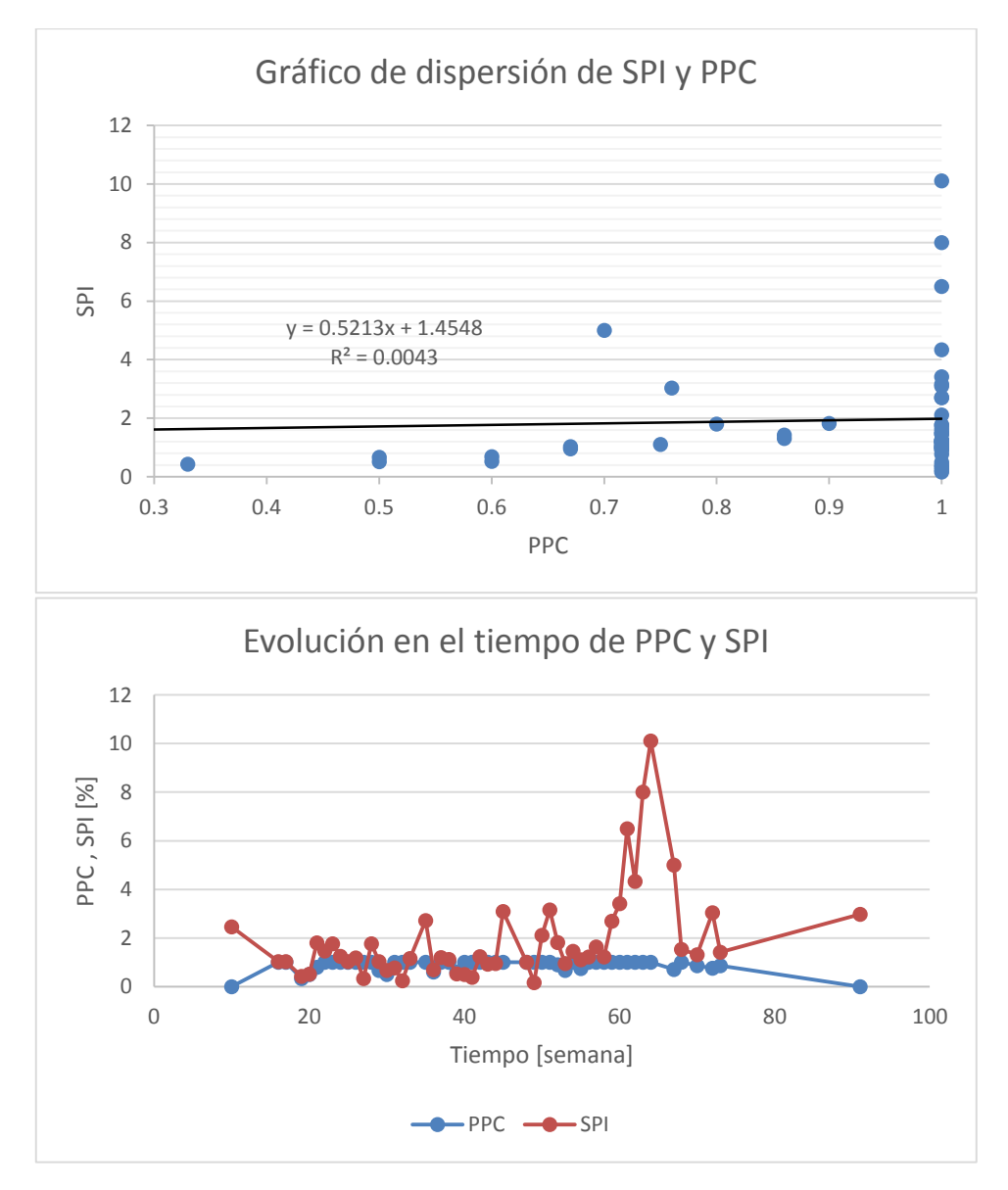

**Model Summary** 

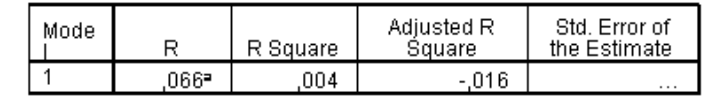

a. Predictors: (Constant), PPC

#### Coefficients<sup>a</sup>

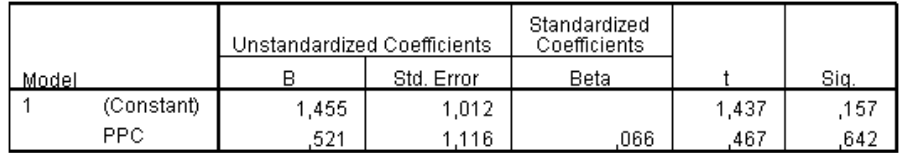

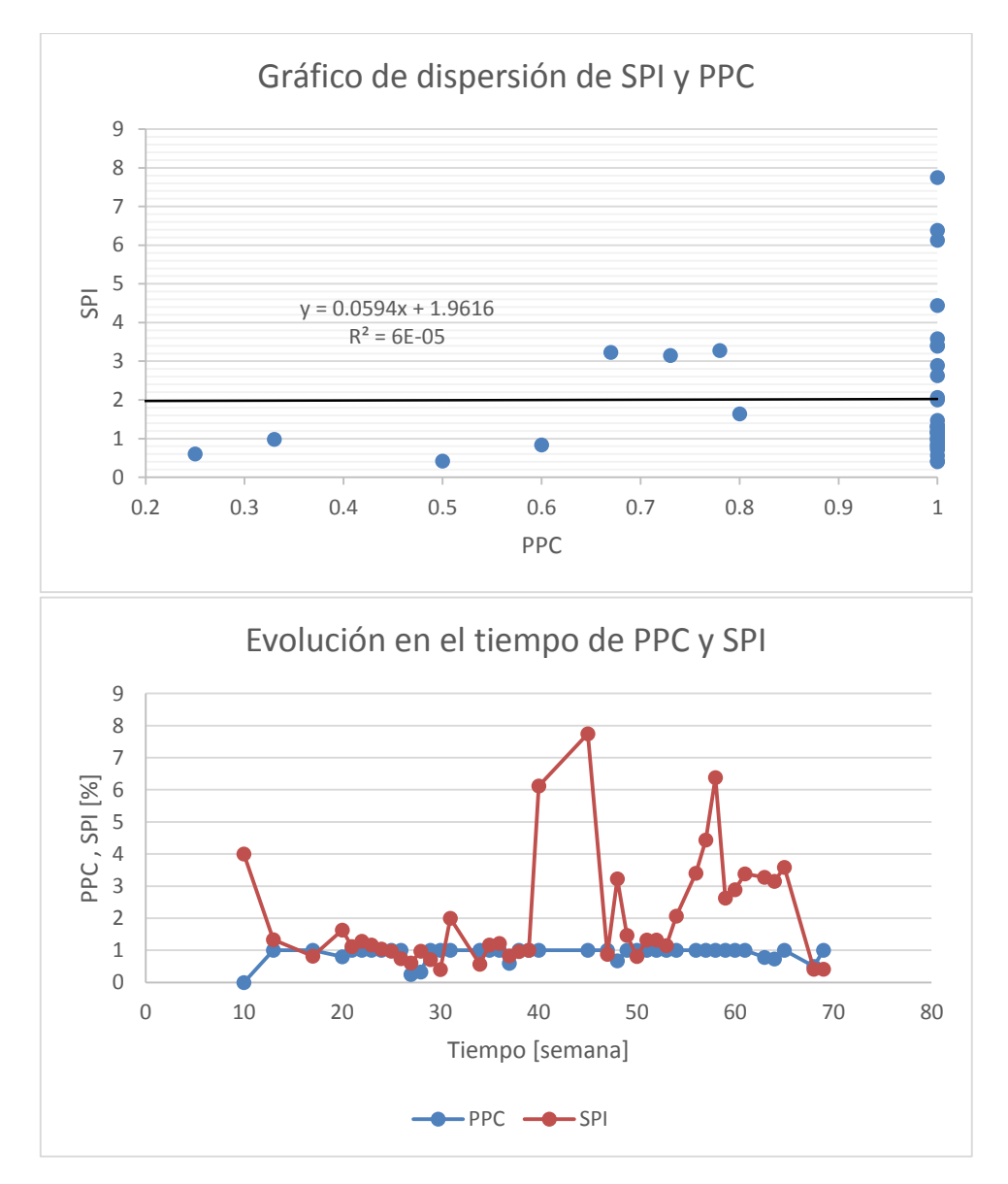

**Model Summary** 

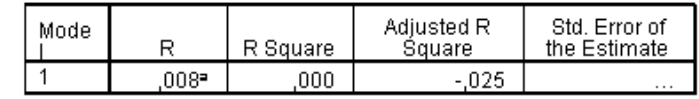

a. Predictors: (Constant), PPC

#### Coefficients<sup>a</sup>

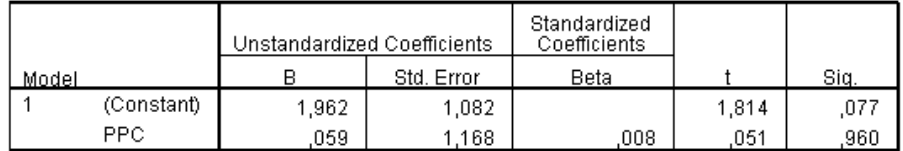

## **Proyecto I1**

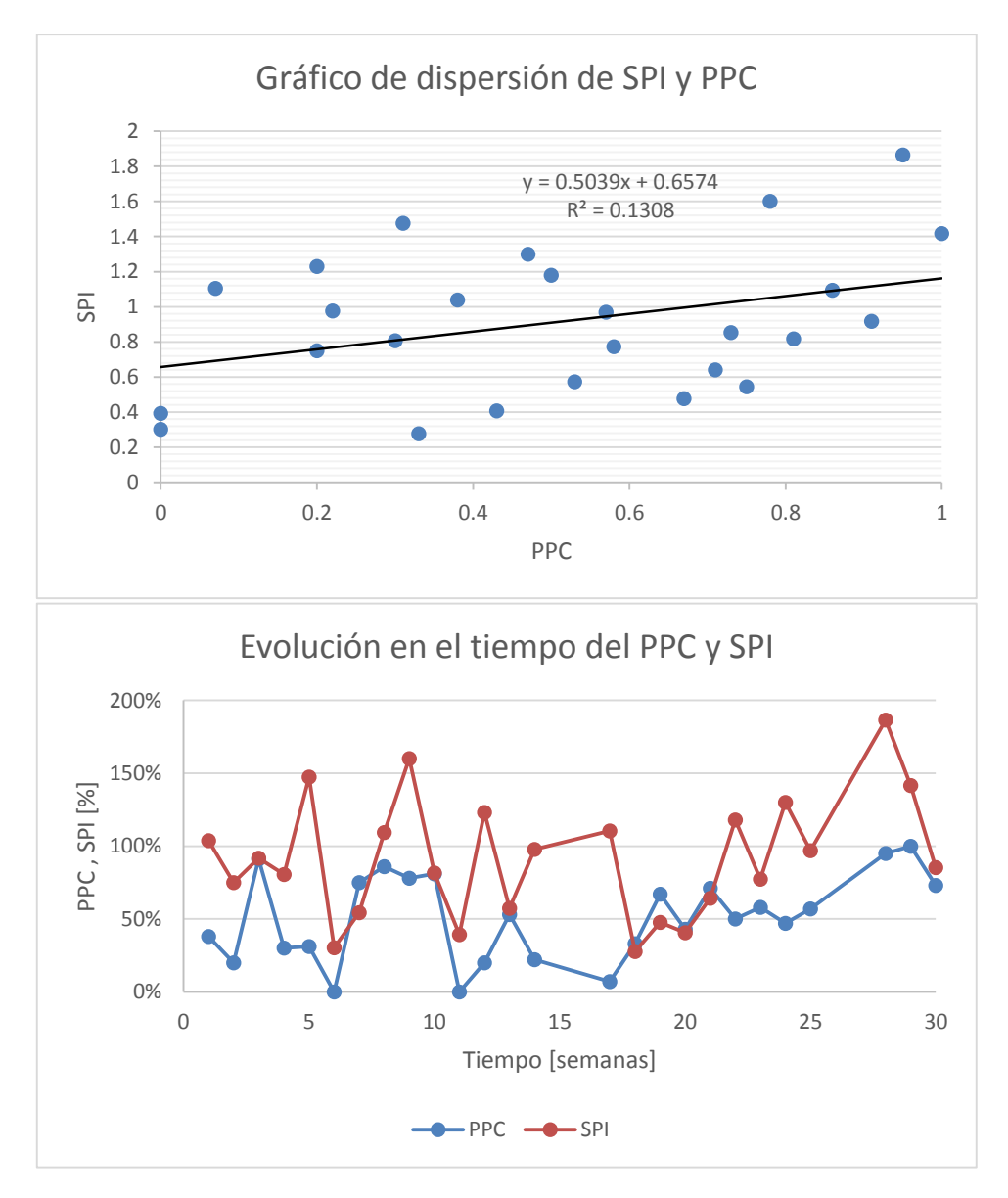

**Model Summary** 

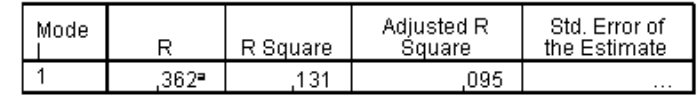

a. Predictors: (Constant), PPC

#### Coefficients<sup>a</sup>

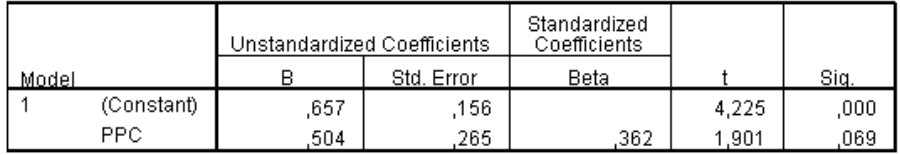

## **Edificación en Extensión**

## **Proyecto D24**

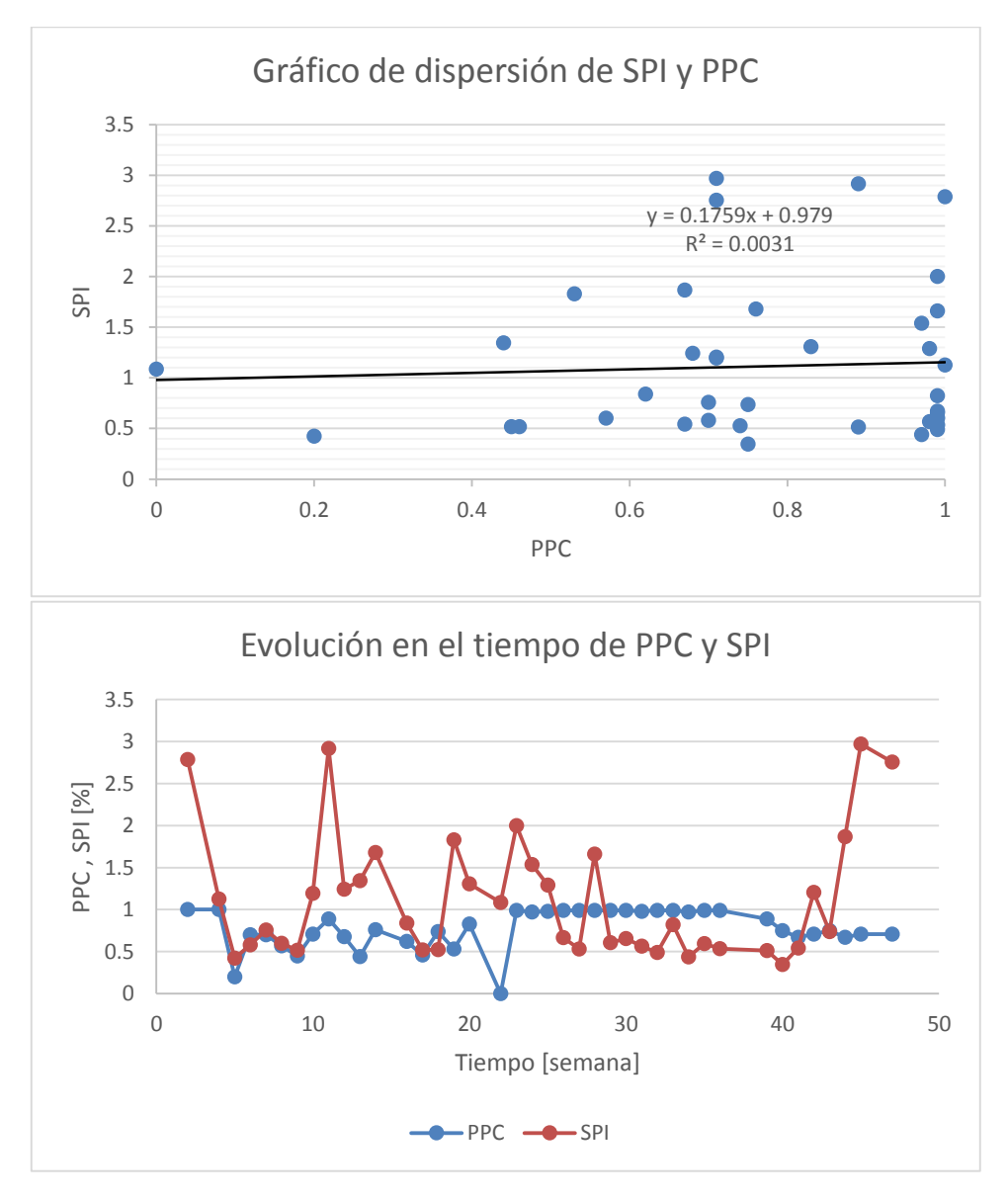

**Model Summary** 

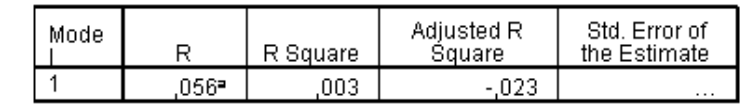

a. Predictors: (Constant), PPC

#### Coefficients<sup>a</sup>

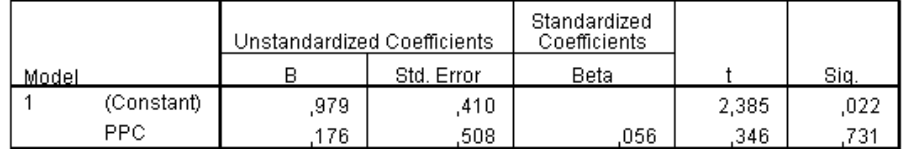

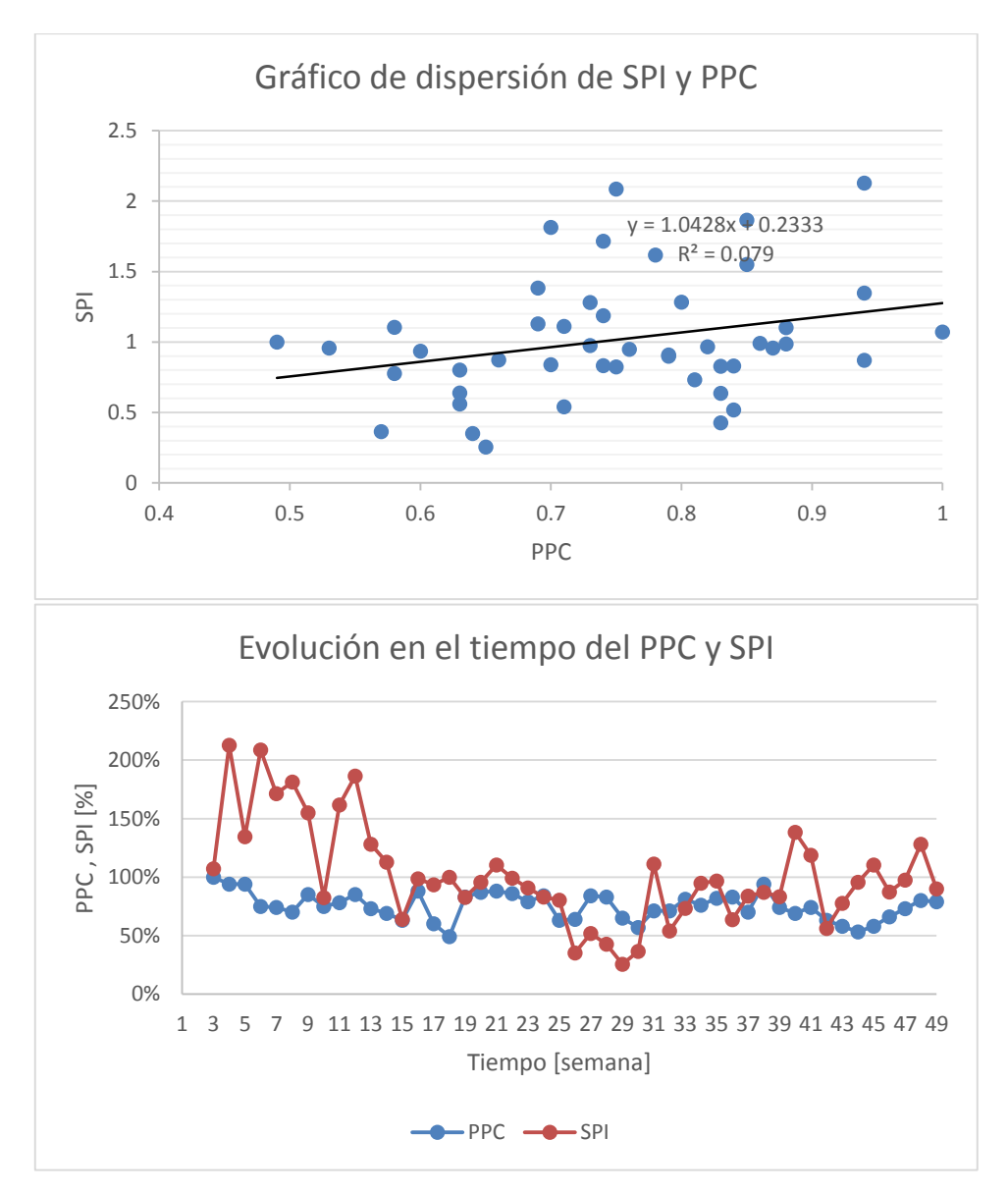

**Model Summary** 

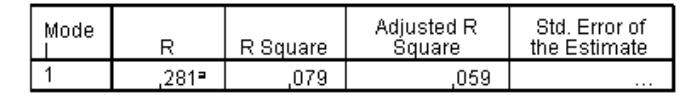

a. Predictors: (Constant), PPC

#### Coefficients<sup>3</sup>

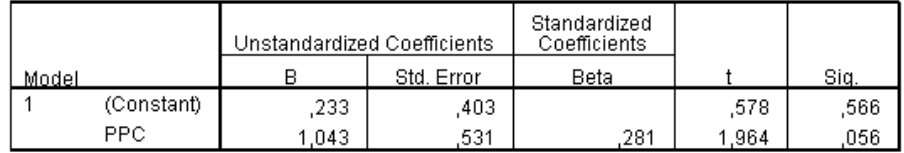

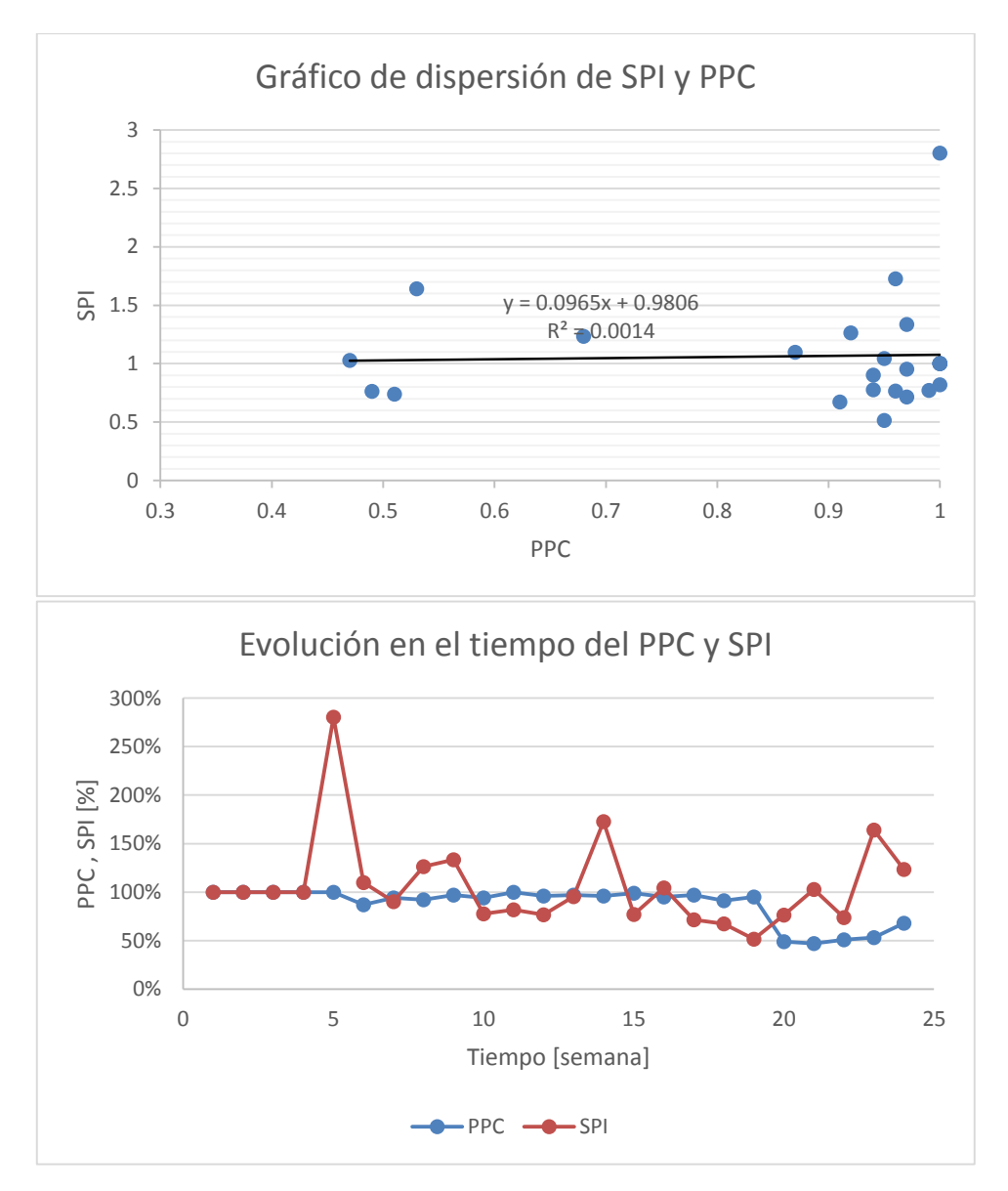

**Model Summary** 

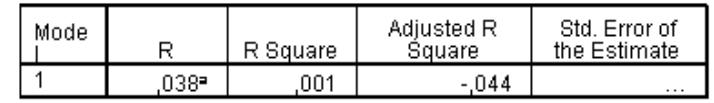

a. Predictors: (Constant), PPC

#### Coefficients<sup>a</sup>

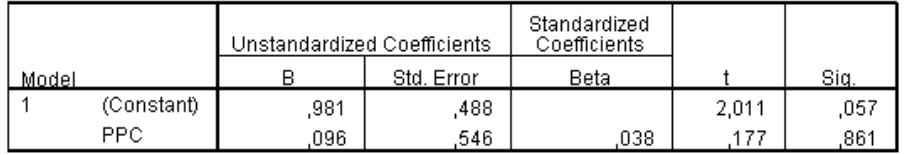

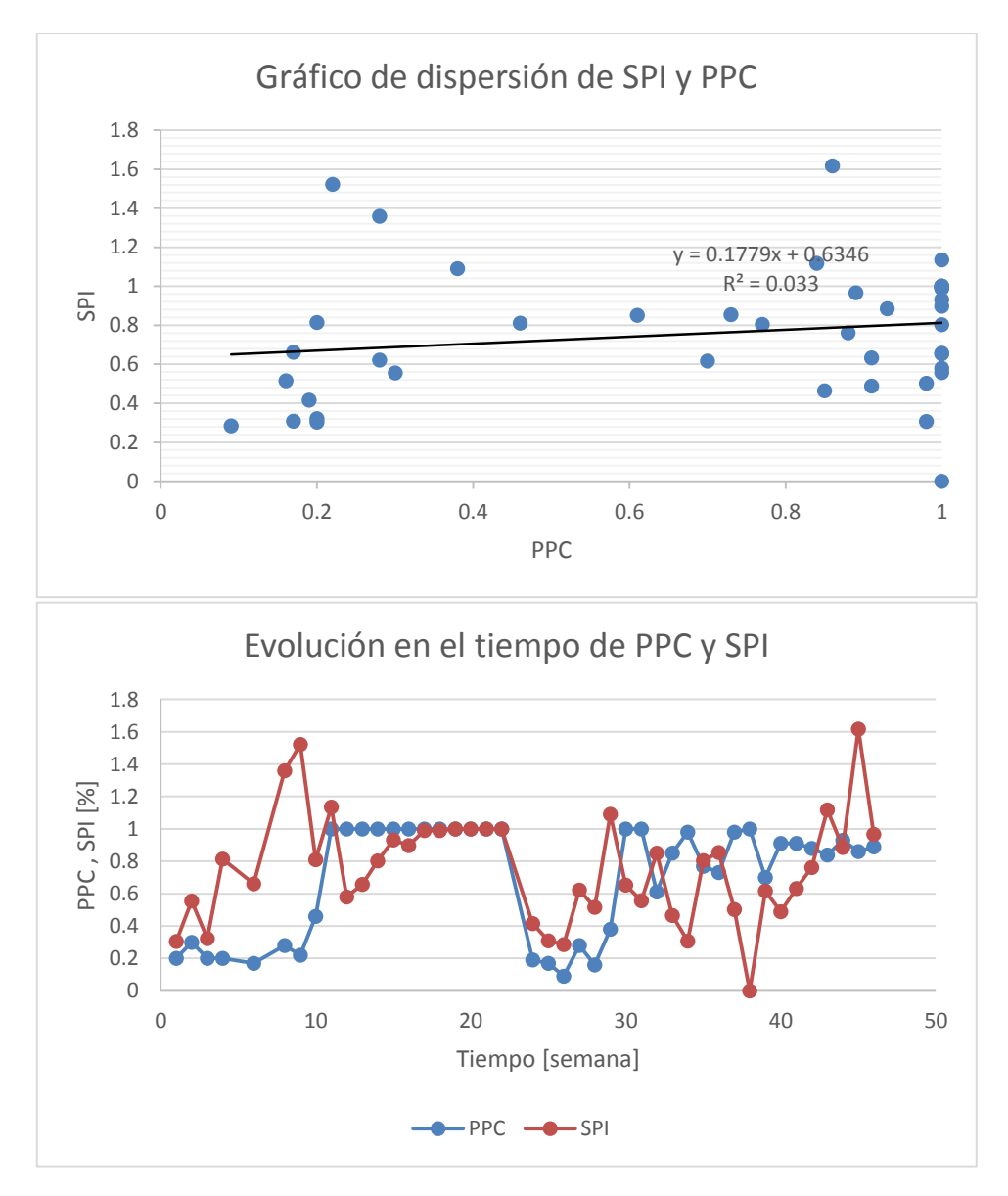

**Model Summary** 

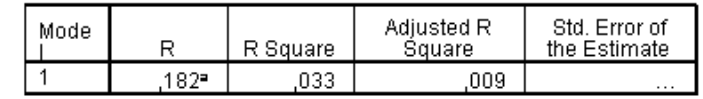

a. Predictors: (Constant), PPC

#### Coefficients<sup>a</sup>

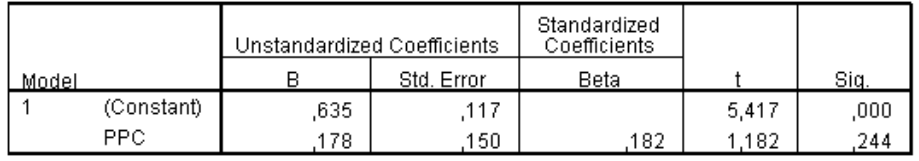

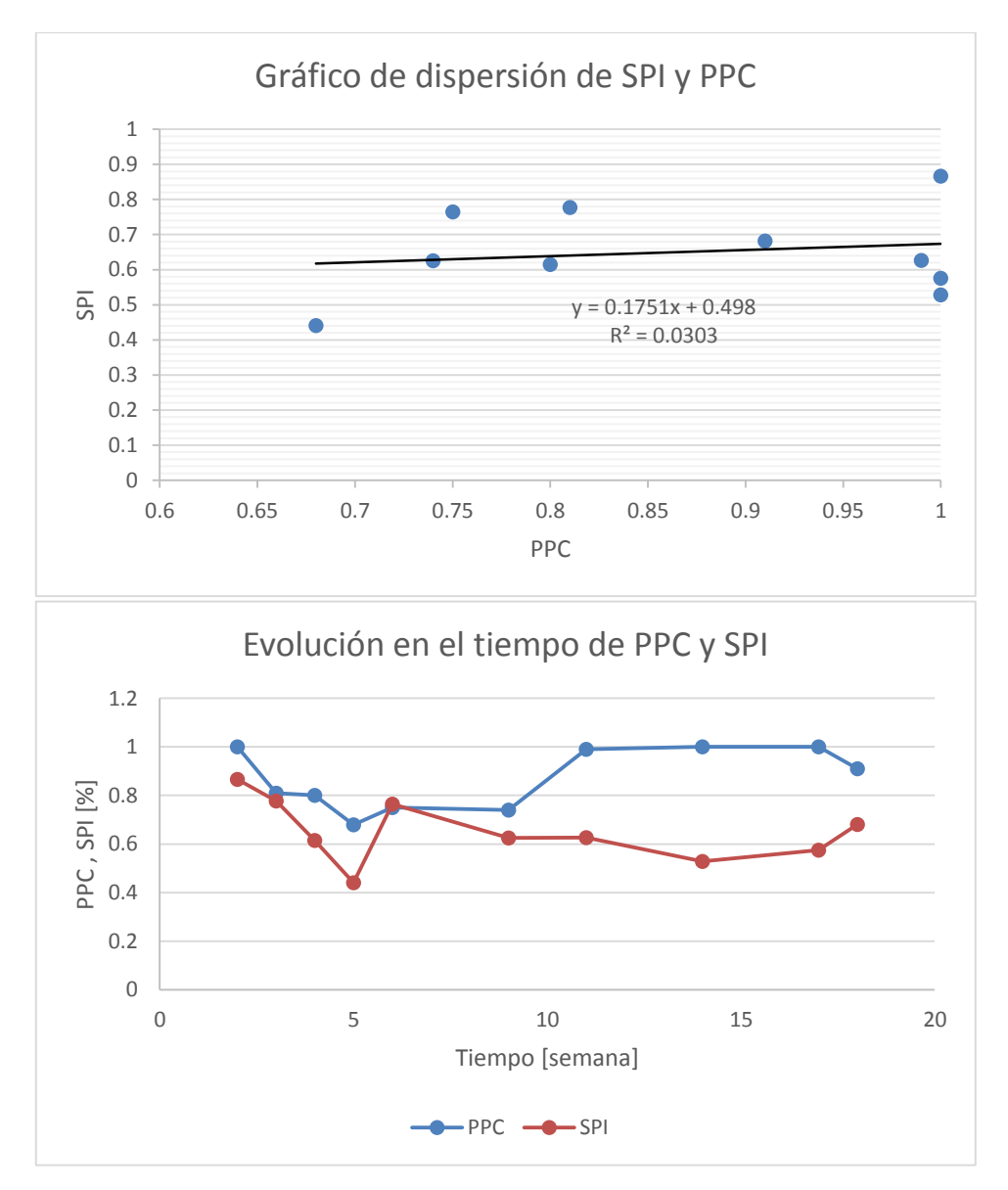

**Model Summary** 

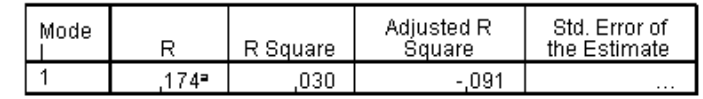

a. Predictors: (Constant), PPC

#### Coefficients<sup>a</sup>

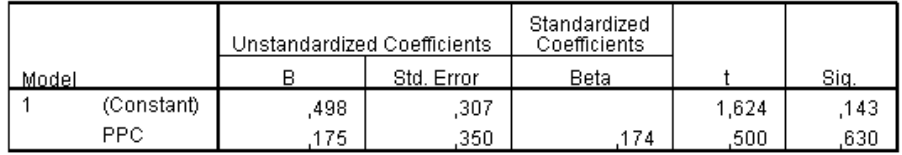

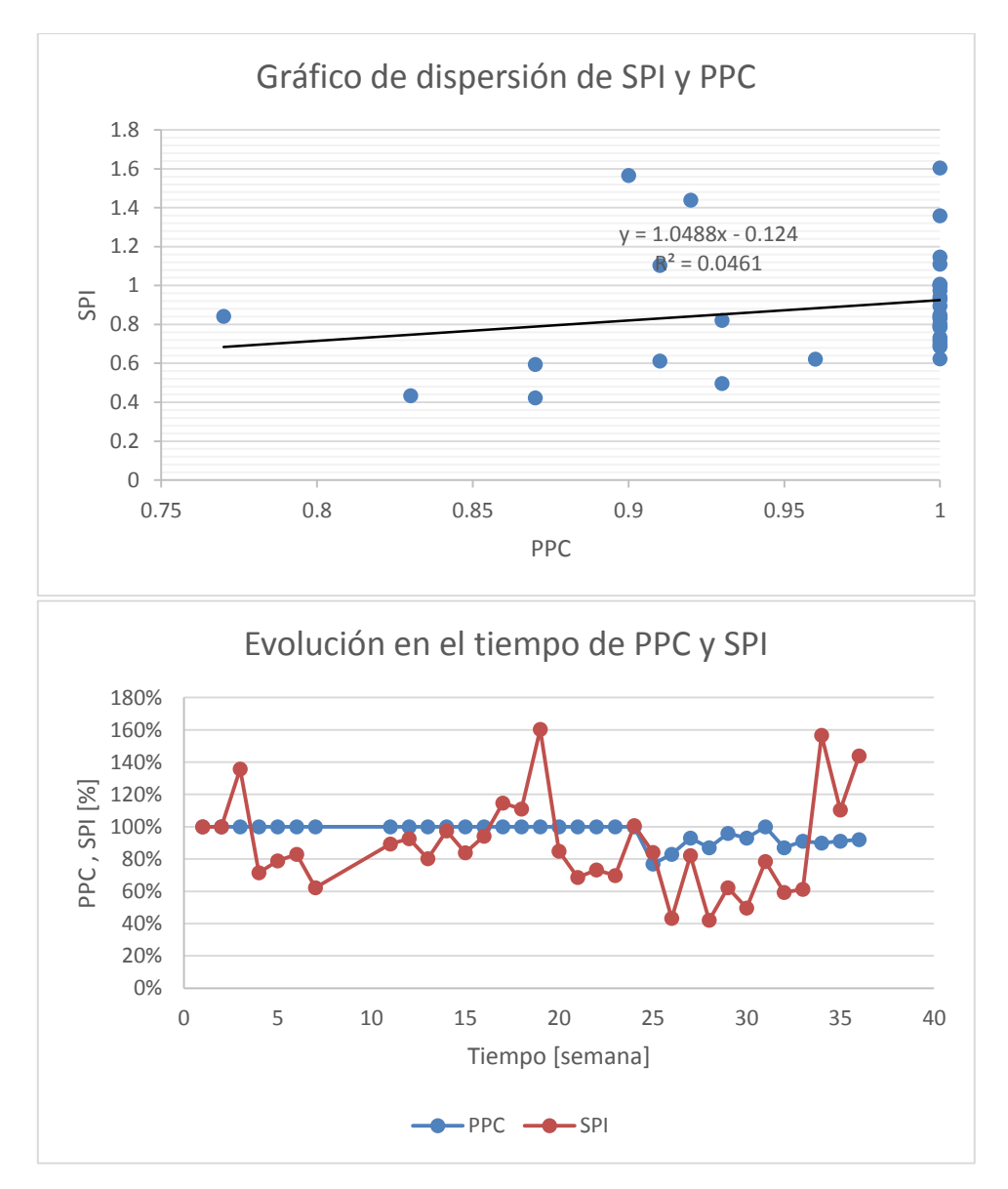

**Model Summary** 

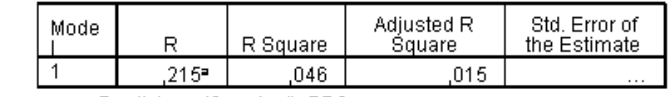

a. Predictors: (Constant), PPC

#### Coefficients<sup>a</sup>

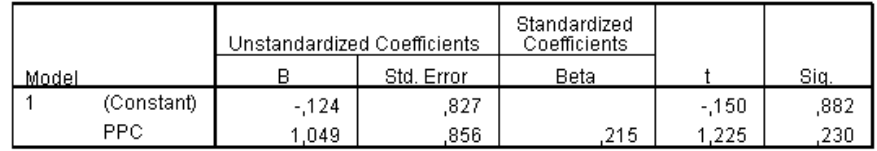

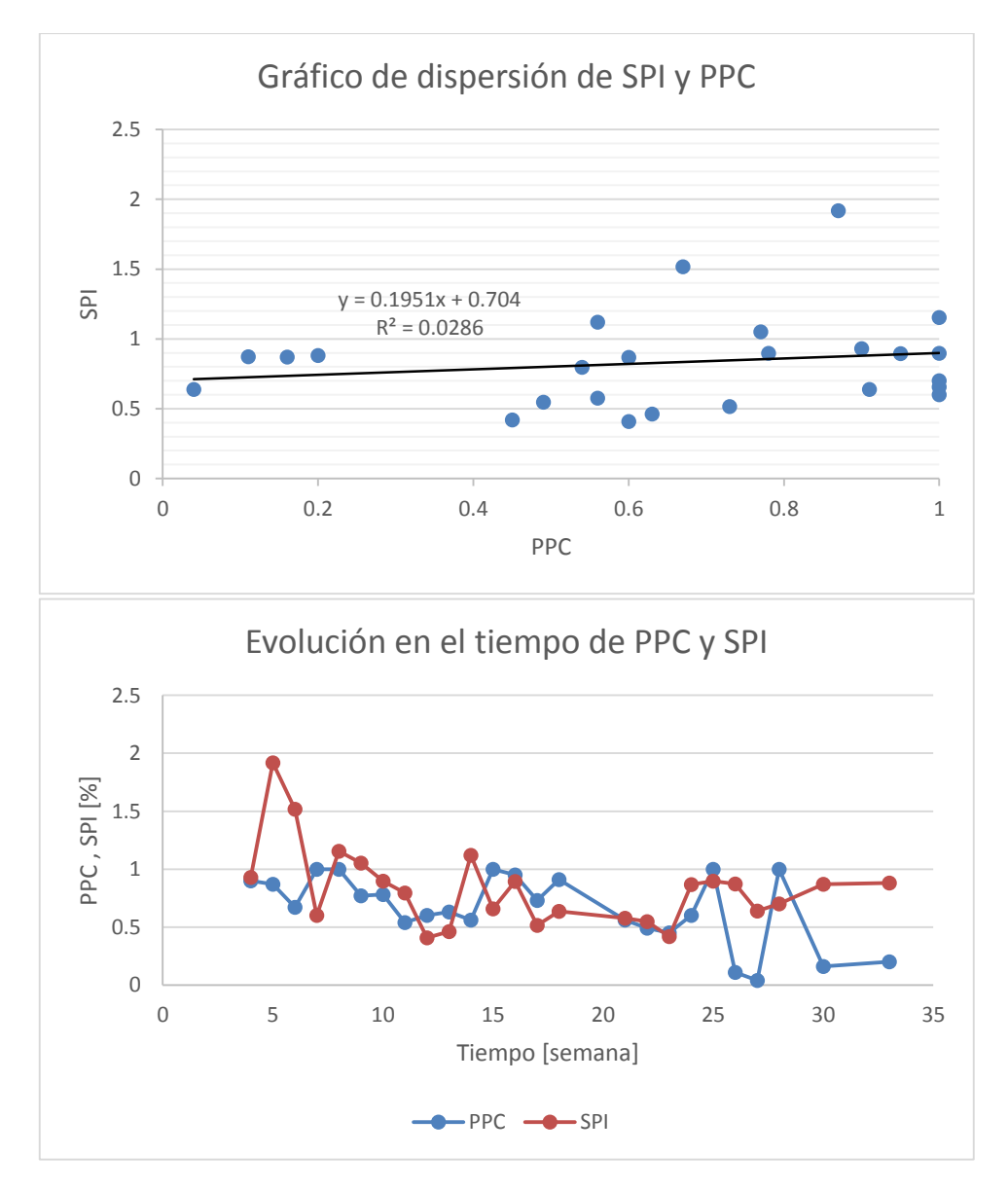

**Model Summary** 

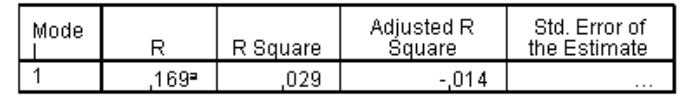

a. Predictors: (Constant), PPC

#### Coefficients<sup>a</sup>

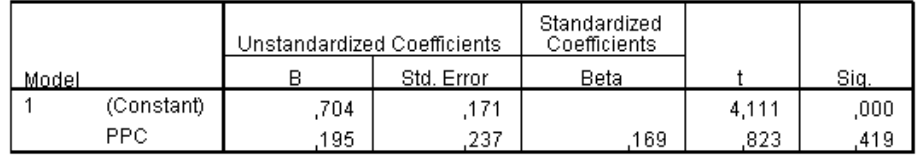

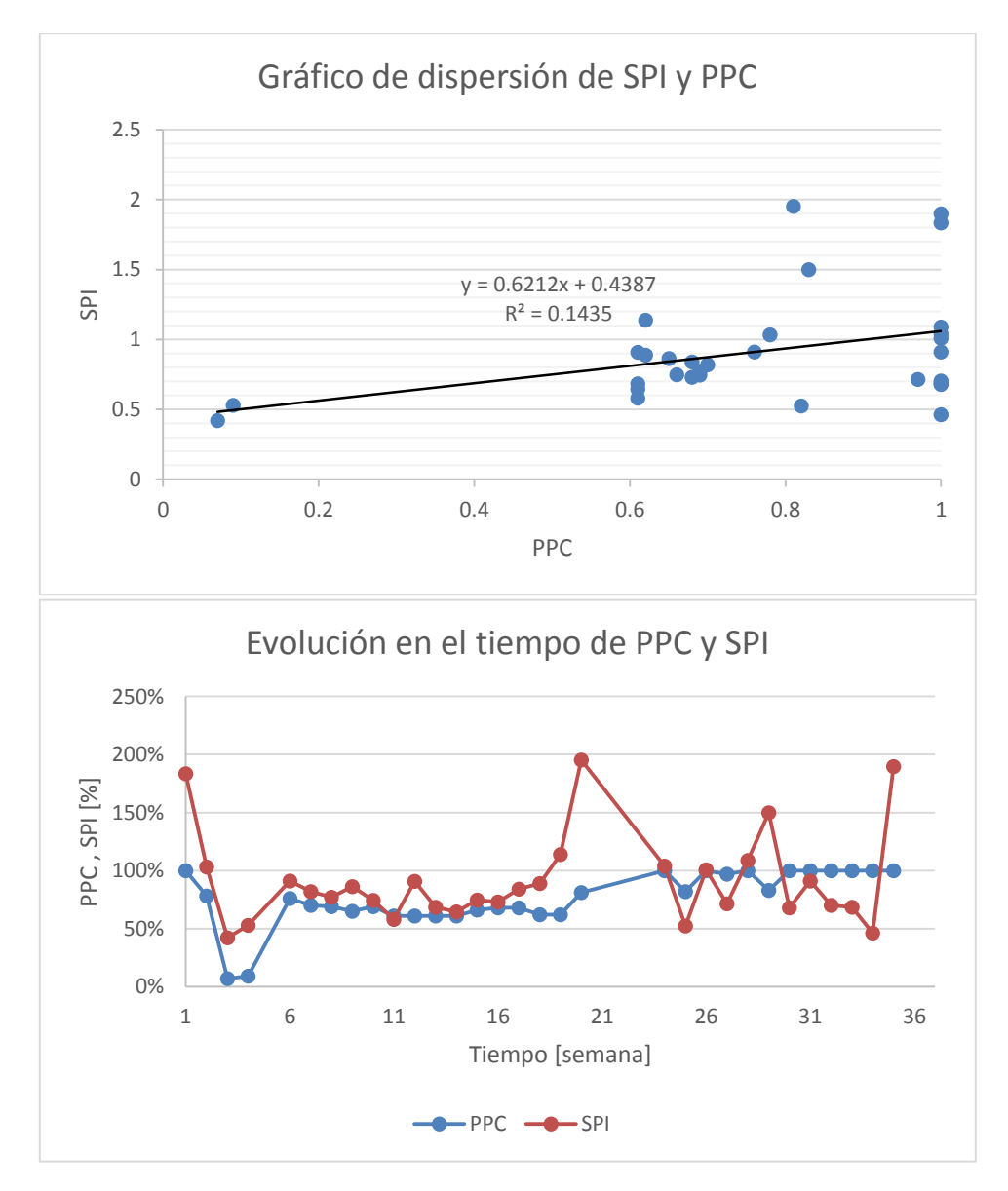

**Model Summary** 

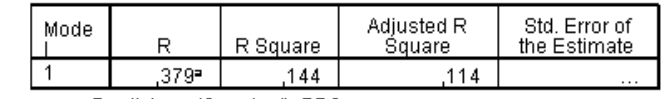

a. Predictors: (Constant), PPC

#### Coefficients<sup>a</sup>

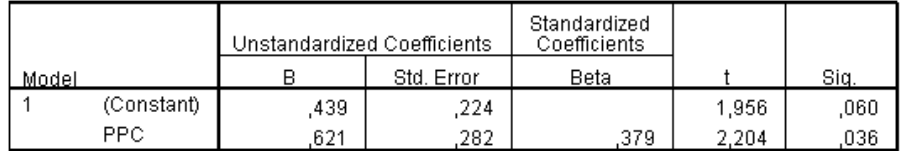

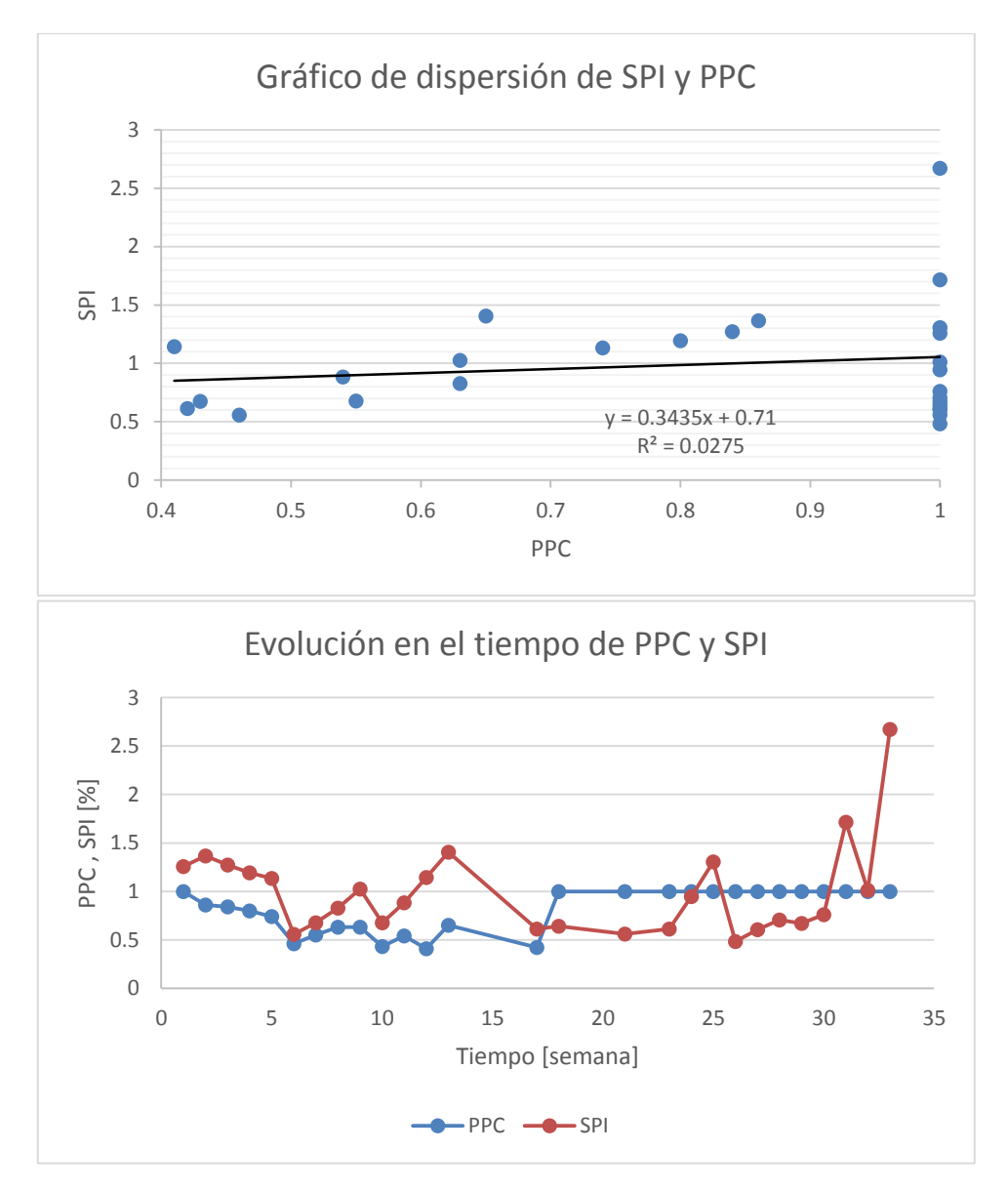

**Model Summary** 

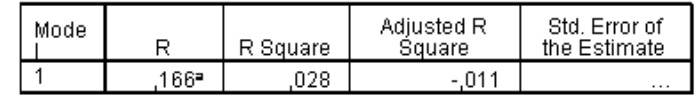

a. Predictors: (Constant), PPC

#### Coefficients<sup>a</sup>

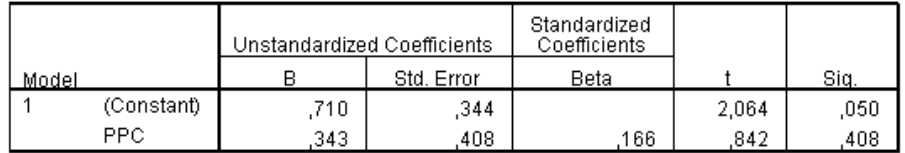

### **Obras Civiles**

### **Proyecto I3**

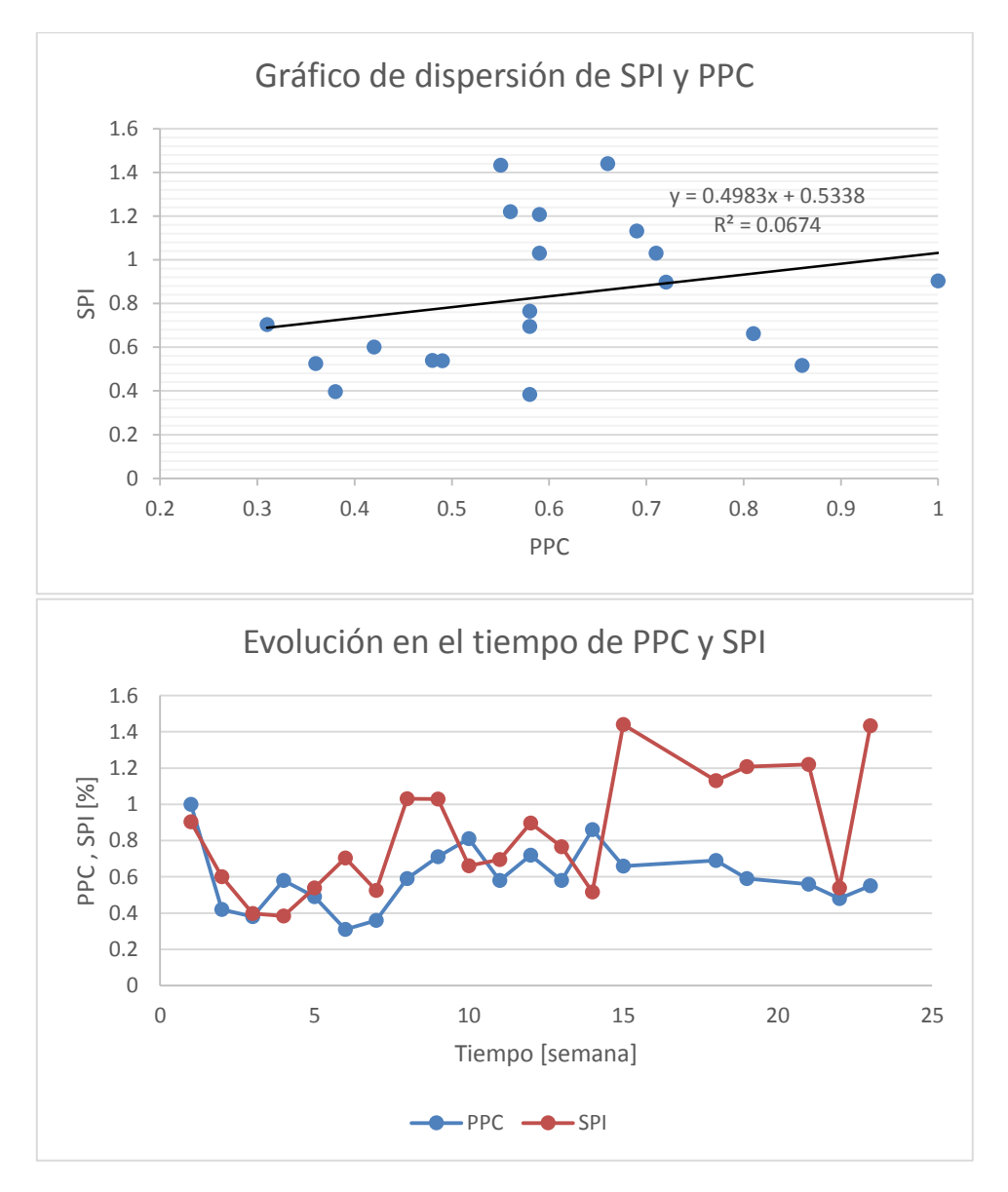

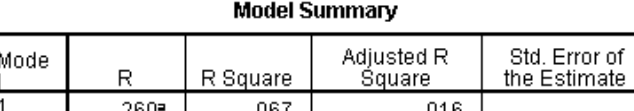

a. Predictors: (Constant), PPC

#### Coefficients<sup>a</sup>

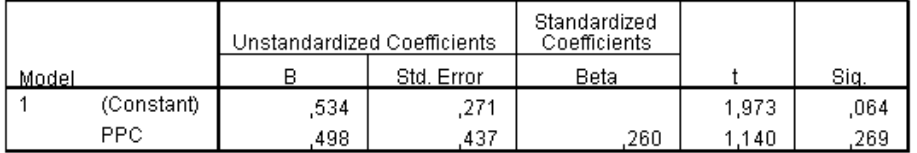

a. Dependent Variable: SPI

Ñ

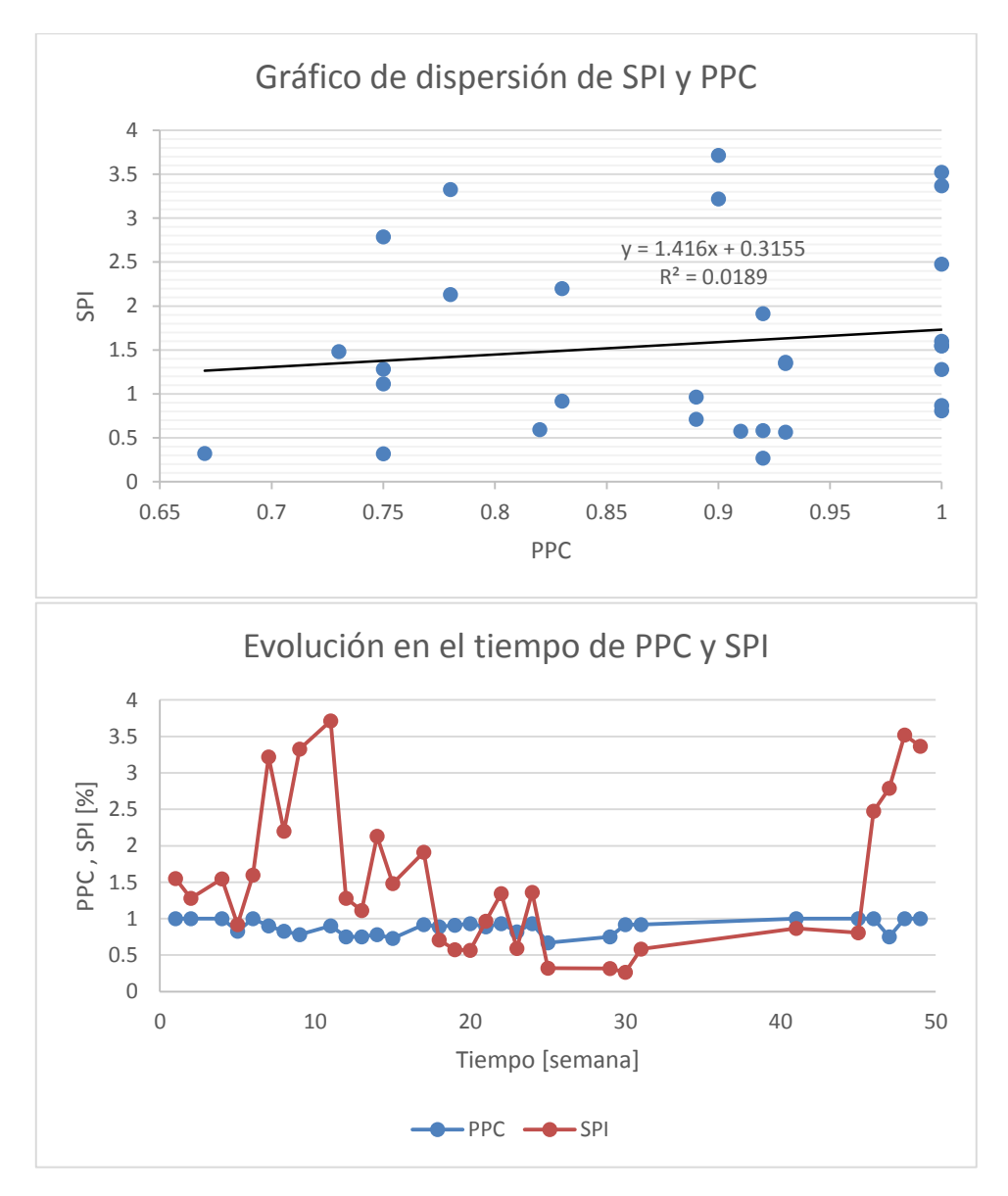

**Model Summary** 

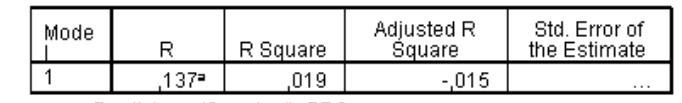

a. Predictors: (Constant), PPC

#### Coefficients<sup>a</sup>

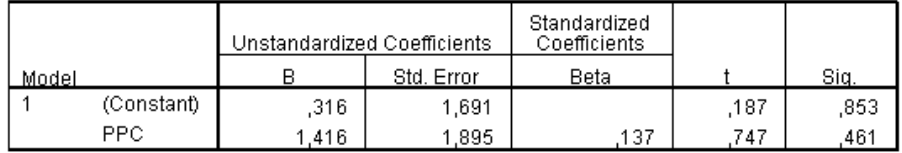

## **Proyecto P2**

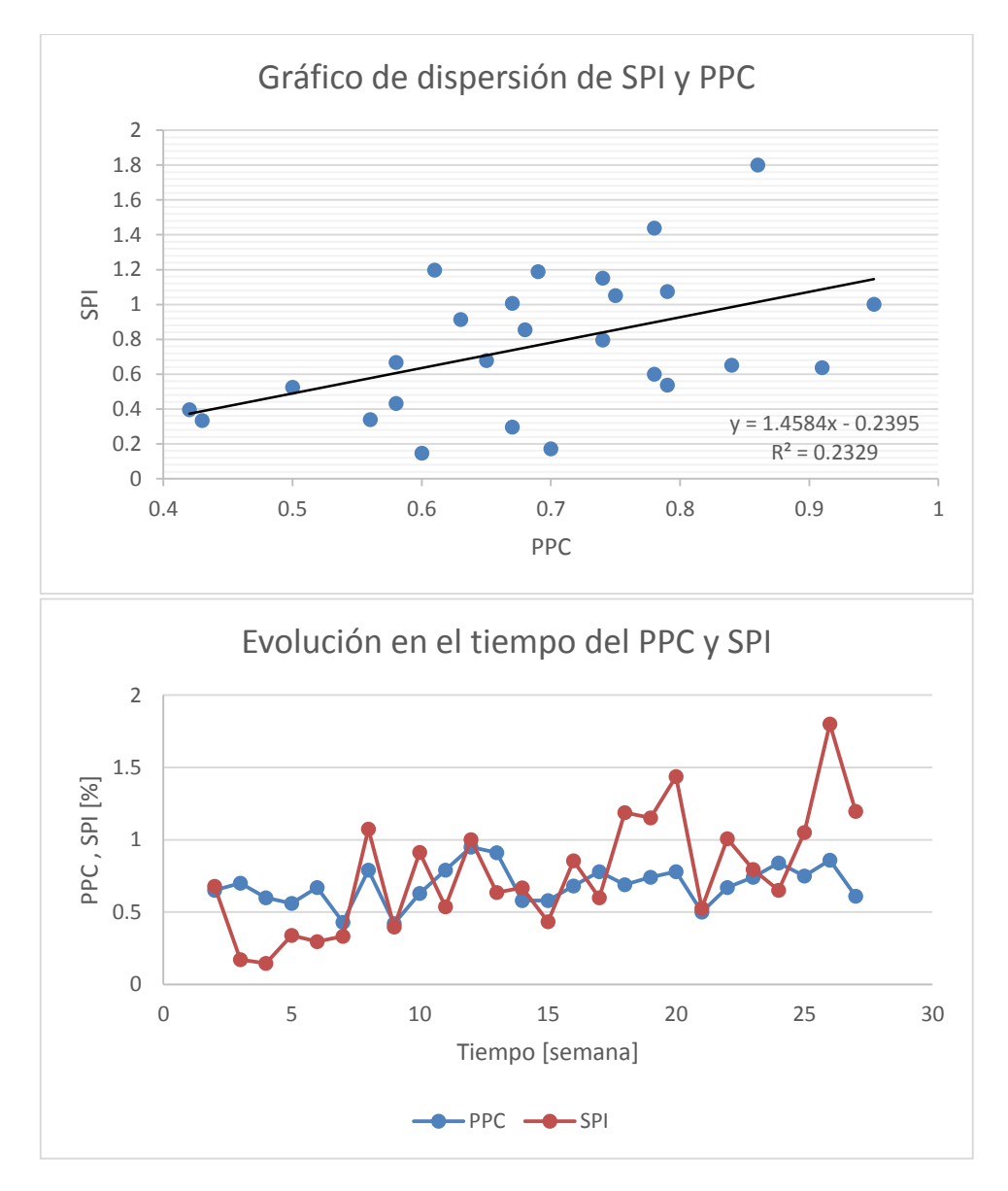

**Model Summary** 

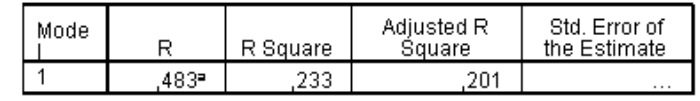

a. Predictors: (Constant), PPC

#### Coefficients<sup>a</sup>

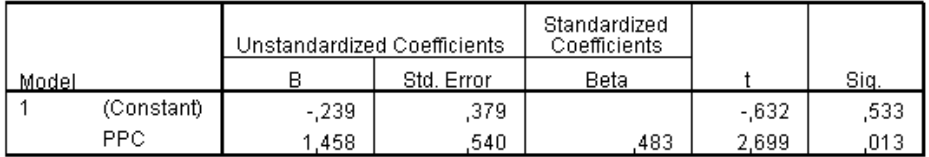

## **Proyecto P3**

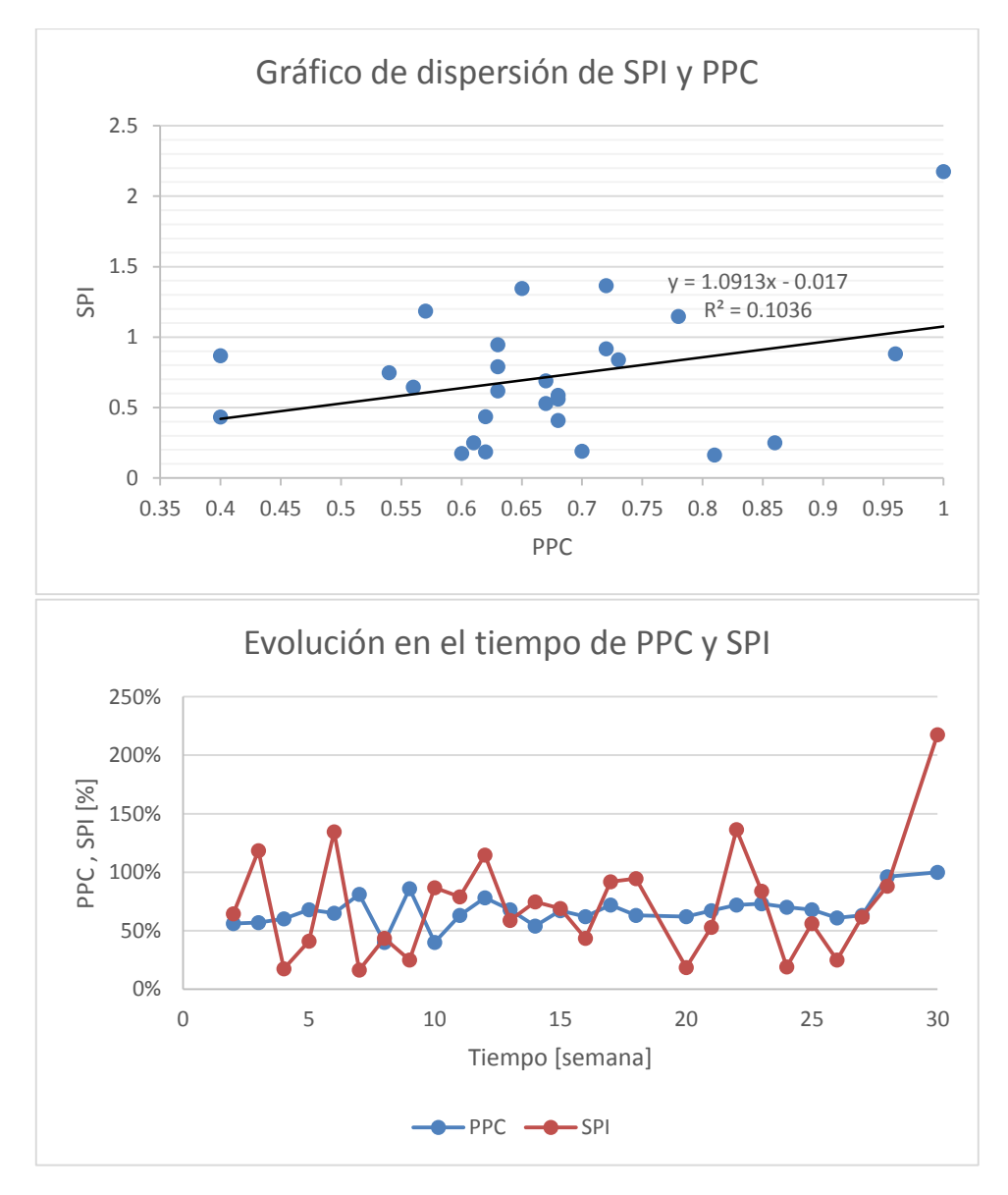

**Model Summary** 

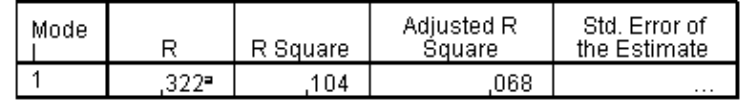

a. Predictors: (Constant), PPC

#### Coefficients<sup>a</sup>

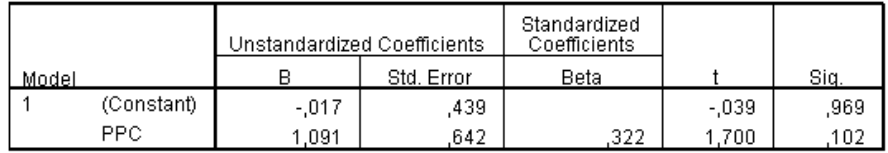
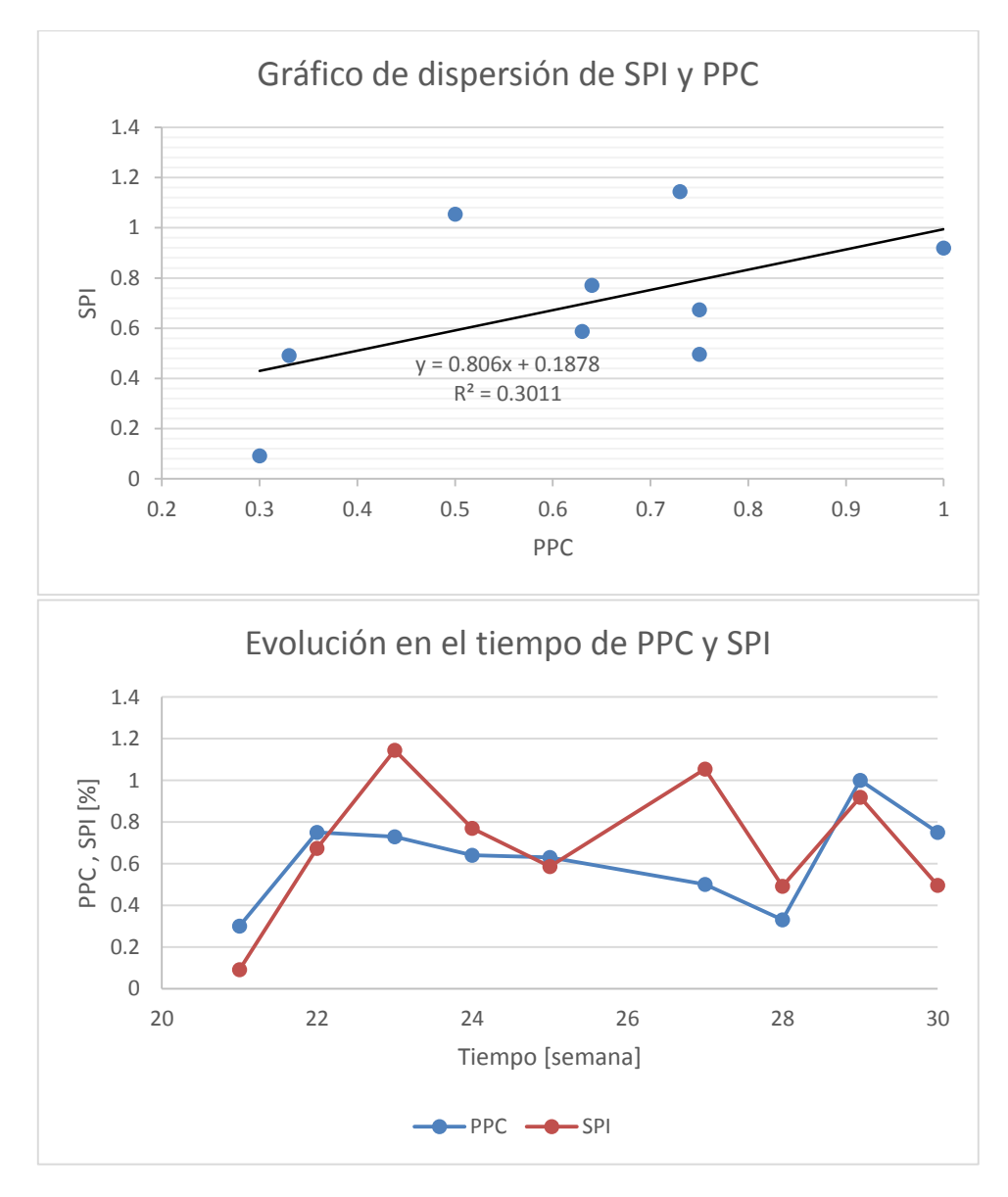

**Model Summary** 

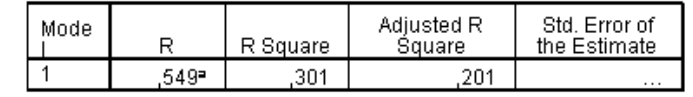

a. Predictors: (Constant), PPC

#### Coefficients<sup>a</sup>

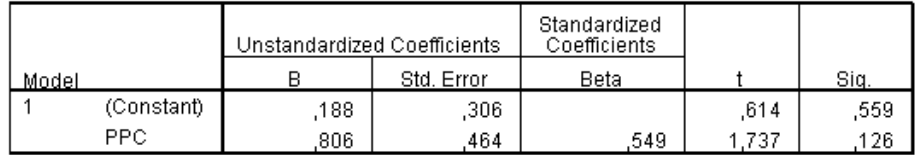

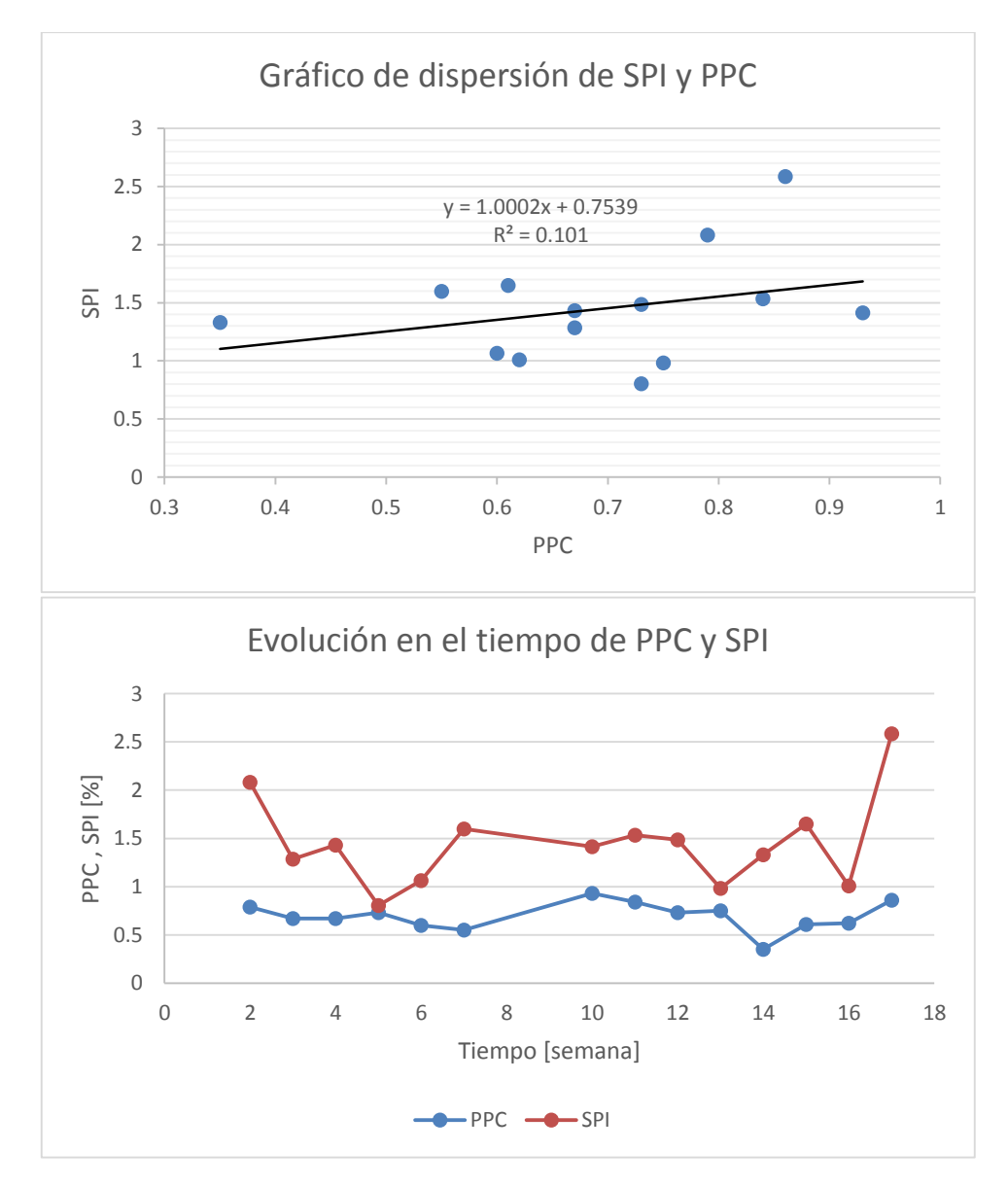

**Model Summary** 

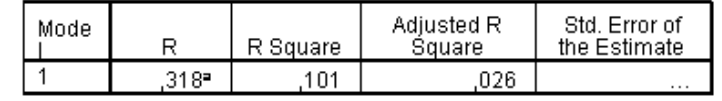

a. Predictors: (Constant), PPC

#### Coefficients<sup>a</sup>

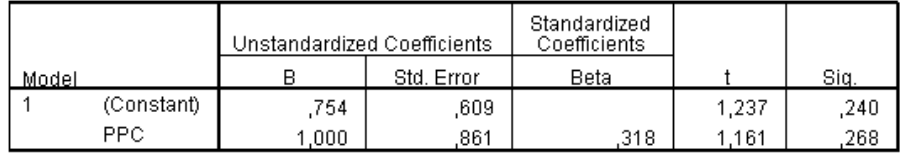

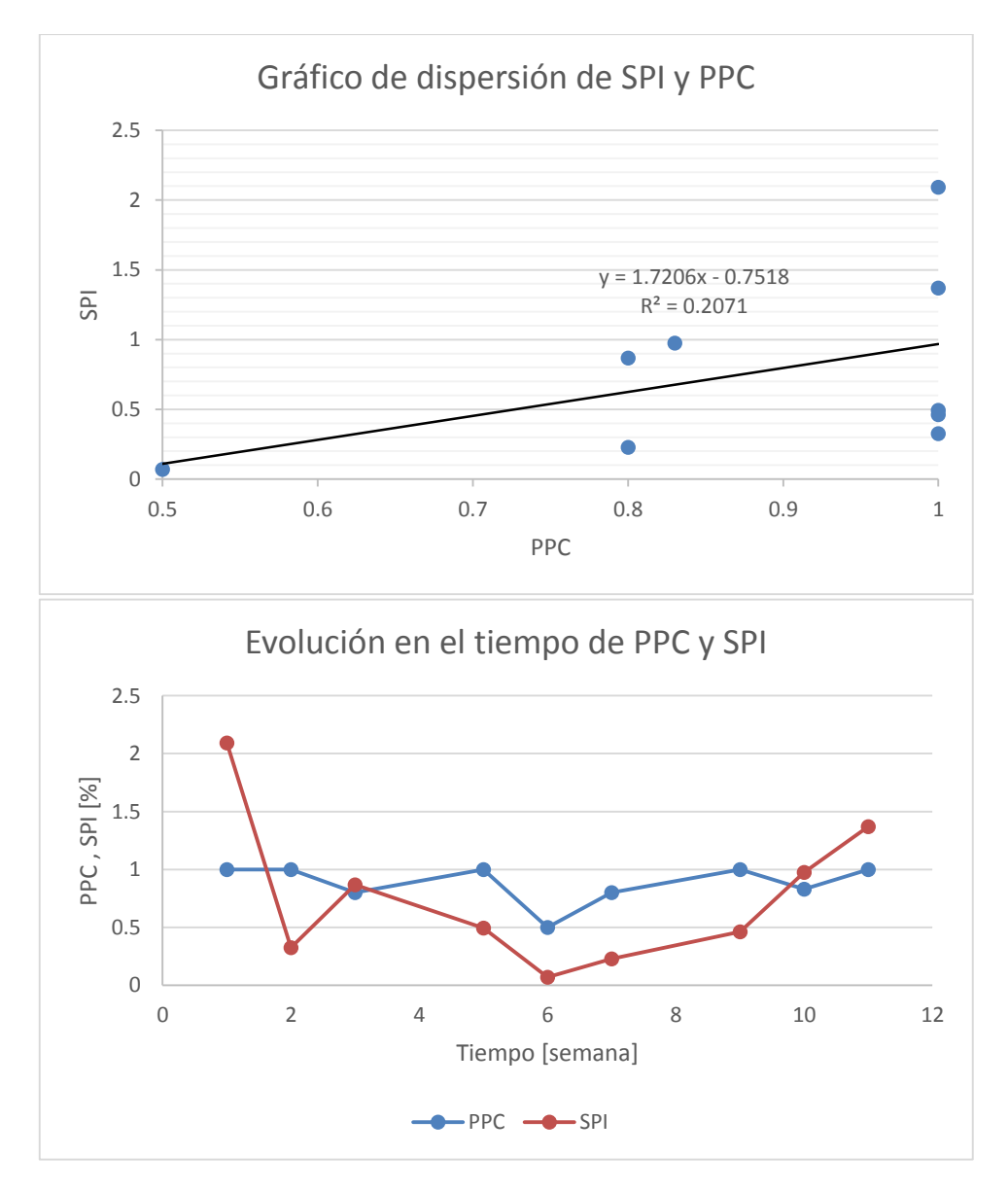

**Model Summary** 

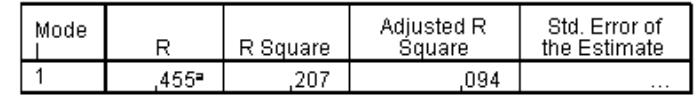

a. Predictors: (Constant), PPC

#### Coefficients<sup>a</sup>

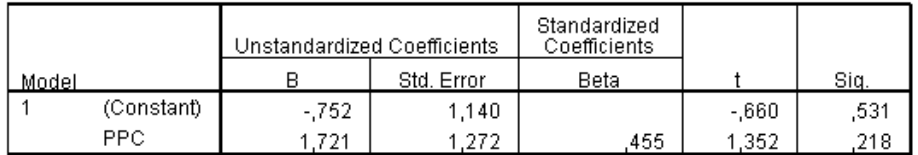

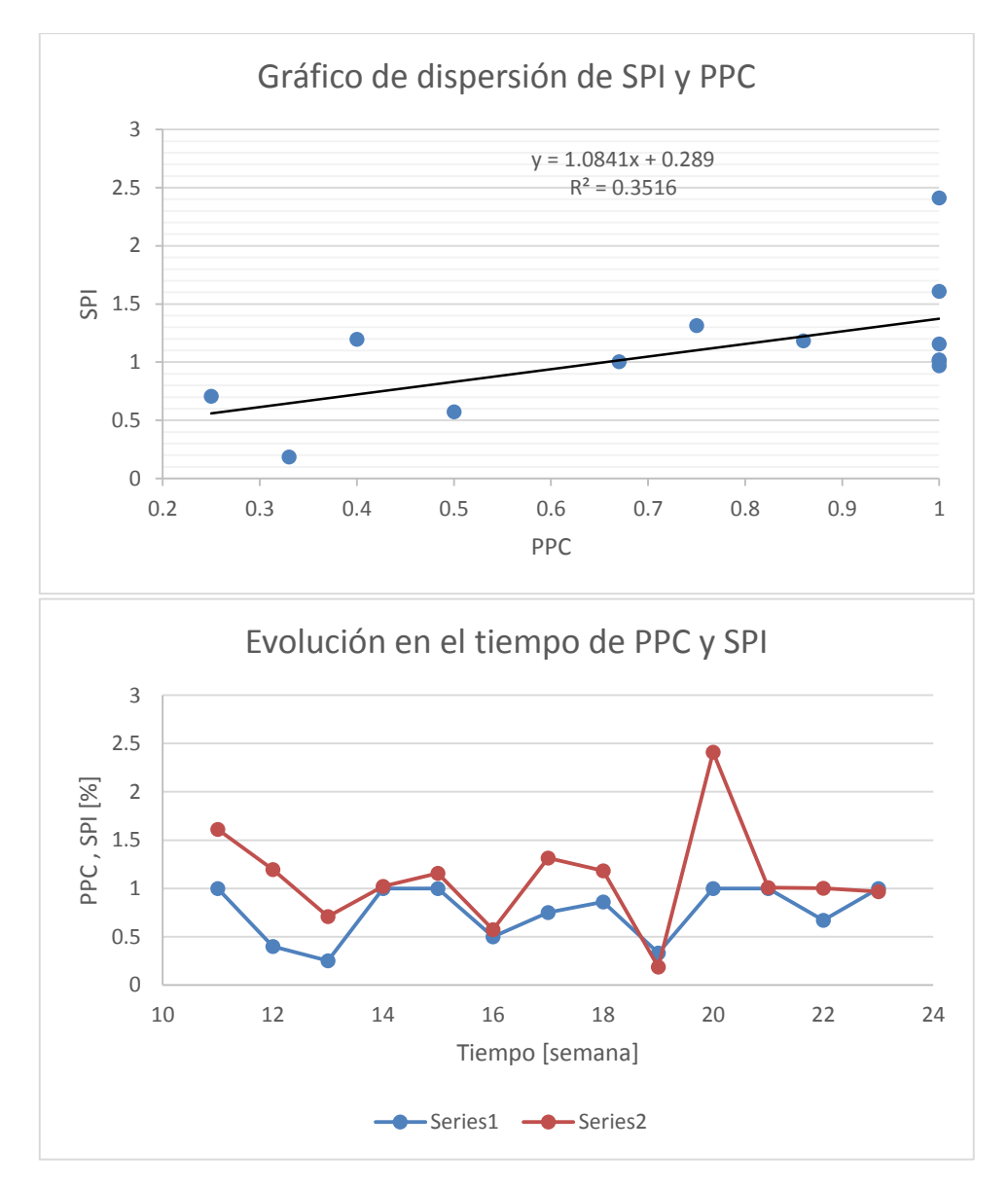

**Model Summary** 

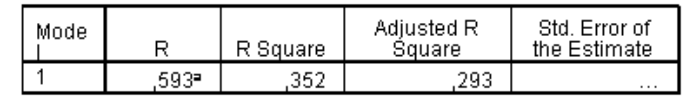

a. Predictors: (Constant), PPC

#### Coefficients<sup>a</sup>

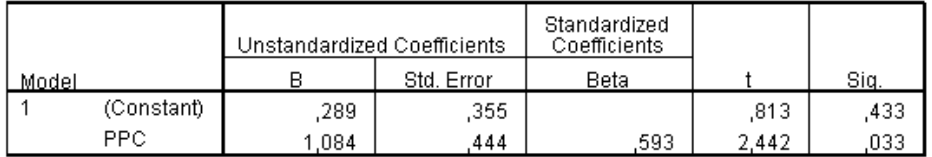

### **Industrial Liviano**

### **Proyecto F4**

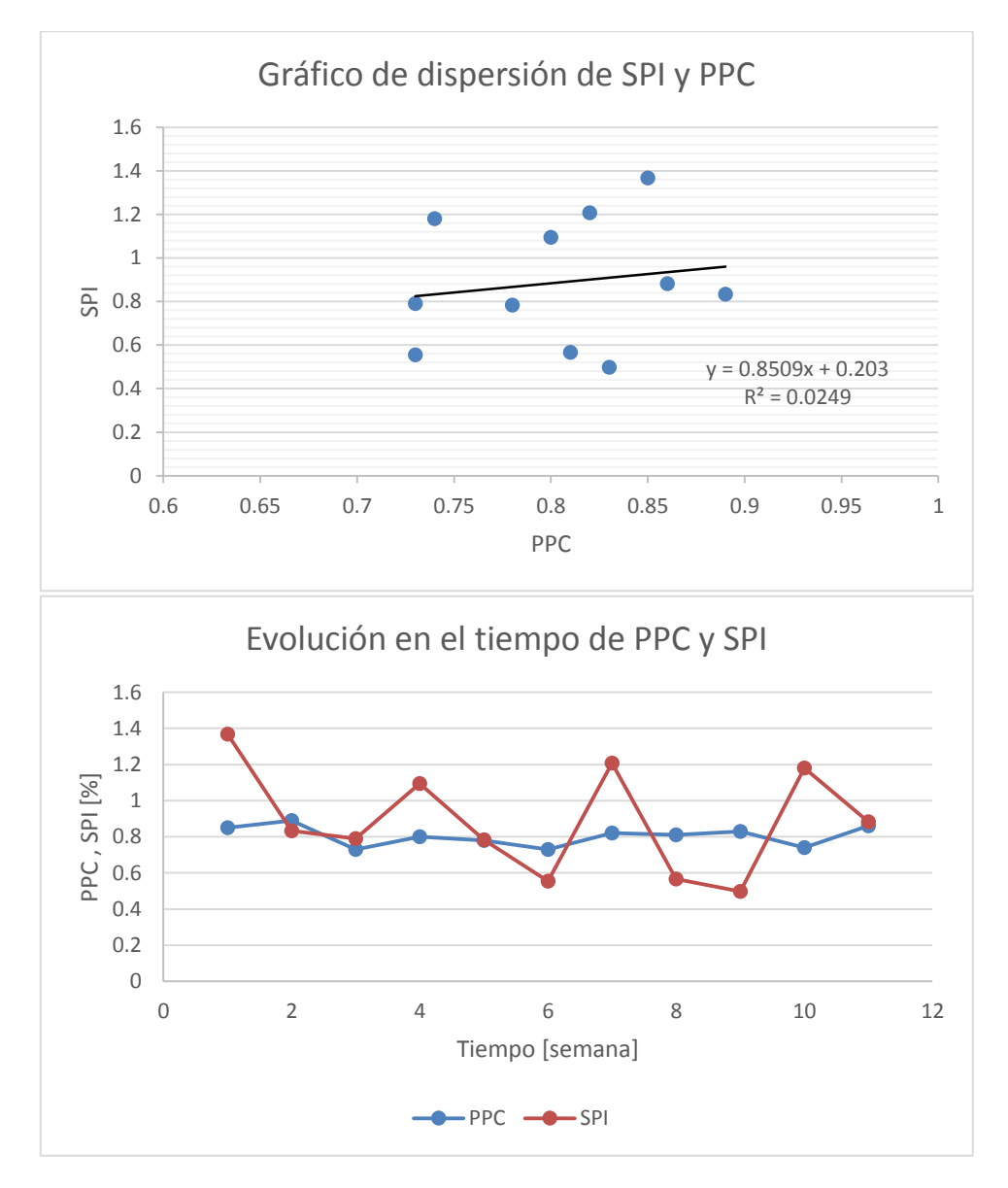

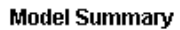

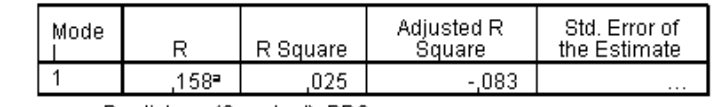

a. Predictors: (Constant), PPC

#### Coefficients<sup>a</sup>

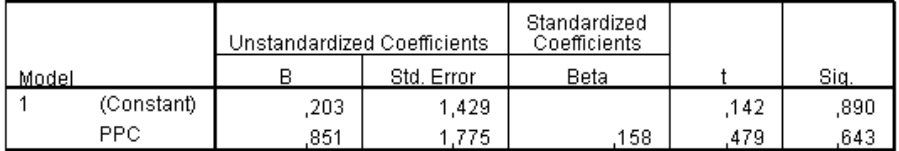

# **Proyecto G1**

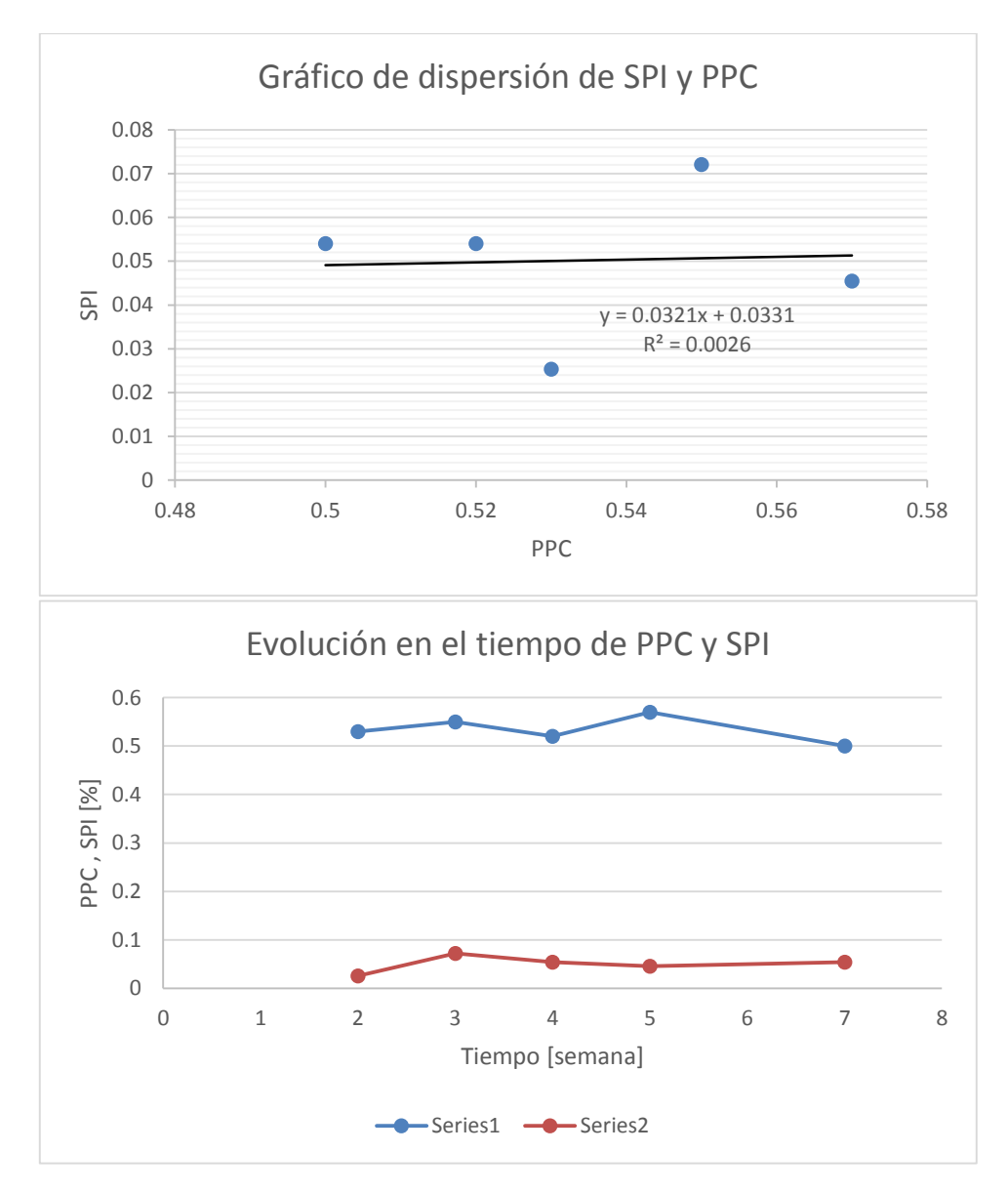

**Model Summary** 

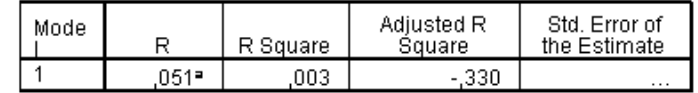

a. Predictors: (Constant), PPC

#### Coefficients<sup>a</sup>

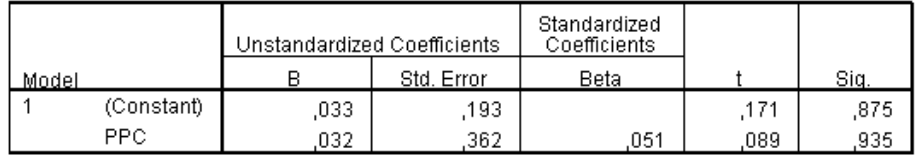

# **Proyecto I2**

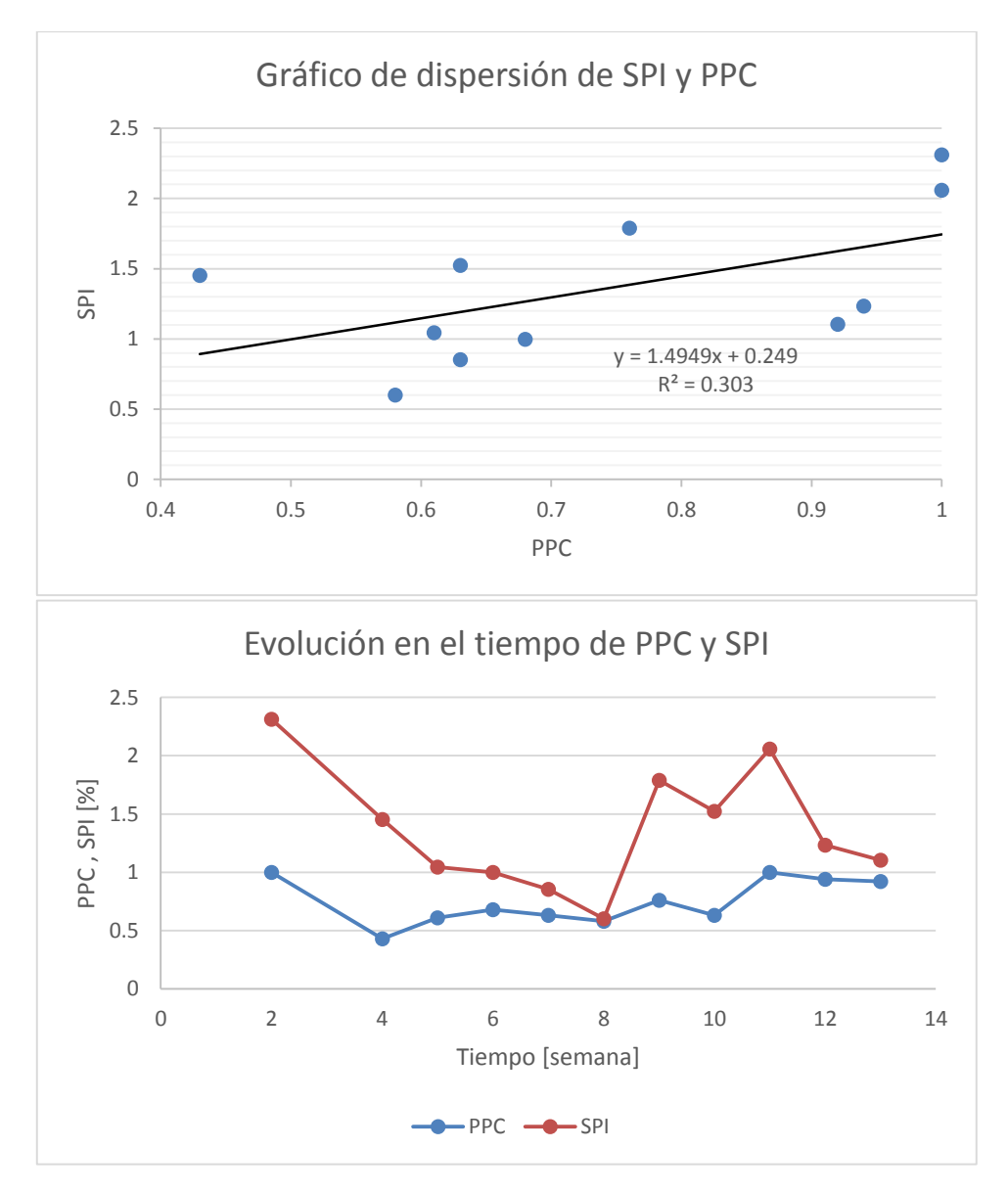

**Model Summary** 

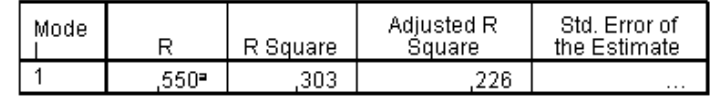

a. Predictors: (Constant), PPC

#### Coefficients<sup>a</sup>

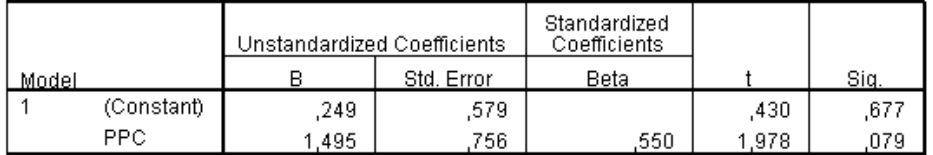

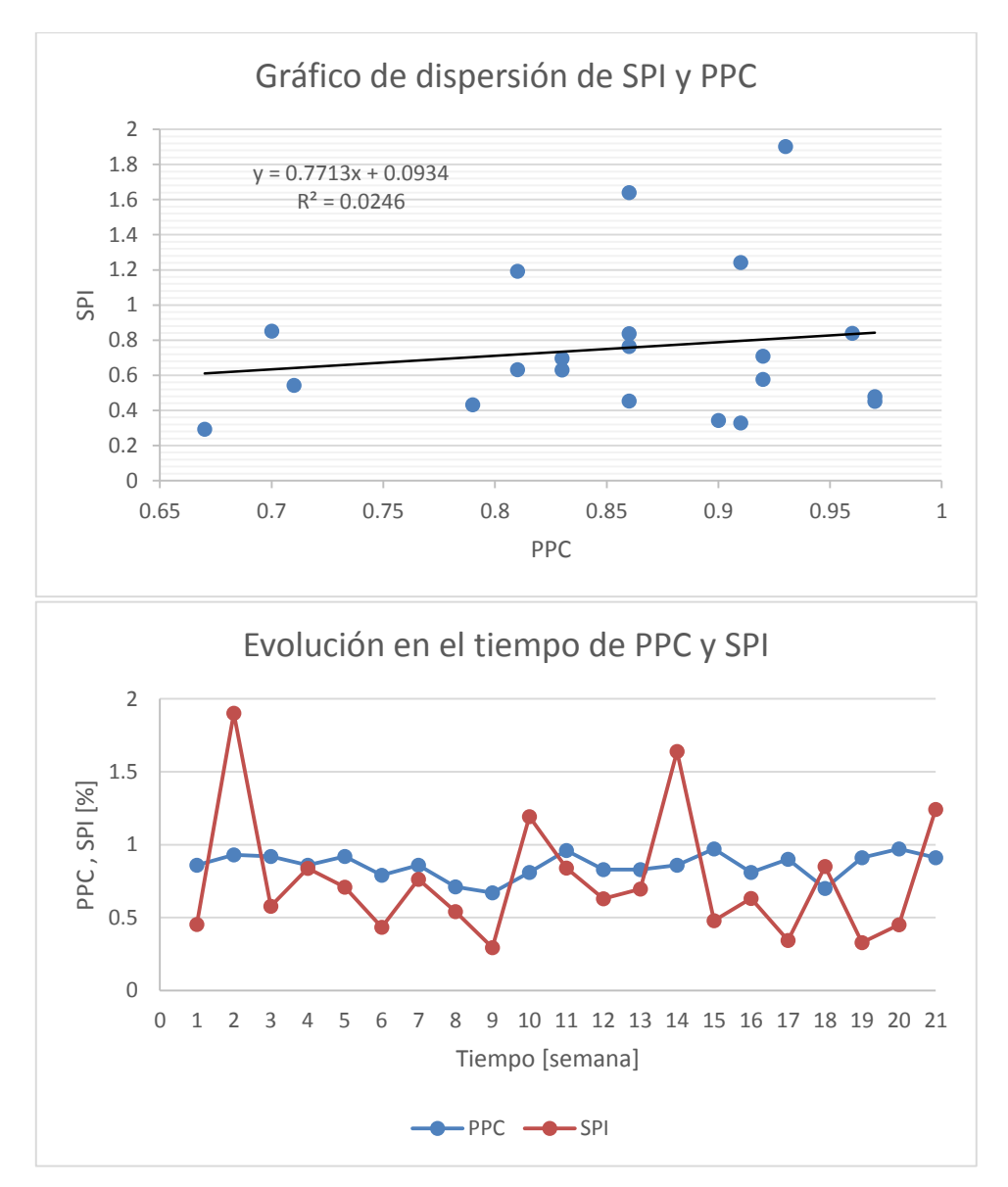

**Model Summary** 

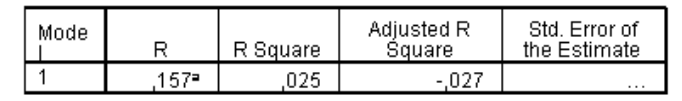

a. Predictors: (Constant), PPC

### Coefficients<sup>a</sup>

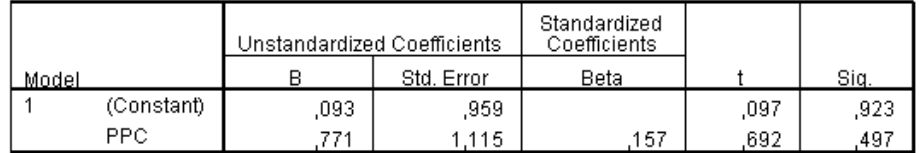

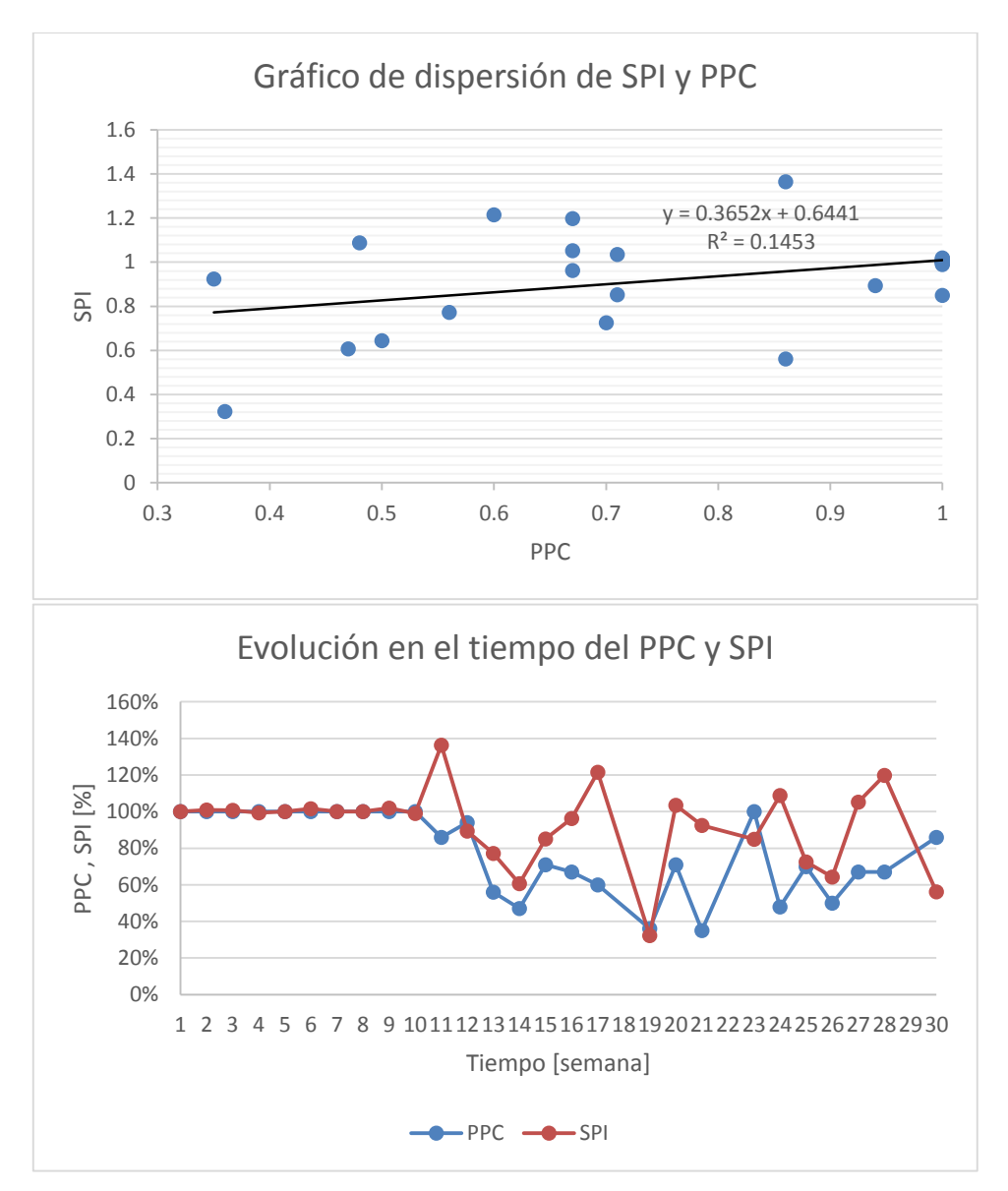

**Model Summary** 

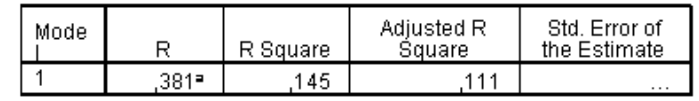

a. Predictors: (Constant), PPC

### Coefficients<sup>a</sup>

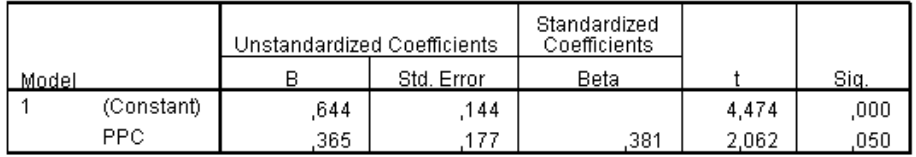

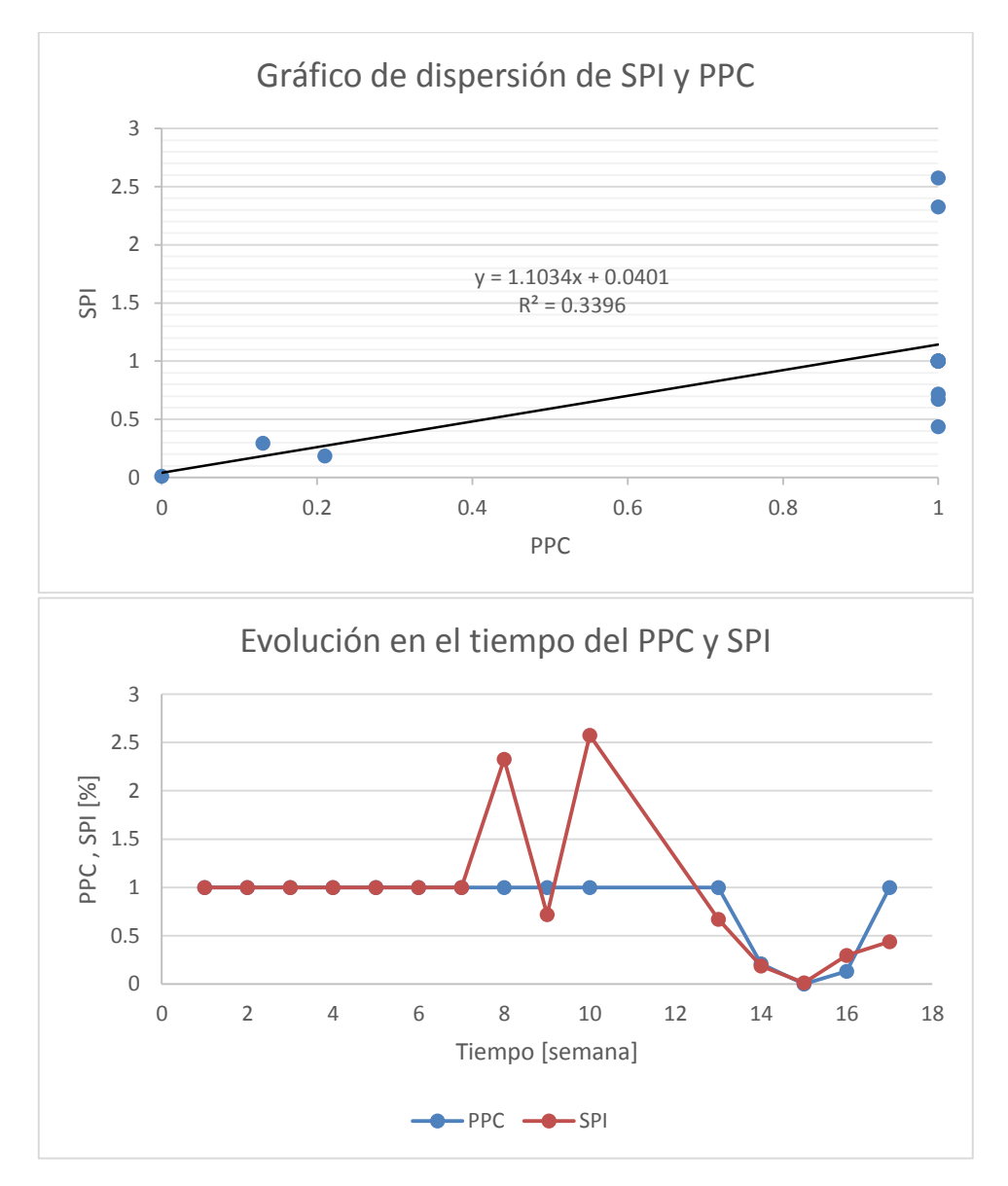

**Model Summary** 

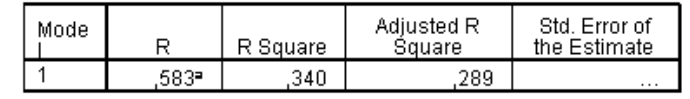

a. Predictors: (Constant), PPC

#### Coefficients<sup>a</sup>

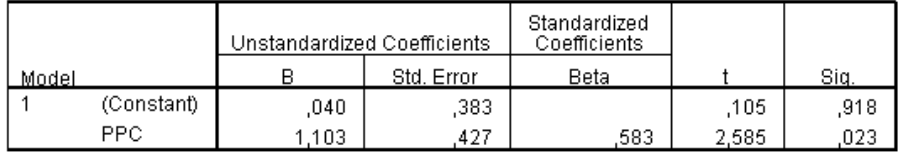

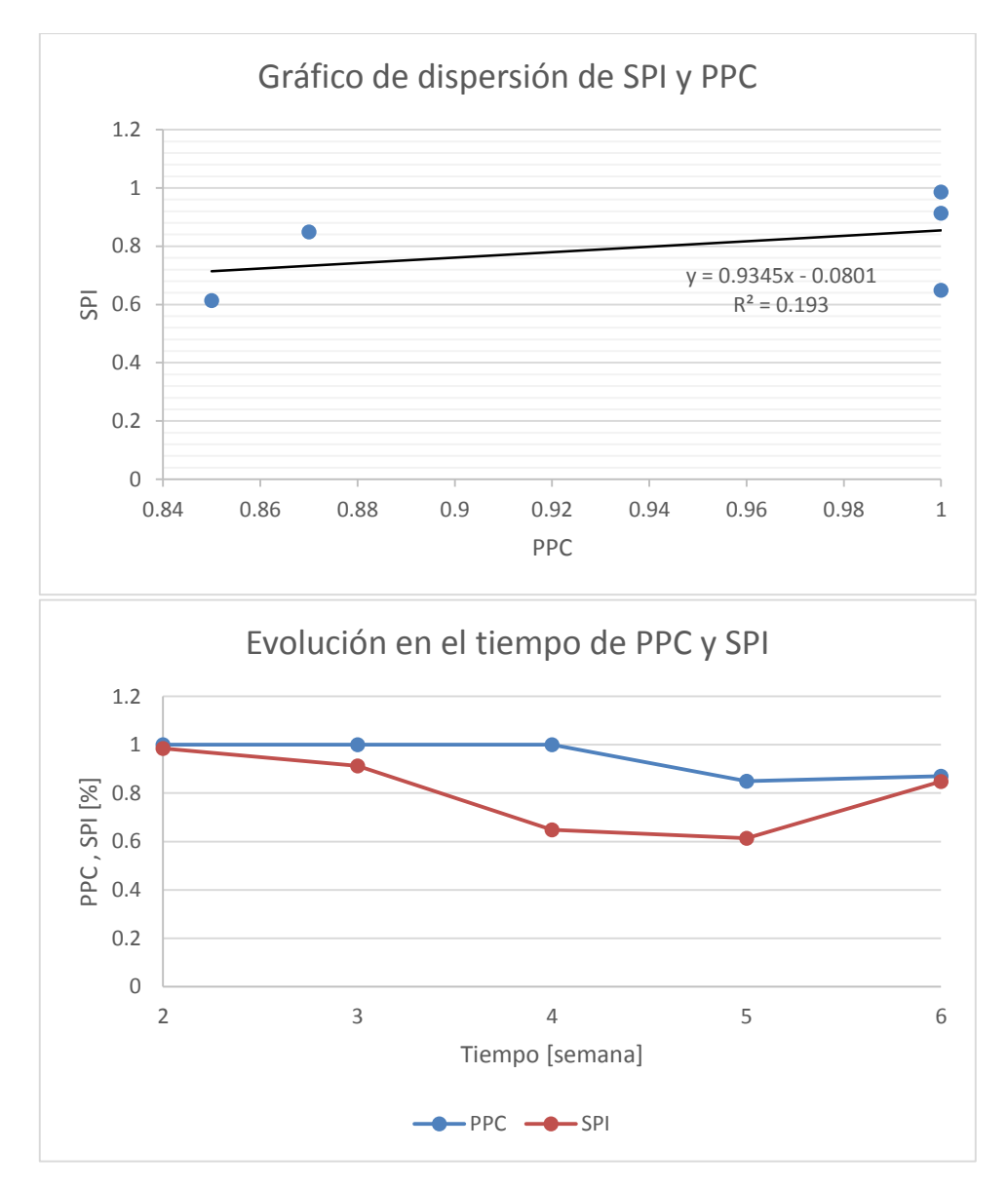

**Model Summary** 

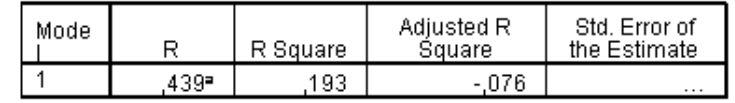

a. Predictors: (Constant), PPC

#### Coefficients<sup>a</sup>

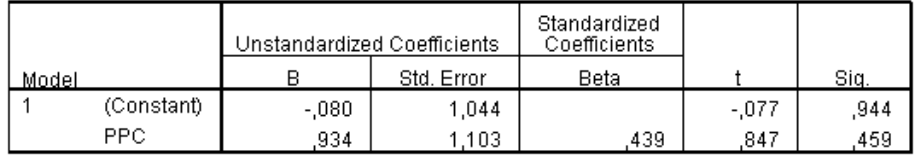

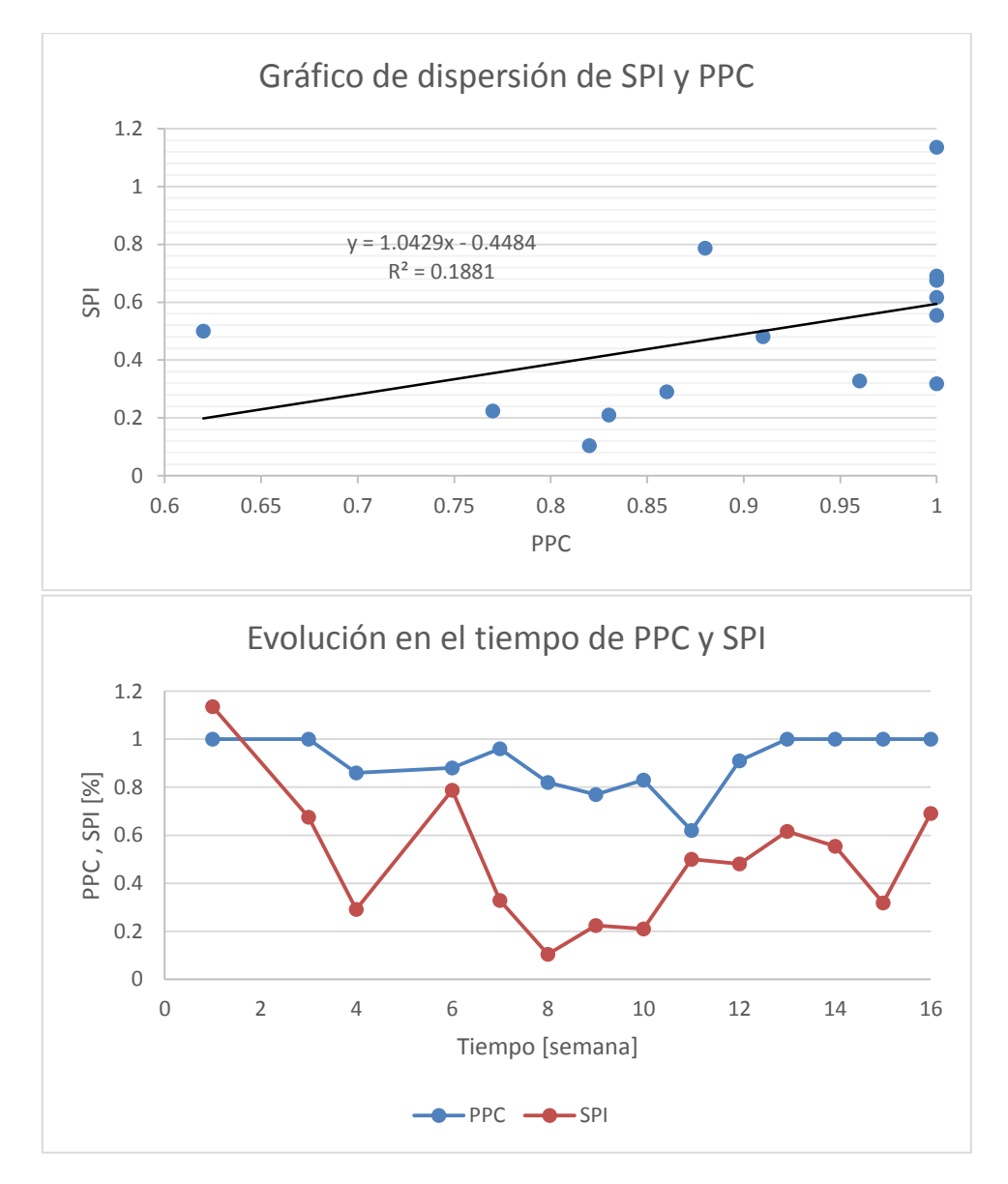

**Model Summary** 

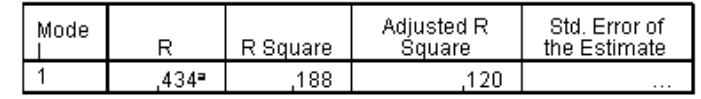

a. Predictors: (Constant), PPC

#### Coefficients<sup>a</sup>

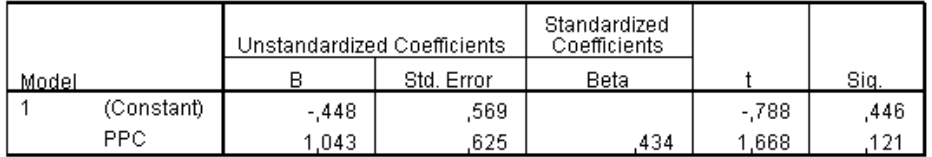

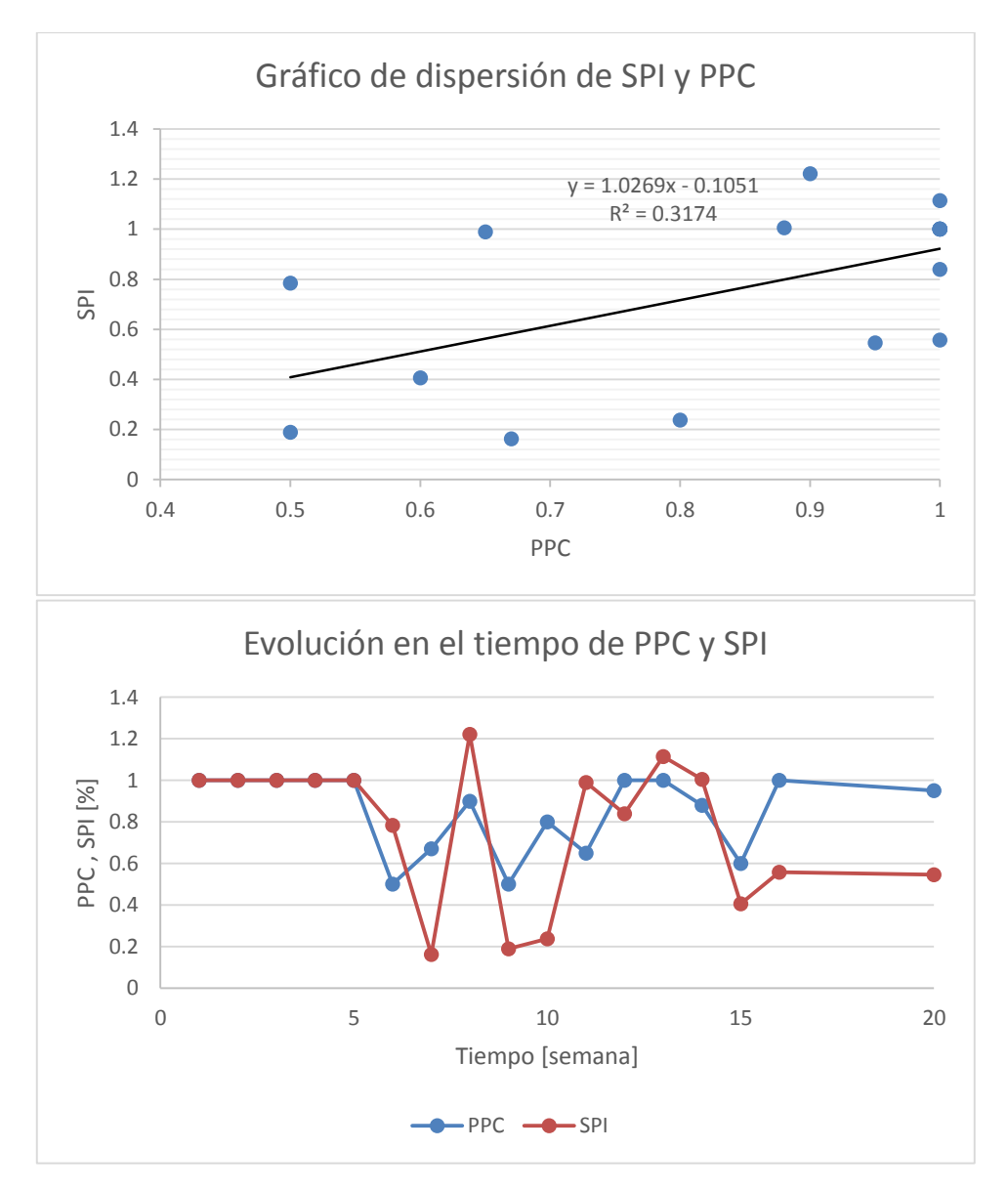

**Model Summary** 

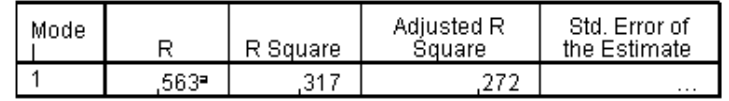

a. Predictors: (Constant), PPC

#### Coefficients<sup>a</sup>

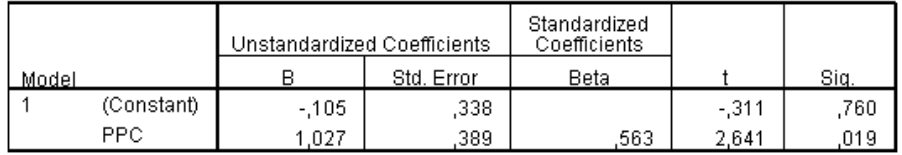

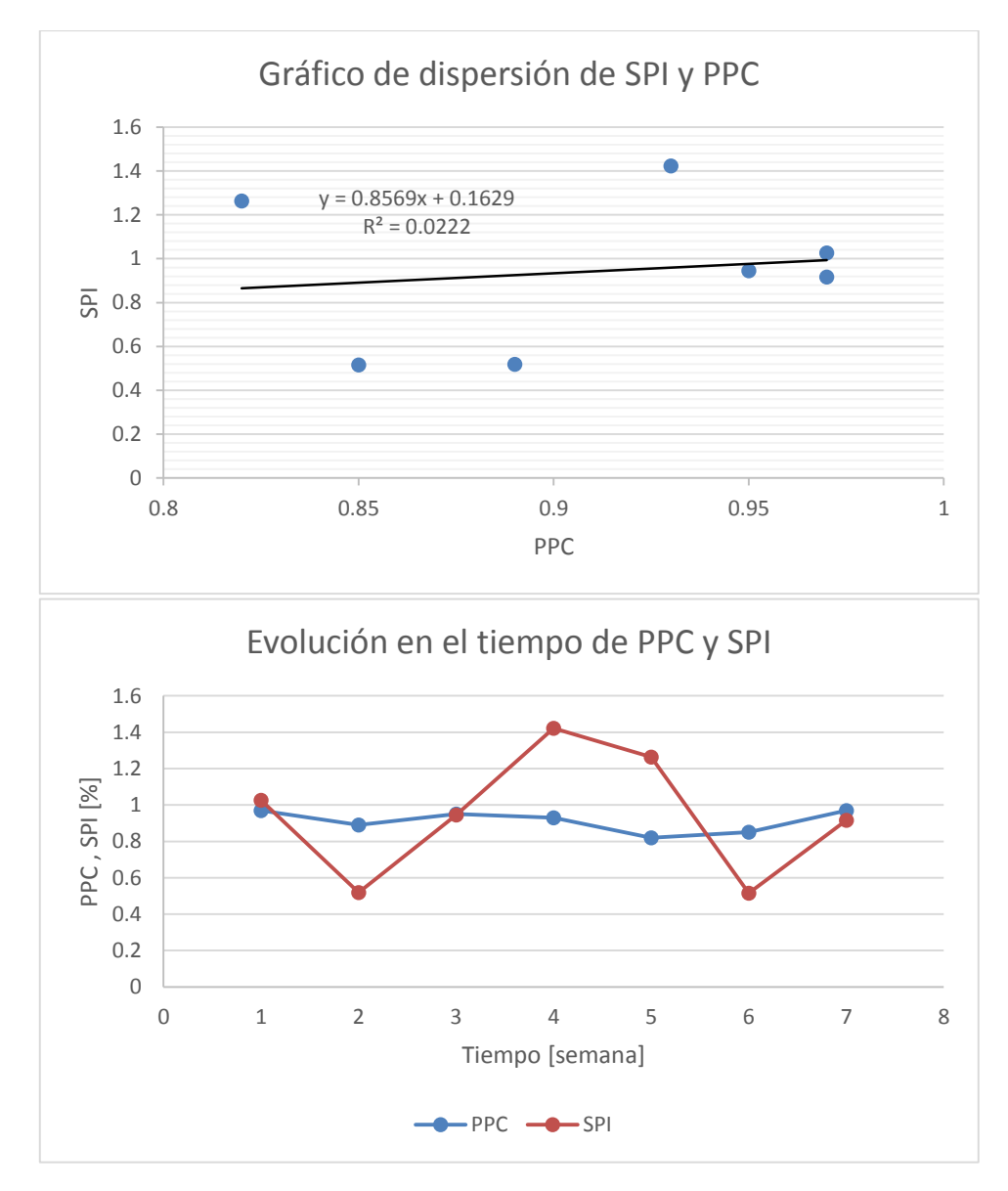

**Model Summary** 

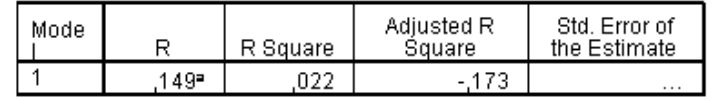

a. Predictors: (Constant), PPC

#### Coefficients<sup>a</sup>

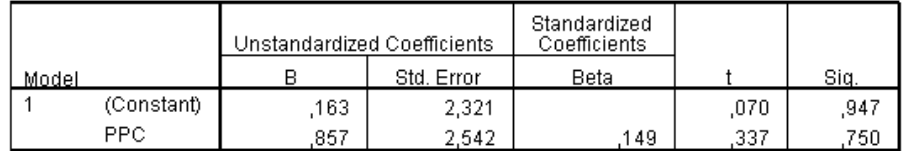

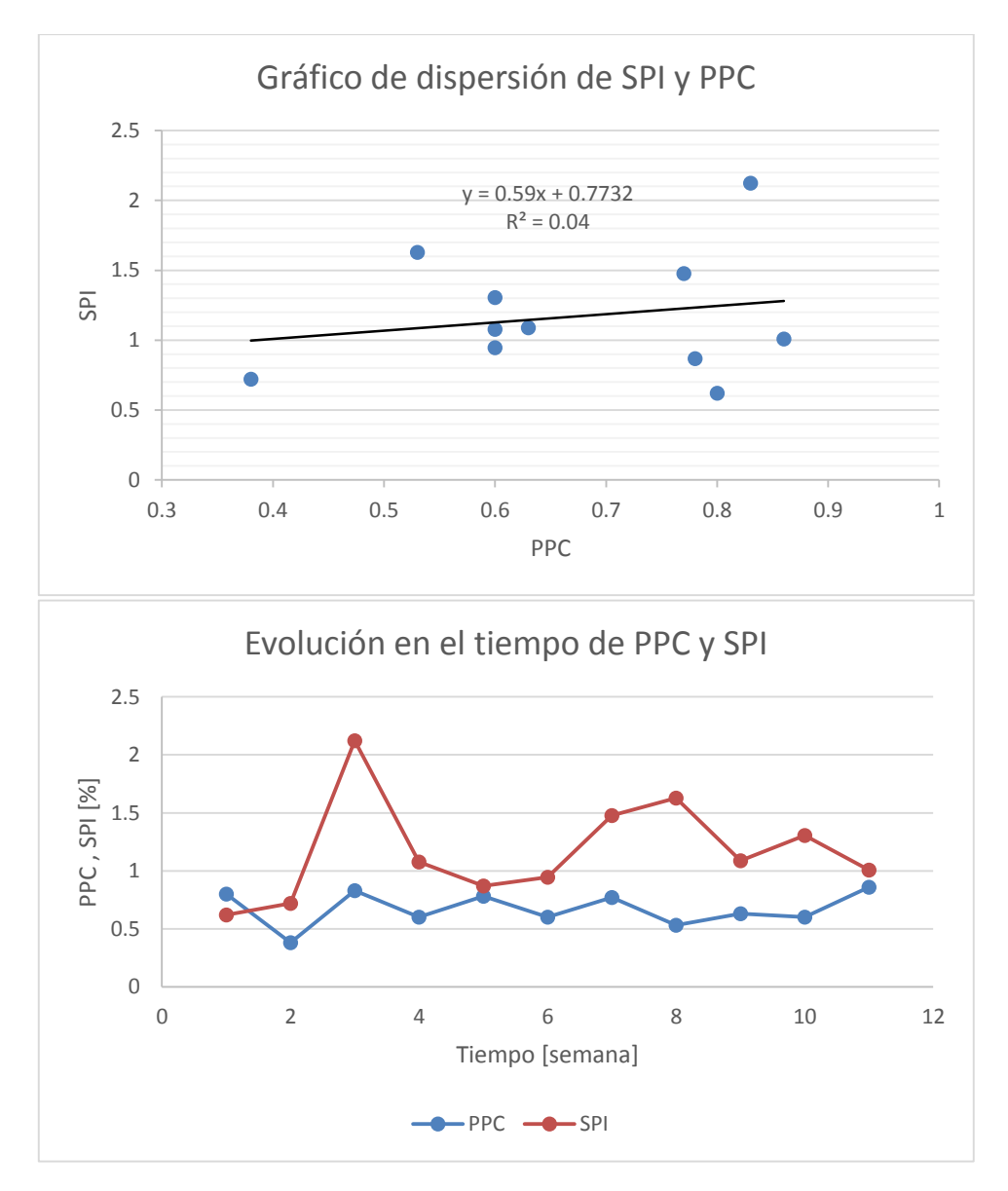

**Model Summary** 

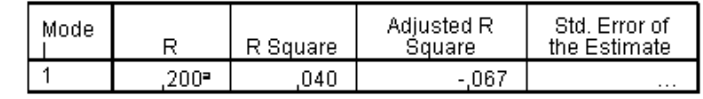

a. Predictors: (Constant), PPC

### Coefficients<sup>a</sup>

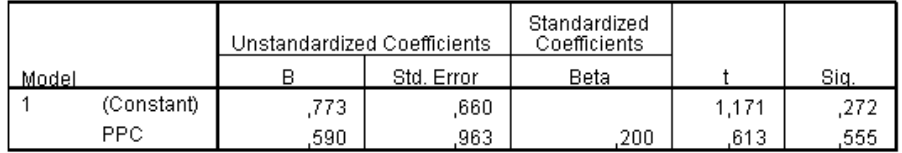

# **Anexo V: Evolución General de indicadores según tipo de proyecto**

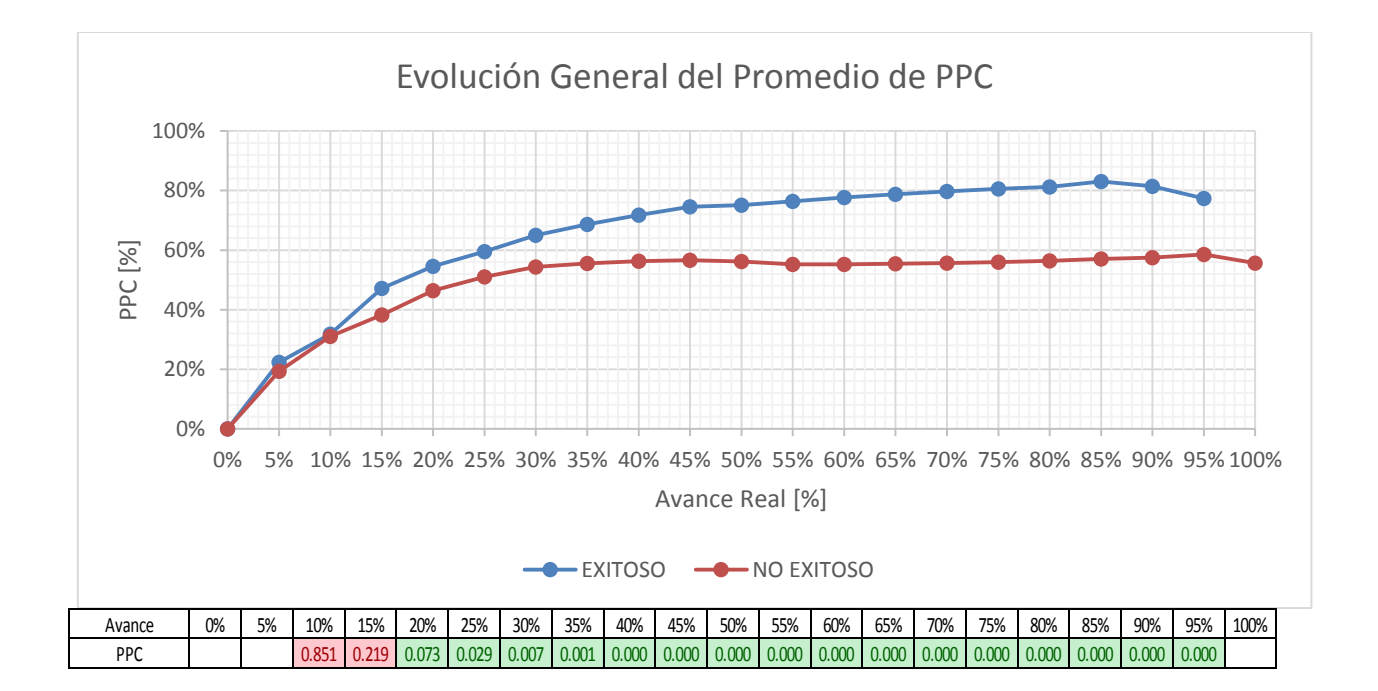

### **Edificación en Altura**

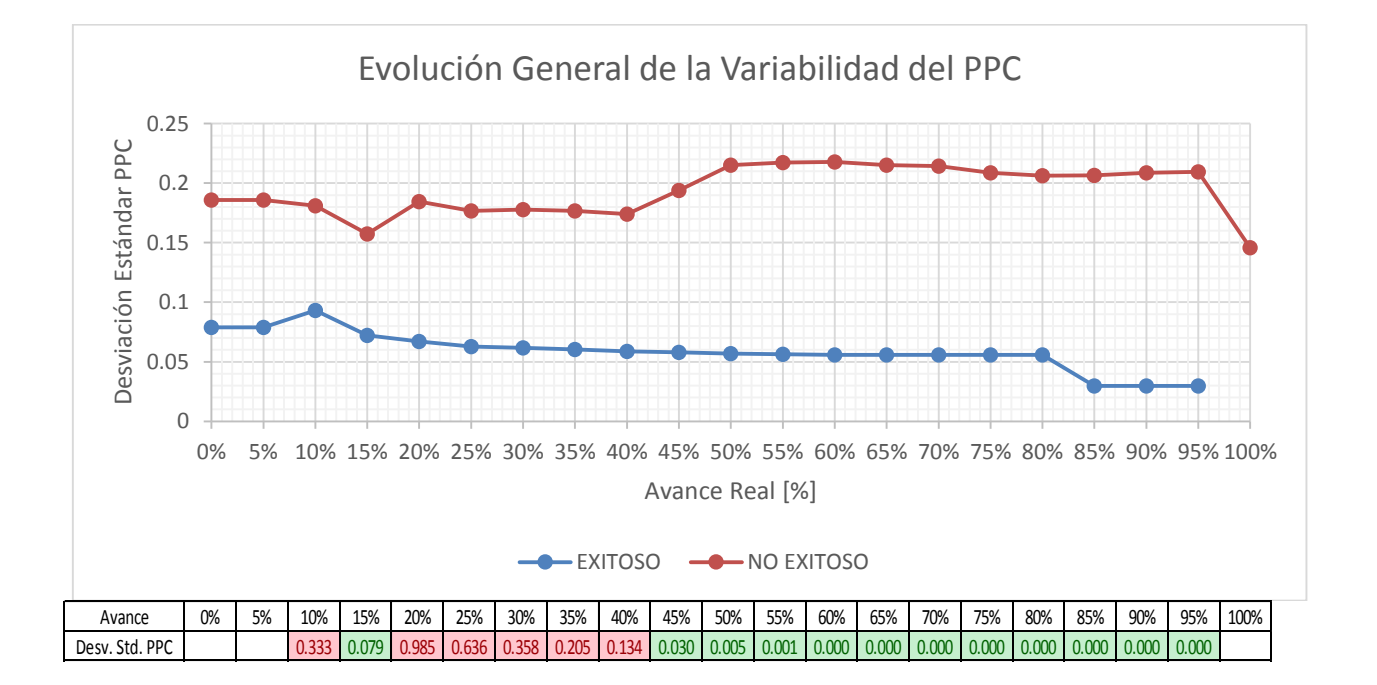

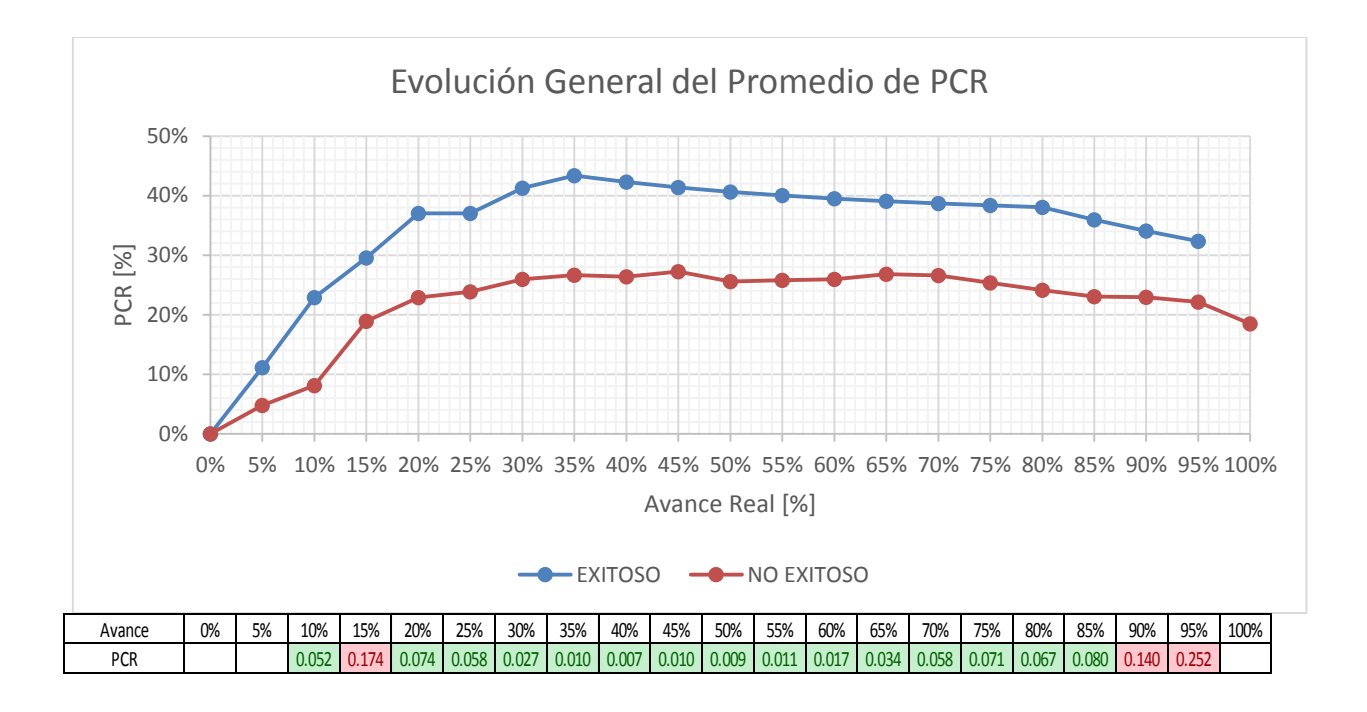

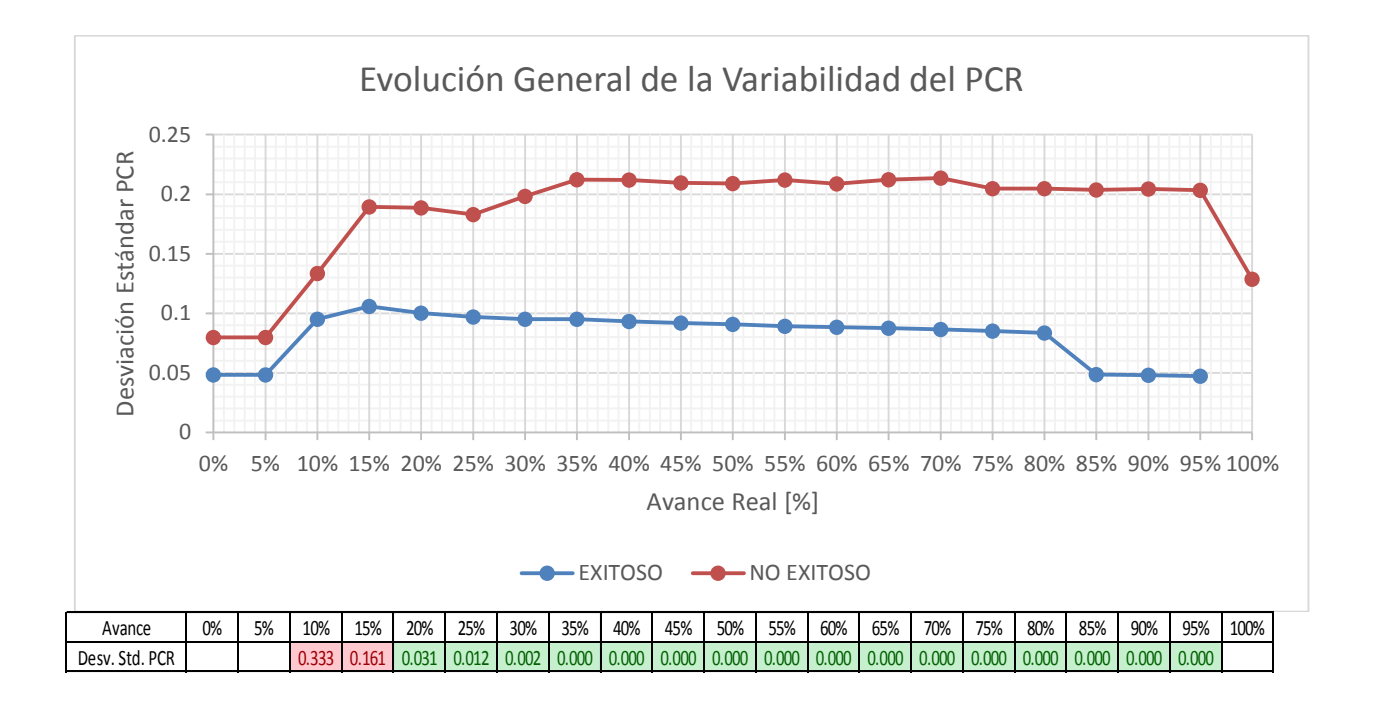

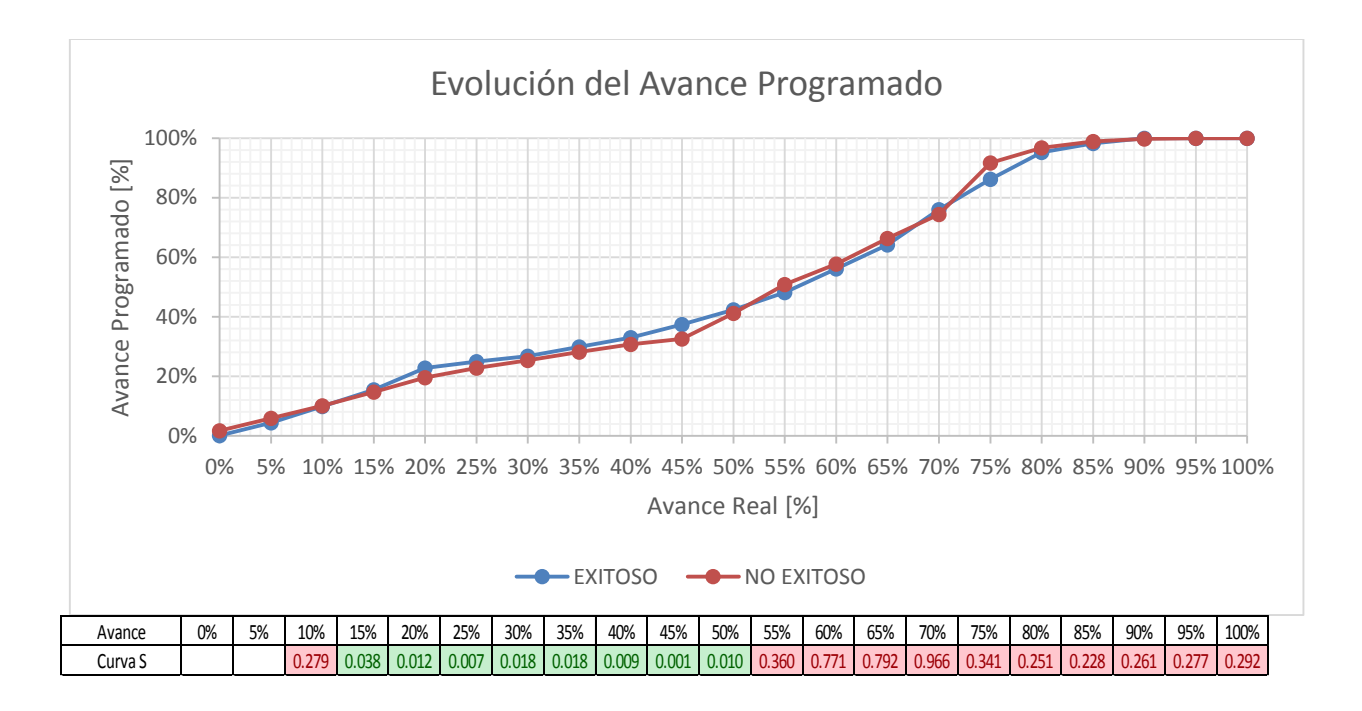

### **Edificación en Extensión**

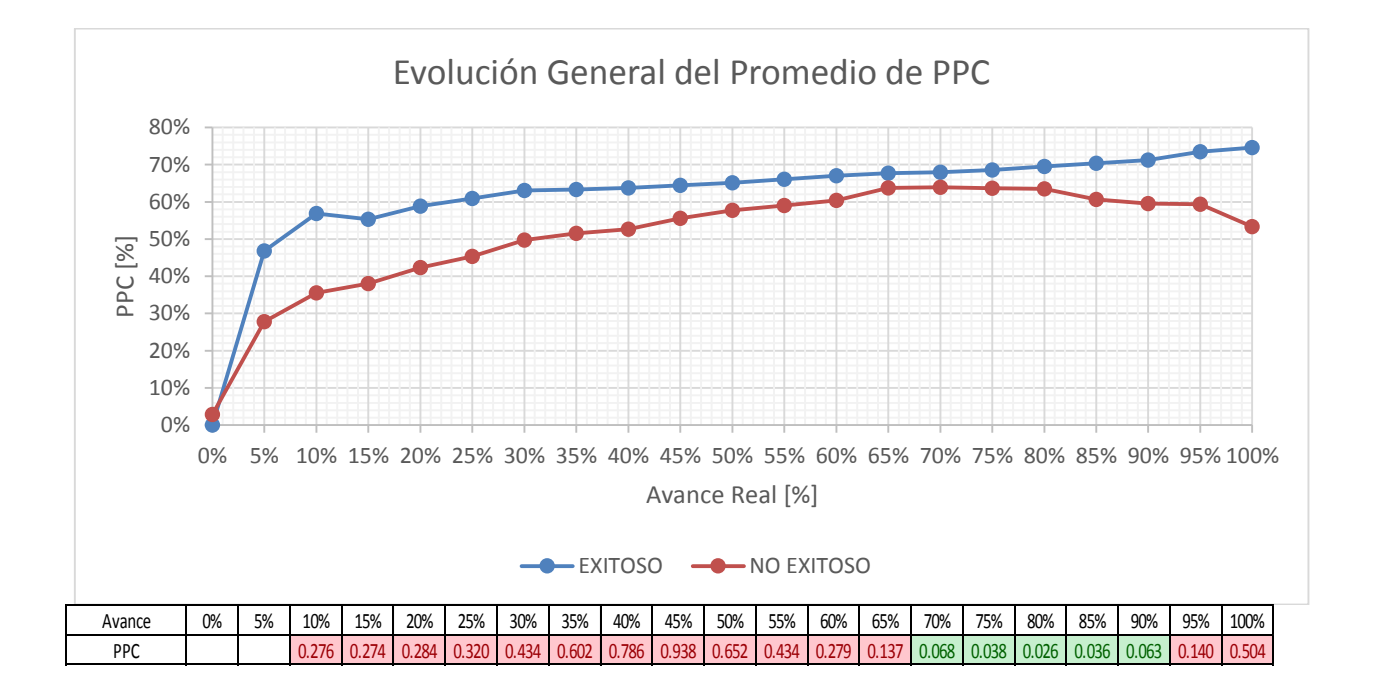

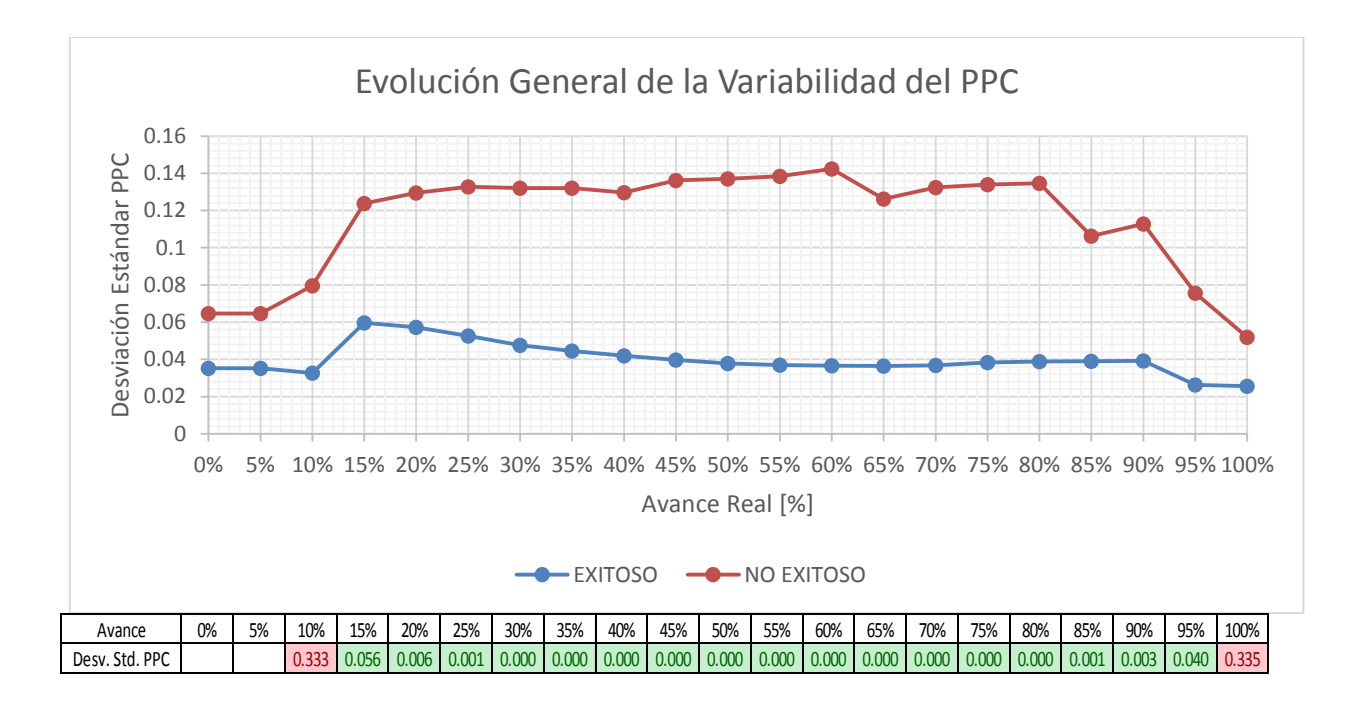

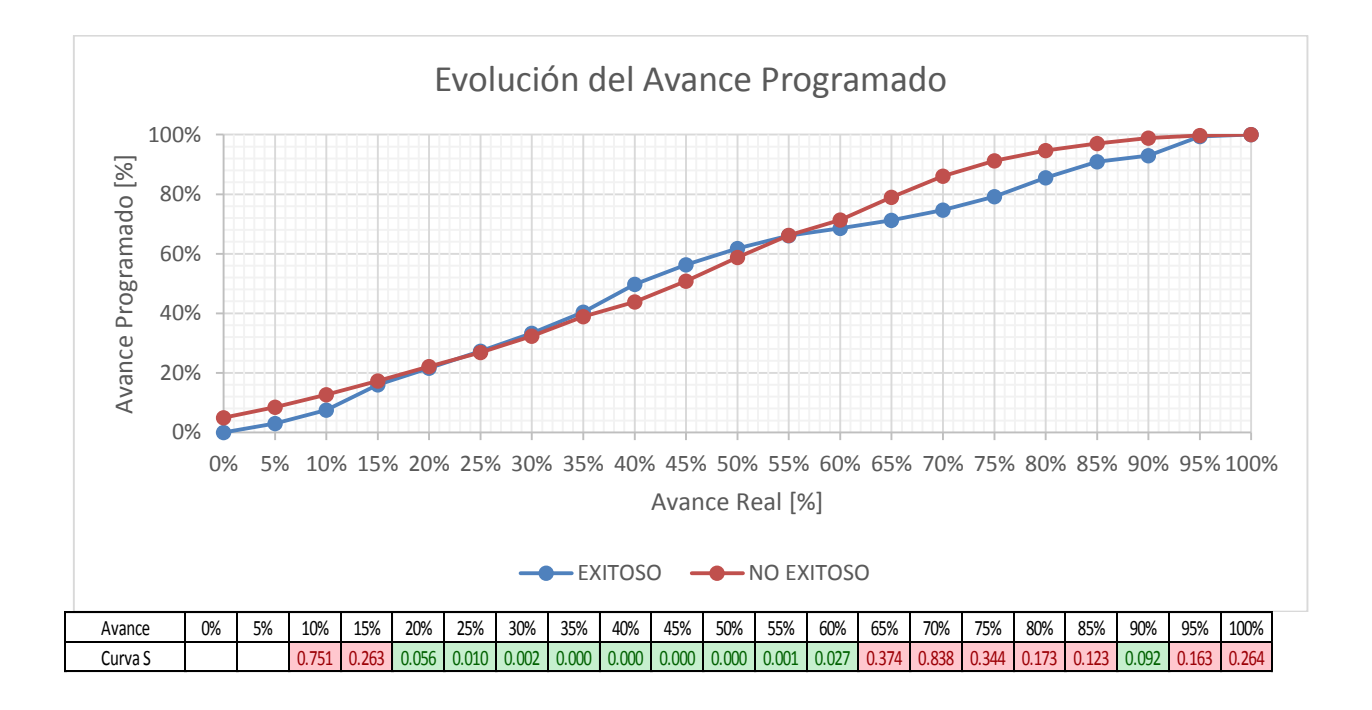

### **Obras Civiles**

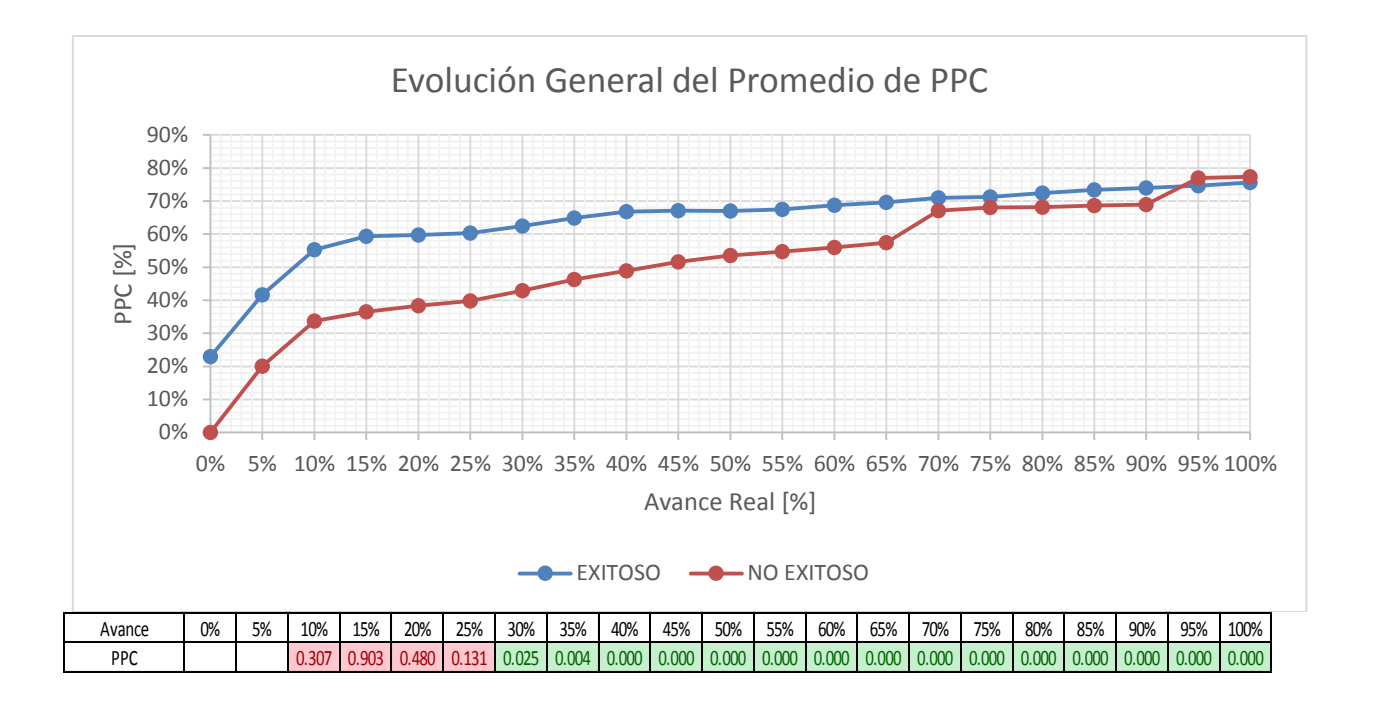

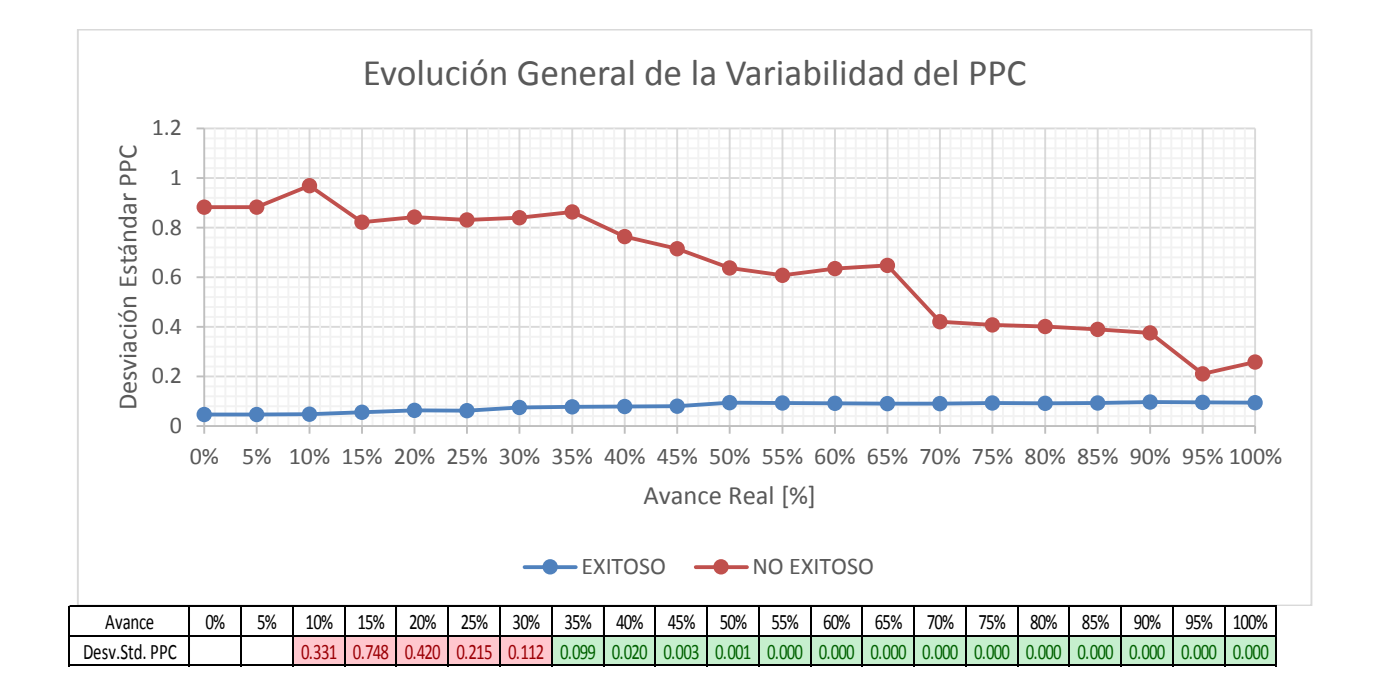

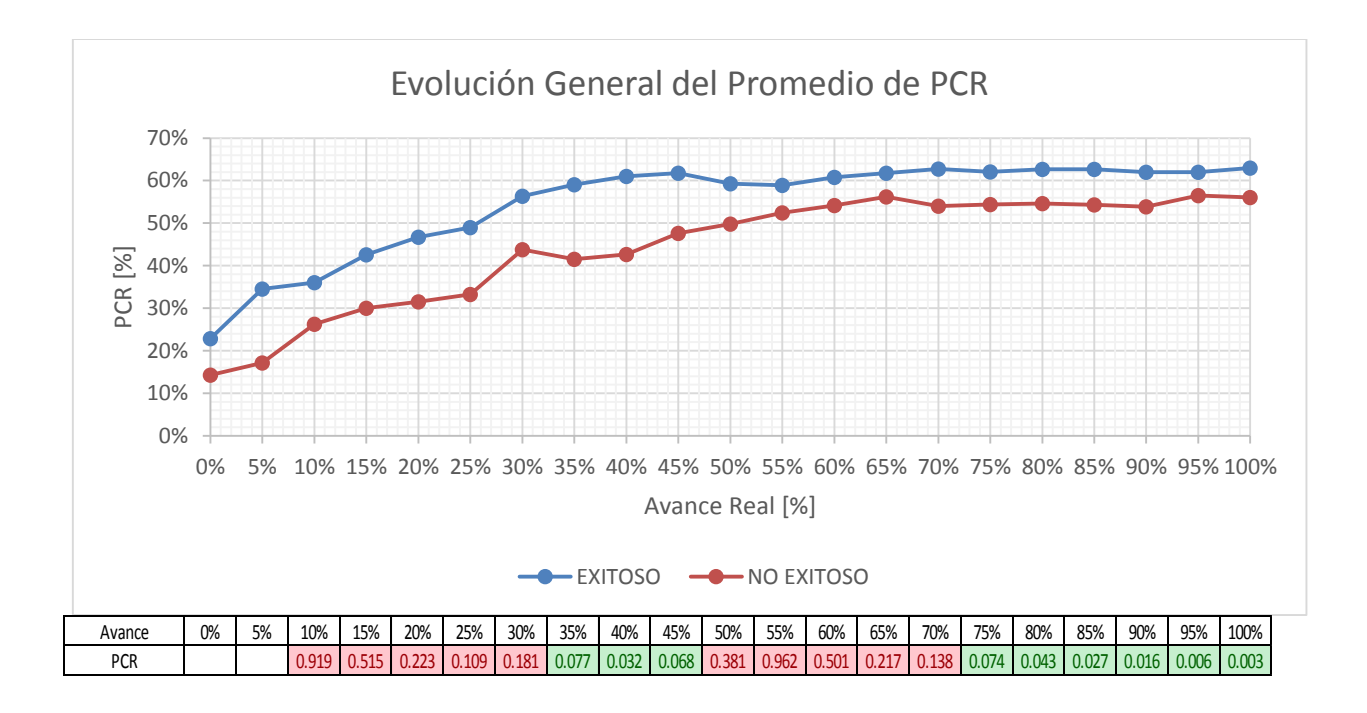

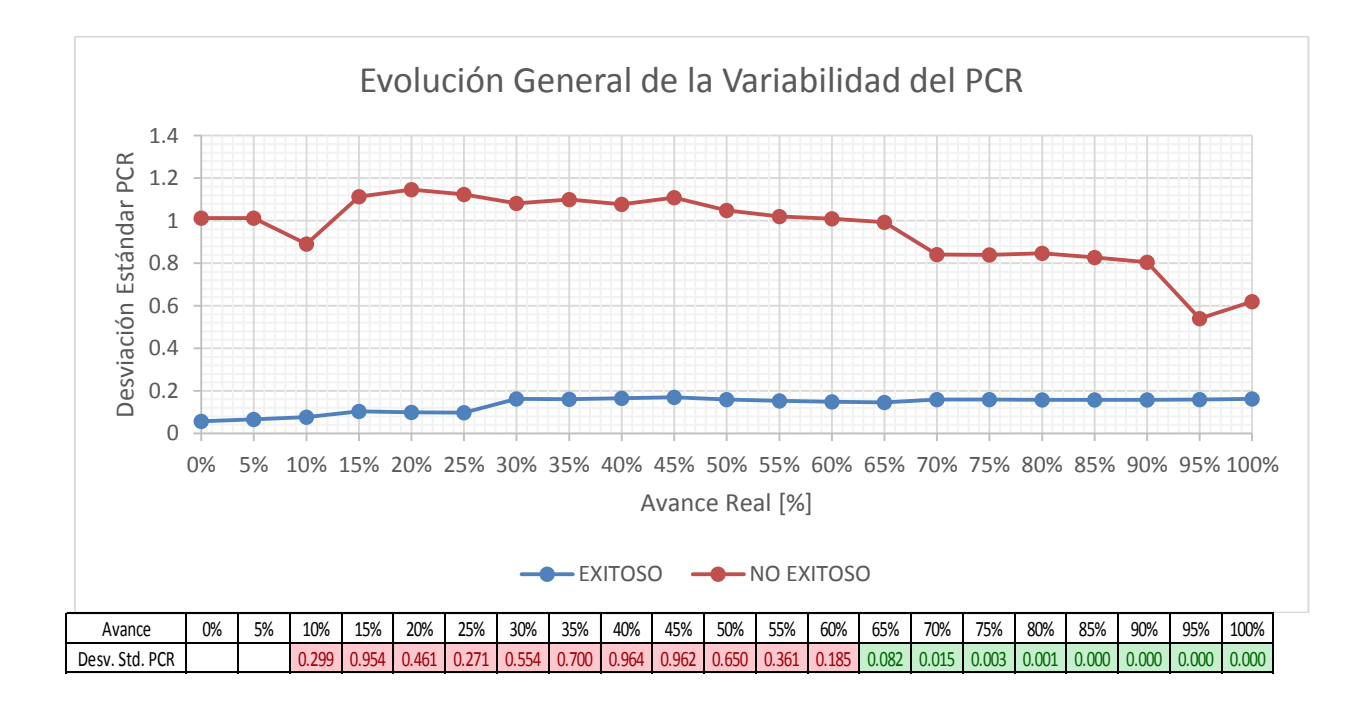

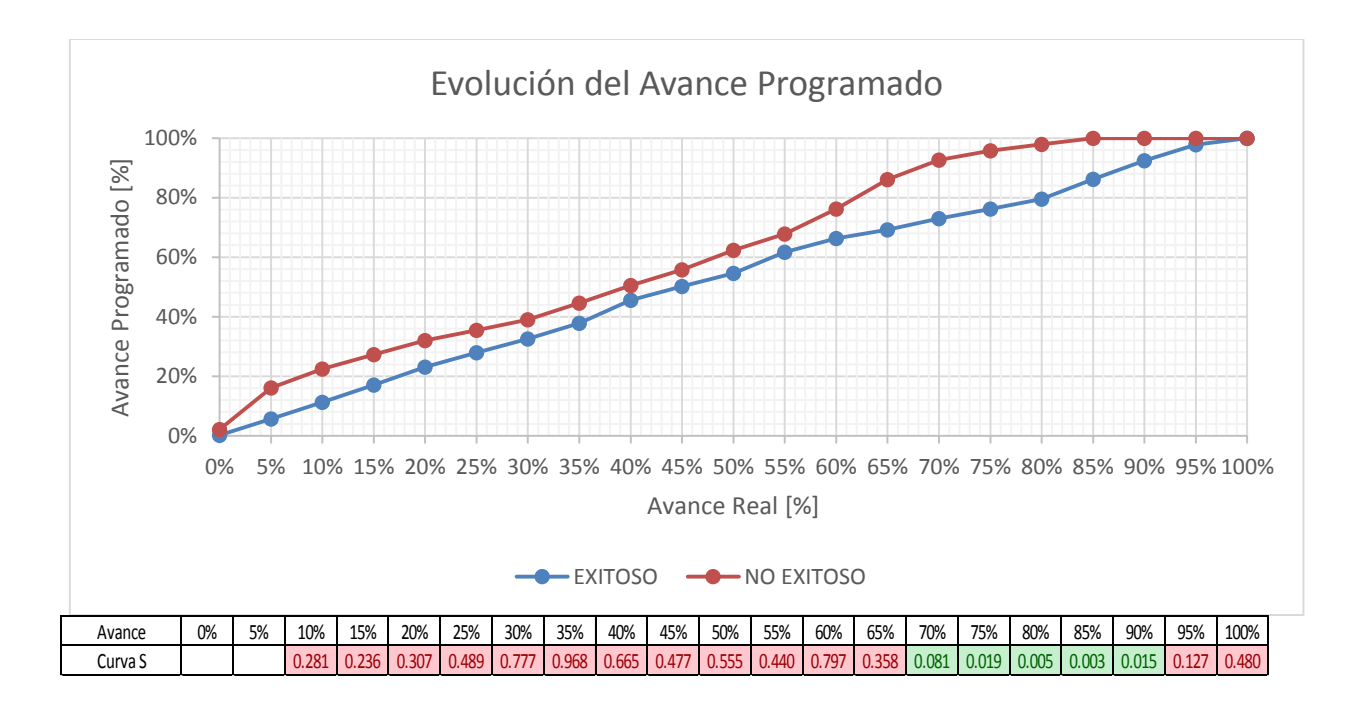

### **Industrial Liviano**

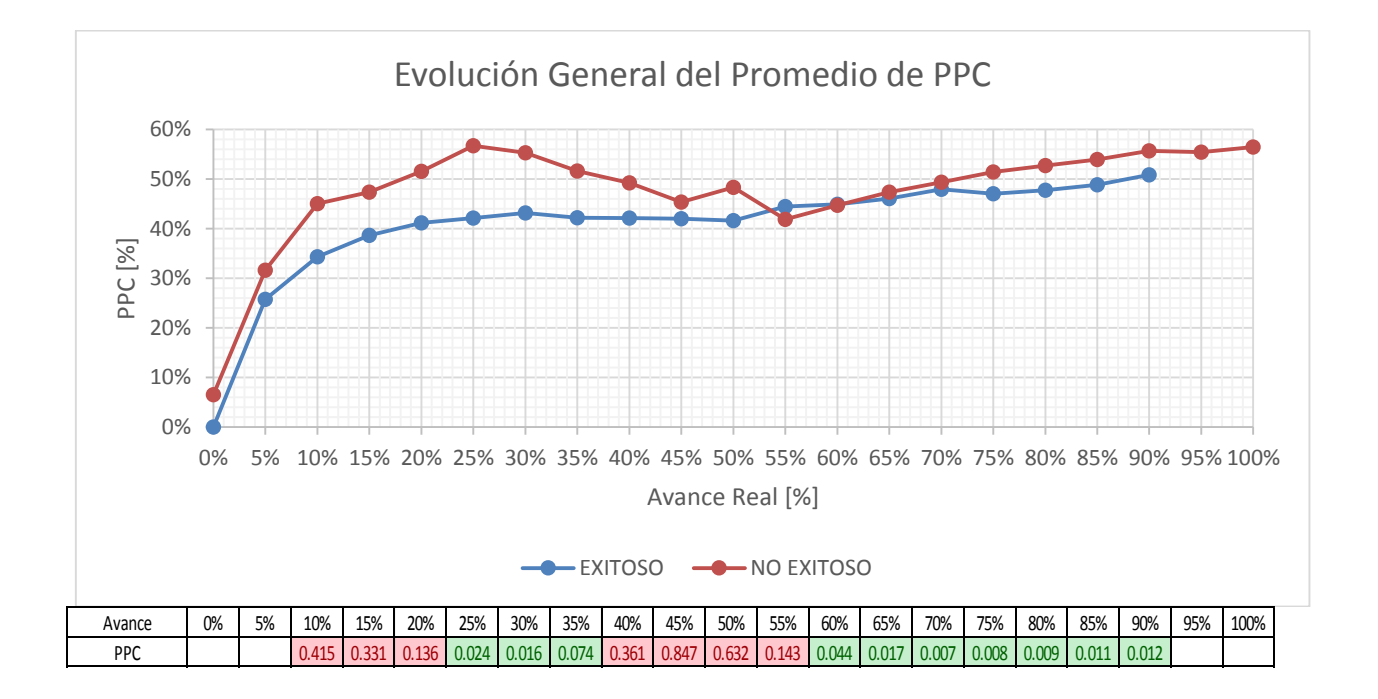

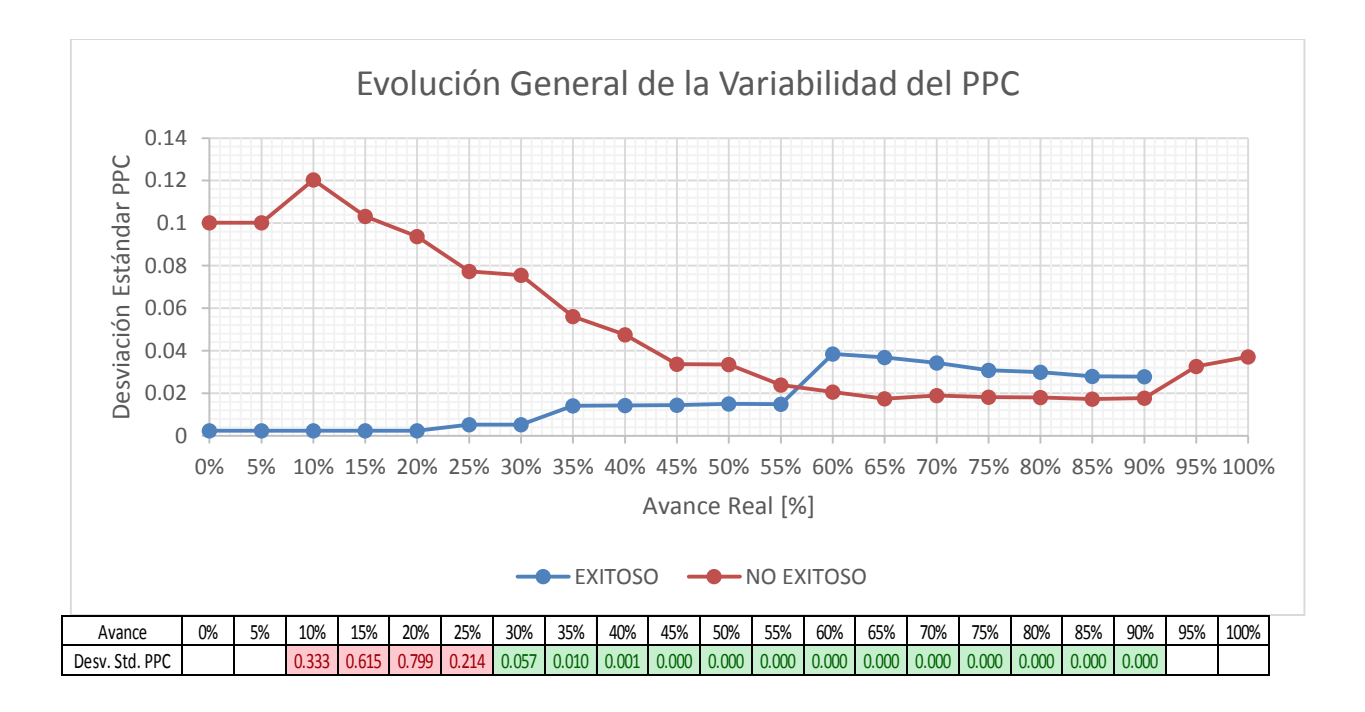

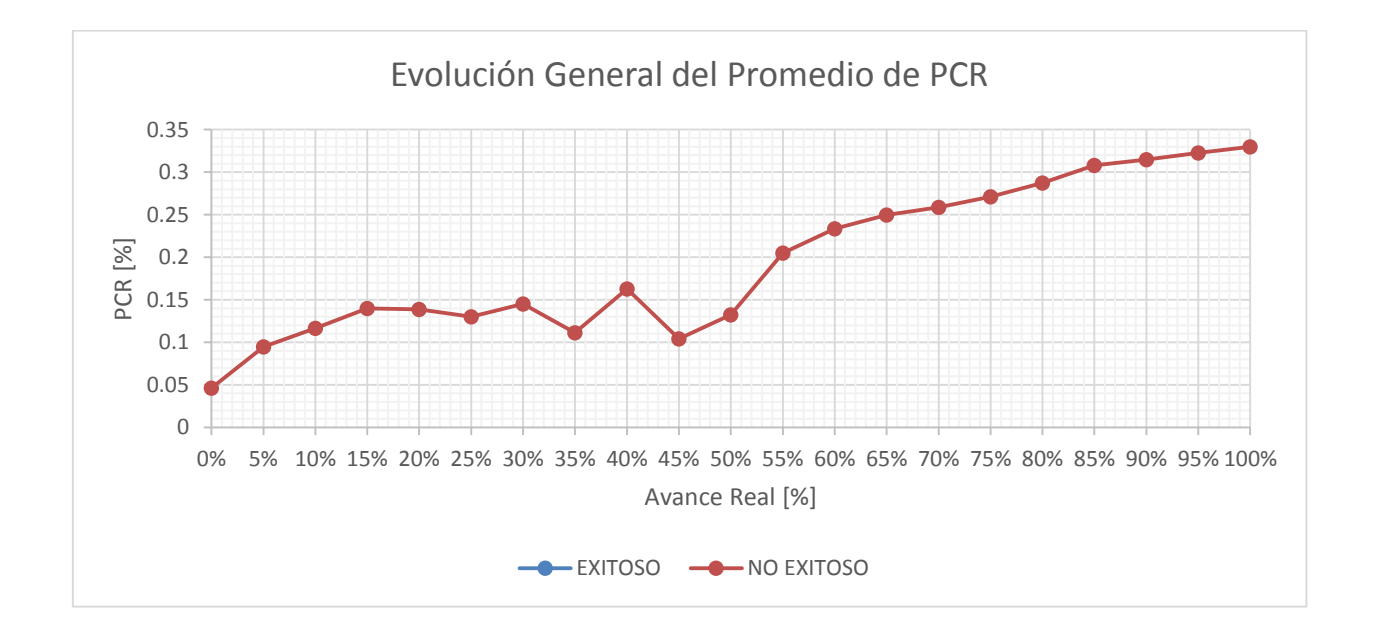

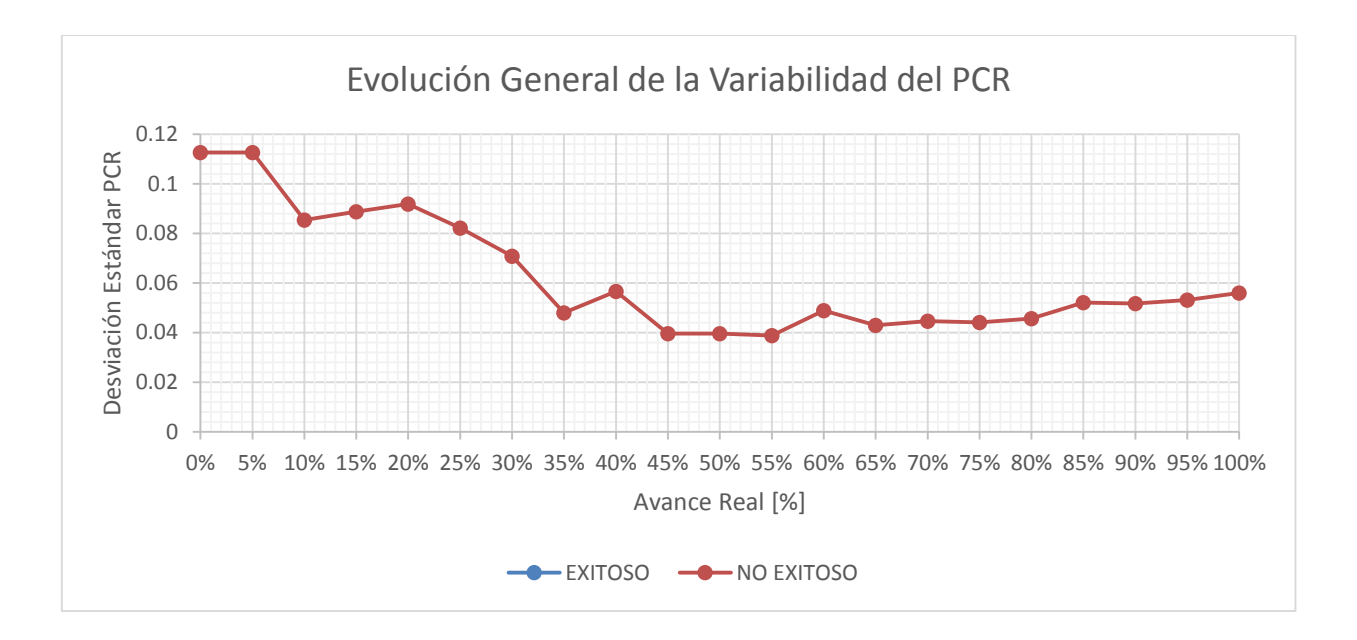

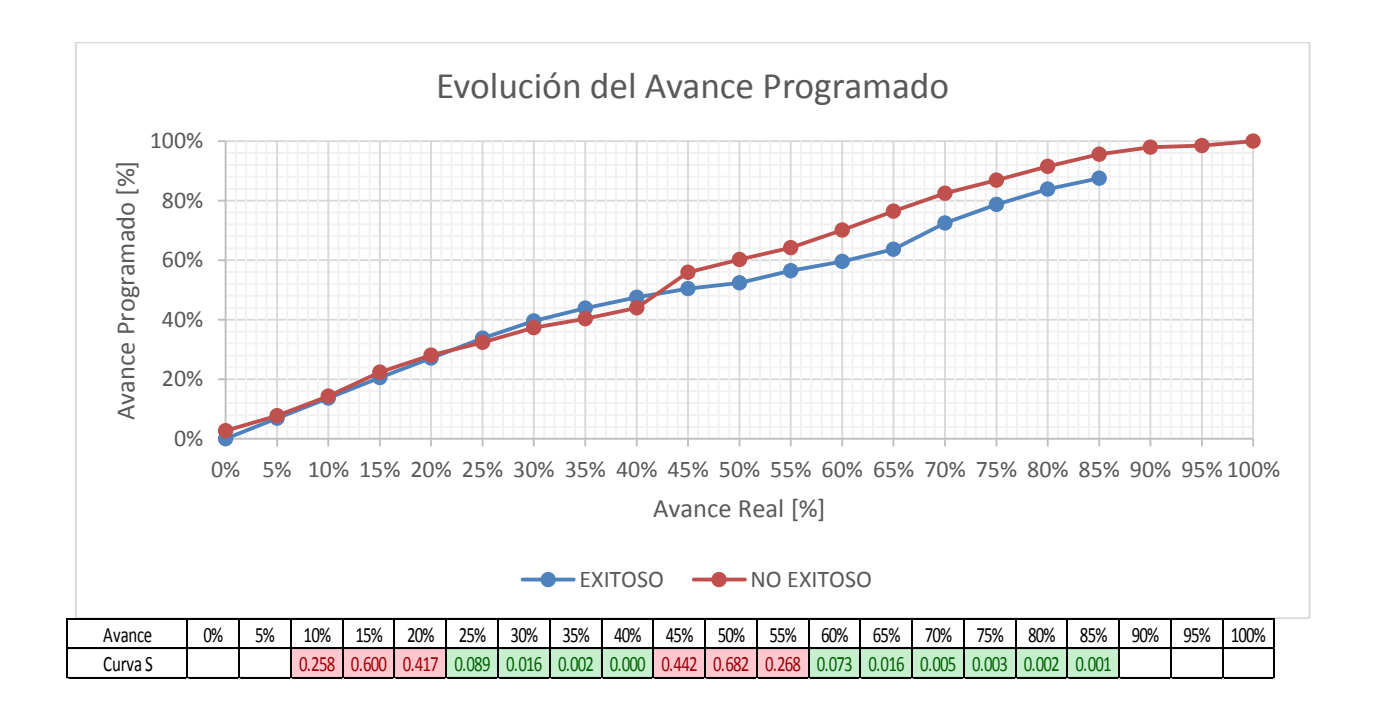

**Total**

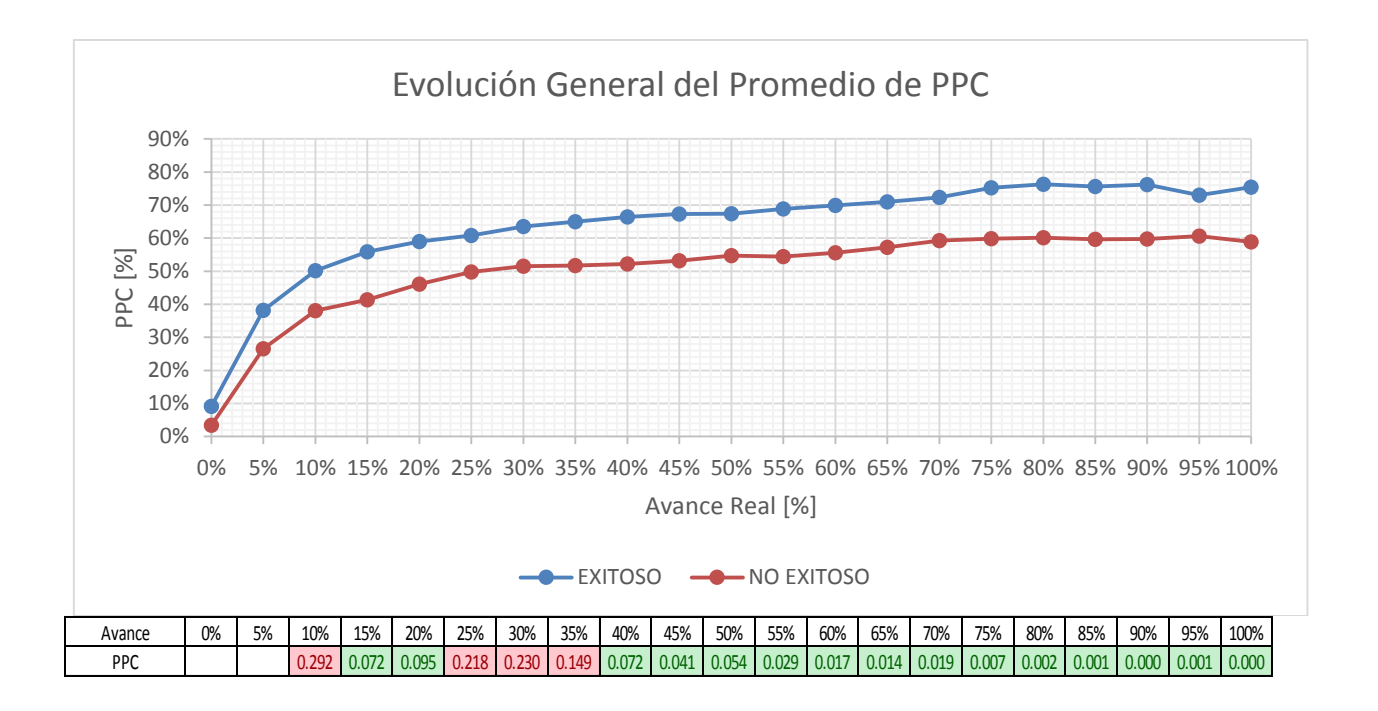

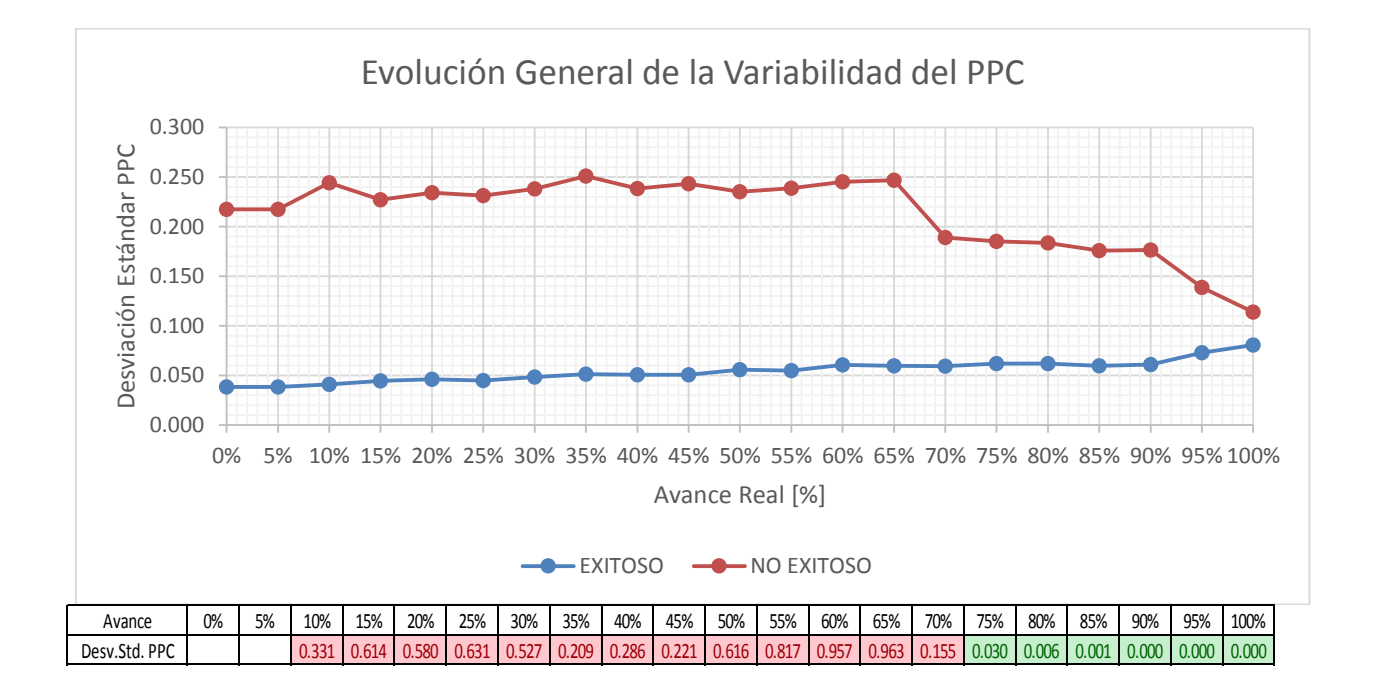

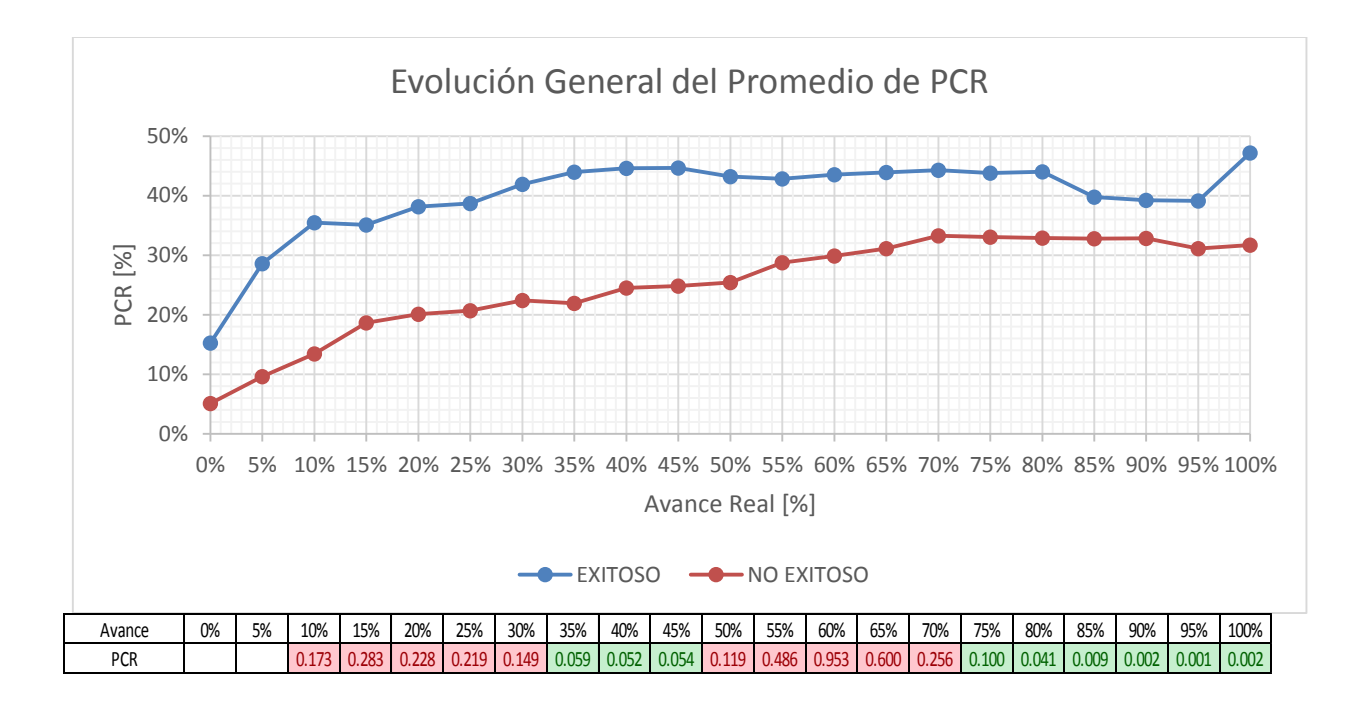

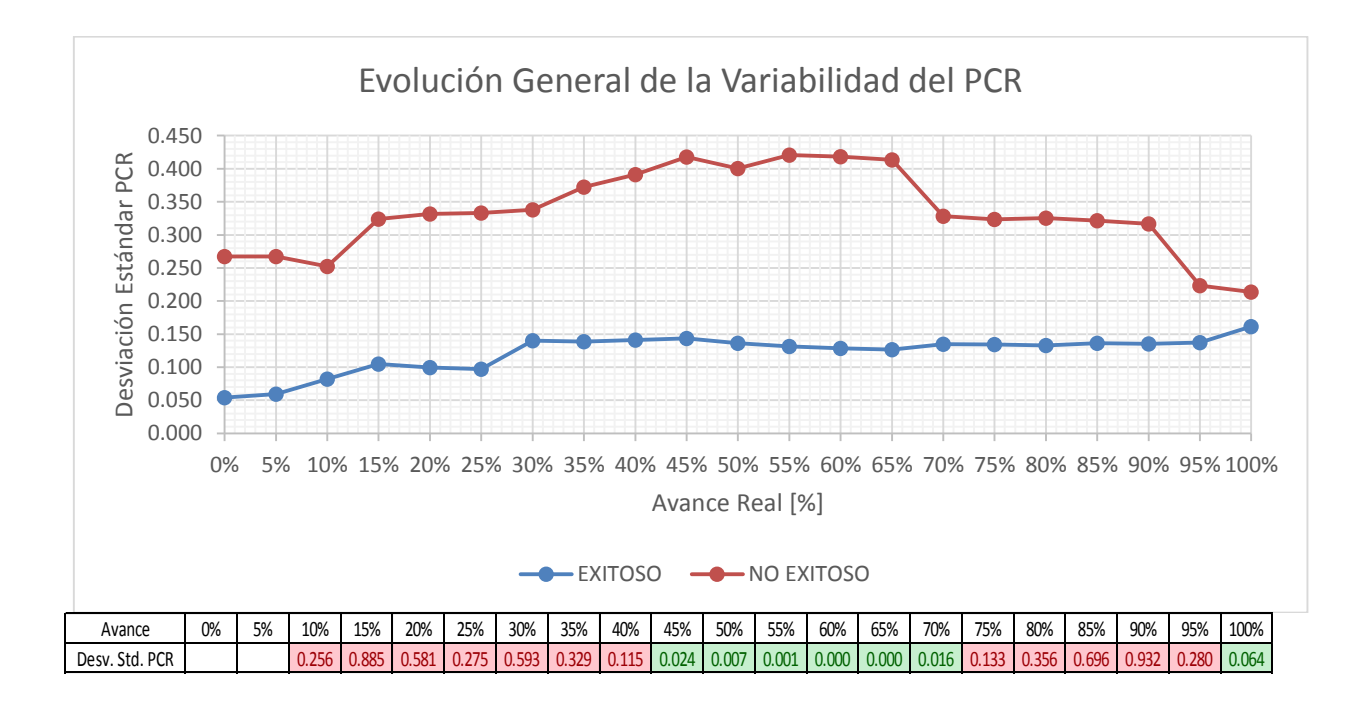

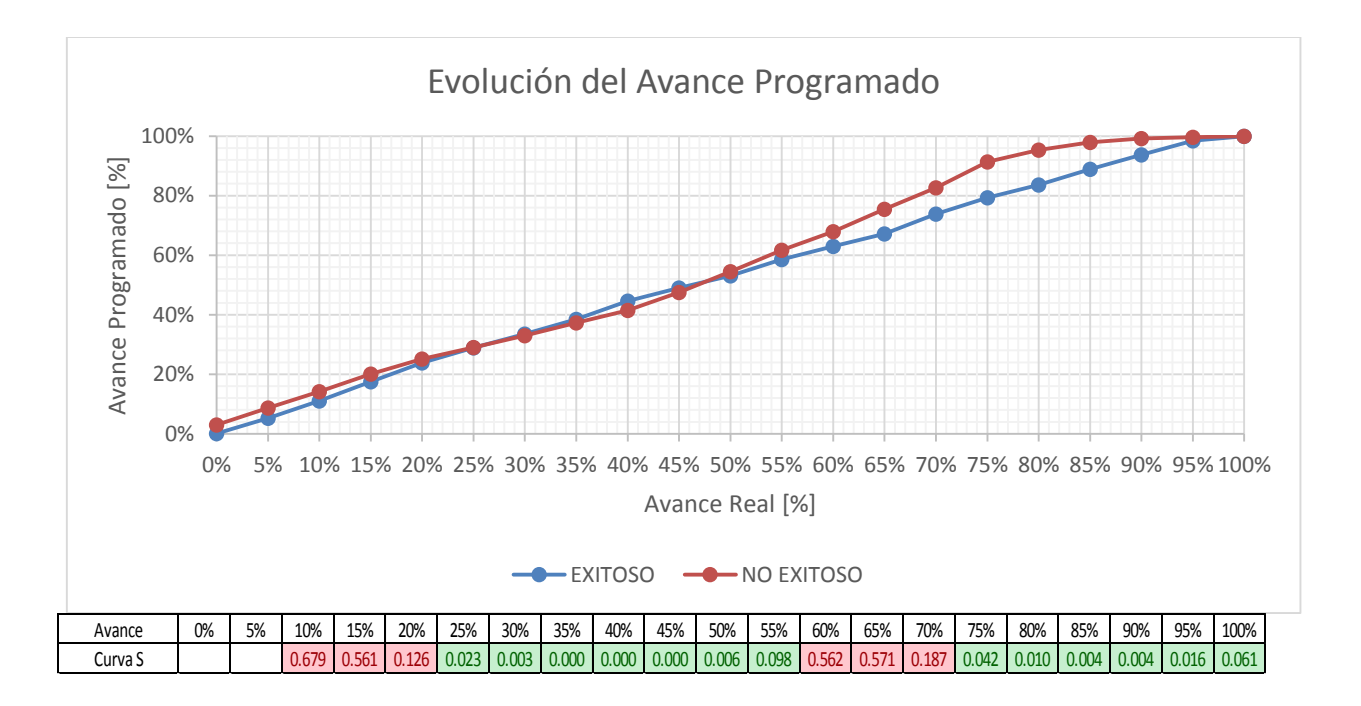